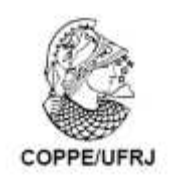

# REDES EPISTÊMICAS AUTO-ORGANIZÁVEIS: UM MODELO CONEXIONISTA PARA A APRENDIZAGEM EM REDES SOCIAIS

Celso Niskier

Tese de Doutorado apresentada ao Programa de Pós-graduação em Engenharia de Sistemas e Computação, COPPE, da Universidade Federal do Rio de Janeiro, como parte dos requisitos necessários à obtenção do título de Doutor em Engenharia de Sistemas e Computação.

Orientador: Luis Alfredo Vidal de Carvalho

Rio de Janeiro Setembro de 2010

# REDES EPISTÊMICAS AUTO-ORGANIZÁVEIS: UM MODELO CONEXIONISTA PARA A APRENDIZAGEM EM REDES SOCIAIS

Celso Niskier

TESE SUBMETIDA AO CORPO DOCENTE DO INSTITUTO ALBERTO LUIZ COIMBRA DE PÓS-GRADUAÇÃO E PESQUISA DE ENGENHARIA (COPPE) DA UNIVERSIDADE FEDERAL DO RIO DE JANEIRO, COMO PARTE DOS REQUISITOS NECESSÁRIOS PARA A OBTENÇÃO DO GRAU DE DOUTOR EM CIÊNCIAS EM ENGENHARIA DE SISTEMAS E COMPUTAÇÃO.

Examinada por:

\_\_\_\_\_\_\_\_\_\_\_\_\_\_\_\_\_\_\_\_\_\_\_\_\_\_\_\_\_\_\_\_\_\_\_\_\_\_\_\_\_\_\_\_\_\_ Prof. Luís Alfredo Vidal de Carvalho, D.Sc.

\_\_\_\_\_\_\_\_\_\_\_\_\_\_\_\_\_\_\_\_\_\_\_\_\_\_\_\_\_\_\_\_\_\_\_\_\_\_\_\_\_\_\_\_\_\_ Prof. Antonio Alberto Fernandes de Oliveira, D.Sc.

\_\_\_\_\_\_\_\_\_\_\_\_\_\_\_\_\_\_\_\_\_\_\_\_\_\_\_\_\_\_\_\_\_\_\_\_\_\_\_\_\_\_\_\_\_\_ Prof. Alexandre de Assis Bento Lima, D.Sc.

\_\_\_\_\_\_\_\_\_\_\_\_\_\_\_\_\_\_\_\_\_\_\_\_\_\_\_\_\_\_\_\_\_\_\_\_\_\_\_\_\_\_\_\_\_\_ Profª. Célia Martins Cortez, D.Sc.

\_\_\_\_\_\_\_\_\_\_\_\_\_\_\_\_\_\_\_\_\_\_\_\_\_\_\_\_\_\_\_\_\_\_\_\_\_\_\_\_\_\_\_\_\_\_ Prof. Luerbio Farias, D.Sc.

\_\_\_\_\_\_\_\_\_\_\_\_\_\_\_\_\_\_\_\_\_\_\_\_\_\_\_\_\_\_\_\_\_\_\_\_\_\_\_\_\_\_\_\_\_\_ Profª. Inês de Castro Dutra, Ph.D.

RIO DE JANEIRO, RJ – BRASIL SETEMBRO DE 2010

Celso, Niskier

 Redes epistêmicas auto-organizáveis: um modelo conexionista para a aprendizagem em redes sociais. / Celso Niskier. – Rio de Janeiro, 2010.

VIII, 244 f.; il. ; 29,7 cm

Orientador: Luis Alfredo Vidal de Carvalho

Tese (doutorado) – UFRJ/ COPPE/ Programa de Engenharia de Sistemas e Computação, 2010.

Referências Bibliográficas: p. 113–120.

1. Auto-organização. 2. Inteligência Artificial Distribuída. 3. Modelagem Computacional. 4. Redes Sociais. 5. Aprendizagem Social. 6. Lei de Potência. 7. Multi-agentes. I. Carvalho, Luís Alfredo Vidal de. II. Universidade Federal do Rio de Janeiro, COPPE, Programa de Engenharia de Sistemas e Computação. III. Título.

Aos meus pais, Ruth e Arnaldo, pelo estimulo permanente à minha curiosidade.

À minha esposa, Andréa, pelo amor que nos une há mais de 30 anos.

Às minhas filhas, Giovanna e Gabriela, pelo sentido que dão à minha vida.

# **Agradecimentos**

"Nenhum homem é uma ilha". John Donne

Agradeço aos mestres Carlos José Pereira de Lucena e Tom Maibaum, que me guiaram no início da minha caminhada como pesquisador de Ciência da Computação, e aos quais dedico sincera gratidão.

Agradeço ao meu orientador, Luis Alfredo Vidal de Carvalho, pelo fundamental estímulo para que eu retornasse às atividades de pesquisa, e pelo fértil ambiente de floração de ideias que criou em torno de si.

Agradeço à Helio Bezerra, pelas inúmeras conversas sobre alguns dos temas do presente trabalho, e por me escutar na minha incessante busca por autoconhecimento.

Agradeço aos amigos, mestres e colaboradores do Centro Universitário Carioca (UniCarioca), uma semente que germinou há 20 anos e que hoje produz maravilhosos frutos, pela compreensão com as minhas eventuais ausências.

Agradeço aos meus brilhantes alunos de iniciação científica, na UniCarioca, Fábio Oshiro, Leandro Freire e Heitor Peralles, pelas importantes e significativas contribuições que deram ao presente trabalho.

Agradeço à Secretária Geral da UniCarioca, Gisele Amaral, companheira de trabalho há mais de 15 anos, pela inestimável ajuda na editoração do presente texto.

v

Agradeço ao meu pai, Arnaldo Niskier, pela ajuda na revisão do texto. É um luxo ter um imortal da Academia Brasileira de Letras revendo o texto, e é um luxo ainda maior tê-lo como pai e, principalmente, como amigo (e torcedor).

Agradeço, por fim, à minha querida avó Paulina Dain Buchmann (in memoriam), que repetia sempre: "Celsinho, você é um número!". Se até hoje não descobri que número era esse, não deixei, no entanto, de procurar desde então uma verdade científica tão bela quanto o amor incondicional que ela me dedicou.

Resumo da Tese apresentada à COPPE/UFRJ como parte dos requisitos necessários para a obtenção do grau de Doutor em Ciências (D.Sc.)

# REDES EPISTÊMICAS AUTO-ORGANIZÁVEIS: UM MODELO CONEXIONISTA PARA A APRENDIZAGEM EM REDES SOCIAIS

Celso Niskier

Setembro/2010

Orientador: Luís Alfredo Vidal de Carvalho

Programa: Engenharia de Sistemas e Computação

O rápido crescimento das redes sociais baseadas na Web tem redefinido o espaço de interação social e motivado o surgimento de interessantes pesquisas, usufruindo da riqueza de dados que podem ser registrados a partir das múltiplas interações entre seus usuários. Apesar do recente crescimento das pesquisas nessa área, os mecanismos fundamentais que governam a dinâmica e evolução das redes sociais, ainda não são totalmente conhecidos.

O objetivo principal do presente trabalho é a proposta de um modelo computacional e a construção de um ambiente de simulação para descrever e observar como múltiplos agentes interagem em uma rede social, gerando, comunicando e revisando suas crenças e comportamentos, a partir dos seus diferentes "pontos de vista". Para ilustrar a aplicabilidade do modelo, são realizadas diversas simulações computacionais. Em particular, é modelado e simulado um subconjunto da rede social Orkut, apresentando-se os resultados obtidos.

vii

Abstract of Thesis presented to COPPE/UFRJ as a partial fulfillment of the requirements for the degree of Doctor of Science (D.Sc.)

# SELF-ORGANIZING EPISTEMIC NETWORKS: A CONEXIONIST MODEL OF LEARNING IN SOCIAL NETS

Celso Niskier

September / 2010

Advisor: Luís Alfredo Vidal de Carvalho

Department: Computing and Systems Engineering

The rapid development of web-based social networks has redefined the space of social interactions and inspired the recent surge of new research in the area, making use of the ready available data provided by the internet. Although promising, the research field still lacks well defined mechanisms for the understanding of the dynamics and evolution of real-world social networks.

The main goal of this work is to propose a new computational model and to construct a simulation environment to describe and observe how different agents interact, generating, communicating and revising their beliefs and behaviors, from their different points of view. To illustrate its applicability a number of simulations is provided. In particular, it is modeled and simulated a subset of the web-based social network Orkut, presenting the results thus obtained.

viii

# **Índice**

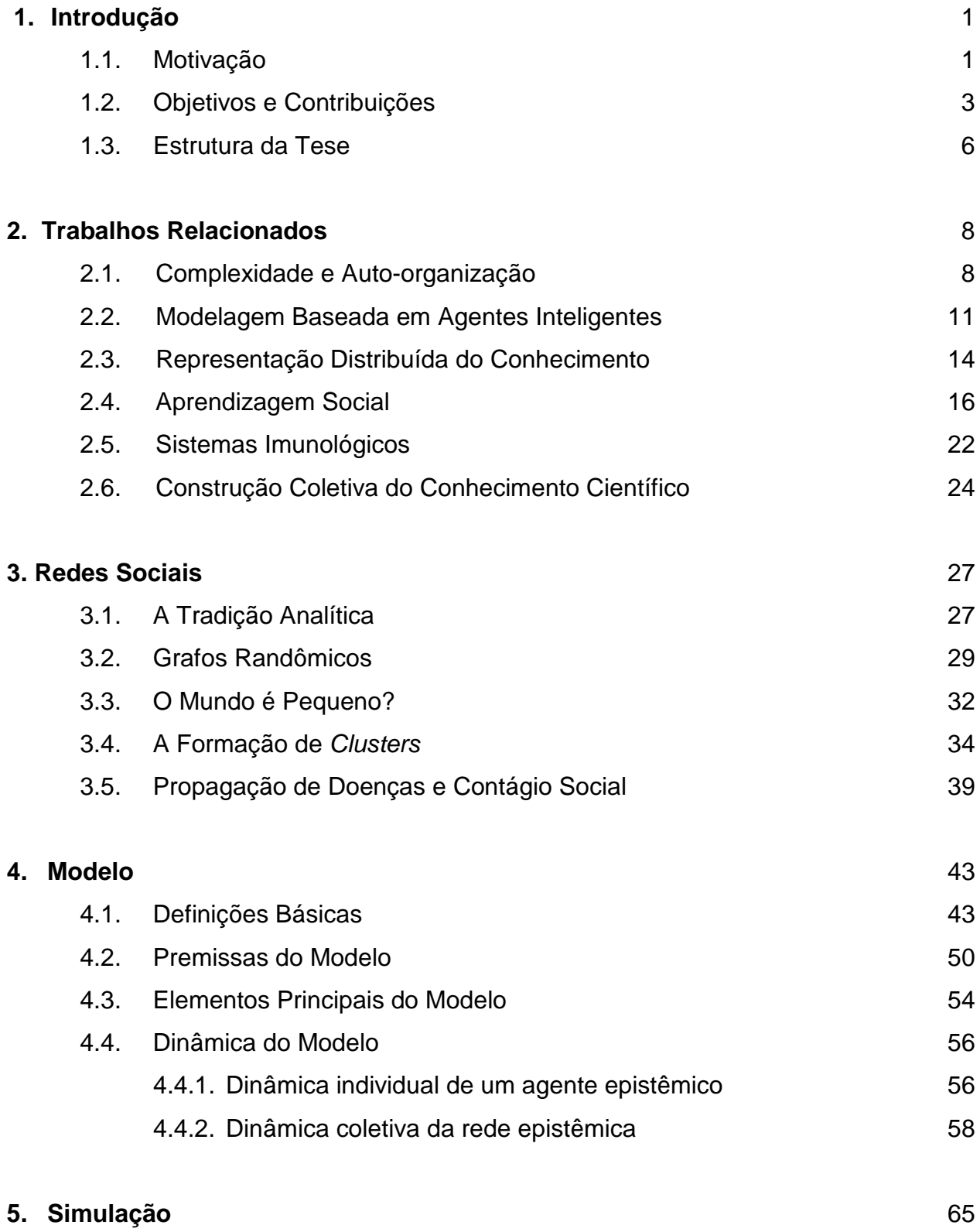

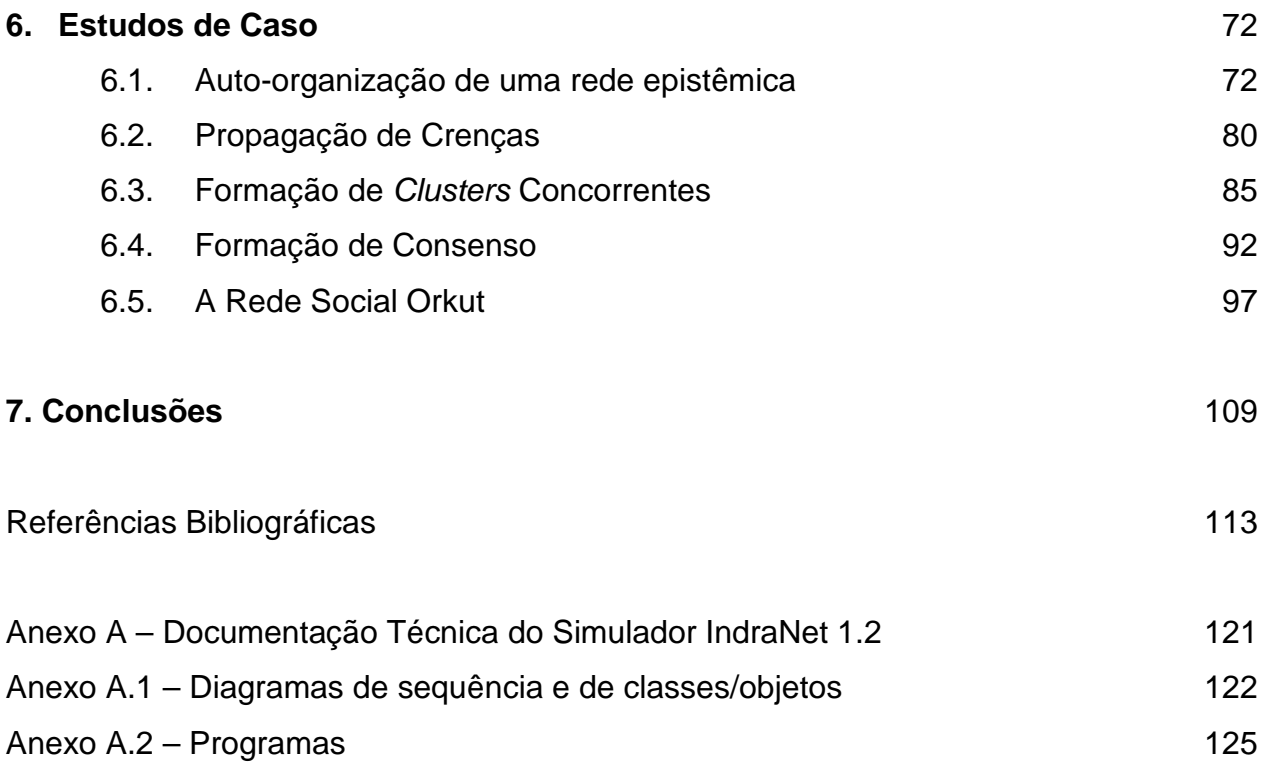

# **Figuras**

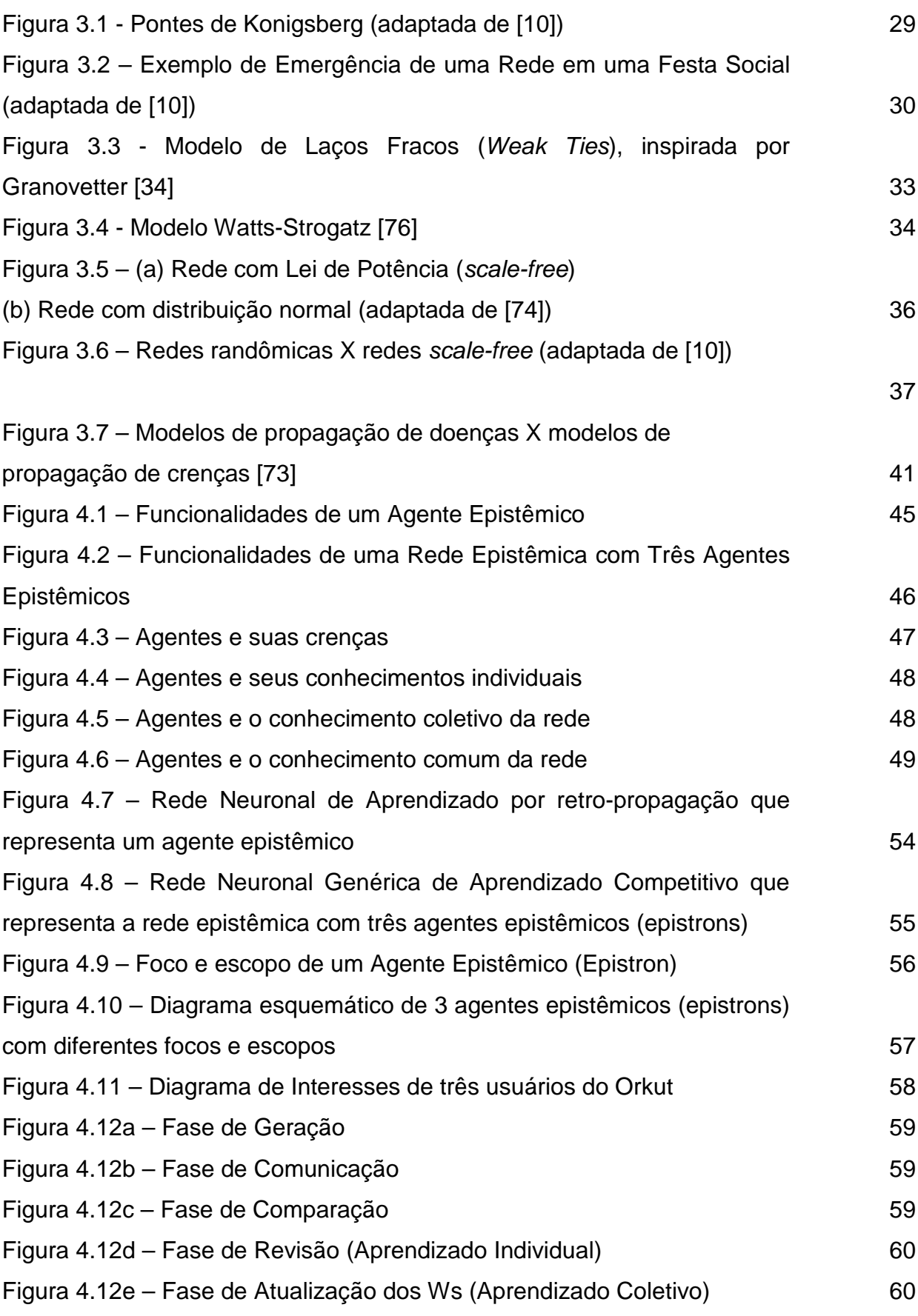

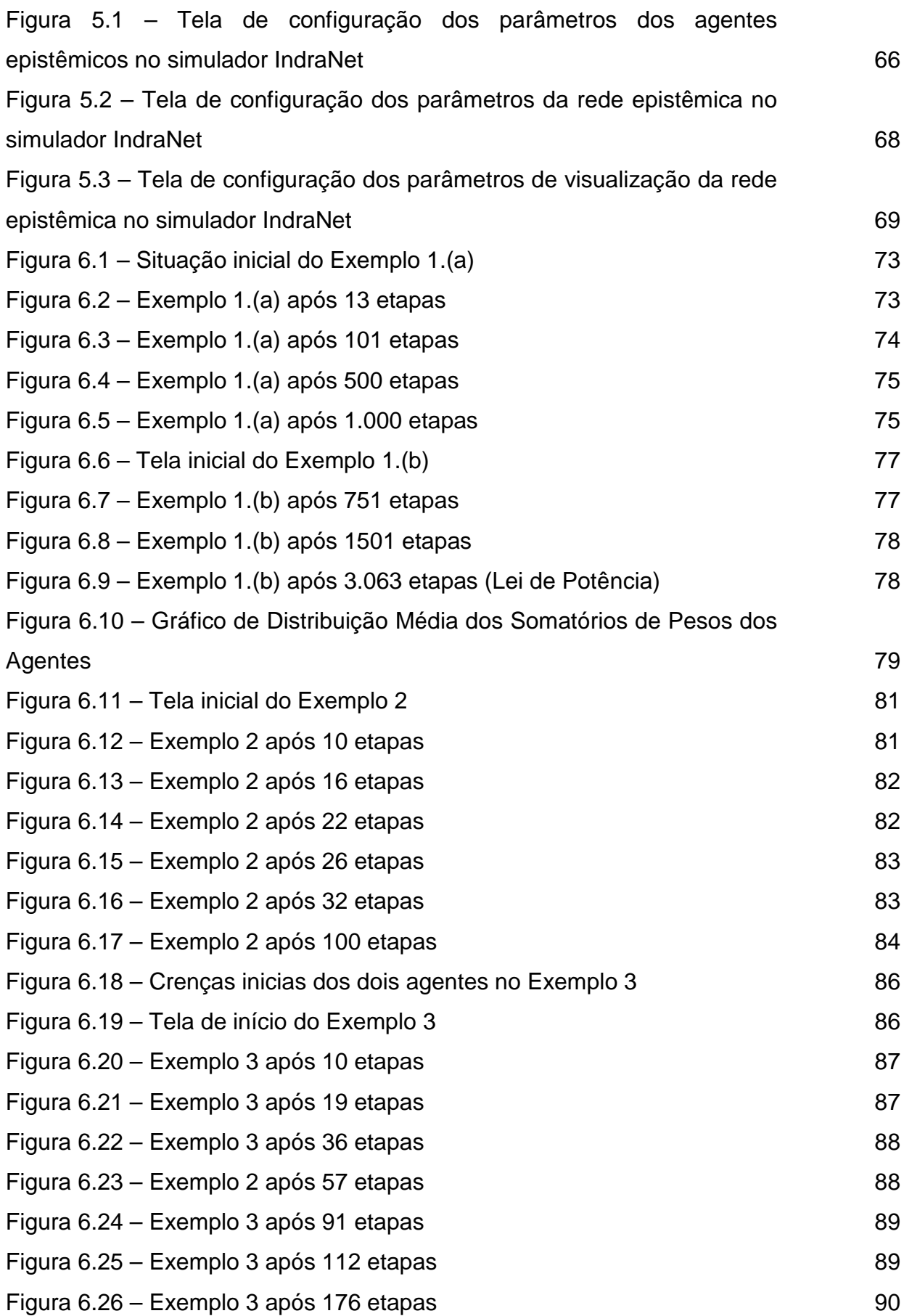

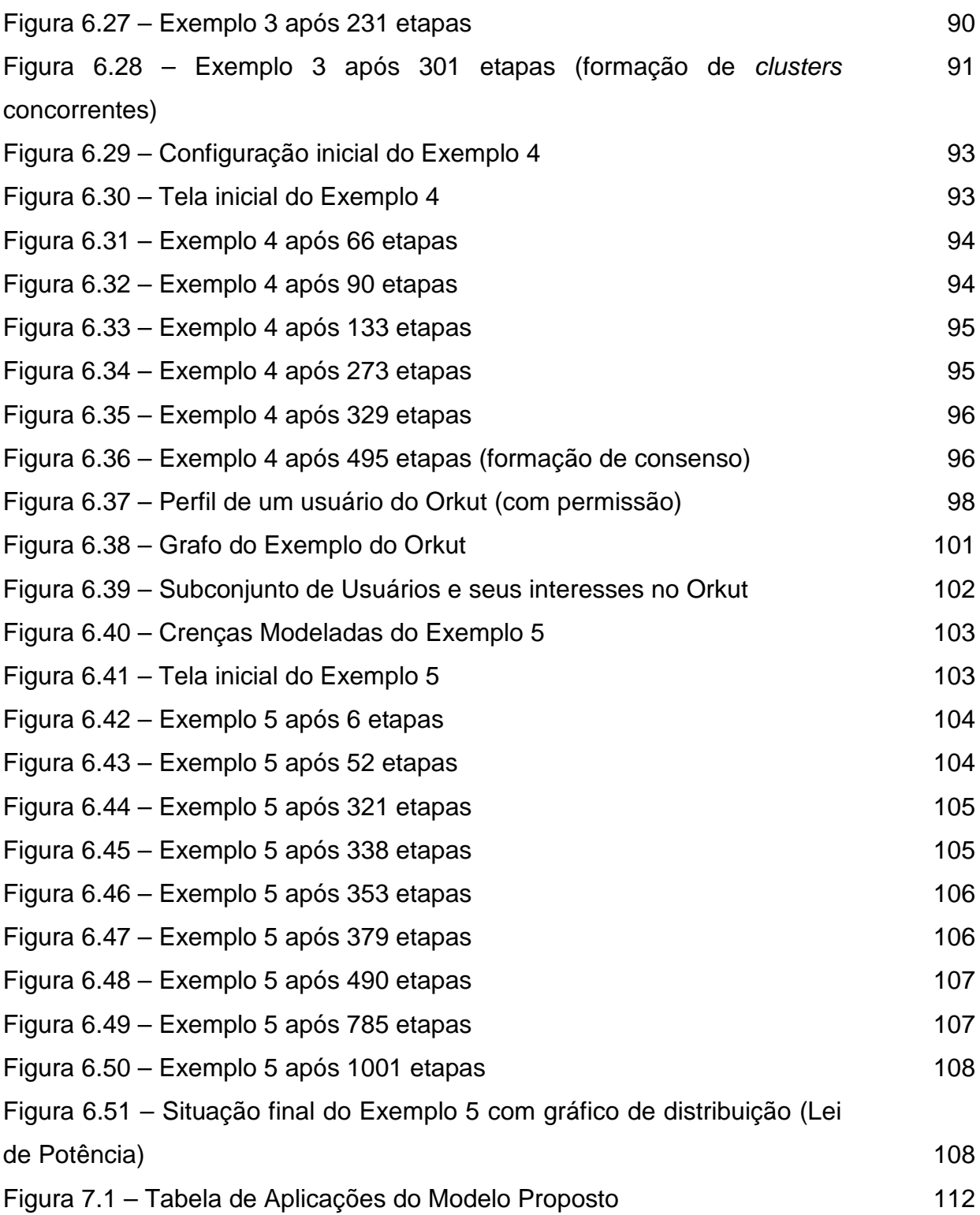

## **1. Introdução**

#### **1.1. Motivação**

O rápido crescimento das redes sociais baseadas na Web tem redefinido o espaço de interação social e motivado o surgimento de interessantes pesquisas, usufruindo da riqueza de dados que podem ser registrados a partir das múltiplas interações dos seus usuários. A Web permite que as pessoas participem e interajam entre si através das comunidades virtuais, incluindo fóruns, grupos de discussão e redes sociais, tais como o Orkut $^{\mathfrak{q}}$ , o Facebook $^{\mathfrak{2}}$  e o Twitter<sup>3</sup>. Todo esse conteúdo gerado pelos usuários oferece aos cientistas da computação uma oportunidade única para estudar a chamada "inteligência coletiva" nas comunidades on-line. Apesar do recente crescimento das pesquisas nessa área, os mecanismos fundamentais que governam a dinâmica e a evolução das redes sociais ainda não são completamente conhecidos.

Demonstrando o interesse crescente no estudo da inteligência coletiva na Web, há poucos meses, dirigido por pesquisadores do Rensselaer Polytechnic Institute de Nova Iorque, foi fundado o Social and Cognitive Networks Academic Research Center (SCNARC), com financiamento do Departamento de Defesa norte-americano, dedicado a pesquisar a dinâmica e a evolução dos comportamentos nas redes sociais virtuais [61]. O Centro de Pesquisas organiza-se em cinco projetos, focando a ciência das redes sociais virtuais e suas potenciais aplicações nas áreas industriais e militares. Uma das potenciais aplicações militares é na área de Inteligência, por meio da criação de mecanismos de identificação e prevenção de ameaças terroristas, a partir da análise das trocas de mensagens nas redes sociais da Web.

<sup>1.</sup> www.orkut.com

<sup>2.</sup> www.facebook.com.br

<sup>3.</sup> www.twitter.com

Outro fator que comprova o crescimento recente da área é o surgimento de edições especiais de tradicionais periódicos científicos, tais como a revista Science (edição especial sobre Complex Systems and Networks [65]), o ACM Transactions on Intelligent Systems and Technology (edição especial em "Computational Models of Collective Intelligence in the Social Web", prevista para abril/maio de 2011 [60]), o IEEE Intelligent Systems (edição especial em "Social Learning", publicada em julho/agosto de 2010 [64]) e o Journal of Emerging Technologies in Web Intelligence (edição especial em Learning and the Social Web [63]), dedicados às questões relacionadas à descoberta, análise e modelagem do comportamento social humano, em especial a emergência da chamada "inteligência coletiva".

Por todos esses motivos, acredita-se que o estudo da dinâmica das redes sociais seja relevante para o avanço do conhecimento científico e para o futuro desenho de novos métodos, técnicas e ferramentas que possam fazer uso do enorme potencial da inteligência coletiva na Web social (a chamada Web 2.0).

#### **1.2. Objetivos e Contribuições**

O objetivo principal do presente trabalho é a proposta de um modelo computacional de abordagem conexionista e a construção de um ambiente de simulação para descrever e observar como múltiplos agentes interagem em uma rede social, gerando, comunicando e revisando suas crenças e comportamentos, a partir dos seus diferentes "pontos de vista" sobre um mesmo problema, com aplicação ao fenômeno da aprendizagem social e da emergência da inteligência coletiva na Web social.

Entre os objetivos específicos, pode-se destacar:

- (a) A revisão dos trabalhos relacionados ao tema em questão, apontando suas contribuições e limitações, e as questões em aberto hoje existentes na área escolhida;
- (b) A proposta de um modelo conexionista, baseado em redes neuronais, em dois níveis (nível do agente individual e nível do comportamento da rede), com características simples, porém capaz de expressar uma ampla gama de fenômenos emergentes da área de redes sociais;
- (c) A construção de um ambiente de simulação computacional através do qual se pode observar a dinâmica do modelo, a partir de diversos parâmetros e condições iniciais;
- (d) A exemplificação do modelo através de estudos de caso selecionados a partir da literatura corrente;
- (e) A demonstração da aplicabilidade do modelo para a representação da dinâmica de uma rede social virtual, como o Orkut.

Entre as contribuições esperadas do presente trabalho, consideram-se as seguintes:

- (a) A formalização de conceitos das teorias sociológicas de Gabriel Tarde e da Teoria Social da Aprendizagem de Albert Bandura em um modelo computacional, que pode ser simulado em computadores;
- (b) A proposta de um modelo simples, com poucos parâmetros, porém capaz de modelar uma ampla gama de fenômenos emergentes em redes sociais, possivelmente generalizando outros modelos de aprendizagem social propostos na literatura;
- (c) A criação de um ambiente de simulação computacional desenvolvido na linguagem Java, que possibilita a experimentação **in silico** de uma gama variada de situações possíveis de aprendizagem em redes sociais, e a verificação do surgimento de propriedades emergentes;
- (d) A modelagem de um subconjunto da rede social virtual Orkut, propiciando a observação da sua dinâmica sob o aspecto da aprendizagem social, com possíveis aplicações futuras na construção de modelos preditivos para o comportamento de usuários e a evolução de suas crenças na Web social.

Este trabalho amplia e aprofunda pesquisas anteriormente realizadas pelo autor, que focavam o uso de múltiplas visões na especificação de sistemas de software [49, 50, 51], na medida em que parte do mesmo pressuposto de que diferentes agentes constroem seus conhecimentos de forma paralela e distribuída, a partir de diferentes "pontos de vista" sobre o mesmo problema. Tal abordagem evoluiu desde então, constituindo-se hoje em uma sub-área de pesquisa dentro do campo maior da Engenharia de Software [24].

O modelo proposto possui interessantes aplicações e pode ser instanciado em várias áreas onde sistemas distribuídos inteligentes se façam presentes, como, por exemplo, nos sistemas imunológicos e na construção coletiva do conhecimento científico. Nestes, por se tratarem de exemplos de sistemas complexos (distribuídos e não-lineares), importantes propriedades emergentes

como a auto-organização levam à formação de agrupamentos (clusters) de agentes com crenças comuns, além da possibilidade de se observar fenômenos como a bifurcação, com a consequente emergência de novos padrões estruturais e funcionais nos sistemas analisados.

#### **1.3. Estrutura da Tese**

A presente tese estrutura-se em mais 6 capítulos, além desta Introdução.

No capítulo 2, procurou-se rever trabalhos existentes nas áreas relacionadas aos temas da presente tese. Em especial, foi feita uma revisão da literatura e dos principais conceitos nas áreas de Complexidade, Auto-organização, Inteligência Artificial Distribuída e Modelos Conexionistas. Relacionam-se também os principais trabalhos e modelos na área de Aprendizagem Social, aprofundando-se na origem do conceito de aprendizagem por imitação, desde o trabalho pioneiro de Gabriel Tarde e as indagações de Michael Polanyi, passando pelas ideias de Henri Atlan de auto-organização dos sistemas vivos até a criação mais recente da Teoria da Aprendizagem social do psicólogo canadense Albert Bandura. Finaliza-se apresentando-se, de forma breve, duas áreas em que ocorre o fenômeno da aprendizagem social, e que contribuíram como inspiração para o modelo proposto: Sistemas Imunológicos e Sociologia da Ciência.

No capitulo 3 é feita uma apresentação dos principais trabalhos na área de Redes Sociais, que servirão como referência para a discussão de alguns dos resultados obtidos com a simulação do modelo de redes epistêmicas.

No capítulo 4 é apresentado o modelo proposto de redes epistêmicas, considerando-se as premissas adotadas na sua definição, e as decisões sobre a melhor forma de representação de agentes e redes epistêmicas. Encerra-se o capítulo 4 com a apresentação do algoritmo que formaliza a dinâmica do modelo conexionista proposto.

No capítulo 5 é descrita a simulação computacional do modelo proposto, justificando-se as decisões de projeto adotadas e ilustrando as funcionalidades da implementação realizada.

No capítulo 6 apresentam-se os exemplos que ilustram a aplicabilidade do modelo proposto. Em especial, descreve-se como as redes epistêmicas autoorganizam-se a partir de configurações aleatórias, como as crenças são propagadas em uma rede epistêmica, como são formados clusters de agentes epistêmicos a partir de diferentes parâmetros e condições iniciais e como se chega a um consenso em uma rede epistêmica. Ao final, é apresentada uma instanciação do modelo para representação de uma rede social real, no caso a rede social Orkut. São discutidos os critérios usados na definição dos parâmetros, e apresentados os resultados encontrados. É também demonstrado, por simulação, um resultado importante: as redes epistêmicas se auto-organizam segundo uma Lei de Potência, constituindo-se em um caso especial de rede scale-free.

No capítulo 7, por fim, são apresentadas as conclusões e discutidas as possibilidades de futuros trabalhos na área. Em particular, apresenta-se um quadro de aplicações possíveis das redes epistêmicas em várias áreas de estudo. Encerra-se o texto com a necessária discussão das limitações do presente trabalho, e sugestões de como podem ser superadas no futuro.

No Anexo A apresenta-se a documentação técnica do simulador IndraNet (versão 1.2), especialmente desenvolvido para realizar os experimentos do presente trabalho.

## **2. Trabalhos Relacionados**

A presente revisão da literatura tem a intenção de assinalar os trabalhos mais relevantes para o desenvolvimento da tese, e que serviram de inspiração para a proposta do modelo conexionista para a aprendizagem em redes sociais. Partindo dessa premissa, organizou-se o capítulo 2 como uma revisão dos conceitos de complexidade e auto-organização, modelagem com base em agentes inteligentes, modelos conexionistas para representação do conhecimento e aprendizagem social, deixando-se para o próximo capítulo uma revisão mais detalhada dos principais conceitos e temas das redes sociais.

#### **2.1. Complexidade e Auto-organização**

O estudo de sistemas complexos tem sido reconhecido como um novo campo científico (Bar-Yam [13]), combinando e integrando várias disciplinas, desde a Física até a Antropologia. A motivação desse campo é a busca de propriedades universais para sistemas complexos. Um sistema complexo é um sistema constituído por um grande número de partes, interagentes e interconectadas. Para identificar as propriedades de um sistema complexo deve-se descrever não só a propriedade de suas partes individualmente, mas também a forma como as partes interagem, o que torna a tarefa bem mais difícil do que os sistemas ditos lineares. Exemplos de sistemas complexos são universidades, organizações de negócios, famílias, o corpo humano, entre outros.

Sistemas complexos podem ser descritos a partir das seguintes características [13]:

- (a) Elementos (e seus números);
- (b) Interações de elementos (e suas intensidades);
- (c) Formação e operação (e sua dinâmica);
- (d) Diversidade/variabilidade;
- (e) Ambientes (e suas exigências);
- (f) Atividades (e seus objetivos).

Uma importante questão dos sistemas complexos é a emergência de comportamentos coletivos a partir do comportamento individual das suas partes. A predição da emergência de comportamentos coletivos complexos a partir de comportamentos simples das partes de um sistema complexo é um campo interessante de pesquisa, com várias aplicações.

Em síntese, um sistema complexo é um sistema formado por vários componentes, cujo comportamento é emergente, isto é, o comportamento do sistema não pode ser inferido a partir do comportamento dos seus componentes. A quantidade de informação necessária para descrever o comportamento de um sistema é a medida da sua complexidade.

Para o biólogo argelino radicado na França, Henri Atlan [2], o conceito de sistema auto-organizador foi proposto como uma forma de conceber os organismos vivos sob a forma de máquinas cibernéticas, com propriedades específicas de adaptação ao ambiente. De uma forma geral, pode-se conceber a evolução de sistemas organizados, ou o fenômeno de auto-organização, como um processo de aumento de complexidade, simultaneamente estrutural e funcional, resultante de uma sucessão de "desorganizações resgatadas", acompanhadas, em todas as ocasiões, pelo restabelecimento num nível de variedade maior e de redundância mais baixa. A organização seria, portanto, um processo ininterrupto de desorganização-reorganização, provocado por ruídos externos que atuariam como fatores de organização. É importante destacar, nesse ponto, que Atlan não considera o ruído como algo positivo ou negativo, apenas um fator que contribui para a evolução de um sistema através da sua auto-organização.

Aplicando o princípio da complexidade pelo ruído a uma teoria da aprendizagem, Atlan chega a algumas propriedades do que se pode considerar como um sistema auto-organizador de aprendizagem não-dirigida.

Diferentemente da aprendizagem dirigida, na qual um professor diz o que é preciso aprender, na aprendizagem não-dirigida um sistema é colocado em um ambiente que é novo para ele, e passa a criar os padrões que em seguida ele mesmo passará a reconhecer [2]. Atlan considera, nesses casos, que esse processo de aprendizagem pode ser compreendido como uma criação de padrões por diminuição da redundância. Assim, o que aumenta na aprendizagem é, conforme esse princípio, a diferenciação do sistema, a especificidade dos padrões apreendidos, e o que diminui é a redundância total do sistema, o caráter indiferenciado. Explicando melhor, através da aprendizagem não-dirigida, ou auto-organizada, o sistema adquire especificidade no reconhecimento de certos padrões, tornando-se mais diferenciado. Veremos, nos estudos de caso, como o modelo de redes epistêmicas auto-organizadas atende aos princípios identificados por Atlan, baseados na visão de construção de ordem a partir do caos, através do ruído.

Henri Atlan aplicou seus conceitos de auto-organização na descrição de sistemas biológicos, em particular na modelagem de sistemas imunológicos [3], que podem ser compreendidos como um exemplo interessante de aprendizagem social em nível celular. Além disso, procurou ampliar suas ideias para entender o funcionamento do psiquismo humano, tendo proposto uma conceituação da consciência e do desejo humano como processos de autoorganização [2]. Para Atlan, somos "máquinas de fazer sentido", movidos pelo processo de auto-organização comum a todos os sistemas vivos. Pode-se dizer, portanto, que o processo de viver é um processo de contínua criação de ordem a partir do caos, através de sucessivas desorganizações e reorganizações.

#### **2.2. Modelagem Baseada em Agentes Inteligentes**

Agentes são entidades computacionais autônomas, que percebem o seu ambiente através de sensores e agem no ambiente através de efetores [77, 78]. Sendo computacionais, existem fisicamente na forma de programas, que se executam em dispositivos computacionais. Sendo autônomos, têm controle sobre o seu comportamento, sem intervenção humana ou de outros sistemas. Agentes buscam realizar tarefas ou concretizar objetivos, muitas vezes conflituosos com outros agentes.

A Inteligência Artificial Distribuída (IAD) é a disciplina que envolve o estudo, a construção e a aplicação de sistemas multi-agentes, entendidos como sistemas nos quais vários agentes inteligentes interagem, buscando atingir um conjunto de objetivos ou realizar determinadas tarefas. O objetivo de longo prazo das pesquisas em IAD é o desenvolvimento de mecanismos e métodos que permitam que agentes interajam tão bem quanto seres humanos, a partir de uma compreensão dos princípios que regem o seu funcionamento e a sua construção.

Várias aplicações industriais e comerciais de IAD encontram-se descritas na literatura [78], entre as quais podemos citar o comércio eletrônico, o monitoramento em tempo-real de redes de telecomunicações, a modelagem, simulação e otimização de sistemas de transporte de longo alcance, a gestão da informação em ambientes de rede, o controle de tráfego aéreo, a análise de processos de negócios entre empresas e o entretenimento interativo, com jogos baseados em realidade virtual, entre outros. Em particular, interessa aos pesquisadores investigar os aspectos sociais da inteligência e a simulação de fenômenos sociais complexos, tais como a evolução de papéis, normas e estruturas organizacionais, nas quais os agentes representam membros de sociedades naturais.

Os sistemas multi-agentes podem ser classificados a partir dos atributos dos agentes, das suas interações ou do ambiente em que atuam. As aplicações de

sistemas multi-agentes listadas anteriormente têm em comum algumas características, a saber:

- (a) Distribuição Os ambientes têm uma inerente distribuição dos dados e informações a serem processadas, considerando-se diferentes localizações geográficas (distribuição espacial), diferentes momentos (distribuição temporal), organização em clusters com linguagens distintas (distribuição semântica) e funcionalidades distintas (distribuição funcional).
- (b) Complexidade As aplicações são inerentemente complexas, no sentido de que são muito grandes para serem resolvidas por um único sistema centralizado, dadas as limitações de hardware e software que podem existir.

A solução para problemas dessa natureza tem sido a distribuição do processo entre múltiplas entidades capazes de coordenação inteligente. A IAD busca, portanto, prover tecnologias e metodologias para a solução elegante desses problemas.

Algumas questões em aberto na pesquisa em IAD, ainda segundo Weiss [77] são as seguintes:

- (a) Como os agentes decompõem problemas em sub-problemas;
- (b) Como os agentes se comunicam;
- (c) Como os agentes raciocinam sobre planos, ações e conhecimentos de outros agentes, de forma a interagir propriamente;
- (d) Como os agentes raciocinam sobre o processo de solução de problemas;
- (e) Como os agentes conciliam diferentes pontos de vista e resolvem conflitos;
- (f) Como projetar e desenvolver sistemas multi-agentes e suas plataformas;
- (g) Como equilibrar computação local e coordenação entre agentes computacionais;
- (h) Como evitar comportamentos inadequados do sistema;
- (i) Como os agentes negociam entre si;
- (j) Como os agentes formam equipes e se organizam durante o processo de solução;
- (k) Como descrever formalmente os sistemas multi-agentes;
- (l) Como implementar "processos inteligentes", tais como resolução de problemas, planejamento, decisão e aprendizado em sistemas multiagentes.

Novas pesquisas são necessárias para desenvolver a base e as técnicas para representação de sociedades de agentes computacionais autônomos, que atuam em ambientes abertos, por períodos indefinidos. Essas pesquisas necessitarão confiar na habilidade dos agentes para adquirir e usar representações de outros agentes, através de processos de negociação, cooperação, coordenação e aprendizado multi-agentes.

#### **2.3. Representação Distribuída do Conhecimento**

Segundo Russel & Norvig [58], as primeiras discussões sobre a representação do conhecimento em Inteligência Artificial (IA) tendiam a se concentrar na "representação de problemas", e não na "representação do conhecimento". Na década de 70 e 80, a pesquisa em IA enfatizava o desenvolvimento de "sistemas especialistas", também chamados de "sistemas baseados em conhecimento", que podiam, dado o conhecimento de um domínio apropriado, equiparar ou superar o desempenho de especialistas humanos em tarefas específicas.

Com o passar do tempo, os pesquisadores de IA ficaram cada vez mais interessados em formalismos para representação do conhecimento que poderiam simplificar a criação de novos sistemas especialistas, incorporando propriedades que envolvessem raciocínio temporal, mudanças, ações e eventos. As várias lógicas não-clássicas propostas na literatura atestam a importância dessa vertente de pesquisa, entre elas as lógicas temporal, dinâmica, deôntica e epistêmica, entre outras.

Alternativamente aos proponentes dos modelos declarativos de representação do conhecimento, os defensores do chamado paradigma conexionista consideram que a informação pode ser armazenada de forma distribuída, e é processada paralelamente por um conjunto de elementos computacionais simples, denominados neurônios. Estes, distribuídos no espaço e ligados através de conexões, denominadas sinapses, trocam sinais inibitórios ou excitatórios, competindo ou cooperando entre si. No modelo conexionista, o conhecimento estaria armazenado nas conexões entre os neurônios, e o comportamento inteligente emergiria da atuação simultânea desta coletividade, sem a necessidade de elementos centralizadores. Denomina-se "neurocomputação" o estudo dos processos computacionais realizáveis por sistemas dinâmicos que obedecem ao paradigma conexionista (McClelland [44], Vidal de Carvalho [69]).

No chamado paradigma conexionista, acredita-se que a inteligência de um sistema emerge a partir da interação de um grande número de unidades simples de processamento [44]. Para os adeptos desta abordagem, a modelagem simbólica tradicional, na qual o conhecimento é representado de forma centralizada e sequencial, falha em capturar a interatividade na natureza do processamento de informações.

A abordagem PDP (Parallel Distributed Processing) seria, para seus defensores, um paradigma mais eficiente e natural para a representação de fenômenos que ocorram de forma descentralizada e simultânea [44].

A literatura referente às aplicações dos modelos conexionistas é ampla, e uma revisão completa foge ao escopo do presente trabalho. É importante ressaltar, no entanto, a inexistência de propostas de modelos conexionistas para os fenômenos da aprendizagem social, o que sem dúvida chama a atenção, já que nos parece uma escolha natural, considerando-se que a aprendizagem ocorre em ambientes em que diferentes agentes (unidades de processamento) atuam de forma simultânea, a partir das suas múltiplas e distribuídas representações.

Finalmente, é importante destacar que o conceito de aprendizagem competitiva [44] é um bom candidato para representar a situação em que diversos agentes "competem" pela atenção de seus pares, e foi uma das inspirações na escolha do modelo conexionista para representar a aprendizagem em redes sociais.

### **2.4. Aprendizagem Social**

Diferentemente de Émile Durkheim, que fundou sua escola de pensamento sociológico focada na análise de grandes representações coletivas, como as religiosas, por exemplo, os fatos sociais para o pensador francês Gabriel Tarde não eram encarados como "coisas" passíveis de observação externa, mas como resultantes dinâmicas e transitórias de relações de forças baseadas em desejos e crenças [68]. Tarde privilegia, na sua análise, as engrenagens infinitesimais que compõem o real, investigando as diferenças que se formam e deformam entre múltiplos agentes, interagindo dinamicamente. Para ele, operam-se no mundo social os constantes jogos de diferença e de semelhança:

"A verdade é que a diferença vai diferindo, que a mudança vai mudando e que, tendo como fim em si mesmas, a mudança e a diferença atestam seu caráter necessário e absoluto (...). Se olharmos o mundo social, o único que nos é conhecido por dentro, vemos os agentes, os homens, bem mais diferenciados, mais caracterizados individualmente, mais ricos em variações contínuas, do que o mecanismo governamental, os sistemas de leis ou de crenças, os próprios dicionários e as gramáticas, mantidos pela participação dos agentes" [68].

A compreensão do jogo complexo que envolve diferenças e semelhanças se dá a partir de dois conceitos fundamentais para Tarde: a imitação e a invenção. Ambos os conceitos se mostram presentes no Universo de Tarde, dos níveis físico-químicos, passando pelo nível vital até o nível social.

Para Tarde, o conceito de indivíduo é formado por um composto singular de fluxos diversos de desejos e crenças que o atravessam, e que produzem constante autodiferenciação. Desejos e crenças são, portanto, a base de toda a teoria social tardeana, as "quantidades psicológicas irredutíveis" [68] de todo o mundo vivo, as micro-unidades de comunicação entre os seres:

"A meu ver, os dois estados da alma, ou melhor, as duas forças da alma chamadas crença e desejo, das quais derivam a afirmação e a vontade, apresentam esse caráter eminente e distintivo. Através da universalidade de sua presença em todo fenômeno psicológico do homem ou do animal; através da homogeneidade de sua natureza de uma ponta a outra de sua imensa escala – indo desde a menor inclinação a crer e a desejar até à certeza e à paixão; através, enfim, de sua mútua penetração e de outros traços de semelhança não menos impressionantes, a crença e o desejo realizam no eu, em relação às sensações, precisamente o papel exterior do espaço e do tempo em relação aos elementos materiais [68]".

É importante destacar, como percebem alguns pesquisadores da obra de Tarde [32], que a afirmação da crença e do desejo como quantidades psicológicas presentes em todos os indivíduos leva-nos inevitavelmente a um psicomorfismo universal, tornando-os potencialmente comparáveis em suas diferenças. Agentes são, assim, singularidades aproximáveis, na medida em que suas crenças e desejos podem ser transmitidos uns aos outros. Nesse ponto é importante afirmar que, para Tarde [68], as crenças e desejos se assemelhariam por força da influência de uns agentes sobre os outros. Quando dotados de crenças e desejos semelhantes, os seres se assemelham. Ainda segundo os mesmos autores, com referência a Tarde [32], um agente singular (um átomo, uma pessoa ou um animal) pode ser dotado de tamanha quantidade de crença e desejo em algo a ponto de provocar uma espécie de "força magnética" em outros agentes, cujas crenças e desejos ainda não tomaram forma determinada. Pela força da crença e do desejo de alguns agentes, o que seria um sistema de múltiplas singularidades poderá evoluir para estados transitórios de semelhanças adquiridas.

Para Tarde, as ideias ou as opiniões [66] não são as do seu "autor", pois não são propriamente "inventadas"; caberia dizer que são "descobertas", simplesmente trazidas à luz. Para ele, é como se as opiniões já estivessem presentes, ocultas, prontas para serem reveladas (tornadas objetivas). O indivíduo de Tarde encontra uma ideia. O cérebro seria apenas o local, o elo

consciente da grande cadeia da Opinião imanente a todas as coisas, e, portanto, a todo homem. Podemos dizer, assim, que os agentes em uma sociedade já possuem em si o potencial de todas as opiniões possíveis.

A sociedade, para Tarde, é "uma coleção de seres na medida em que estão se imitando entre si" [67]. A imitação, compulsória ou espontânea, eletiva ou inconsciente, transforma a descoberta individual num fato social. A opinião, a ideia ou o desejo de um torna-se progressivamente a opinião, a ideia ou o desejo de um grande número. O futuro normal de uma inovação, assim, é a sua propagação. É interessante notar que, na definição que faz Tarde para a sua sociedade, a aprendizagem social é parte do jogo constitutivo da própria sociedade. Só se pode falar em sociedade quando se considera a existência de imitação entre seus membros.

Mas sobre o que repousa o fenômeno da imitação, para Tarde? De forma radical, ele propõe que tal fenômeno repousa sobre a atividade da sugestão, que nada mais é do que uma forma de "hipnotismo" [68]. Para Tarde, de forma impressionante, o estado social é um estado hipnótico, no qual agentes influenciam e são influenciados por outros agentes. De nada importa a ilusão da autonomia e do livre-arbítrio, se somos mecanismos autômatos de geração e reprodução de ideias. Se a nova ideia ou opinião vai ao encontro de uma opinião existente, já partilhada por grande número de agentes, ela será reforçada. Caso seja contrária à opinião existente, representará uma inovação, e poderá expandir-se progressivamente até tornar-se ela própria uma opinião dominante, até ser ela também substituída por nova opinião ou ideia. Como veremos, esse conceito tardeano está no cerne do modelo que pretendemos propor.

Julgamos ainda interessante descrever em Tarde a preocupação com um novo conceito de Estatística, entendida como o instrumento per se de análise dos fatos sociais. Para Tarde, tão importante quanto conhecer a opinião de uma sociedade é conhecer a sua opinião pública, ou as opiniões que são tornadas públicas, sem esquecer, porém, das crenças e desejos que representam as aspirações coletivas dos seus agentes em determinado momento, e que muitas

vezes não são capturados em um processo de sufrágio universal. Conhecer, hoje em dia, o que pensam, por exemplo, os membros de uma rede social virtual não seria apenas realizar uma pesquisa de opinião, mas entender as suas crenças e desejos, e como eles se articulam dinamicamente na formação de uma "opinião coletiva".

Em resumo, vê-se em Tarde alguns conceitos interessantes para o trabalho em tela. Em primeiro lugar, a consideração das crenças como um elemento universal em vários níveis de sistemas. Em segundo lugar, o conceito de imitação como fenômeno definidor de uma sociedade. Em terceiro lugar, a dinâmica social em que agentes se assemelham a partir de suas crenças, se aproximando pelas suas semelhanças e se afastando pelas suas diferenças. Em quarto lugar, o conceito de sugestão como base para a imitação, sugerindo o potencial de influência que um agente pode exercer sobre outro na propagação de suas crenças.

A Teoria Social da Aprendizagem, desenvolvida pelo psicólogo canadense radicado nos EUA, Albert Bandura [5, 6] também propõe que indivíduos aprendem através de um processo de observação e imitação de outros indivíduos, a que ele chamou de "modelação". Para Bandura, o processo de aprendizagem social ocorre em quatro etapas: atenção, retenção, reprodução motora e motivação. Através da atenção, indivíduos observam características do comportamento a ser modelado. Em seguida, a informação é retida na memória de longo prazo. O observador deve ser capaz de reproduzir de forma motora o aprendizado observado (como, por exemplo, durante uma aula de esqui). Finalmente, na fase motivacional ou de reforço o observador recebe reforços positivos para o comportamento modelado.

As influências do ambiente foram profundamente pesquisadas por Bandura e seus seguidores, como no caso da influência da televisão em crianças e na violência doméstica. Hoje em dia, vários defensores da Teoria Social da Aprendizagem indicam que o crime é um produto do aprendizado de valores e comportamentos agressivos, em alguns casos observados dentro da própria família.

Entre os críticos da Teoria Social da Aprendizagem de Bandura estão os que acreditam que as diferenças individuais devem ser consideradas, e que a influência dos genes, do cérebro e das características individuais de aprendizagem tornam a resposta do individuo difícil de ser prevista. Acreditam, eles, que os comportamentos individuais não são somente aprendidos, mas também parcialmente herdados.

A Teoria Social da Aprendizagem evoluiu recentemente para ser chamada de Teoria Social Cognitiva, distanciando-se do seu início com ênfase mais comportamental. Hoje em dia, os seguidores de Bandura dão valor também aos aspectos cognitivos da aprendizagem, considerando que o funcionamento humano é produto de uma inter-relação dinâmica entre influências pessoais, comportamentais e ambientais [6].

De forma paralela aos estudos sociológicos e psicológicos, alguns cientistas da área de zoologia também têm investigado o comportamento dos animais sob o ponto de vista das estratégias de aprendizagem social [29, 43], identificando aqueles que melhor se adaptam à sobrevivência e evolução das espécies, curiosamente, observaram que a estratégia de aprendizagem por observação e imitação de comportamentos é amplamente difundida no meio animal.

A área de aprendizagem social também vem recebendo destaque recente na literatura econômica, a partir do estudo pioneiro de Banerjee [7]. Vários modelos matemáticos foram propostos na literatura recente [17, 28, 31, 33], principalmente utilizando métodos bayesianos como formalismo para análise estatística. O uso de modelos computacionais é uma alternativa aos métodos estatísticos, como demonstra o presente trabalho.

Outro trabalho recente na literatura é o de Cecille Roth [56], que propõe um modelo de rede de afiliação em que agentes e conceitos co-evoluem. O modelo de redes epistêmicas, como proposto no presente trabalho, combina a evolução de agentes e de suas crenças em um tipo único de estrutura. Outro trabalho identificado na literatura é o de Ang e Zaphiris [1], no qual a

abordagem baseada em agentes é aplicada para a simulação de redes sociais "on-line".

Ao citar as principais áreas e fontes de interesse para o presente trabalho, nossa intenção foi, portanto, formular as bases para o desenvolvimento da pesquisa, extraindo dos vários campos brevemente descritos as intuições e conhecimentos necessários para fundamentar o trabalho a ser apresentado.

Em síntese, pode-se compreender os sistemas de aprendizagem social como sistemas em que os agentes se auto-organizam a partir do "ruído" (Atlan [2]) produzido pelas diferenças entre suas crenças (Tarde [68]), em um processo dinâmico de aprendizagem por observação e imitação (Bandura [5]).

#### **2.5. Sistemas Imunológicos**

Os sistemas imunológicos são um exemplo de sistemas complexos, nos quais diferentes partes interagem produzindo comportamentos coletivos emergentes. A motivação para o estudo dos sistemas imunológicos, no âmbito deste trabalho, é a possível modelagem do seu funcionamento através de redes que vamos descrever mais adiante.

Um sistema imunológico é uma escolha esplêndida para quem procura um sistema autônomo distribuído que sirva como base para a compreensão de conceitos organizacionais. Os autores Kovács & Ueno [41] argumentam que o sistema imunológico é um sistema epistêmico, capaz de perceber padrões, entender contextos, escolher diferentes tipos de ações, aprender e memorizar fatos. Da mesma forma, Atlan & Cohen [3] propõem que o sistema imunológico seja considerado um sistema cognitivo, que se auto-organiza e que produz sentido.

Na tentativa de responder, entre outras questões, como o sistema imunológico atinge a estabilidade antes da chegada de um antígeno, Niels Jerne [40] desenvolveu a teoria da rede funcional, ou teoria da rede idiotípica. Para Jerne, a teoria da seleção clonal olhava para os linfócitos sensíveis a antígenos como células independentes, e sua proposta incorporava a teoria da seleção clonal numa abordagem de rede mais abrangente.

Na formulação de sua rede, Jerne chamou de epítopos os determinantes gênicos carregados pelos antígenos. Os epítopos são pedaços da molécula do antígeno que possuem um padrão que pode ser reconhecido com alta precisão pelos padrões complementares do parátopo – nome dado aos locais de combinação do anticorpo. Os parátopos e os epítopos são essenciais para que o sistema imunológico realize o reconhecimento dos antígenos. Ao conjunto de epítopos existentes nas regiões variáveis de um conjunto de moléculas de anticorpo chamamos idiotipo; e cada epítopo idiotípico é chamado de idiótopo.

Na rede idiotípica é assumido que os repertórios de parátopos e idiótopos são da mesma ordem de grandeza. Vários estudos, citados em [53], mostram que os anticorpos possuem parátopo e idiótopo, e por isso Jerne considera que no sistema imunológico de um indivíduo qualquer idiótopo pode ser reconhecido por um conjunto de parátopos e que qualquer parátopo pode reconhecer um conjunto de idiótopos. O sistema imunológico é, portanto, uma grande rede complexa de parátopos que reconhecem idiótopos e de idiótopos que são reconhecidos por parátopos.

Trabalhos anteriormente desenvolvidos utilizando outras formas de modelagem podem, e serão, redefinidos utilizando o modelo conexionista de redes epistêmicas aqui apresentado [43, 71].
#### **2.6. Construção Coletiva do Conhecimento Científico**

Outro possível domínio de aplicação do modelo a ser proposto é o processo de construção coletiva do conhecimento científico por múltiplos agentes (cientistas), atuando de forma paralela e distribuída.

Segundo a corrente empirista da Epistemologia, o homem só pode ampliar o conhecimento descobrindo a ordem natural das coisas, através da observação. Francis Bacon, em seu "Novum Organum", pretendeu estabelecer uma nova lógica de base empírica, em contraposição à lógica aristotélica. Bacon propôs, em seu método, limpar a mente para a observação dos fatos, eliminando o que ele chamou de "ídolos da tribo, da caverna, do fórum e do teatro", que impediriam a busca da verdade. Seu método consistia essencialmente em observar os fatos, negando qualquer possibilidade de descrever a natureza a partir de silogismos aristotélicos. Uma de suas frases tornou-se famosa: "A verdade emerge mais rapidamente do erro do que da confusão". Trata-se, sem dúvida, de uma concepção interessante para o erro como fator de organização da atividade científica, muito semelhante à visão de Atlan, descrita anteriormente.

Popper [55] concebe o conhecimento científico como teorias conjecturadas livremente, sem ser necessário haver a indução lógica, e testadas empiricamente pelos experimentos cruciais que sempre podem refutá-las, como em Bacon são refutadas as hipóteses. O experimento capaz de refutar uma hipótese tornou-se a pedra fundamental da epistemologia contemporânea, na vertente do racionalismo crítico de Popper. Assim, a Ciência avança a partir da geração e refutação de teorias.

Para Thomas Kuhn [42], a ciência normal é feita de acúmulo de fatos em torno de uma teoria prevalente, até que, a partir de uma nova descoberta que não se enquadra no padrão anterior, dá-se um salto para um novo paradigma científico. A mudança de paradigma, conforme propõe Kuhn, ocorre pela destruição do paradigma anterior e pela construção de uma nova "visão de

mundo". Tal fenômeno lembra os ciclos de desorganização-reorganização de Atlan, mencionados anteriormente, que formam a base do processo de autoorganização, construindo um paralelo interessante entre os sistemas imunológicos e a evolução da Ciência, o que se pretende explorar nos exemplos de simulação do modelo a ser proposto.

Para o pensador húngaro Michael Polanyi, as crenças que os seres humanos encampam lhes são repassadas, na maioria das vezes, pela educação recebida. Mais especificamente, aponta ele que são os "exemplos" [54] que transmitem as crenças apreendidas. No caso da Ciência, toda a prática da pesquisa e verificação é transmitida pelo exemplo, e seus padrões são sustentados por "um contínuo relacionamento crítico dentro da comunidade científica" [54]. Segundo Polanyi, a comunidade científica se mantém unida e pacificada "mediante a aceitação conjunta das mesmas crenças fundamentais" [54]. Para ele, a liberdade da Ciência consiste no direito de buscar a exploração dessas crenças, e para isso é necessário certo grau de autogoverno. Além disso, afirma ele, a sociedade livre – da qual uma comunidade científica livre naturalmente faz parte – só pode ser defendida pelo reconhecimento expresso de crenças características encampadas em comum. Uma comunidade, portanto, organiza, disciplina e defende o cultivo de certas crenças, sustentadas pelos seus membros.

Polanyi, ainda no seu livro "A Lógica da Liberdade", defende o ponto de vista de que a Ciência é caracterizada como um empreendimento colaborativo, não sendo conduzida por esforços isolados de seus membros. Segundo ele, "no dia em que todas as comunicações entre os cientistas forem cortadas, a ciência praticamente paralisará". O princípio coordenativo da Ciência aflora assim, segundo Polanyi, com toda a sua natureza simples e óbvia.

 "Ele consiste no ajuste das atividades de cada cientista aos resultados até então alcançados pelos outros. A cada passo, um cientista seleciona dos resultados obtidos pelos outros aqueles elementos que poderá usar com maior eficiência em seu trabalho, fazendo, dessa forma, a melhor contribuição possível para a Ciência; ele abre, dessa

forma, o campo para que outros cientistas, por sua vez, façam suas contribuições ótimas – e assim indefinidamente" [54, pag. 71].

Podemos ver aqui, claramente, a lógica proposta por Polanyi da autocoordenação dos cientistas na busca da descoberta, consistindo simplesmente na extensão de um padrão desconhecido por meio de passos individuais, de acordo com a dupla condição de que cada novo passo sugerido possa ser rapidamente julgado quanto à sua correção ou não, e que cada passo novo seja com rapidez levado à atenção de todos os participantes e por eles considerado quando tiverem que dar o próximo passo [54, pag. 73].

Para ilustrar o conceito, apresenta Polanyi, o exemplo de um quebra-cabeças: supomos que nos coubesse montar um quebra-cabeça enorme, que consumiria dias ou semanas para se concluir. Imagine-se também que a tarefa é realmente urgente, pois a descoberta de um segredo importante depende da solução do problema. Uma vez convocada uma equipe de ajudantes, como organizá-los? Não faria sentido, segundo Polanyi, providenciar diversas cópias do problema, a serem entregues aos colaboradores para, ao final de determinado período de tempo, juntar as contribuições. Embora tal método pudesse permitir o uso de um grande número de contribuintes, o resultado não seria compensador. Cada ajudante iria observando a situação na medida em que o progresso fosse sendo feito e proporia a si mesmo novos problemas, de acordo com o último estágio da figura completada por todos os outros. Esse é um exemplo que distingue um processo auto-organizado de um processo centralizado, com uma autoridade central a distribuir tarefas específicas.

Portanto, segundo Polanyi, "desde que exista um propósito definido e estável em cada passo da descoberta científica, e que cada um deles possa ser competentemente julgado quanto à sua conformidade com esse propósito e ao seu sucesso em se aproximar dele, tais passos podem se somar espontaneamente para a mais eficiente busca da ciência" [54, pag. 76].

As comunidades científicas e suas dinâmicas são, portanto, uma das inspirações para o modelo a ser desenvolvido.

# **3. Redes Sociais**

# **3.1. A Tradição Analítica**

Os fenômenos sociais envolvem a interação de um número muito grande (porém finito) de agentes heterogêneos, com comportamentos que se desdobram no tempo, em vários níveis. Para dar uma ideia da complexidade do problema de descrever os fenômenos sociais, se considerarmos uma pequena organização (uma empresa, por exemplo), não temos como descrever seu comportamento no tempo sem antes compreender como se comportam os indivíduos que a compõem, as outras organizações com as quais ela interage, a estrutura regulatória do setor e as interações de todos esses componentes. Como bem observa o pesquisador de redes sociais Duncan J. Watts, cientistachefe da empresa Google, Inc.[75]:

"Em uma analogia com a Física, é como se precisássemos resolver o equivalente à mecânica quântica, à teoria geral da relatividade e ao problema de múltiplos corpos, simultaneamente".

Nos últimos 50 anos, os sociólogos vêm pesquisando a importância da interação de indivíduos, organizações e mercados na determinação do comportamento social coletivo. As ferramentas da "análise de redes" (network analysis) foram criadas como um instrumento quantitativo de pesquisa nesse campo, focando nas relações (arestas das redes sociais) entre indivíduos e/ou organizações (nós da rede social) [27].

A tradição sociológica da análise de redes focou seus estudos em dois objetivos principais:

(a) A identificação das estruturas que emergem da análise empírica das redes sociais do mundo real;

(b) A influência das estruturas em rede na definição das identidades e papéis de indivíduos e organizações sociais.

No primeiro caso, busca-se, através dos estudos empíricos, a compreensão de como os agentes sociais se relacionam, usando para isso uma modelagem formal baseada nas redes. Já no segundo caso, procura-se conhecer como a estrutura de uma rede social influencia o comportamento de indivíduos e organizações, seus papéis e identidades.

Como ferramenta de trabalho, sociólogos da tradição analítica em redes sociais foram buscar na Matemática, mais especificamente na Teoria dos Grafos, a base formal para suas análises.

Como crítica à tradição de análise de redes sociais, pode-se considerar que o estudo das interações sociais foi historicamente limitado aos fenômenos ligados à estrutura das redes, consideradas de forma estática, não se dando a devida importância à questão da dinâmica e evolução das redes sociais. Pouco se considerou, também, a interação dos aspectos cognitivos dos indivíduos e seus comportamentos individuais e coletivos, uma questão sem dúvida relevante para a compreensão das situações em que estes aspectos individuais são determinantes para a emergência de fenômenos coletivos.

# **3.2. Grafos Randômicos**

O grande matemático suíço Leonhard Euler deu origem à chamada Teoria dos Grafos a partir da solução que propôs em 1736 para o "problema das pontes de Konigsberg", no qual desejava saber se seria possível construir um caminho único por entre as pontes daquela cidade prussiana, de forma que a cidade não precisasse construir uma nova ponte para seus cidadãos. Como podemos ver na Figura 3.1, ele propôs representar as áreas distintas por nós (A, B, C, D) e os caminhos entre as pontes por arestas (de a a g), chegando a uma solução matemática para o grafo resultante [10]. Euler demostrou, de forma rigorosa, que não existia um caminho único por entre todos os nós do grafo. Como resultado adicional, a solução do problema das pontes de Konigsberg provocou o surgimento de uma nova e interessante área da Matemática, que hoje é um dos pilares da ciência das redes, mostrando que pequenas alterações na estrutura dos grafos (ou redes) permitem a emergência de novas e interessantes propriedades. Essa intuição ainda hoje é fundamental na pesquisa de redes complexas.

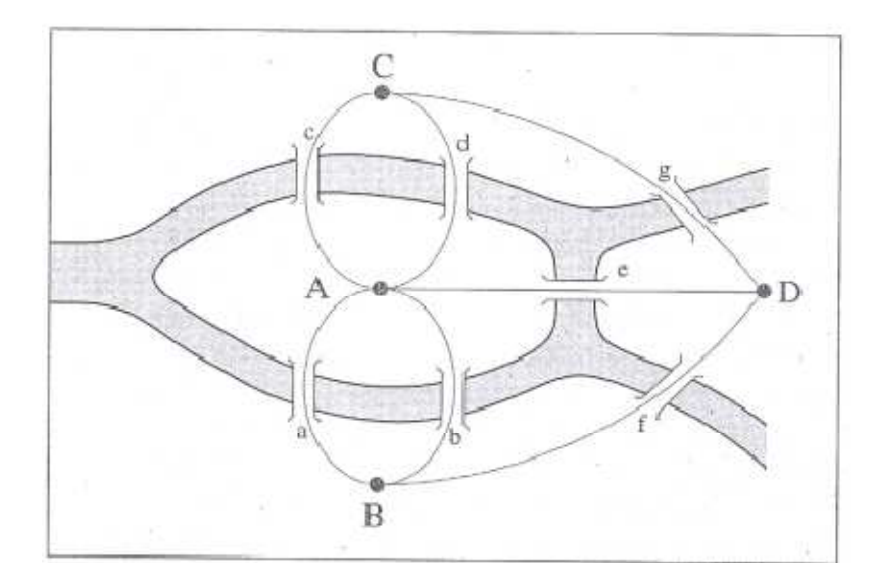

Figura 3.1 - Pontes de Konigsberg (adaptada de [10])

Até a metade do século passado, o objetivo da pesquisa em Teoria dos Grafos era apenas descobrir e catalogar as propriedades de vários tipos de grafos, sem muita preocupação com as eventuais aplicações práticas. Dois séculos

após o trabalho pioneiro de Euler, matemáticos mudaram o foco do estudo exclusivo das propriedades dos grafos para a questão de como se formam e evoluem as redes (grafos) na Natureza.

Um personagem importante nessa mudança de foco foi o profícuo matemático húngaro Paul Erdos, que até sua morte, em 1996, produziu mais de 1.500 trabalhos científicos, alguns dos quais são considerados groundbreaking. Em um conjunto de oito artigos, escritos em parceria com outro matemático húngaro, Alfréd Rényi, procurou responder à questão de como as redes se formam, estabelecendo as bases do que hoje se chama a teoria dos grafos randômicos (random graph theory) [23]. Em linhas gerais, Erdos propôs que as redes poderiam ser representadas como grafos, e que os nós da rede seriam conectados randomicamente por arcos, dando origem assim a uma estrutura complexa.

No exemplo abaixo (Figura 3.2), extraído de [10], vemos como uma rede social emerge a partir da interação de diferentes grupos (ou clusters) de amigos. No início, os grupos estão desconectados, mas a partir da interação durante uma festa, vão sendo criados arcos entre diferentes agentes (pessoas), até a emergência de uma rede (grafo) completamente conectada.

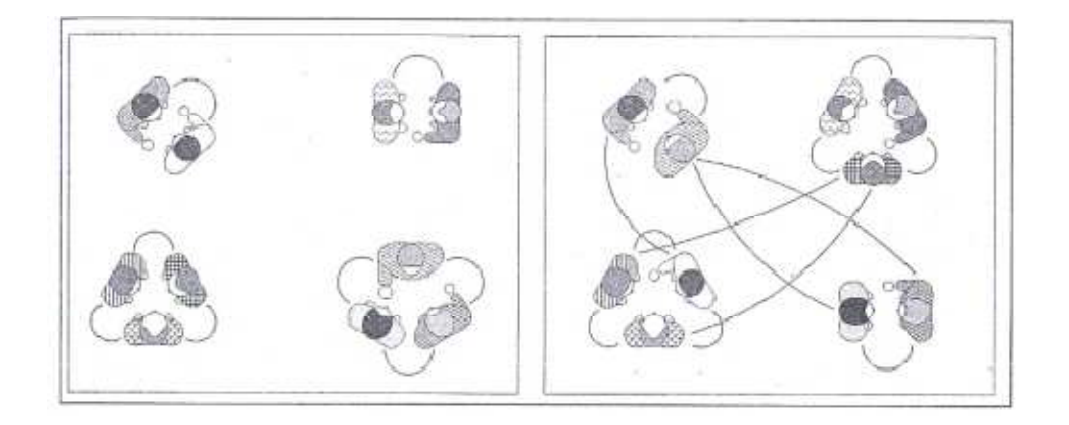

Figura 3.2 – Exemplo de Emergência de uma Rede em uma Festa Social (adaptada de [10])

Em Física, chama-se a esse momento em que um cluster único é formado uma "transição de fase", enquanto em Sociologia diz-se que foi formada uma

"comunidade". Independentemente da terminologia, a emergência de uma nova propriedade da rede a partir da interação entre seus múltiplos componentes captura uma característica fundamental de diversos sistemas complexos existentes na Natureza.

A teoria dos grafos randômicos prevê que, para uma rede suficientemente grande, se criarmos os arcos de forma randômica, praticamente todos os nós terão aproximadamente o mesmo número de arcos. No caso de uma rede social, construiría-se idealmente uma sociedade democrática, na qual as pessoas (nós) teriam na média o mesmo número de relacionamentos. No caso da Web, teria-se os sites (nós) sendo "linkados" (arcos) pelo mesmo número de sites, sem preferências ou popularidades. Porém, isso não é o que ocorre nas redes do mundo real, como será visto a seguir.

Em síntese, os grafos randômicos são intuitivamente muito interessantes como modelos formais para as redes sociais, porém possuem limitações na modelagem de redes do mundo real, dada essa característica de distribuição média do grau das redes. Diversas extensões dos grafos randômicos foram propostas recentemente na literatura, como forma de reverter essas limitações [60].

#### **3.3. O Mundo é Pequeno?**

Stanley Milgram, professor de psicologia experimental da Universidade de Harvard, desenvolveu em 1967 um experimento para testar a interconectividade das pessoas em uma sociedade [45]. Seu objetivo era encontrar a "distância" entre duas pessoas quaisquer nos Estados Unidos. Em outras palavras: "quantos conhecidos são necessários para conectar dois indivíduos selecionados aleatoriamente?". Através de um interessante desenho experimental, no qual indivíduos selecionados aleatoriamente recebiam e reenviavam cartas, como em uma "corrente da felicidade", ele pode estabelecer que o número de intermediários entre duas pessoas era de 5,5, que mais tarde foi aproximado e ficou conhecido como os "seis graus de separação" [73]. O trabalho demonstra um fato curioso: a despeito do tamanho imenso da sociedade, aparentemente estamos muito perto uns dos outros, separados por apenas 6 conhecidos. Deu-se a essa propriedade das redes sociais (presente também em outros tipos de redes) o nome de "mundo pequeno" (small world property), e demonstrou-se que ela obedece à fórmula

$$
d = \log N / \log k, \qquad \qquad (\text{Equação 3.1})
$$

na qual **d** é o grau médio de separação, **N** é o número de nós da rede e **k** é o número médio de links (ou arcos) de um nó qualquer da rede [73].

O trabalho de Mark Granovetter [34] mostrou que, em uma rede social, existem formas diferentes de relacionamento entre amigos e conhecidos. No primeiro caso, formam-se laços fortes, pois os amigos são amigos dos seus amigos. No segundo caso, formam-se laços mais fracos (Figura 3.3). Nesse modelo, diferente dos grafos randômicos de Erdos, nos quais os nós têm em média o mesmo número de arcos, a rede social pode ser vista como uma coleção de grafos completos (clusters de amigos), ligados de forma fraca por arcos entre conhecidos de diferentes grupos. Granovetter demonstrou a importância dos laços fracos na disseminação de rumores e na indicação para oportunidades de trabalho. Intuitivamente, os laços fracos são o nosso contato com o "mundo exterior" ao nosso círculo de amigos, alimentando-nos de novas informações sociais.

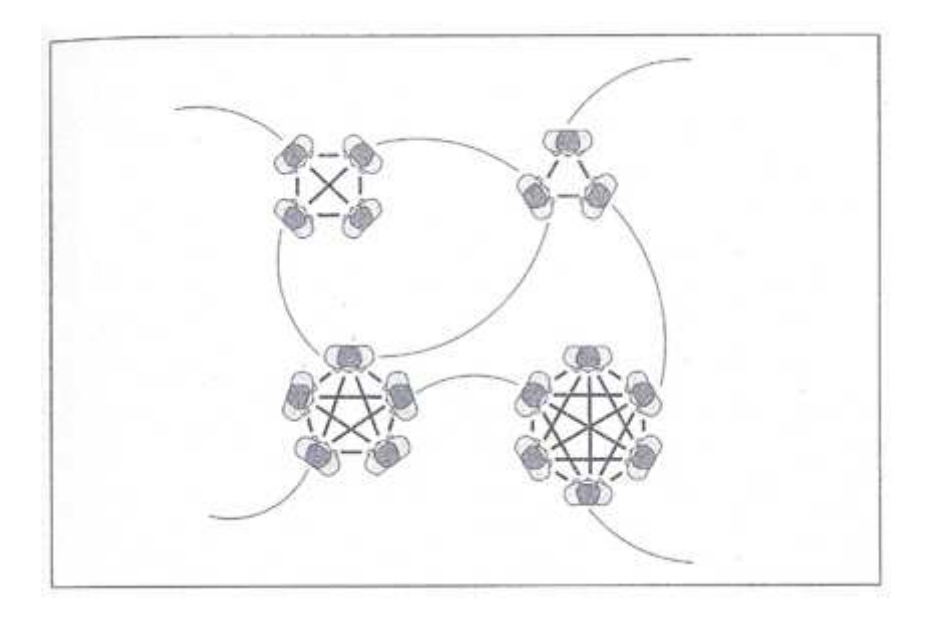

Figura 3.3 - Modelo de Laços Fracos (Weak Ties), inspirado por Granovetter [34]

## **3.4. A Formação de Clusters**

De maneira a medir o grau de agregação (clustering) de uma rede, Watts e Strogatz [76] introduziram uma medida chamada de "coeficiente de agregação" (clustering coefficient), que relaciona a quantidade real de arcos que ligam um grupo de amigos à quantidade máxima possível (agregação máxima). De forma a modelar redes com alto grau de agregação (ver Figura 3.4), Watts e Strogatz, em seu trabalho seminal, construíram um modelo a partir de um círculo de nós, conectando cada um com seus vizinhos imediatos e os vizinhos imediatos de seus vizinhos. Para tornar a rede um "mundo pequeno", basta adicionar alguns links, selecionando nós aleatoriamente. São esses os arcos (laços fracos) que diminuem drasticamente a separação média entre os nós da rede.

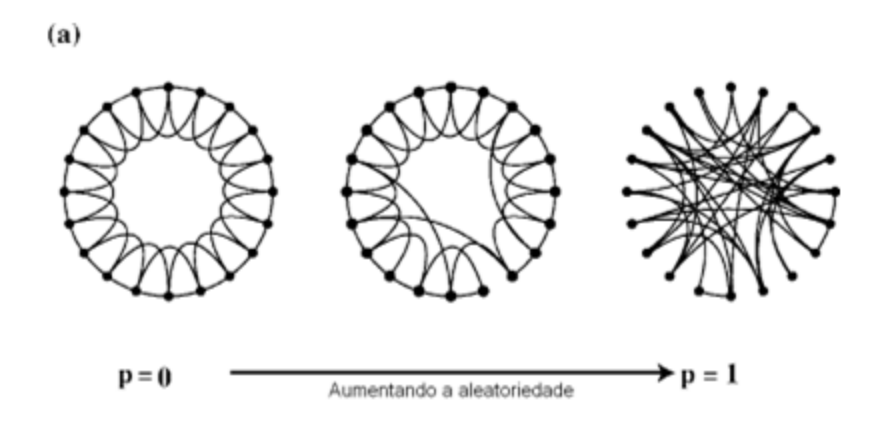

Figura 3.4 - Modelo Watts-Strogatz [76]

O mérito do trabalho de Watts e Strogatz [76] foi criar um modelo simples, ameno ao tratamento matemático-estatístico, que relacionasse o alto valor de clustering (agregação) de uma rede ao baixo valor da distância média entre os seus nós. Em termos intuitivos, quanto mais agregada é uma rede, menor é a distância média entre seus nós. No exemplo anterior, da Figura 3.4, a variável **p** é uma medida da aleatoriedade da rede. Inicialmente, trata-se de uma rede de alta agregação. Com a introdução aleatória de novos links entre os nós, a agregação diminui, aumentando a distância média entre os nós.

Barabási e coautores [9] estudaram uma rede de coautoria de 70.975 matemáticos, mapeando os seus trabalhos publicados entre 1991 e 1998 e formando uma rede de mais de 200.000 arcos. Comparando o coeficiente de agregação obtido com a hipótese de a rede ser formada aleatoriamente, Barabási encontrou um número 10.000 vezes maior, demonstrando a altíssima agregação existente na rede de coautoria de trabalhos de Matemática. Coautores de trabalhos científicos não seriam escolhidos aleatoriamente, portanto.

Mark Newman [46] também investigou, de forma independente, as redes de colaboração entre cientistas (no caso médicos, físicos e cientistas da computação), e reforçou a partir dos seus resultados empíricos que a ciência é conduzida por grupos densamente agregados de cientistas, conectados eventualmente por laços fracos.

Um desenvolvimento paralelo importante na literatura de redes [8] partiu da observação de que, em redes do mundo real, alguns nós possuem mais "popularidade" (links apontados para eles) do que outros. São os chamados hubs. Por exemplo, o site do Google (www.google.com) é seguramente mais popular do que o da UniCarioca (www.unicarioca.edu.br). A distribuição do número médio de links de um nó (k) dessas redes obedece a uma "lei de potência" (Power Law) da forma assintótica abaixo:

$$
P(k) \sim k^{-\alpha}
$$
 (Equação 3.2)

Em outras palavras, a probabilidade de um nó escolhido aleatoriamente ter um grau **k** decai com a potência de **k**, na qual o expoente **α** (tipicamente entre 2< **α** < 3) determina a taxa de decaimento. Alguns poucos nós têm alta popularidade, e muitos nós têm baixa popularidade. Uma característica importante das distribuições que obedecem à lei de potência é que, quando plotadas em um uma escala logarítmica dupla, formam uma linha reta com inclinação negativa **α** (Figura 3.5a), contrastando com uma distribuição normal (Figura 3.5b), na qual existe claramente um ponto de corte acima do qual a

probabilidade de existir um nó com grau maior é efetivamente zero. A existência de um ponto de corte implica em uma escala para o grau de uma rede (k), e como as redes que obedecem à lei de potência não possuem esse ponto, são chamadas de "livres de escala" (scale-free networks).

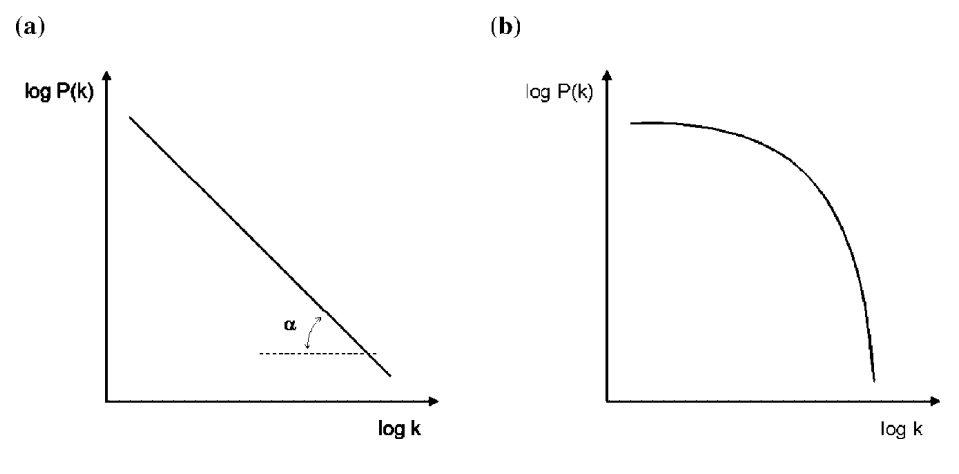

Figura 3.5 – (a) Rede com Lei de Potência (scale-free) (b) Rede com distribuição normal [adaptado de 74]

Barabási e Albert [8] também sugeriram um modelo matemático simples para descrever as suas observações empíricas (no caso de redes de colaboração de atores americanos e de uma parte da rede World Wide Web), considerando dois mecanismos: crescimento populacional dos nós e vinculação preferencial dos novos nós (preferential attachment). A intuição no caso do primeiro mecanismo é óbvia: redes reais não são estáticas, e crescem na medida em que novos membros se unem a ela. O segundo mecanismo expressa a noção (também intuitiva) de que os novos nós tendem a se conectar preferencialmente com aqueles já bem conectados. Os dois autores definiram a probabilidade P(ki) de um nó **i** já existente, com ki arcos, receber um novo arco como

$$
P(k_i) = c k_i
$$
 (Equação 3.3)

onde **c** é uma constante normalizadora. Barabási e Albert [8] demonstraram que, considerando-se um período longo de tempo, a distribuição do grau **k** de uma rede que exiba vinculação preferencial converge para algo na forma da equação 3.2, com um expoente **α** = 3.

Podemos resumir a comparação entre as redes randômicas e as redes livres de escala na Figura 3.6, adaptada de [10]:

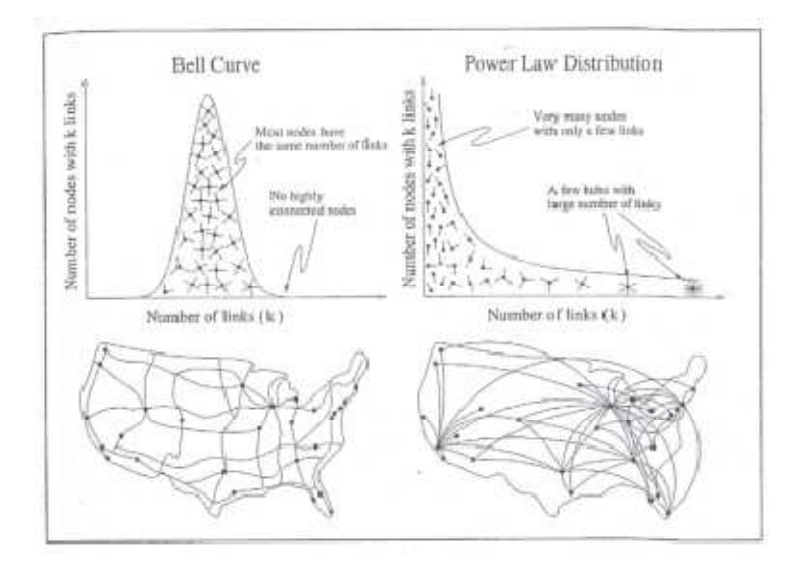

Figura 3.6 – Redes randômicas X redes scale-free (adaptada de [10])

Em uma rede randômica, o pico da distribuição do número médio de arcos de cada nó (k) significa que uma ampla maioria de nós tem o mesmo número de arcos (mesma "popularidade"), e nós que se desviam dessa média são raros. Possuem, portanto, uma escala (limite). Na Figura 3.6 (lado esquerdo), Barabási [8] dá o exemplo da rede rodoviária norte-americana, em que cada cidade (nó) no mapa possui um número de rodovias (arcos) que as interligam. Cada cidade, portanto, é servida por um número aproximadamente igual de rodovias. Em comparação (Figura 3.6, lado direito), uma rede livre de escalas descreve melhor o sistema de vias aéreas norte-americano, no qual a maioria das cidades pequenas possui aeroportos pouco movimentados, que são servidos por alguns poucos grandes aeroportos (hubs) que concentram a maior parte dos vôos. A verificação da existência de liberdade de escala em grande parte das redes do mundo real é a indicação da presença de importantes princípios organizativos na sua evolução.

Como consequência do desenvolvimento recente dos modelos para análise da estrutura e evolução das redes, diversos trabalhos foram publicados sobre as propriedades de diferentes redes do mundo real, entre os quais podemos citar, a partir de Watts [74], as redes de reações metabólicas, redes de regulação

genética, redes de interação de proteínas, redes neuronais biológicas, redes de alimentos (food webs), redes de transporte e redes de colaboração entre board de diretores de organizações e de cientistas, além da própria Web. Essa lista, que cresce a cada ano, não inclui ainda muitos exemplos de redes sociais devido à dificuldade de registro das interações sociais em grande escala, dificuldade essa que vem sendo superada pela crescente migração das atividades humanas para o mundo on-line, o que oferece aos cientistas uma ótima oportunidade para futuras pesquisas.

Sem dúvida, a compreensão da estrutura e evolução das redes do mundo real é uma questão legítima para a pesquisa científica, uma vez que ajuda a esclarecer a relação entre o comportamento individual (micro) e o comportamento coletivo (macro), um dos mecanismos fundamentais do funcionamento social. No entanto, como ponderado por Watts [74], "a relação entre a estrutura da rede e as suas consequências dinâmicas não é nada trivial, e depende do contexto em que os processos dinâmicos são investigados". Assim, a identificação de propriedades universais para a dinâmica das redes do mundo real é uma "área de estudo desafiadora" [74], e deve partir de exemplos simples que nos trarão algum insight.

#### **3.5. Propagação de Doenças e Contágio Social**

Um dos exemplos da dinâmica das redes complexas é a propagação de doenças, que é muito semelhante à propagação de ideias. Muitas epidemias humanas são propagadas através do contato entre seres humanos, ou entre seres humanos e outros animais. Natural, portanto, que modelos epidemiológicos sejam candidatos óbvios a uma das aplicações mais naturais da ciência das redes sociais. No entanto, segundo Watts [74, 75], os modelos matemáticos clássicos da epidemiologia foram formulados em termos estatísticos, baseados em contatos aleatórios entre um conjunto de indivíduos, com pouca ênfase na estrutura implícita das redes existentes entre seres humanos. Tais modelos baseiam-se no conceito de "limiar crítico" (critical threshold) e de "taxa de propagação" (spreading rate). Em resumo, consideram que cada indivíduo tem uma diferente resistência a um vírus, ou a uma ideia (no caso de difusão de ideias e crenças). Assumindo essas diferenças individuais, modelos de difusão atribuem um threshold a cada indivíduo, quantificando as chances dele adotar uma determinada inovação. Cada inovação (ou vírus) possui uma bem definida "taxa de propagação", representando as chances de que ela seja adotada (ou contraído, no caso do vírus), uma vez que um indivíduo tenha contato com ela (ou ele). Dessa forma, nos modelos clássicos, para que possamos estimar se uma doença ou inovação será propagada precisamos apenas conhecer sua taxa de propagação e seu limiar crítico.

Pastor-Satorras & Vespignani [52] investigaram a propagação de doenças em redes randômicas exibindo comportamento de lei de potência (scale-free networks), que possuem, portanto, diversos hubs, e descobriram, para surpresa de todos, que em desacordo com as previsões do modelo de limiar crítico, em redes reais livres de escala a alta virulência não garante a propagação de um vírus (ou de uma ideia), nem a baixa virulência impede sua propagação. A fonte de tal comportamento inesperado é a característica topológica das redes livres de escala, que são dominadas por nós com alta concentração de arcos (hubs). Esses, devido às suas características, possuem uma alta possibilidade de serem infectados, e uma vez infectados transmitem o

vírus para um número muito grande de outros nós. Hubs altamente conectados, portanto, oferecem um meio único e privilegiado através do qual os vírus (ou ideias) podem persistir e se espalhar pela rede.

Uma classe interessante de modelos análogos ao da difusão de doenças é a de modelos de contágio social, que envolvem a tomada de decisão coletiva. Indivíduos que tomam decisão frequentemente observam a ação ou as decisões de seus vizinhos ou pares. Podemos modelar tal situação imaginando que as decisões são "comunicadas" entre indivíduos, em um modelo análogo ao da difusão de doenças. Watts [73] descreve exemplos do uso dos modelos de contágio social em casos de inovações, tecnologias competitivas, modas culturais, normas sociais, cooperação, desordem social e mercados financeiros.

Um ponto importante, que difere os modelos de contágio social dos modelos de difusão de doenças, é que esses últimos são considerados processos sem memória. A probabilidade de ser infectado por um vírus é a mesma, independentemente da quantidade de exposição anterior ao vírus. No caso dos processos de contágio social, indivíduos que tomam decisões são afetados tanto pelas interações passadas quanto pelas presentes.

Na Figura 3.7, extraída de [73], podemos ver a diferença entre os dois tipos de modelos. A probabilidade acumulada de infecção no modelo de propagação de doenças cresce linearmente, enquanto que no modelo de contágio social a probabilidade de se acreditar em um rumor, por exemplo, pode mudar drasticamente após uma segunda ou terceira exposição ao assunto, formando um gráfico de threshold como o da Figura 3.7(b), que representaria um "limiar da crença" do indivíduo.

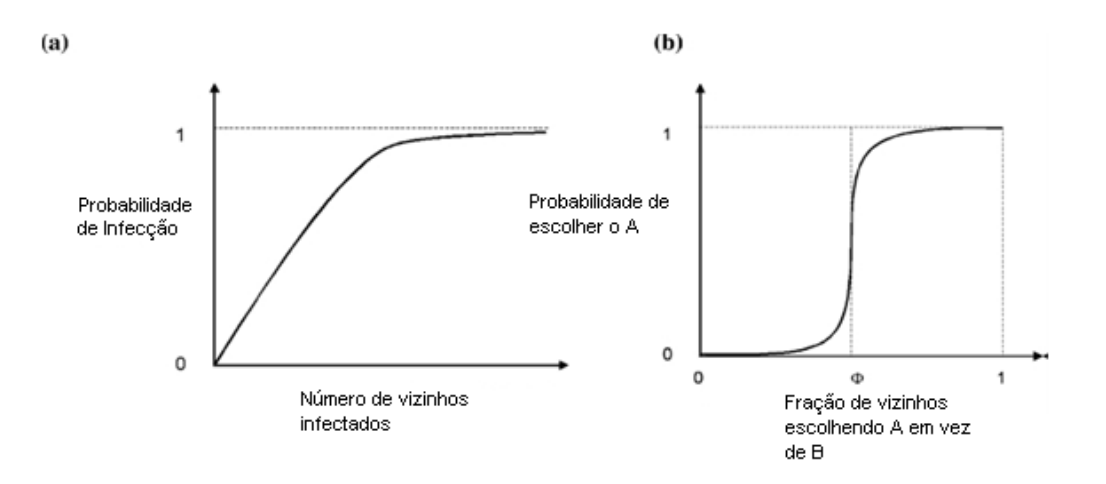

Figura 3.7 – Modelos de propagação de doenças X modelos de propagação de crenças (adaptada de [73])

Considere-se, no modelo a ser proposto, que esse limiar varia para cada indivíduo, e que é função da importância que ele atribui ao indivíduo que transmite a crença.

Esse é um ponto importante a ser ressaltado, mais uma vez: nos modelos atuais, é dada pouca consideração às características cognitivas do indivíduo no processo de propagação de ideias, e é nesse aspecto que o processo poderá ser mais bem modelado caso sejam considerados dois aspectos adicionais, não contemplados na literatura corrente:

- (a) O efeito da importância do agente que transmite a ideia (ou crença) para o agente que a recebe, a exemplo do que foi discutido por Tarde (com o conceito de "imitação") e Bandura (com o conceito de "modelação");
- (b) A aceitação de uma ideia (ou crença) como um processo de aprendizagem (ou "reforço", como na Teoria Social da Aprendizagem de Bandura).

Nesse ponto, converge-se para a ideia de um modelo que faça uso das ideias de Tarde, Bandura e Atlan ("aprendizagem dirigida em sistemas biológicos") e

que considere que as ideias e crenças são livremente propagadas entre agentes através de um processo combinado de etapas de aprendizagem individual e aprendizagem coletiva. Como será visto a seguir, no modelo de redes epistêmicas a ser proposto o limiar crítico da Figura 3.7 é um limiar não só de um indivíduo isoladamente, mas também da rede social coletivamente, tornando-o, sob este aspecto, um modelo bem original.

Resta comentar o crescimento recente das pesquisas em Webs sociais ou, como denominam alguns pesquisadores, a Web 2.0. A disponibilidade de grandes quantidades de dados transacionais nas redes via Web abre a possibilidade de pesquisar como diferentes usuários se relacionam, a partir de seus interesses e preferências. Esse é um dos desafios deste trabalho, e o modelo proposto é uma tentativa de formalizar aspectos dinâmicos da aprendizagem social presentes na Web 2.0.

# **4. Modelo**

Para a construção do modelo apresentam-se algumas definições básicas seguidas de premissas sobre o processo de geração e comunicação de crenças por múltiplos agentes, ilustrando-se, sempre que possível, com exemplos. Em seguida, apresentam-se os elementos principais do modelo, e encerra-se o capítulo com a descrição da dinâmica do modelo.

# **4.1. Definições Básicas**

Def. 4.1. Par epistêmico

Um **par epistêmico** é uma dupla de vetores <**a**,**c**>, **a**  $\in$  **A**<sup>n</sup>, **c**  $\in$  **C**<sup>m</sup>, onde **A**<sup>n</sup> e **C m** são chamados de subespaços epistêmicos. Um par epistêmico é capaz de representar qualquer tipo de relação (causal, temporal ou lógica, por exemplo) entre dois elementos **a** e **c**, podendo comportar a expressão declarativa de qualquer forma de conhecimento (daí a escolha do nome "epistêmico).

Por exemplo, pode-se expressar a crença (falsa) de que a Terra é o centro do Universo por meio do seguinte par epistêmico:

<"A Terra é o centro do Universo", V>.

A expressão "Terra é o centro do Universo" é o antecedente **a** e o valorverdade V é o consequente **c**.

Dois cientistas, por exemplo, podem realizar dois experimentos e a partir de uma mesma observação chegar a duas explicações diferentes:

> Experimento 1 = < observação, explicação 1 > Experimento 2 = < observação, explicação 2>

No exemplo anterior, os experimentos constituem-se como pares epistêmicos, e para um mesmo antecedente pode-se obter dois consequentes distintos.

Em resumo, o conceito de par epistêmico é amplo o suficiente para que o modelo possa representar a expressão de diversos atributos (antecedentes) e seus valores (consequentes) no domínio de aplicação escolhido. Nesse sentido, pode ser visto como uma generalização da modelagem de Axelrod [4] para a representação da influência social em ambientes multiculturais. A definição genérica dos pares epistêmicos também permite a generalização do modelo de formação de consenso de DeGroot [19], que representa um caso especial em que o antecedente tem valor 1, e o consequente assume valores 0 ou 1. No Capítulo 6 será apresentado um exemplo da formação de consenso usando as redes epistêmicas.

Def. 4.2. Espaço epistêmico

Um espaço epistêmico E<sup>nXm</sup> é um produto cartesiano A<sup>n</sup> X C<sup>m</sup> formado por pares epistêmicos. As **n x m** dimensões referem-se aos atributos representáveis do conhecimento que se deseja expressar.

Pode-se dizer que o espaço epistêmico, portanto, associa a um conjunto de atributos expressáveis um conjunto de valores possíveis, permitindo uma ampla gama de representações.

Def. 4.3. Agente Epistêmico

Um **agente epistêmico** é um construto capaz de gerar, comunicar, revisar e representar pares epistêmicos.

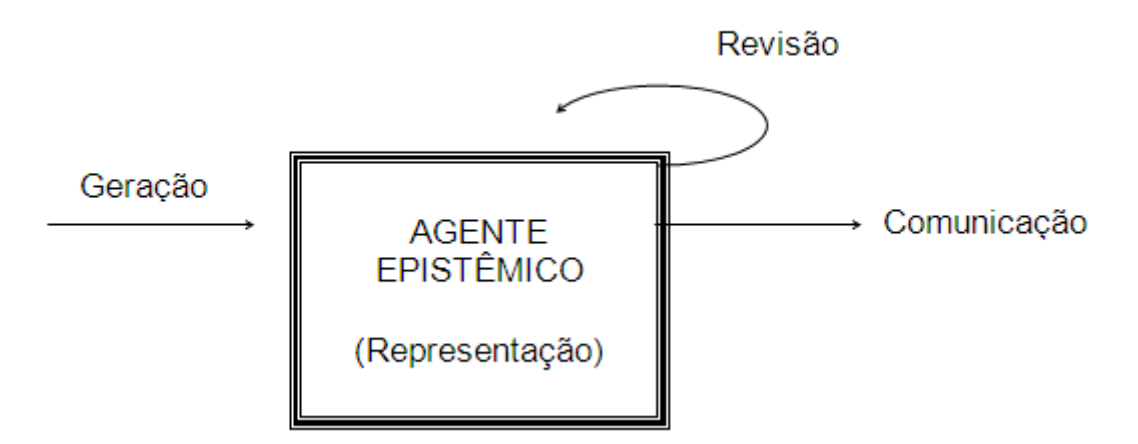

Figura 4.1 – Funcionalidades de um Agente Epistêmico

A geração de pares epistêmicos pode acontecer espontaneamente, no caso em que um agente epistêmico já "nasce" com um conjunto de pares epistêmicos pré-definidos, ou por aprendizagem individual, através da qual ele é treinado para responder sempre da mesma forma. A revisão de pares epistêmicos em um agente epistêmico ocorre por observação e imitação de outros agentes. A comunicação de pares epistêmicos é a forma através da qual um agente epistêmico interage com outros agentes epistêmicos.

Def. 4.4. Rede Epistêmica

Uma **rede epistêmica** é um conjunto de agentes epistêmicos que interagem através da comunicação de pares epistêmicos entre si.

Na figura 4.2, pode-se observar uma rede epistêmica com três agentes:

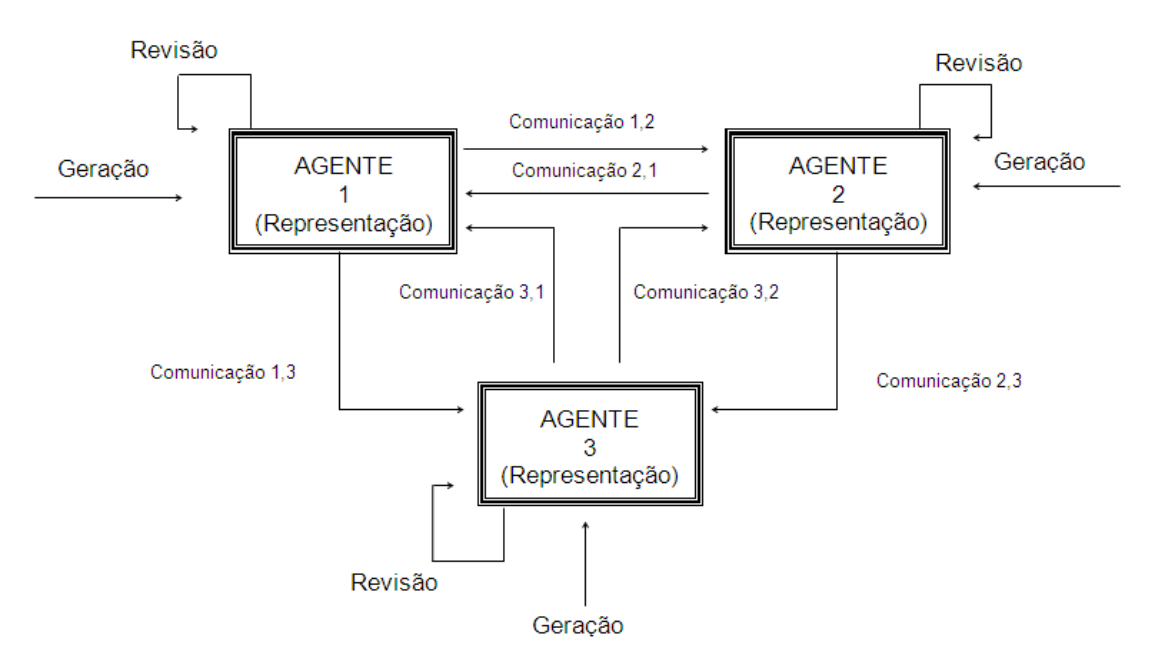

Figura 4.2 – Funcionalidades de uma Rede Epistêmica com Três Agentes Epistêmicos

Como os pares epistêmicos de cada agente podem representar qualquer forma de conhecimento, a rede é chamada de epistêmica, pois organiza-se a partir das várias comunicações e revisões de pares epistêmicos entre seus agentes, constituindo-se em um modelo dinâmico para a aprendizagem social.

# Def. 4.5. Crença

A **crença** de um agente epistêmico é formada pelo conjunto de pares epistêmicos representados por este agente em um dado instante de tempo.

Considere-se a seguir uma rede epistêmica com três agentes e as seguintes crenças de cada um:

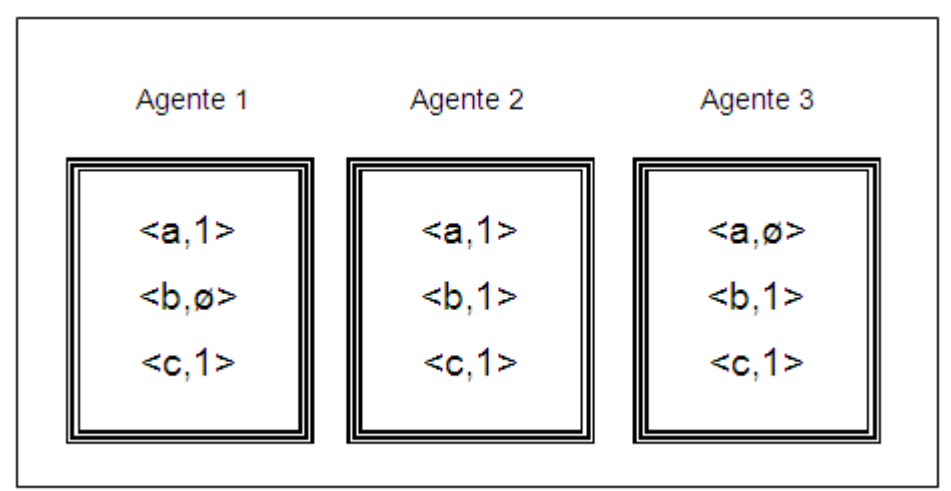

Figura 4.3 - Agentes e suas crencas

Def. 4.6. Conhecimento Individual

O **conhecimento individual** de um agente epistêmico é formado pelo subconjunto das suas crenças que é comum a, pelo menos, outro agente.

A explicação por trás dessa definição é simples: por mais convicção que um agente tenha em sua crença, o conhecimento é algo objetivo, e necessita de justificação. Na rede epistêmica, a justificação de um conhecimento é a chamada "realidade do outro". As redes epistêmicas podem ser vistas, portanto, como um modelo de justificação de crenças através da interação de diferentes agentes epistêmicos. Tal definição vai ao encontro da intuição de autores como Martin Buber [16], para quem o indivíduo se define a partir das suas relações com os outros.

No exemplo anterior, o conhecimento individual de cada agente é representado na figura 4.4:

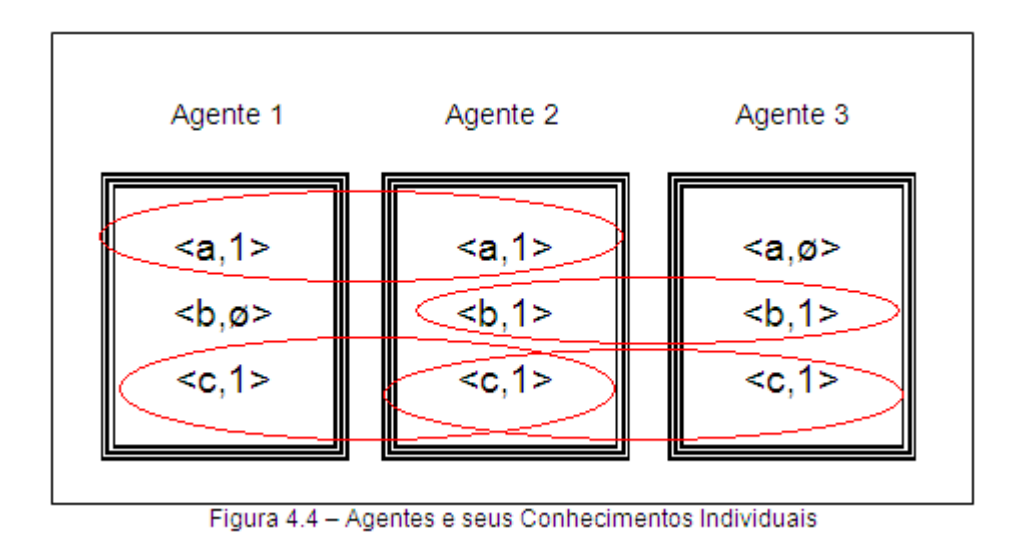

Def. 4.7. Conhecimento coletivo

O **conhecimento coletivo** em uma rede epistêmica é a união dos conhecimentos individuais de seus agentes.

No exemplo utilizado, o conhecimento coletivo da rede é expresso pelos pares epistêmicos <a,1>, <b,1> e <c,1>, como se observa no diagrama abaixo (Figura 4.5):

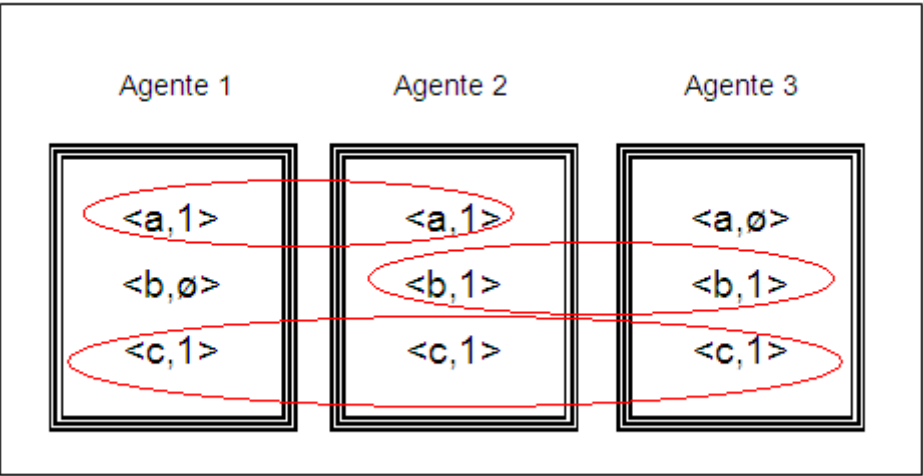

Figura 4.5 - Agentes e o conhecimento coletivo da rede

Def. 4.8. Conhecimento comum

O **conhecimento comum** em uma rede epistêmica é a interseção dos conhecimentos individuais de seus agentes.

Na rede do exemplo utilizado, o único par epistêmico que constitui o conhecimento comum da rede epistêmica é o par <c,1>, conforme se observa na Figura 4.6:

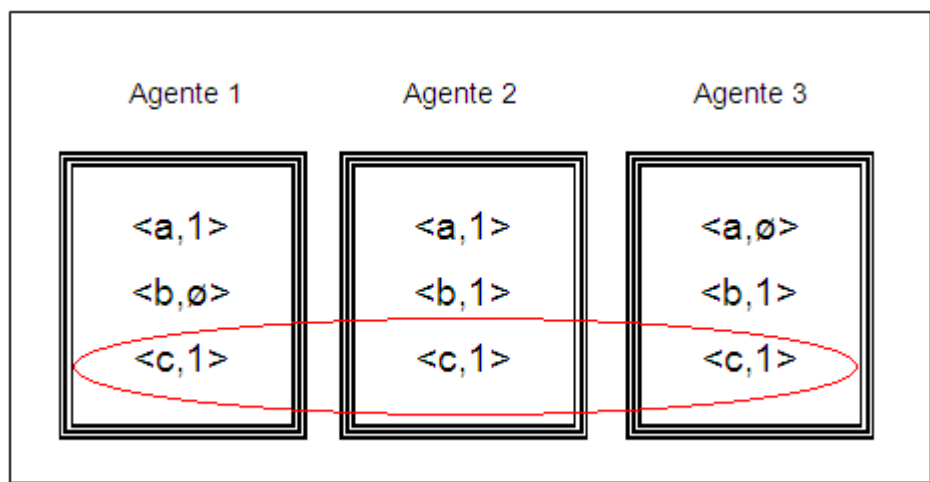

Figura 4.6 - Agentes e o conhecimento comum da rede

#### **4.2. Premissas do Modelo**

Apresentam-se, agora, algumas premissas contempladas no modelo proposto:

Premissa 4.1. Agentes epistêmicos constroem o conhecimento de forma paralela e distribuída.

O conhecimento evolui por um processo em que diferentes agentes epistêmicos possuem diferentes características e interesses na geração e representação paralela e distribuída do conhecimento, na forma de pares epistêmicos. Por exemplo, no campo da Sociologia da Ciência, diferentes pesquisadores atuam simultaneamente, com várias teorias convivendo de forma espacialmente distribuída pelos grupos de pesquisa existentes. No sistema imunológico, cada agente tem a competência de identificar um escopo de bactérias, em qualquer parte do corpo.

Premissa 4.2. Agentes epistêmicos possuem uma habilidade particular para geração e representação de pares epistêmicos.

Como consequência dos seus parâmetros, que definem suas habilidades específicas, um agente é capaz de gerar a cada instante um par epistêmico, que pode, por exemplo, ser associado a uma observação e sua hipótese explicativa, no caso do conhecimento científico, ou a um par <parátopo, idiótopo>, no exemplo de um sistema imunológico. Diferentes representações internas permitem que, no modelo, dois agentes distintos possam gerar, para o mesmo antecedente **a**, consequentes **c** diversos (representando diferentes visões do mundo).

Premissa 4.3.. Agentes epistêmicos geram pares epistêmicos de acordo com uma particular distribuição de frequência.

Para garantir a generalidade do modelo proposto, sendo fiel à distribuição e ao paralelismo, temos que admitir que cada agente epistêmico tem a sua

característica temporal na geração de pares epistêmicos. Cada um no seu próprio tempo e todos de forma paralela, essa é a essência do modelo. No exemplo de um sistema imunológico, isso equivale a que um clone de linfócitos possa ser temporalmente independente dos outros no reconhecimento de antígenos (representados como **a**) ameaçadores. Já na instância da geração do conhecimento científico é bastante conhecido o fato de que alguns pesquisadores produzem mais resultados que outros, obedecendo ao seu próprio ritmo de produção de novos conhecimentos científicos.

Premissa 4.4. Agentes epistêmicos geram pares epistêmicos a partir de um ponto (chamado "foco") de um espaço **A n** , conforme uma distribuição de probabilidades em torno deste ponto (chamado "escopo").

O agente percebe a realidade (gera um par epistêmico) a partir de um foco, de acordo com o seu escopo. No exemplo do sistema imunológico, este escopo corresponderia ao limite de reconhecimento dos parátopos pelos idiótopos. Quanto maior o escopo de um linfócito mais antígenos ele conseguiria reconhecer. Este parâmetro fornece a medida de dispersão ou de generalização deste linfócito no reconhecimento de antígenos. Por outro lado, no exemplo da geração de conhecimentos científicos, existem cientistas que atuam em um campo científico ("foco") com maior amplitude de observação (escopo mais amplo) e outros com menor amplitude de observação (escopo mais estreito).

Premissa 4.5. Agentes epistêmicos comunicam suas crenças (pares epistêmicos) a outros agentes conforme uma distribuição particular de frequência, variável com a evolução do próprio agente na rede epistêmica.

Em determinado momento, durante o ciclo de geração de pares epistêmicos, um agente comunica um par que representa sua crença. No caso do sistema imunológico isso equivale à frequência com que um clone de linfócitos libera no plasma proteínas sinalizadoras da presença do antígeno que este clone é capaz de reconhecer. No exemplo do conhecimento científico, um pesquisador

autoconfiante comunica com mais frequência seus resultados, através de publicações científicas.

Premissa 4.6. Agentes epistêmicos interagem entre si a partir de comunicações seletivas.

As comunicações conforme relatadas na premissa anterior não necessariamente atingem todos os agentes da rede, podendo ser seletivas. No caso do sistema imunológico esta hipótese corresponde à emissão de uma proteína sinalizadora distribuída localmente em um processo inflamatório, ou generalizadamente em um processo infeccioso generalizado. No caso dos pesquisadores científicos, pode haver uma comunicação geral (publicação em revista) ou uma comunicação mais restrita (simpósio).

Premissa 4.7. Agentes epistêmicos atribuem importância variável aos outros agentes epistêmicos da rede, conforme a proximidade de suas crenças.

Pesquisadores com resultados mais relevantes recebem um maior reconhecimento da sua comunidade e atraem novos pesquisadores, formando "escolas de pensamento". Já no exemplo de sistemas imunológicos, determinados clones de linfócitos, que reconhecem os mesmos antígenos, se agregam, permitindo uma capacidade maior de inibir o antígeno.

Premissa 4.8. Agentes epistêmicos na rede se auto-organizam em função de suas crenças.

Na comunidade científica os pesquisadores aglutinam-se em *clusters* ou grupos de pesquisa, que tendem a manter crenças semelhantes. No sistema imunológico clones que reconhecem o mesmo antígeno reforçam-se mutuamente através de proteínas sinalizadoras. Essa é uma propriedade estrutural ("auto-organização") que emerge naturalmente no modelo proposto.

Premissa 4.9. Agentes epistêmicos podem surgir ou desaparecer, representando o aprendizado topológico da rede epistêmica.

No caso do sistema imunológico, novos clones são criados por hipermutação, enquanto clones que perdem função são eliminados ao longo da vida do indivíduo. No caso da construção do conhecimento científico surgem novos discípulos de uma escola de pensamento ou morrem pesquisadores antigos. As condições de surgimento e aparecimento de agentes epistêmicos são função da própria dinâmica do modelo, a partir da necessidade de mais flexibilidade de geração e representação do conhecimento.

Após as premissas, apresentam-se os elementos principais do modelo.

#### **4.3. Elementos Principais do Modelo**

Na representação do modelo proposto, consideram-se dois níveis: o nível individual do agente e o nível coletivo da rede epistêmica. A rede epistêmica é uma "rede de redes", como veremos a seguir.

No nível individual, cada agente epistêmico é representado por uma rede neuronal de aprendizado por retro-propagação de erros [44, 70], capaz de produzir um vetor **c** (de dimensão m) na camada de saída a partir de um vetor **a** (de dimensão n) na camada de entrada. Internamente, as conexões **B** são representadas por pesos variáveis, dando uma medida da habilidade particular para a geração e representação das crenças do agente epistêmico (Figura 4.7).

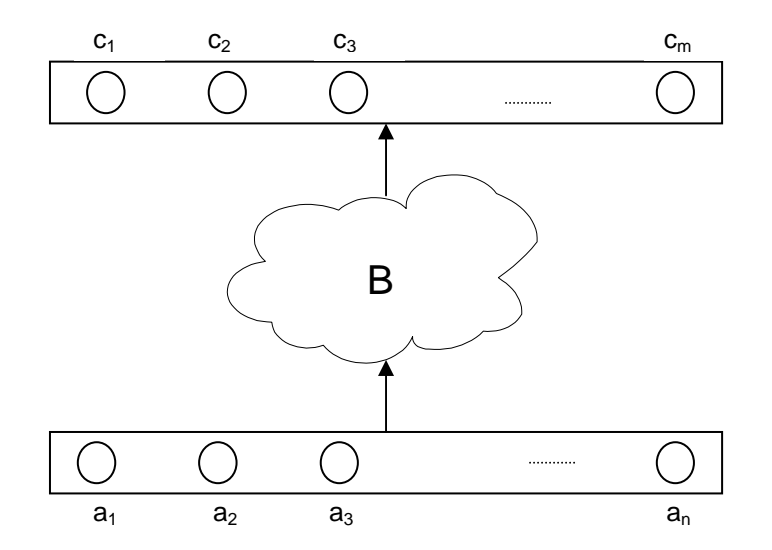

Figura 4.7 – Rede Neuronal de Aprendizado por Retro-propagação que representa um agente epistêmico

No nível coletivo da rede epistêmica, os nós correspondem aos agentes epistêmicos (denominados de epistrons, a partir da expressão epistemic neurons, e simbolizados como  $\varepsilon_i$ ) e as conexões W<sub>ij</sub> entre o epistron  $\varepsilon_i$  e o epistron  $\varepsilon_i$  representam a proximidade entre suas crenças. Forma-se, assim, uma rede genérica de aprendizado competitivo [44, 70], ilustrada na Figura 4.8. As conexões aferentes de um epistron representam a importância que ele tem

para os outros epistrons da rede, enquanto que as eferentes representam a importância que ele dá aos outros epistrons da rede epistêmica. Os  $W_{ii}$  dão uma medida da importância que o epistron atribui a si próprio, que, por sua vez, é função da importância que os outros epistrons atribuem a ele, como veremos a seguir.

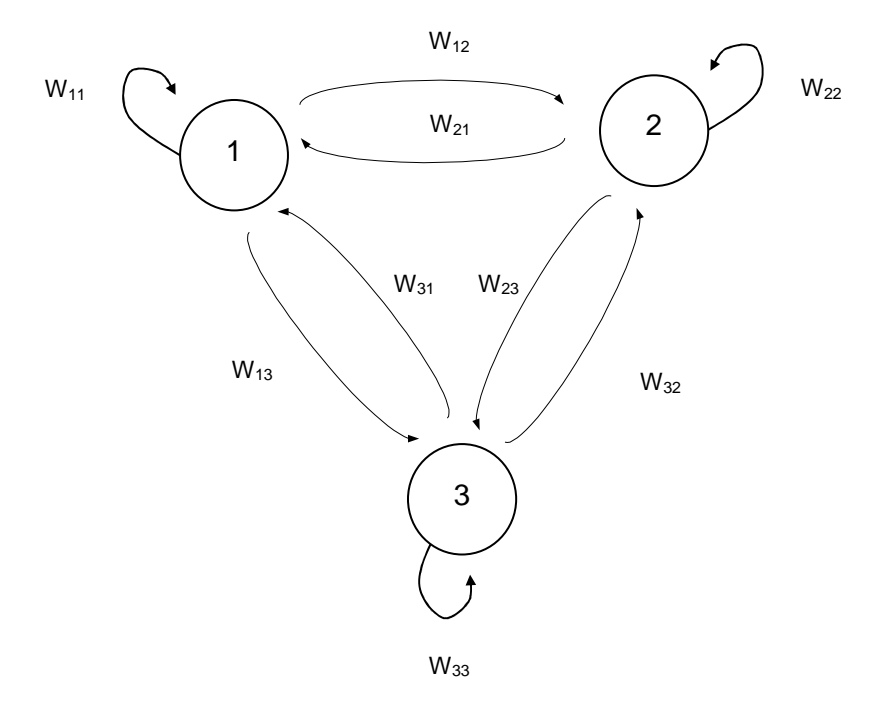

Figura 4.8 – Rede Neuronal Genérica de Aprendizado Competitivo que representa a rede epistêmica com três agentes epistêmicos (epistrons)

O aspecto interessante da representação do modelo em dois níveis de redes neuronais é a possibilidade de combinação de dois tipos de aprendizagem: no primeiro nível (nível do agente), utiliza-se a aprendizagem por backpropagation. No nível coletivo (nível da rede), utiliza-se a aprendizagem competitiva (regra de Hebb). Esta escolha de representação dá ao modelo originalidade e flexibilidade para tratar a evolução da rede epistêmica como um processo misto de aprendizagem neuronal.

# **4.4. Dinâmica do Modelo**

O modelo possui uma dinâmica que pode ser descrita em duas etapas: a dinâmica individual de um epistron e a dinâmica coletiva da rede.

# 4.4.1. Dinâmica individual de um agente epistêmico

Trata-se da geração individual, conforme uma distribuição particular de frequência, de pares epistêmicos, de acordo com o foco e o escopo do epistron (bola n-dimensional de raio ρ, no espaço **A n** , em torno de um ponto central **a<sup>f</sup>** inicialmente determinado para cada epistron) (Figura 4.9).

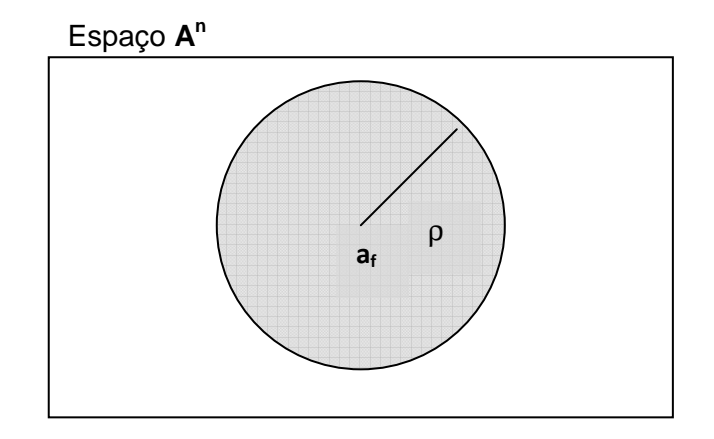

Figura 4.9 – Foco e escopo de um Agente Epistêmico (Epistron)

Dado um centróide inicial **afi** pertencente ao espaço **A n** , representando o foco de um certo epistron ε<sup>i</sup>, sua representação interna (a rede neuronal de retropropagação da Figura 4.7) gera um vetor **cfi**. A escolha do próximo vetor **a<sup>i</sup>** pertencente a **A n** é realizada através do sorteio probabilístico de um novo ponto neste espaço n-dimensional A<sup>n</sup> dentro do limite máximo ρ que é o raio da bola que representa o escopo do agente εi. O caráter estocástico desse sorteio representa o ruído natural em sistemas complexos, levando à auto-organização da rede epistêmica.

Por exemplo, diferentes pesquisadores, conforme seus vetores iniciais **a<sup>f</sup>** (focos) e seus ρ (escopos), transitam de forma aleatória, limitada pelo espaço n-dimensional  $A^n$ , representando diferentes experimentos e interesses. Pesquisadores com maior amplitude de observação possuem um ρ maior enquanto que pesquisadores com menor amplitude de observação possuem seus escopos mais limitados, concentrando-se em determinadas "áreas de interesse" mais restritas (Figura 4.10).

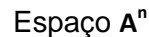

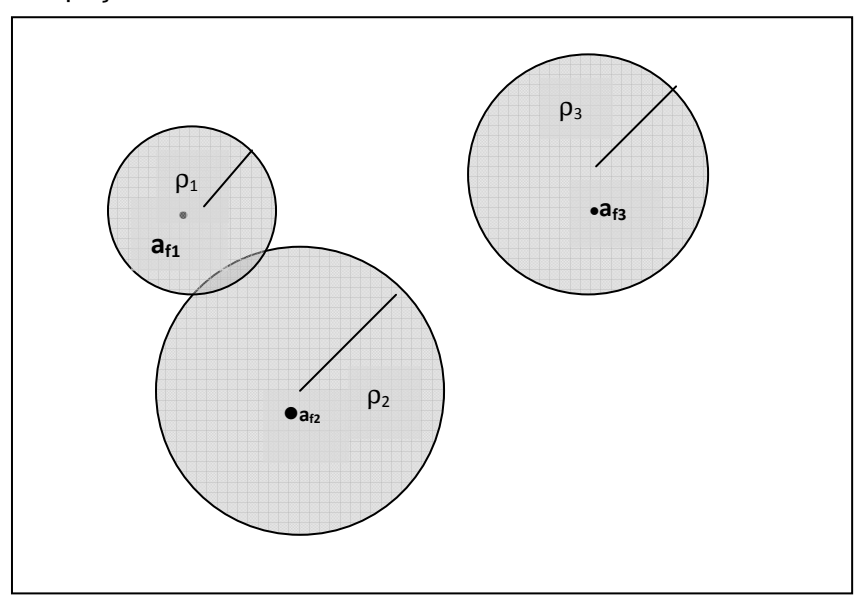

Figura 4.10 – Diagrama esquemático de 3 agentes epistêmicos (epistrons) com diferentes focos e escopos.

Da mesma forma, no sistema imunológico, estes escopos representam a capacidade de generalização no reconhecimento de antígenos, aliado ao processo de mutação do linfócito, que confere ao sistema sua criatividade na produção de novos anticorpos.

Como outro exemplo, podemos considerar os interesses de diferentes usuários de uma rede social virtual, como o Orkut. Digamos que três amigos, **A**dolfo, **B**ernardo e **C**arlos, possuem perfil no Orkut. Adolfo tem um interesse

específico (foco) em futebol, com um escopo estreito ligado apenas aos times do Rio de Janeiro. Já Bernardo, apesar de gostar de futebol também (mesmo foco), tem seu escopo mais amplo, considerando também os times de todo o Brasil. Carlos tem outros interesses, e aprecia música e literatura.

Abaixo, podemos ver a representação esquemática dos três amigos, com focos e escopos distintos:

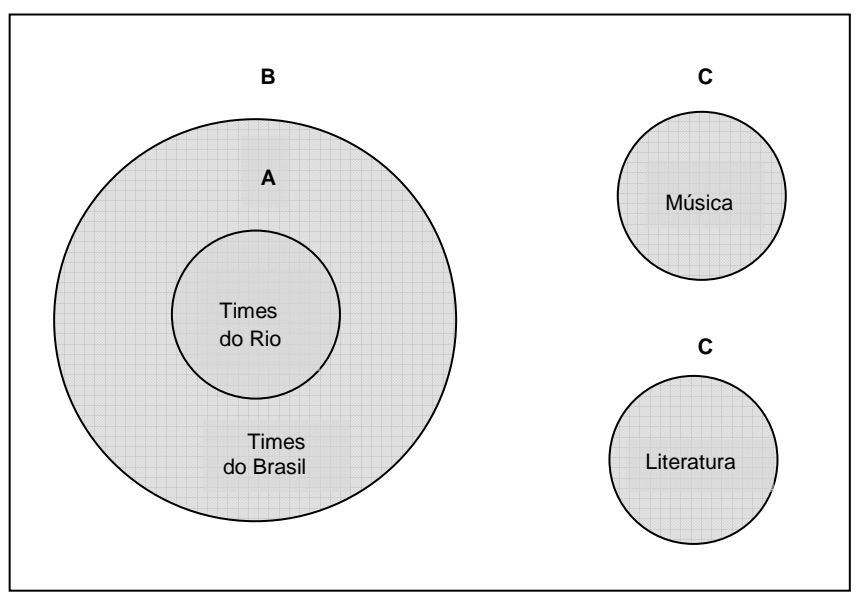

Figura 4.11 – Diagrama de Interesses de três usuários do Orkut

# 4.4.2. Dinâmica coletiva da rede epistêmica

A todo instante, os epistrons geram (conforme uma distribuição de frequência  $f_q$ ) e comunicam (conforme uma distribuição de frequência  $f_c$ ) pares epistêmicos. Cada epistron recebe a comunicação de outro epistron e atualiza suas crenças (aprendizagem individual) em função da importância percebida por ele do epistron que comunica (Wji) e pela distância entre os vetores **c** (consequentes) para um mesmo vetor **a** (antecedente) comunicado  $(\delta_{ii})$ .

A Figura 4.11 apresenta um diagrama esquemático da dinâmica coletiva do modelo:

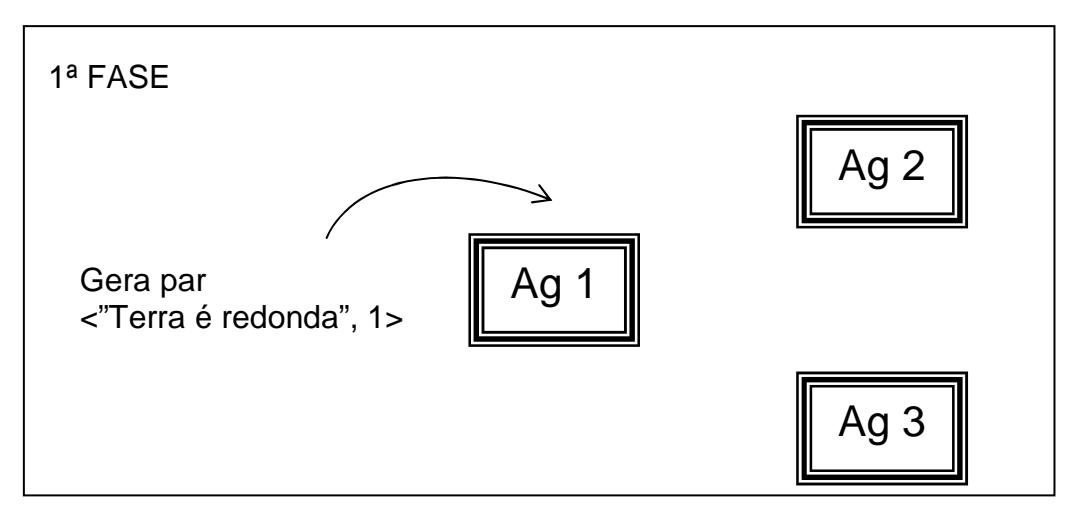

Figura 4.12(a) – Fase de Geração

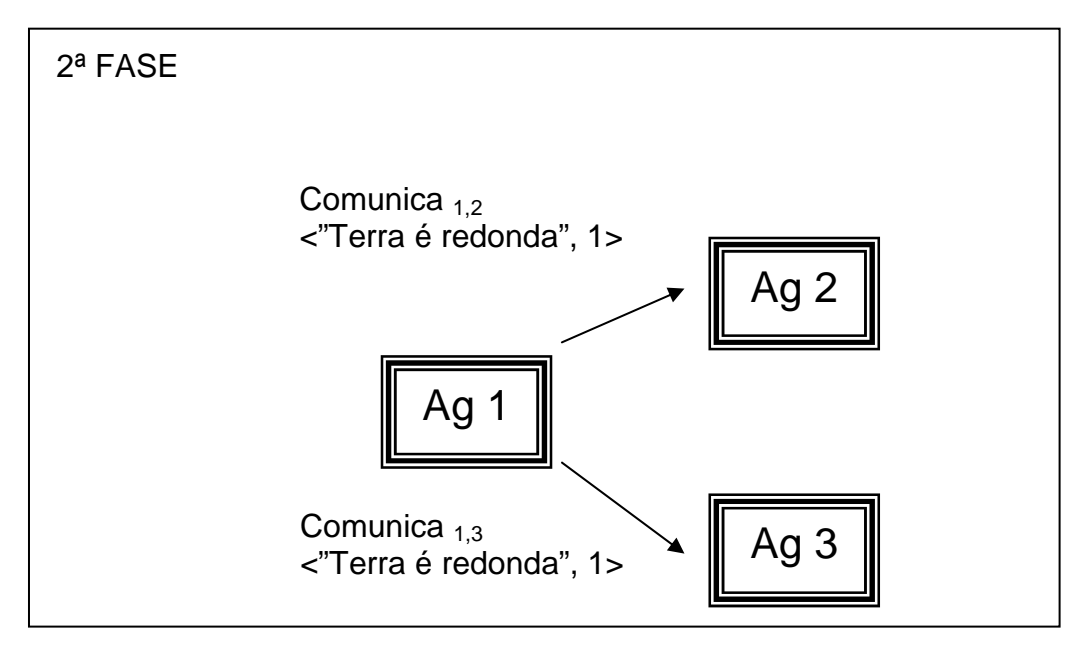

Figura 4.12(b) – Fase de Comunicação

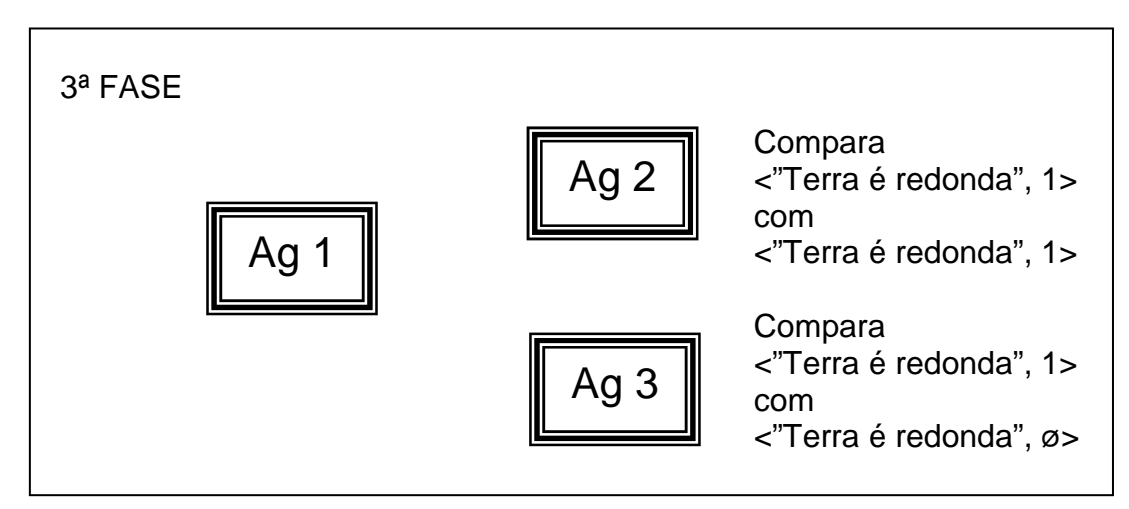

Figura 4.12(c) – Fase de Comparação
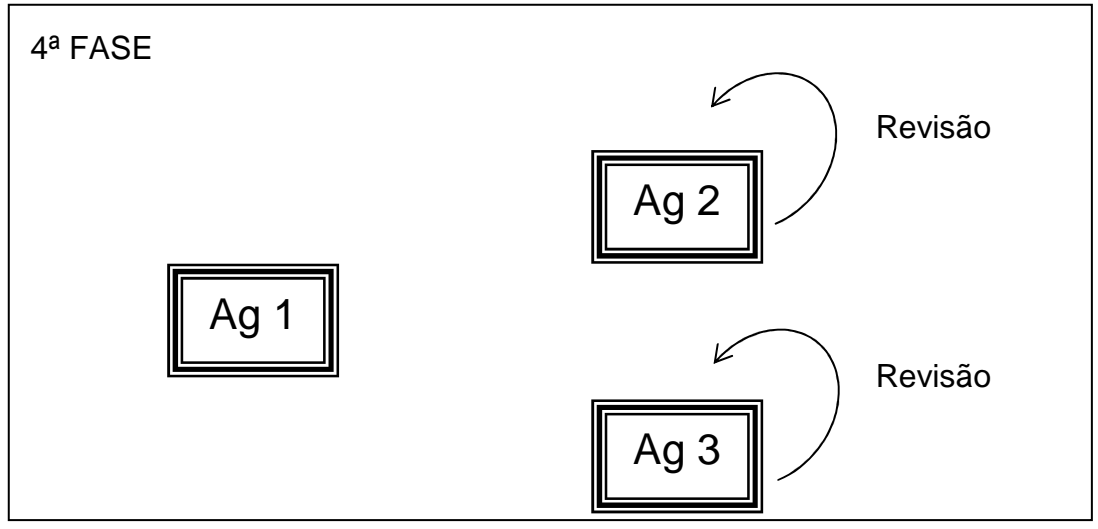

Figura 4.12(d) – Fase de Revisão (Aprendizado Individual)

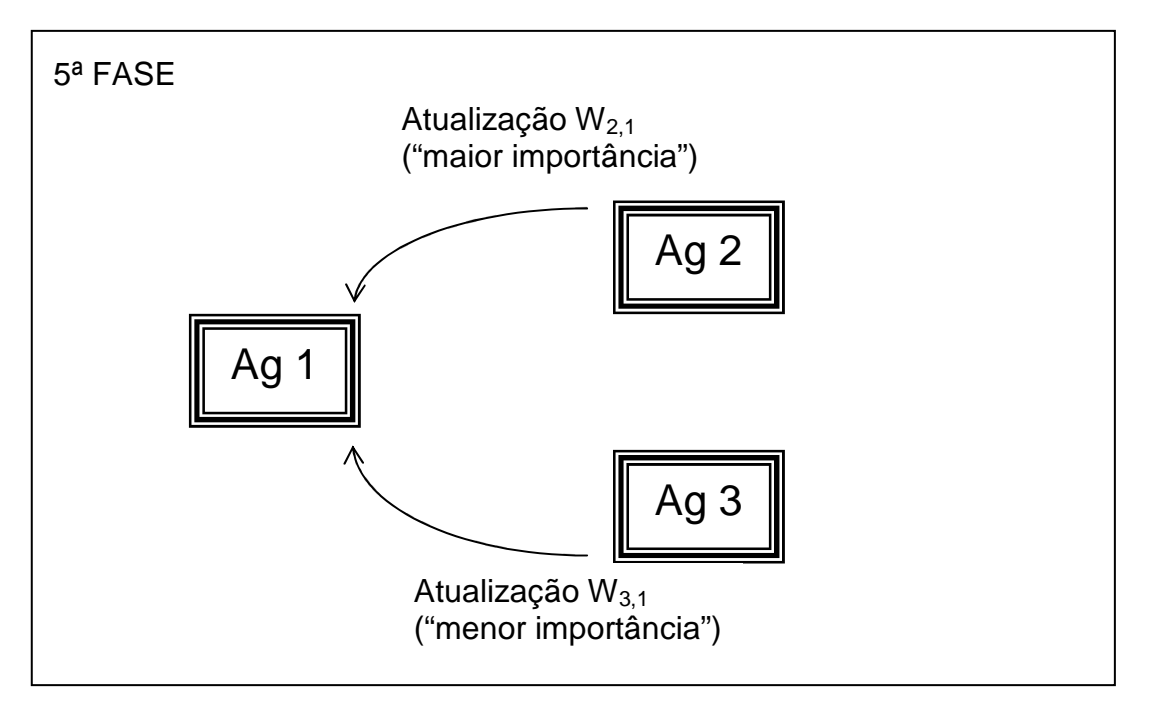

Figura 4.12(e) – Fase de Atualização dos Ws (Aprendizado Coletivo)

A aceitação da comunicação de um par epistêmico  $\langle a_i, c_i \rangle$  de um epistron  $\varepsilon_i$ para um epistron  $\varepsilon_i$  qualquer e a revisão das crenças do epistron  $\varepsilon_i$  é modelada por um processo de aprendizado supervisionado, no qual são aplicadas L etapas de aprendizagem à rede neuronal de aprendizado por retro-propagação que representa as crenças de εj. Estas etapas são proporcionais à importância de  $\varepsilon_i$  para  $\varepsilon_i$  (W<sub>ii</sub>) e também à distância entre os vetores  $\mathbf{c}_i$  e  $\mathbf{c}_j$  ( $\delta_{ij} = |\mathbf{c}_i - \mathbf{c}_j|$ ) para **ai** = **aj** ( L α δij . Wji). Quanto maior a importância do agente que comunica, maior a intensidade do treinamento.

Em seguida, a conexão W<sub>ii</sub> é atualizada pela Regra de Hebb, isto é:

$$
\Delta W_{ji} = \eta \cdot \frac{1}{1 + \delta_{ij}} \cdot W_{ji}
$$
 (Equação 4.1)

sendo η uma constante (taxa de aprendizagem) para toda a rede.

A regra de Hebb formaliza, desta forma, o princípio da rede espistêmica: quanto menor for a distância entre os consequentes (ou seja, quanto mais próximas forem as crenças), maior é a variação  $W_{ii}$ . Valores maiores de Ws sinalizam, portanto, a proximidade entre as crenças dos agentes.

Um aprimoramento do modelo permite o surgimento e morte de agentes epistêmicos, conforme uma determinada distribuição de frequência. Isso acrescenta uma variável interessante ao modelo, permitindo a modelagem de fenômenos dinâmicos e evolutivos, como a multiplicação de anticorpos em sistemas imunológicos ou o surgimento de novos pesquisadores científicos, atraídos por grandes grupos de pesquisa. Com essa dinâmica se pode testar as hipóteses do modelo de Barabási e Albert [8], referentes ao crescimento da rede e à propriedade de preferential attachment, conforme discutidas anteriormente no capítulo 3.

Pode-se aumentar a frequência de comunicação ( $f_{ci}$ ) de um epistron  $\varepsilon_i$  a partir do crescimento de sua *autoconfiança* (W<sub>ii</sub>), agregando um novo fator à dinâmica da rede. A variação da autoconfiança de um epistron  $\varepsilon_i$  é proporcional ao somatório dos W<sub>ii</sub> ( $\Delta W_{ij}$  α V . Σ W<sub>ii</sub>), onde V € [0,1] é uma constante que representa o grau de volubilidade do epistron. Quando este parâmetro é próximo de zero, a auto-confiança do epistron não depende da importância que os outros epistrons da rede lhe atribuem, enquanto que para valores próximos de um, o epistron é muito volúvel, alterando sua auto-confiança sempre em função da confiança que os outros epistrons da rede atribuem a ele.

Por fim, considera-se também no modelo que possa haver comunicações públicas, destinadas a todos os outros epistrons, e comunicações privadas, destinadas apenas a um subgrupo de epistrons da rede epistêmica. Para modelar essa propriedade, atribui-se a cada epistron εi um parâmetro dinâmico  $\theta_i$ , denominado *limiar da comunicação*, de tal forma que somente para W<sub>ii</sub> acima deste liminar as comunicações serão realizadas pelo epistron εi. O parâmetro θi pode ser sorteado, em uma primeira hipótese, junto com o par epistêmico a ser comunicado. Ou, em outra hipótese, pode variar conforme a autoconfiança do próprio epistron. Tal característica permite modelar com mais precisão as redes de pesquisadores científicos, por exemplo, nas suas interações intragrupos e intergrupos de pesquisa. No caso do sistema imunológico, podemos modelar o estímulo que um clone de anticorpos envia a outros clones, em uma reação inflamatória qualquer.

Sintetizando o modelo que foi apresentado anteriormente, um epistron  $\varepsilon_i$  é definido pelos seguintes parâmetros:

$$
\epsilon_i=\{\boldsymbol{B}_i,\rho_i,\,f_{gi},\,f_{ci},\,\theta_i,\,\boldsymbol{a_{fi}},\,V_i\},
$$

Onde

 **matriz de crenças;**  $ρ<sub>i</sub>$  = escopo de ε<sub>i</sub>;  $f_{gi}$  = distribuição de frequência de geração de ε<sub>i</sub>;  $f_{ci}$  = distribuição de frequência de comunicação de  $\varepsilon_{i}$ ;  $θ<sub>i</sub> = limiar de comunicação de ε<sub>i</sub>;$  $a_{fi}$  = centróide inicial (foco) de  $\varepsilon_{i}$ ;

 $V_i$  = volubilidade de ε<sub>i</sub>.

Uma rede epistêmica com N epistrons é definida, portanto, como

R (N) = {ε, **W**, η}

Onde

ε = conjunto de N epistrons da rede **W** = matriz de importâncias entre epistrons da rede η= taxa de aprendizagem da rede

O algoritmo que modela a dinâmica da rede epistêmica, para N agentes epistêmicos (epistrons), é descrito a seguir, de uma forma simples, lembrando que é desta simplicidade que se espera a emergência de fenômenos complexos:

### **ALGORITMO DA REDE EPISTÊMICA**

Inicializar os parâmetros de todos os epistrons da rede; Repetir para M etapas:

Escolher aleatoriamente um epistron  $\varepsilon_i$ ;

Segundo a distribuição de frequência f<sub>gi</sub>, faça:

Gerar par epistêmico <**ai**, **ci**> a partir do foco **afi**;

Segundo a distribuição de frequência f<sub>ci</sub> faça:

Para todos os epistrons  $\varepsilon_i$  da rede cujos W<sub>ii</sub> são maiores do que θi faça:

> Comunicar par epistêmico <**ai**, **ci**> a εj; Executar etapa de aprendizagem em  $\varepsilon_i$ ; Atualizar W<sub>ii</sub>.

Observe-se que o algoritmo acima está representando a rotina de funcionamento da rede epistêmica em caráter macroscópico, para implementação em uma máquina serial. É possível imaginar a implementação também em uma máquina paralela, na qual vários epistrons estariam gerando e comunicando pares epistêmicos simultaneamente. A paralelização da rede epistêmica permitiria a utilização de um número muito maior de epistrons, levando-nos a emergências possivelmente mais interessantes e realistas em relação às redes sociais, ao sistema imune e a outros exemplos de aplicações. Este é um dos propósitos futuros de trabalho, como será discutido no Capítulo 7.

No próximo capítulo apresenta-se a implementação do algoritmo da rede epistêmica em um ambiente de simulação que permite a experimentação computacional do modelo proposto, de modo a verificar a sua validade e aplicabilidade.

# **5. Simulação**

A construção de um ambiente de simulação computacional justifica-se no caso de modelagem de sistemas de grande complexidade, dada a dificuldade de tratamento puramente matemático. Com a simulação, se pode-se observar **in silico** a emergência de fenômenos coletivos, a partir das propriedades individuais dos agentes.

Na implementação do algoritmo de redes epistêmicas foi utilizada a linguagem de programação Java, com o ambiente de desenvolvimento IDE Eclipse. A escolha da linguagem deveu-se à liberdade de utilização de um software livre, além dos recursos de concorrência disponíveis.

As principais classes e objetos da implementação são: RedeEpistemica, AgenteEpistemico e ParEpistemico. No Anexo A são apresentados os diagramas de sequência e de classes e objetos utilizados na implementação do simulador.

Na mitologia hindu, a realidade é descrita por uma metáfora, como uma infinita rede de joias, interligadas por fios. Em cada joia pode-se ver o reflexo de todas as demais. Trata-se da Rede de Indra, uma linda imagem para entender como tudo se interliga, em uma realidade holística e conectada [39].

Batizado em referência a essa metáfora, e para realização da simulação, foi construído o simulador de redes epistêmicas IndraNet, já em sua versão 1.2.

O limite máximo de agentes que o simulador permite, desconsiderando a capacidade da máquina, é igual à capacidade de um inteiro. Na prática, executando-se o IndraNet com mais do que mil agentes, o sistema torna-se lento em um computador com 2GB de memória RAM e um processador de dois núcleos com o clock de 2GHz. Entretanto, o algoritmo é passível de ser transformado para ser executado em múltiplas máquinas.

Na Figura 5.1, podemos ver as opções de configuração dos parâmetros dos agentes epistêmicos

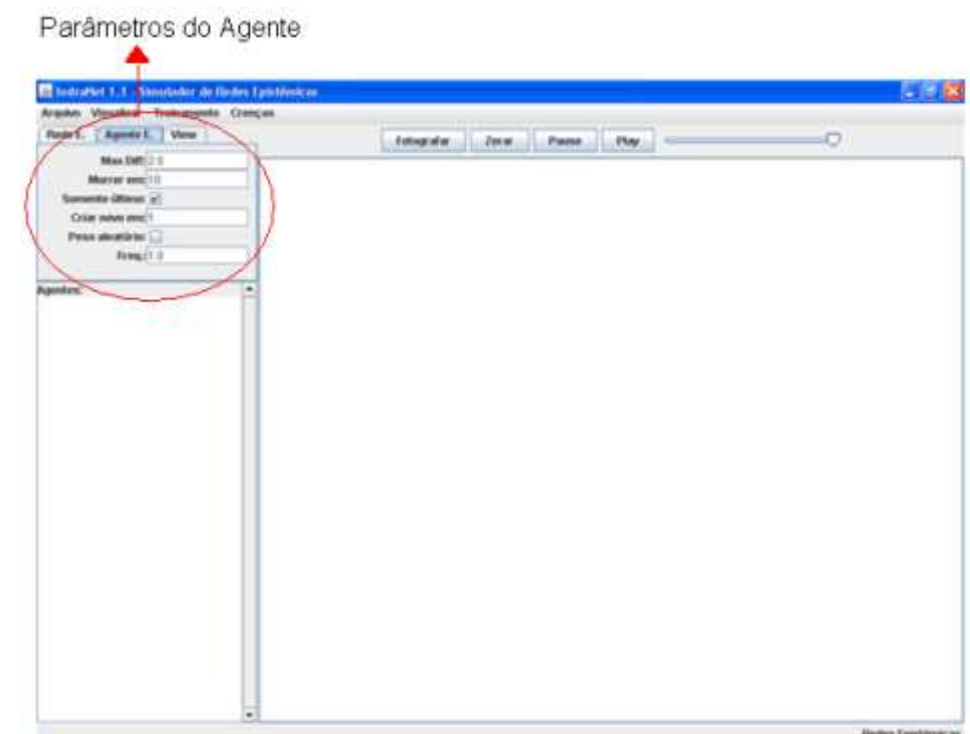

Figura 5.1 – Tela de configuração dos parâmetros dos agentes epistêmicos no simulador IndraNet

São definidos, para os agentes epistêmicos da rede, os seguintes parâmetros configuráveis:

- (a) Máxima diferença (Max Diff);
- (b) Taxa de Mortalidade;
- (c) Taxa de Nascimento;
- (d) Peso Aleatório;
- (e) Frequência .

.

A máxima diferença (Max Diff) para um agente define a distância máxima entre os consequentes de dois agentes, para que ocorra o treinamento interno (aprendizagem individual). É o caso em que, ao receber um par epistêmico comunicado por um agente, o outro agente calcula a diferença entre os

consequentes  $(\delta_{ij})$ , e se a diferença for maior do que o parâmetro de máxima diferença, não haverá a etapa de treinamento. Tal critério serve para criar visualmente o "afastamento relativo" entre agentes da rede epistêmica.

A taxa de mortalidade ("Morrem em") configura o número máximo de etapas da vida de um agente, após o qual ele desaparece da rede epistêmica.

A taxa de nascimento ("Criar Novo em") define em quantas etapas é criado um novo agente epistêmico, permitindo o aprendizado topológico na rede epistêmica.

O peso aleatório define se os pesos  $(W_{ij}s)$  atribuídos aos agentes epistêmicos são inicialmente distribuídos de forma homogênea ou aleatória.

A frequência define a velocidade de geração e comunicação dos agentes da rede.

Na Figura 5.2, podemos ver as opções de configuração dos parâmetros da rede epistêmica.

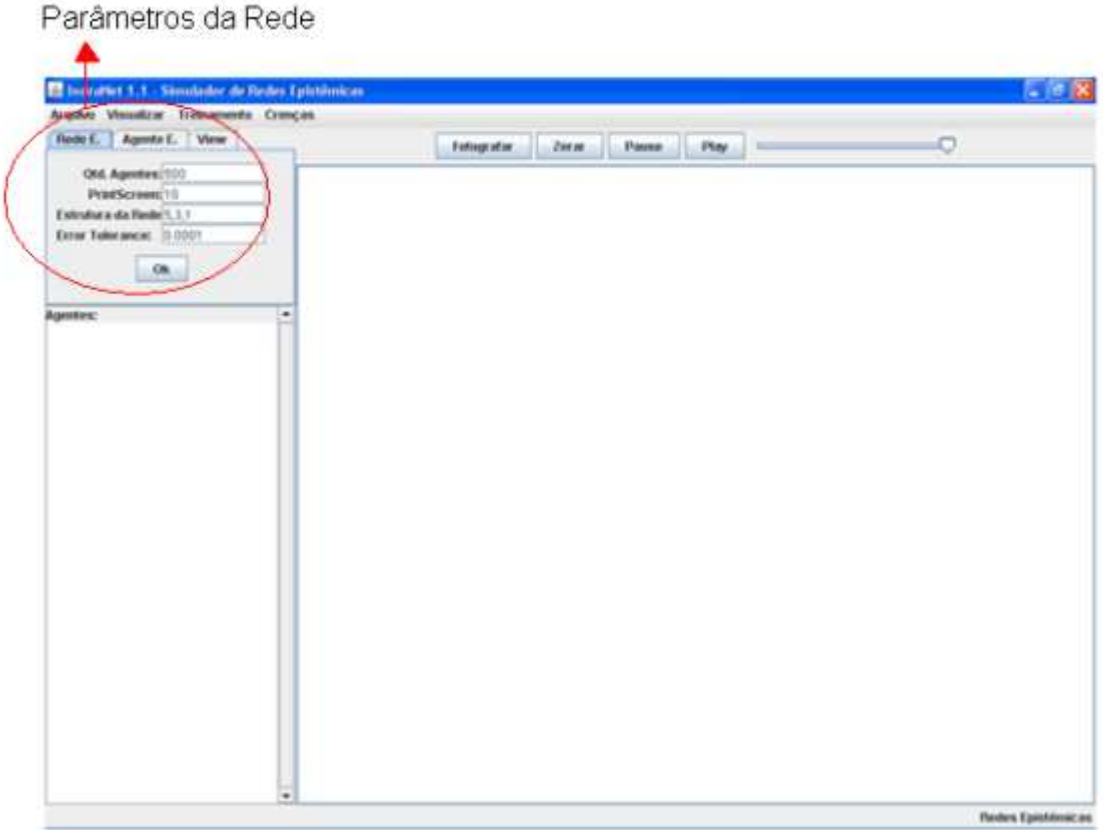

 Figura 5.2 – Tela de configuração dos parâmetros da rede epistêmica no simulador IndraNet

No nível da rede epistêmica, foram definidos os seguintes parâmetros configuráveis:

- (a) Quantidade de agentes;
- (b) Impressão de telas;
- (c) Estrutura da rede neuronal de cada agente;
- (d) Tolerância do erro;
- (e) Limiar de comunicação.

A quantidade de agentes define o total de agentes epistêmicos da rede, inicialmente.

A funcionalidade de impressão de telas (print screen) permite guardar, após N etapas, o estado da rede epistêmica em um arquivo de imagens.

A estrutura da rede define, para os agentes, a estrutura das suas redes neuronais (camada de entrada, camadas intermediárias e camada de saída). Na implementação atual, todos os agentes epistêmicos possuem a mesma estrutura interna.

A tolerância do erro é um parâmetro do algoritmo de aprendizado por retropropagação (back-propagation) dos agentes epistêmicos.

O limiar de comunicação (θi) é o parâmetro do modelo que define a partir de que valor de importância os agentes comunicam as suas crenças aos seus pares.

Na Figura 5.3, podemos ver as opções de configuração dos parâmetros da visualização da rede epistêmica.

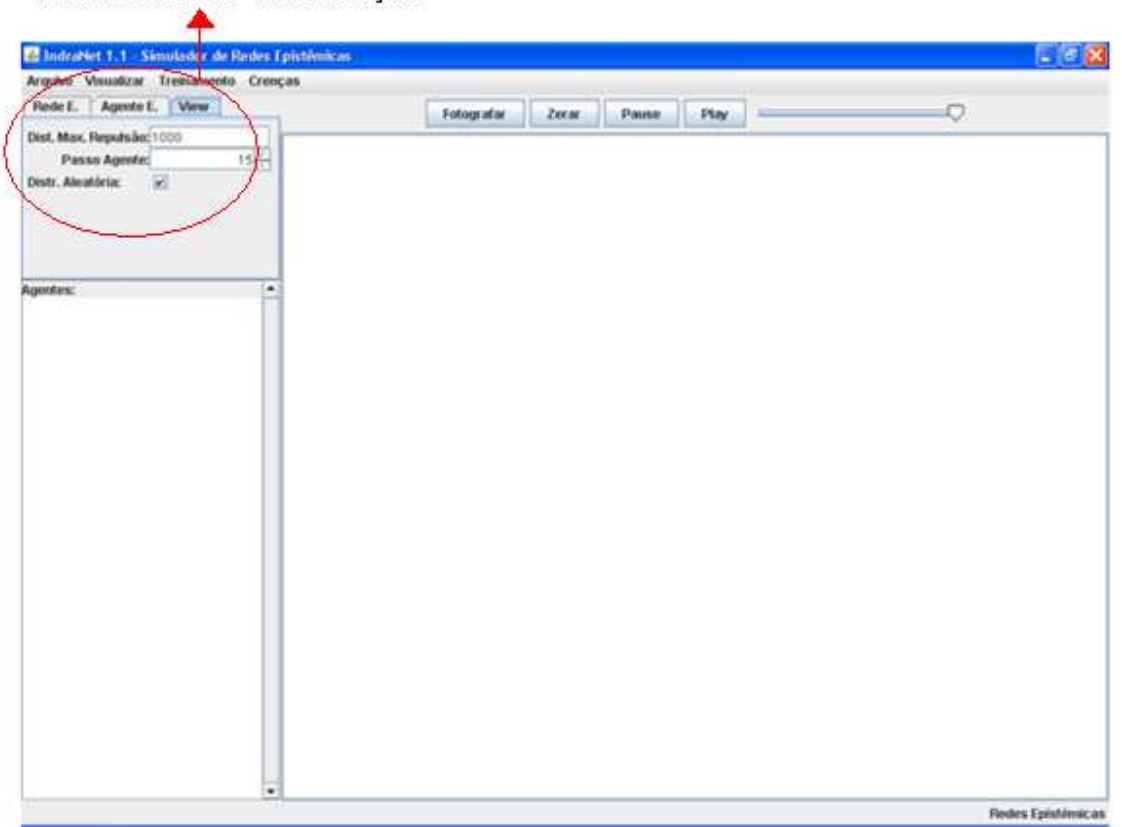

Parâmetros de Visualização

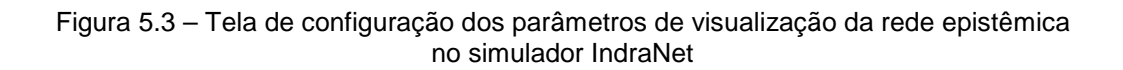

No nível da configuração da visualização, foram definidos os seguintes parâmetros:

- (a) Distância Máxima de Repulsão;
- (b) Passo do Agente;
- (c) Distribuição Aleatória.

A Distância Máxima de Repulsão representa um parâmetro do distanciamento físico dos agentes na tela da simulação, de forma a evitar que saiam do campo de visão.

O Passo do Agente representa a medida física da aproximação dos agentes na tela, permitindo melhor visualização.

O parâmetro booleano Distribuição Aleatória (sim ou não) permite escolher se os agentes serão distribuídos na tela inicialmente de forma aleatória ou se serão dispostos de maneira regular, por escolha do responsável pelo experimento.

A implementação permite, ainda, as seguintes funcionalidades:

- (a) Criar e Salvar Arquivos;
- (b) Visualizar Pesos dos Agentes Epistêmicos;
- (c) Aproximação e Afastamento (zoom in, zoom out) nas Telas;
- (d) Treinamento Prévio dos Agentes;
- (e) Identificação de Crenças por Cores;
- (f) Visualizar Gráfico de Potência da Rede.

Com a implementação do simulador IndraNet, se pode simular um conjunto amplo de situações do mundo real, bastando que sejam escolhidos os parâmetros e as condições iniciais dos agentes epistêmicos e da rede epistêmica. Trata-se de uma ferramenta simples, que utiliza uma interface gráfica que permite a observação visual da propagação de crenças e da proximidade entre agentes.

Decidiu-se pela utilização de cores para identificação das crenças por questões de espaço da interface gráfica. Caso fossem marcados os agentes com letras ou números não seria possível ter uma boa leitura em simulações com 50 ou mais agentes simultaneamente.

A implementação poderá ser futuramente aperfeiçoada, criando-se uma versão do algoritmo que seja executado de forma paralela em várias máquinas. Isso daria muito mais capacidade ao que hoje se restringe a apenas uma máquina. Cada agente seria independente dos demais, funcionando dentro de um processo separado e poderia se comunicar com outros agentes em outros computadores por TCP/IP.

No Anexo A encontra-se a documentação técnica completa do simulador IndraNet.

# **6. Estudos de Caso**

No presente capítulo pretende-se apresentar alguns casos de simulação da rede epistêmica, ilustrativos do potencial do modelo para representação da evolução de redes sociais do mundo real.

## **6.1. Auto-organização de uma rede epistêmica**

No primeiro caso, procura-se ilustrar a situação da pura auto-organização de uma rede epistêmica, na qual um número inicial de 100 agentes, com crenças iniciais aleatoriamente definidas, e que possuem a mesma estrutura de rede interna e a mesma frequência de comunicação, interagem e formam um cluster. Trata-se de situação potencialmente descrita por Atlan [2], na qual um sistema biológico, em um processo de aprendizagem não-dirigida, transforma o "caos inicial" em uma ordem (estrutura).

Vê-se, na Figura 6.1, a situação inicial da rede epistêmica, na qual todos os agentes possuem inicialmente os mesmos pesos e distribuem-se aleatoriamente pela tela da simulação (Exemplo 1.(a)).

Na Figura 6.2, após 13 etapas, alguns agentes já comunicaram suas crenças, e forma-se uma hierarquia por ordem de importância, na qual alguns agentes começam a receber mais Ws do que outros.

| El Imbrattet 1.1 - Skreelador de Redes Epistémicas                                                                                                    | $-0.8$                                |
|----------------------------------------------------------------------------------------------------|---------------------------------------|
| Argavo Visualizar Treinamento Crenças                                                                                                    |                                       |
| Rede E. Agente E. View                                                                                                    | Fotografac<br>Pause.<br>Play<br>Zenar |
| Old. Agentes: 100<br>PrintScreen: 10<br>Estrubaca da Resta S. 3.1.<br>Error Tolerance: 0.0001<br>DK.<br>Agentes:<br>$\bullet$<br>E<br>A0 (0) 499.0<br>A1 (0) 499.0<br>A2 (0) 499.0<br>A3 (0) 499.0<br>At (0) 499.0<br>A5 (0) 499.9<br>Adi (0) 499.0<br>A7 (0) 499.0<br>A0 (0) 499.0<br>A9 (0) 499.0<br>A10 (0) 499.0<br>A11101498.0<br>A12 (0) 499.0<br>0.099 (0) CFA<br>A14 (0) 499.0<br>A15 (0) 499.0<br>A16 (0) 499.0<br>A17101499.0<br>A 18 (0) 499.0<br>A19 (0) 499.0<br>A20 (0) 499.0<br>A21 (0) 499.0<br>A22101499.0<br>A23 (0) 499.0<br>A24 (0) 499.0<br>A25 (0) 498.0<br>٠ | U.<br>O<br><b>Floshes Epishimscan</b> |

Figura 6.1 – Situação inicial do Exemplo 1.(a)

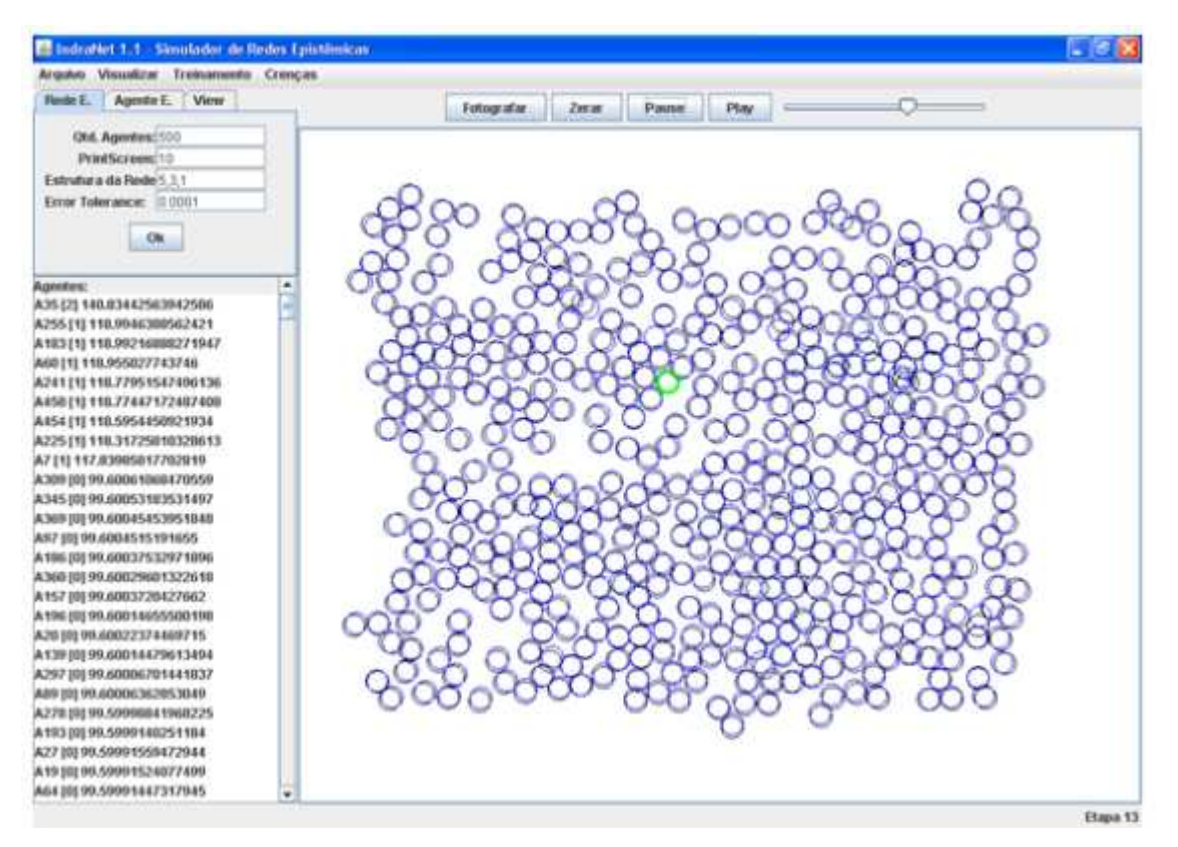

Figura 6.2 – Exemplo 1.(a) após 13 etapas

Pode-se perceber que, ao executar-se a simulação, os agentes se aproximam gradualmente, formando crenças cada vez mais comuns.

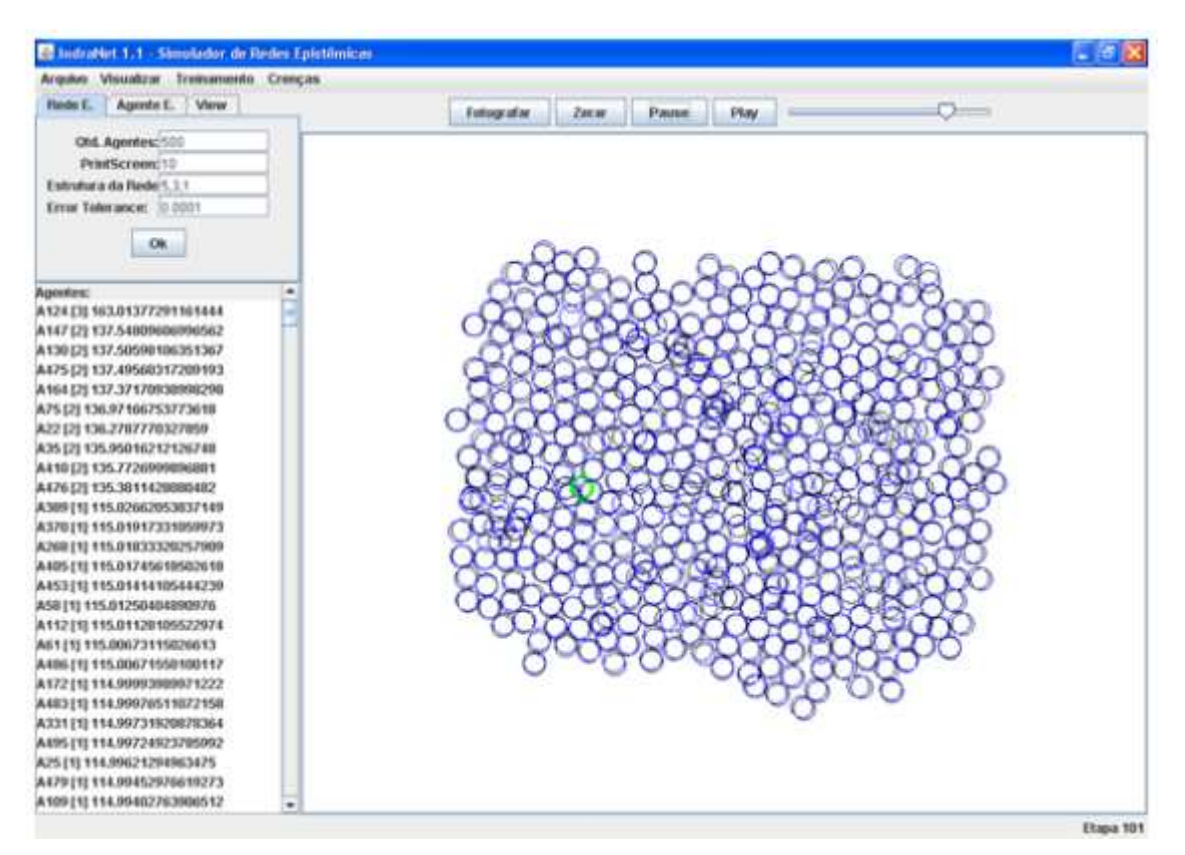

Figura 6.3 – Exemplo 1.(a) após 101 etapas

Com 101 etapas do algoritmo, os agentes estão cada vez mais próximos (Figura 6.3), até que, ao chegar a 1.000 etapas, as crenças praticamente se tornaram todas comuns, conforme a sequência de figuras:

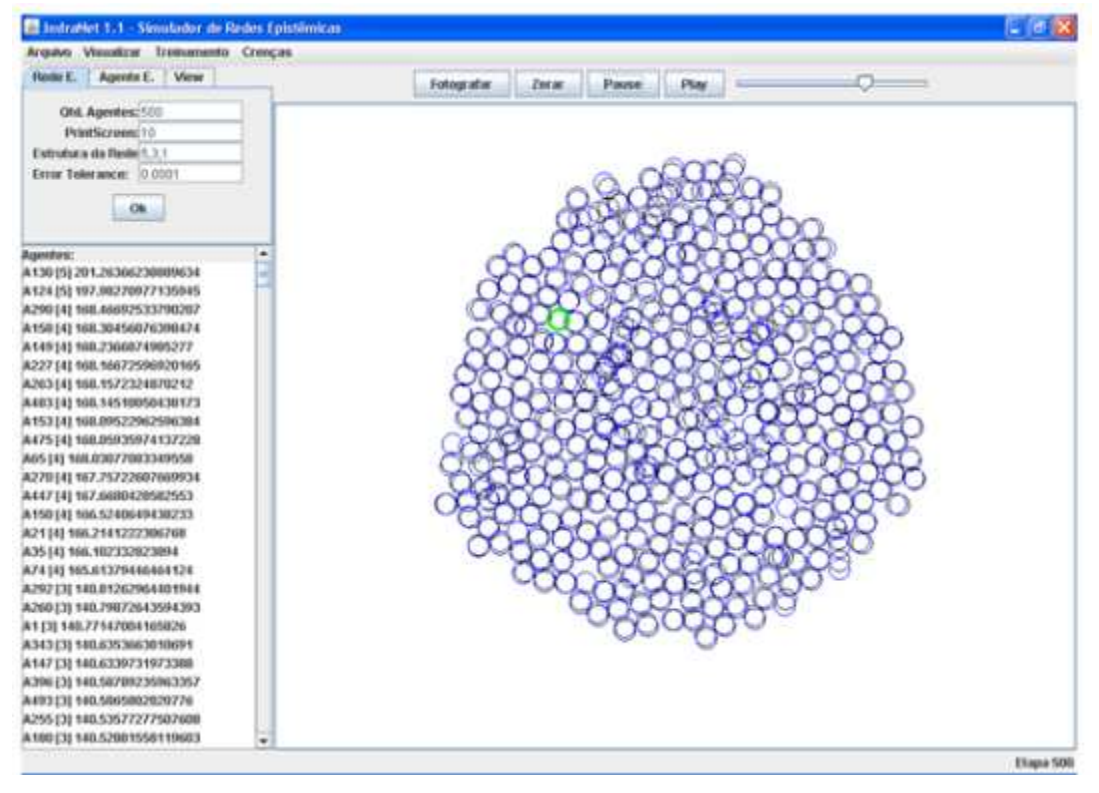

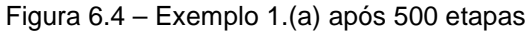

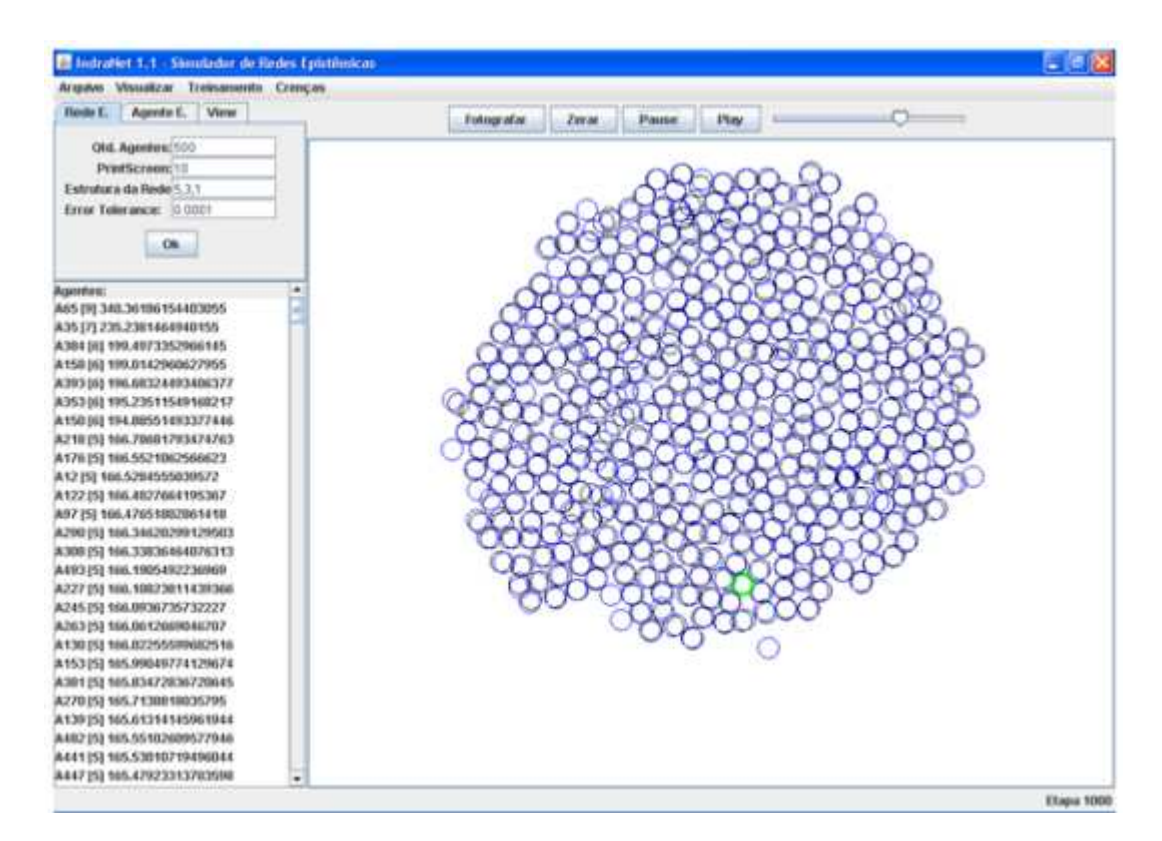

Figura 6.5 – Exemplo 1.(a) após 1.000 etapas

Note-se que um agente (A65) possui um "peso" maior do que os outros agentes, e em torno dele forma-se o cluster.

Na sequência de figuras, vê-se um outro exemplo (Exemplo 1.(b)) com os mesmos parâmetros, em outra simulação, agora com a visualização do gráfico que mostra a distribuição dos pesos dos agentes por faixas de "importância", medida pelos seus somatórios de Ws aferentes. Um resultado importante das redes epistêmicas é a presença, a partir de um número grande de etapas, de um gráfico de distribuição de pesos com a formação de uma "Lei de Potência". Isto significa que as redes epistêmicas evoluem naturalmente para uma estrutura scale-free, na qual alguns poucos agentes possuem muita importância, e muitos outros agentes possuem pouca importância.

Na Figura 6.10, vê-se o gráfico de distribuição após 5 simulações de 3.500 etapas. O eixo X representa as faixas de valores dos somatórios de Ws que apontam para um agente, dando uma medida da importância do agente. O eixo Y representa a quantidade de agentes que possuem tal faixa de valores de W. Intuitivamente, podemos dizer que as redes epistêmicas possuem a propriedade de que poucos agentes recebem muita importância, e muitos agentes recebem pouca importância ("the rich gets richer"), conforme prevista na Equação 3.2, e presente em várias outras situações do mundo real [8].

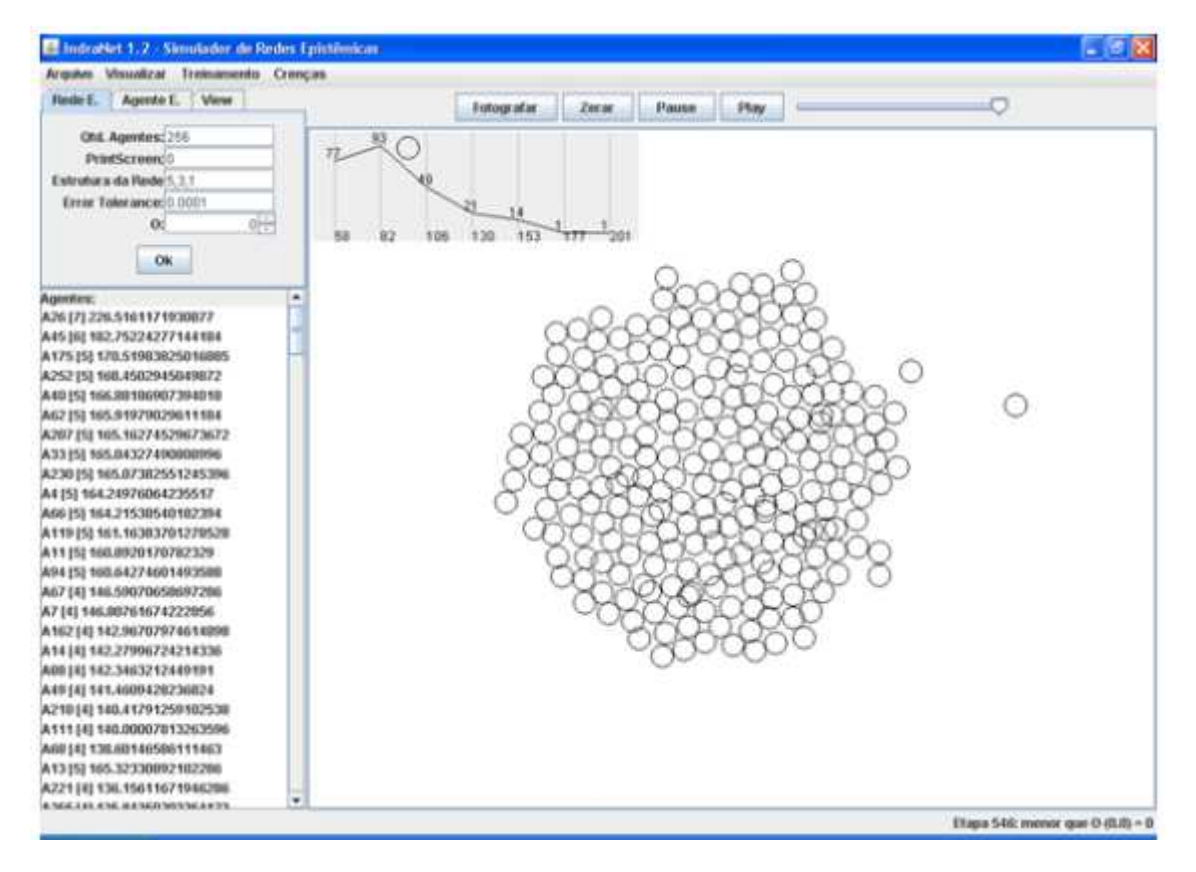

Figura 6.6 – Tela inicial do Exemplo 1.(b)

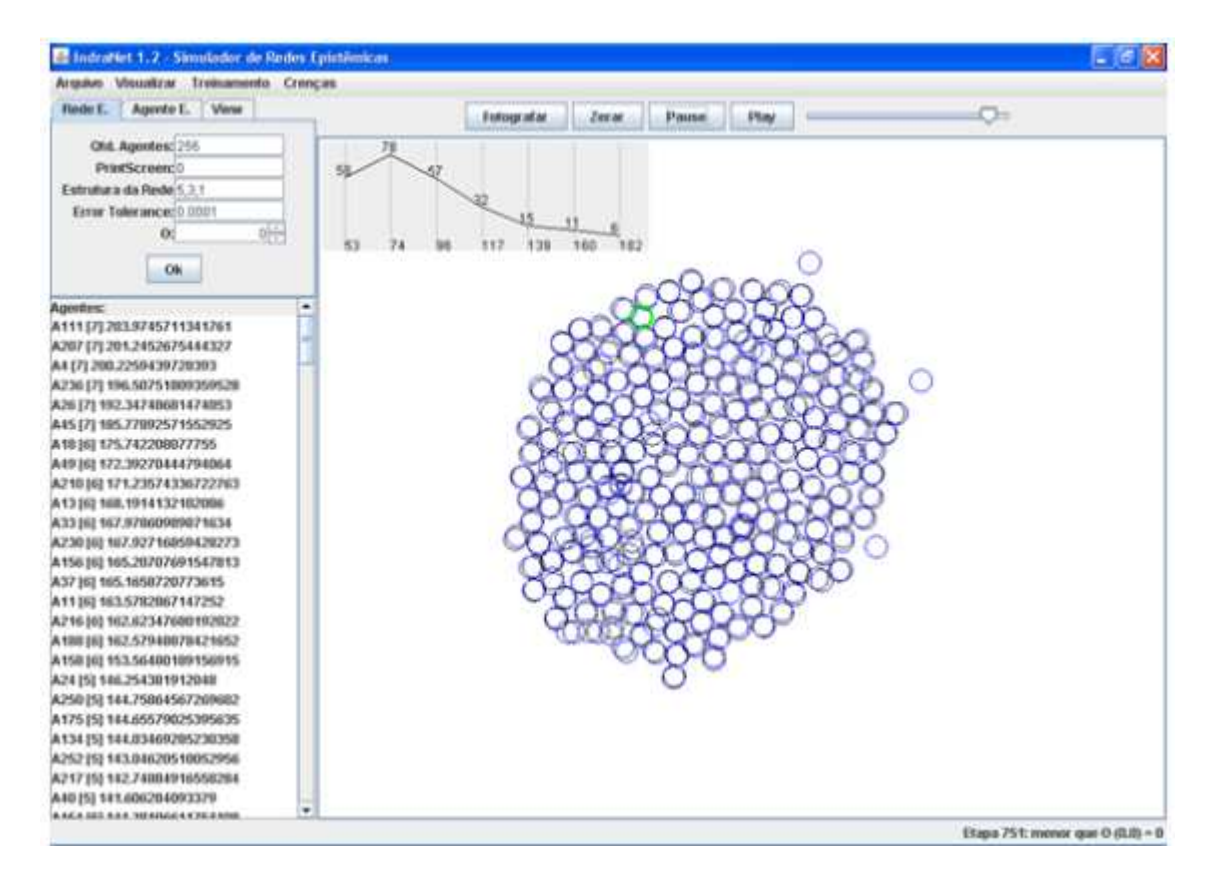

Figura 6.7 – Exemplo 1.(b) após 751 etapas

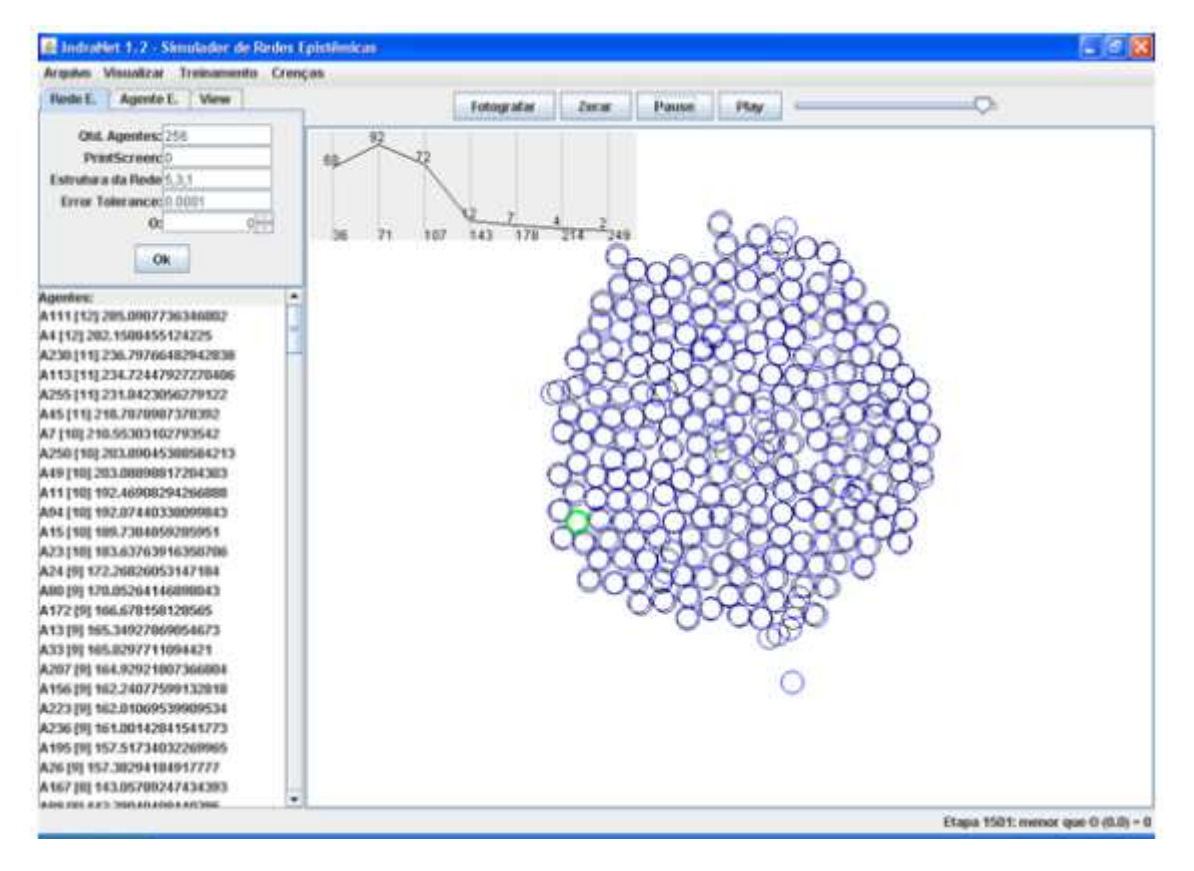

Figura 6.8 – Exemplo 1.(b) após 1501 etapas

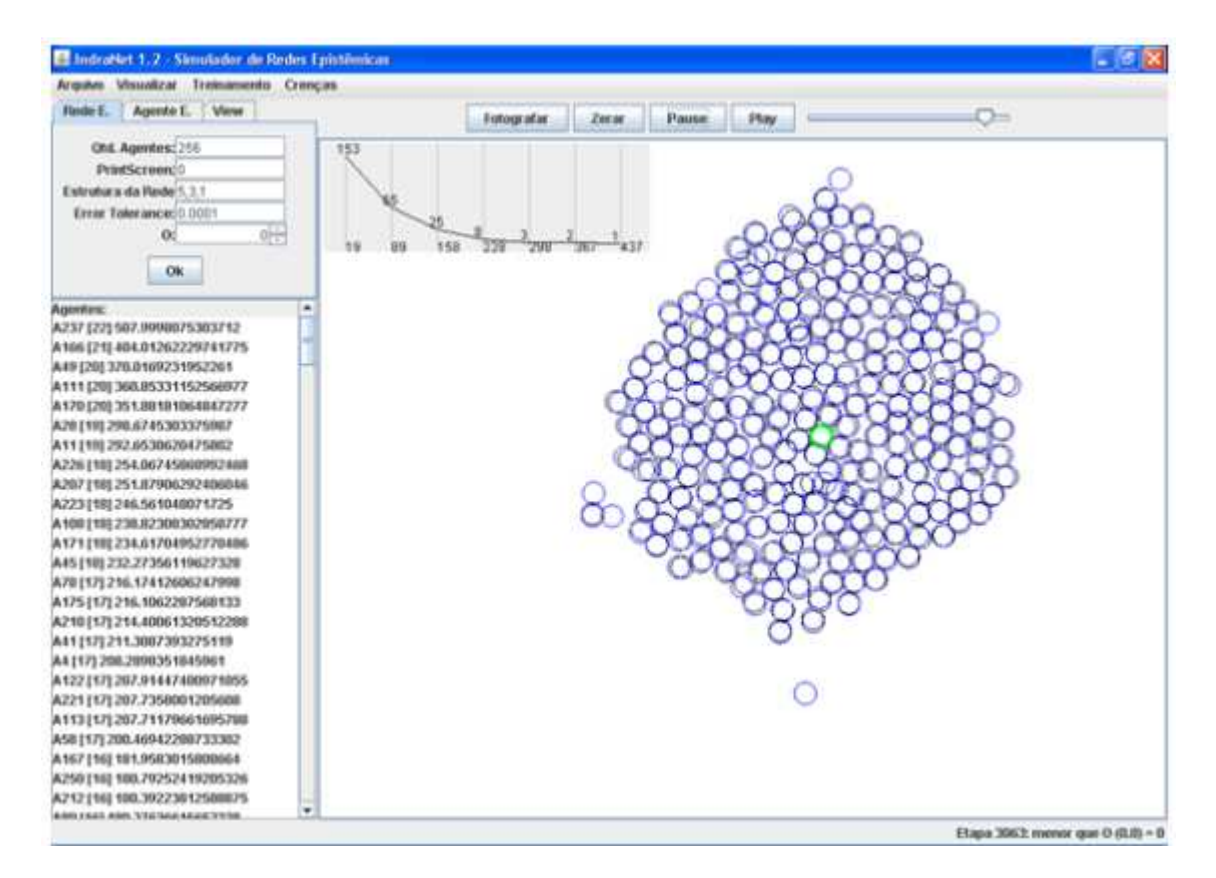

Figura 6.9 – Exemplo 1.(b) após 3.063 etapas (Lei de Potência)

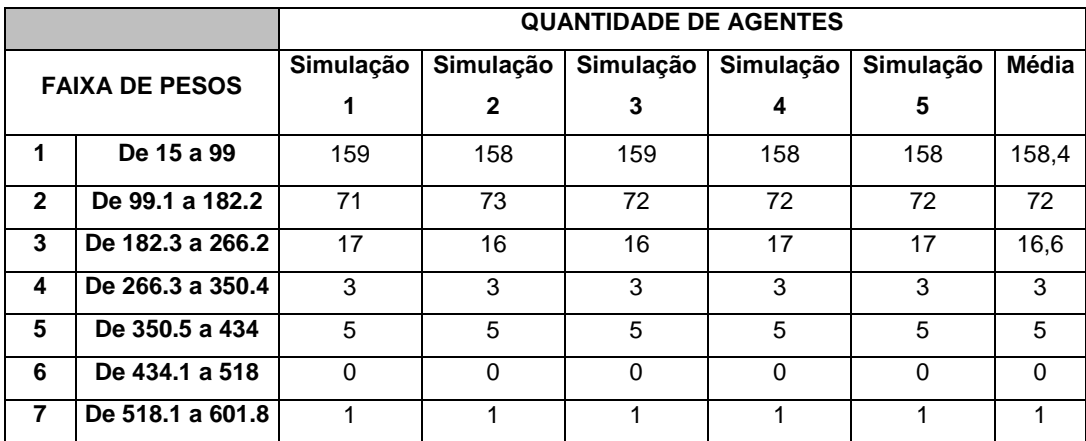

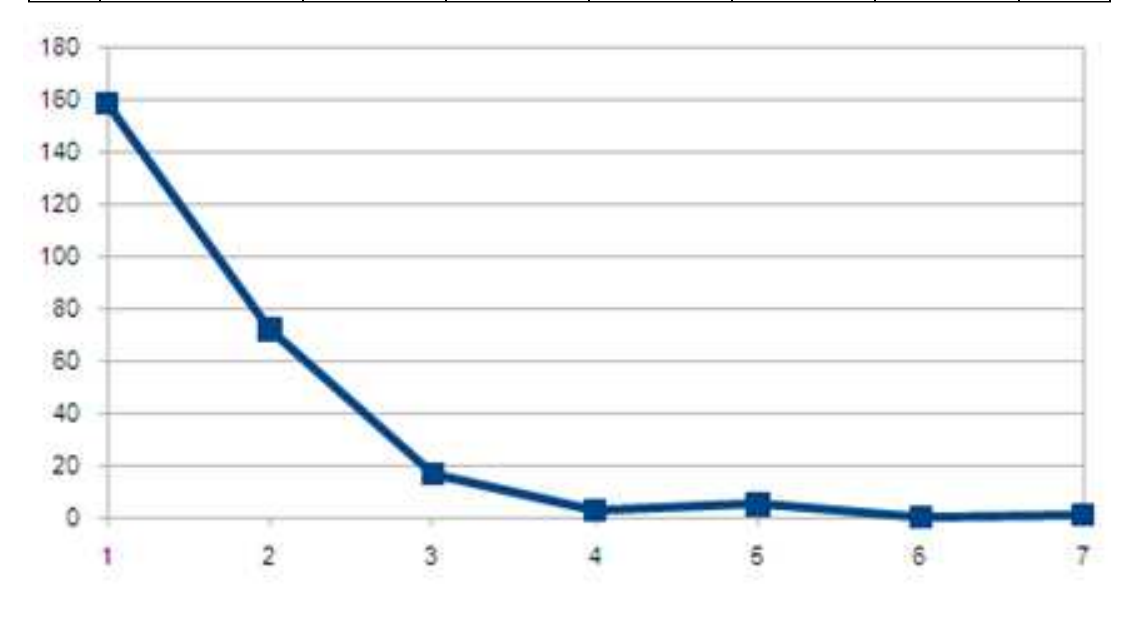

Figura 6.10 – Gráfico de Distribuição Média dos Somatórios de Pesos dos Agentes

### **6.2. Propagação de Crenças**

No Exemplo 2, apresenta-se uma situação na qual se observa como uma crença de um agente epistêmico é propagada para outros agentes de uma mesma rede epistêmica.

No caso em tela, considera-se um agente com frequência de geração e comunicação fixas, um treinamento inicial do mesmo agente em uma crença pré-definida (que é caracterizada pela cor vermelha) e os outros agentes inicialmente gerados com crenças aleatórias e frequência de comunicação zero.

Na sequência de etapas (Figuras 6.11 a 6.17), os agentes gradualmente se aproximam do agente transmissor da crença, que ganha valores crescentes do somatório de Ws apontados para ele. A partir de um certo número de etapas, os agentes vão sendo "contagiados" pela crença, formando ao final um cluster totalmente vermelho. Trata-se de um caso emblemático de "propagação de ideias" (contágio social), em uma forma que podemos chamar de canônica: apenas um agente transmite a sua crença para um conjunto de outros agentes da rede epistêmica.

Tal exemplo poderá ser posteriormente ampliado para estudo da propagação de crenças em situações com freqüência de comunicação variável, ou com comunicações seletivas entre agentes (nem todos os agentes recebem a comunicação ao mesmo tempo).

Outro efeito que poderá ser futuramente estudado é o da importância da autoconfiança dos agentes na propagação de crenças, variando-se a volubilidade dos agentes e estudando-se o impacto na propagação das crenças na rede epistêmica.

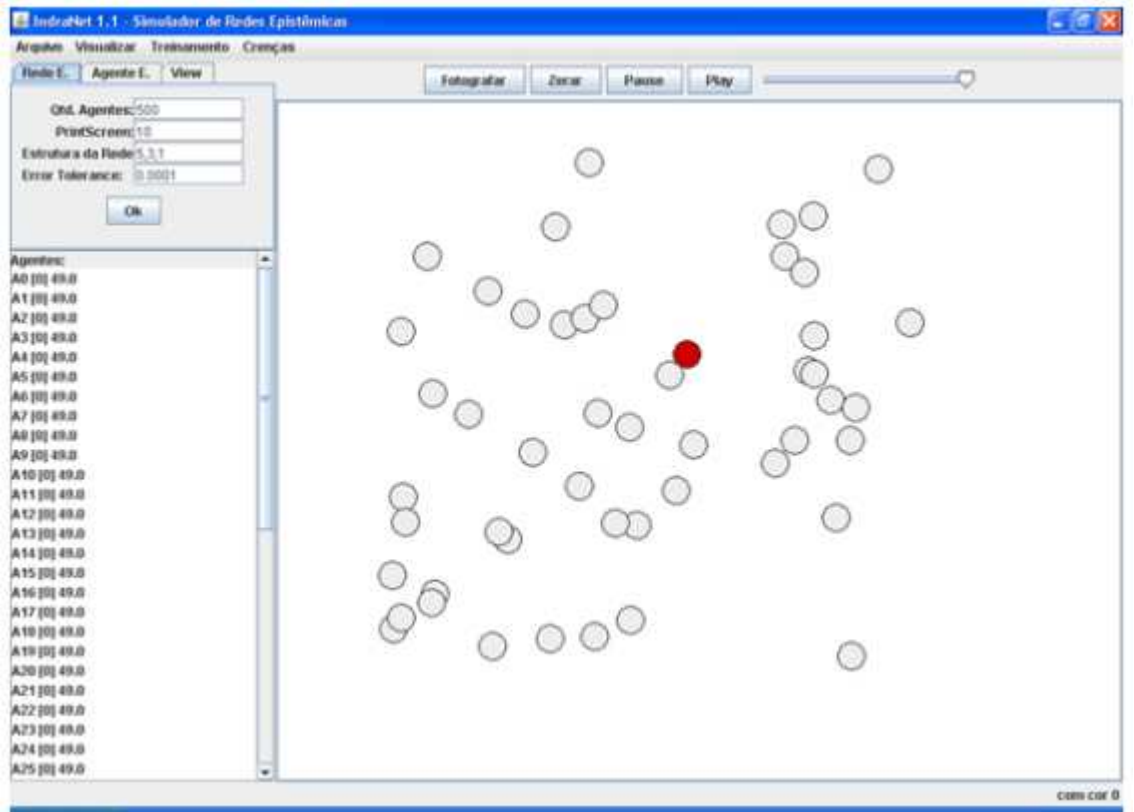

Figura 6.11 – Tela inicial do Exemplo 2

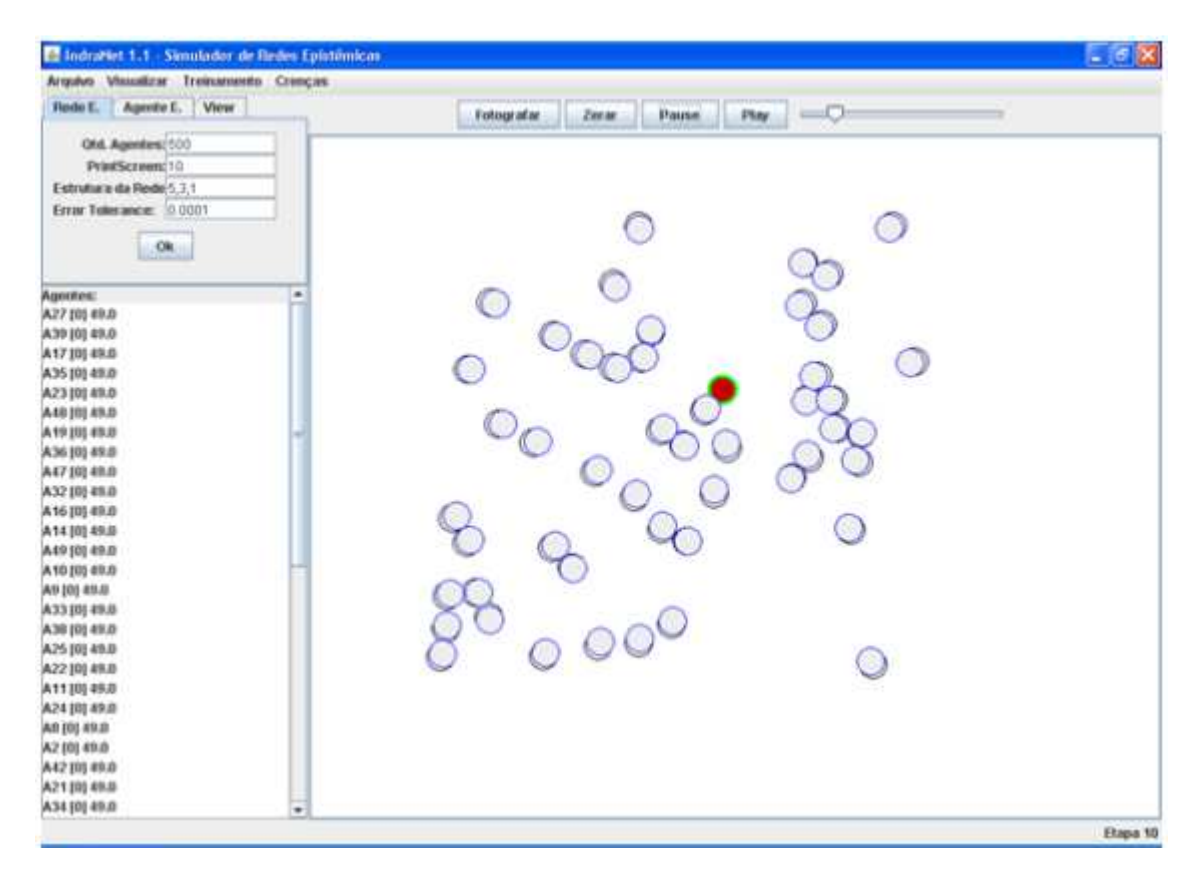

Figura 6.12 – Exemplo 2 após 10 etapas

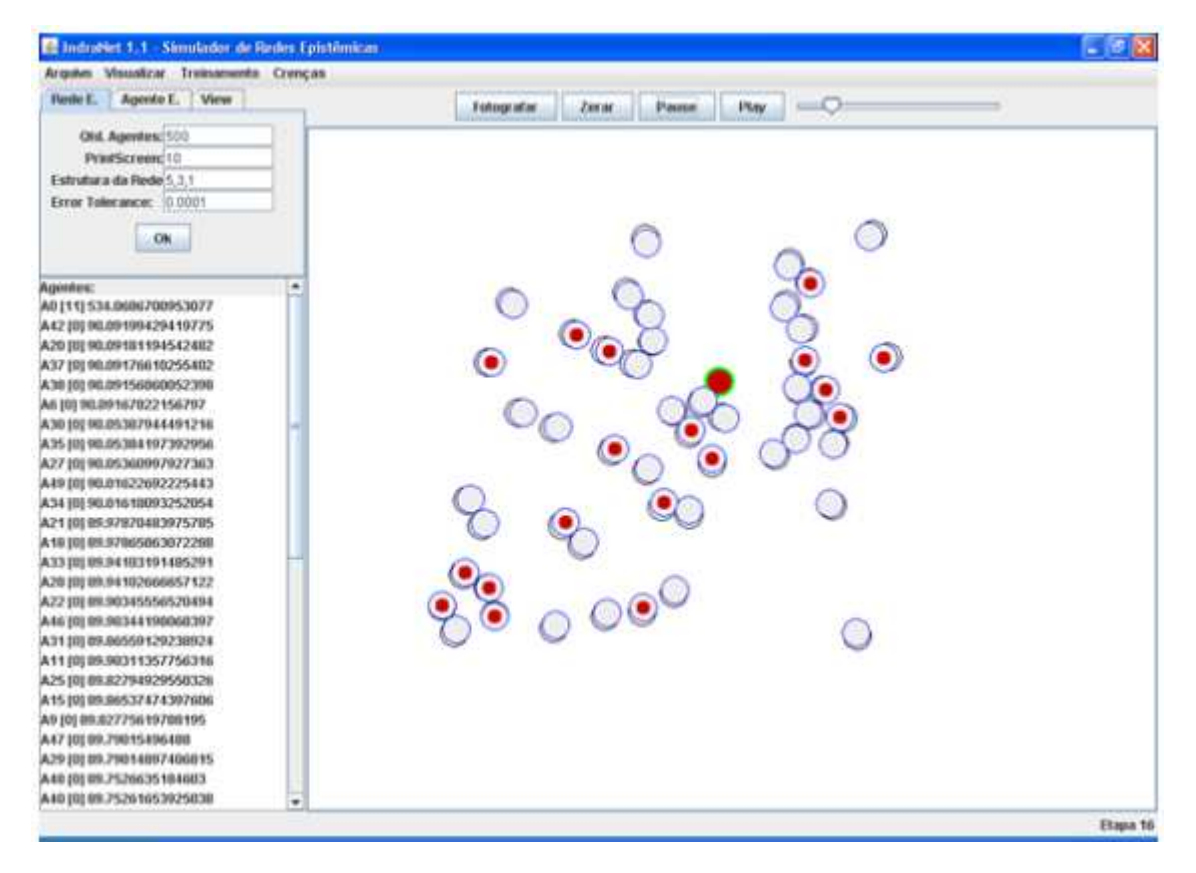

Figura 6.13 – Exemplo 2 após 16 etapas

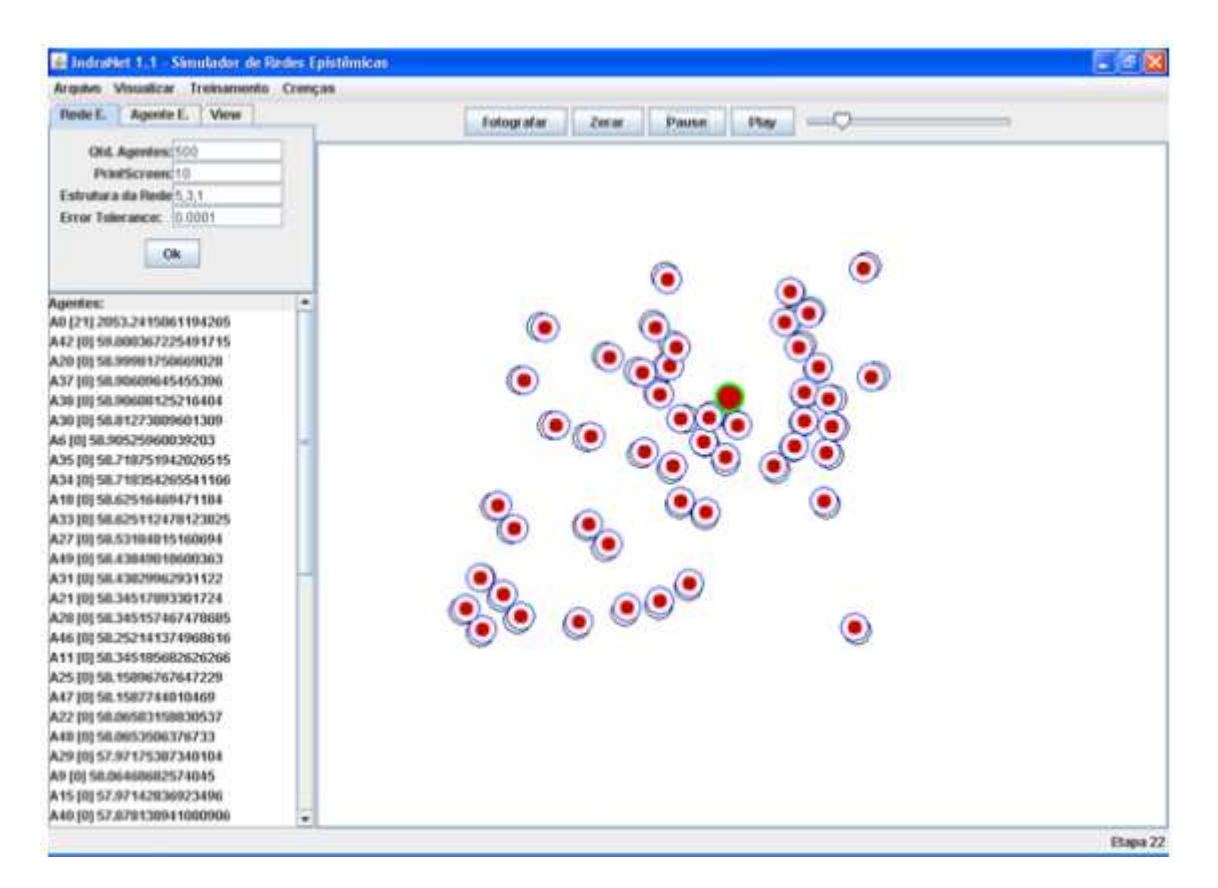

Figura 6.14 – Exemplo 2 após 22 etapas

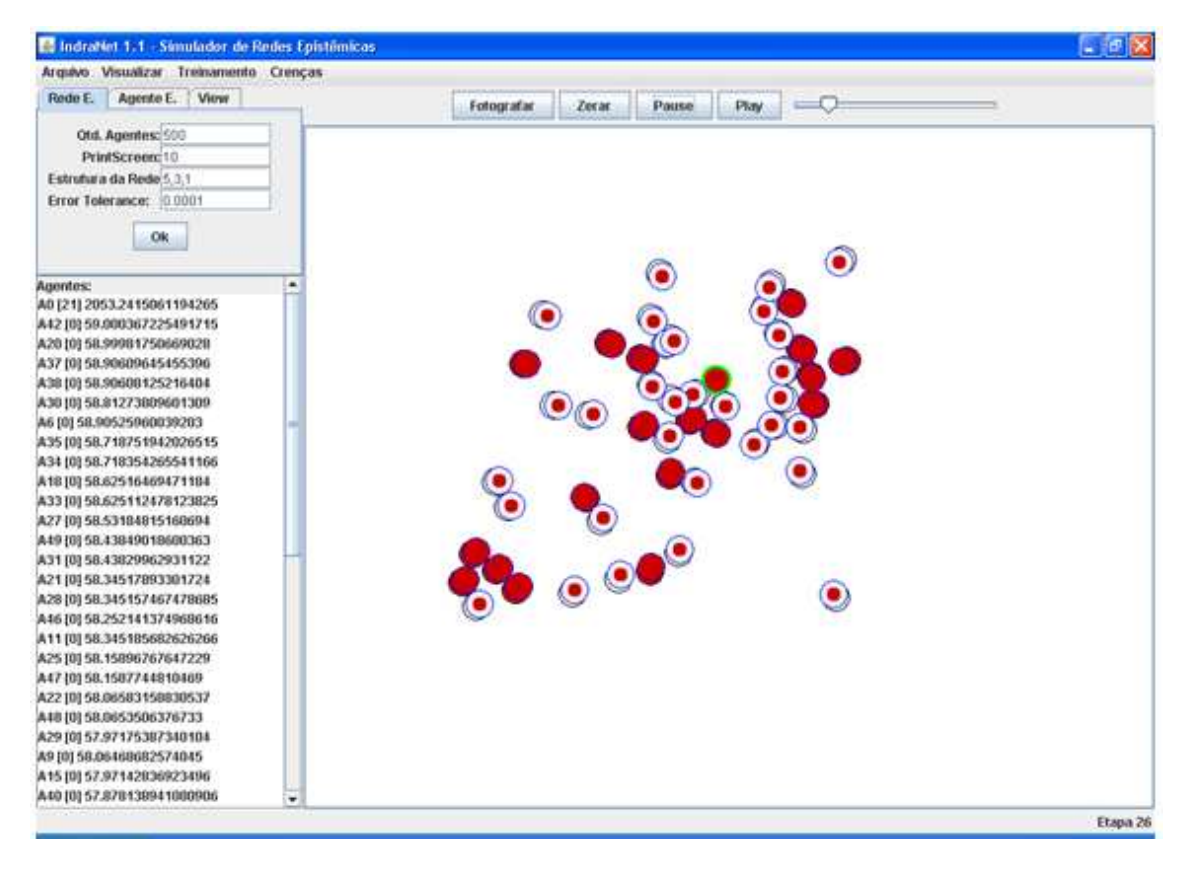

Figura 6.15 – Exemplo 2 após 26 etapas

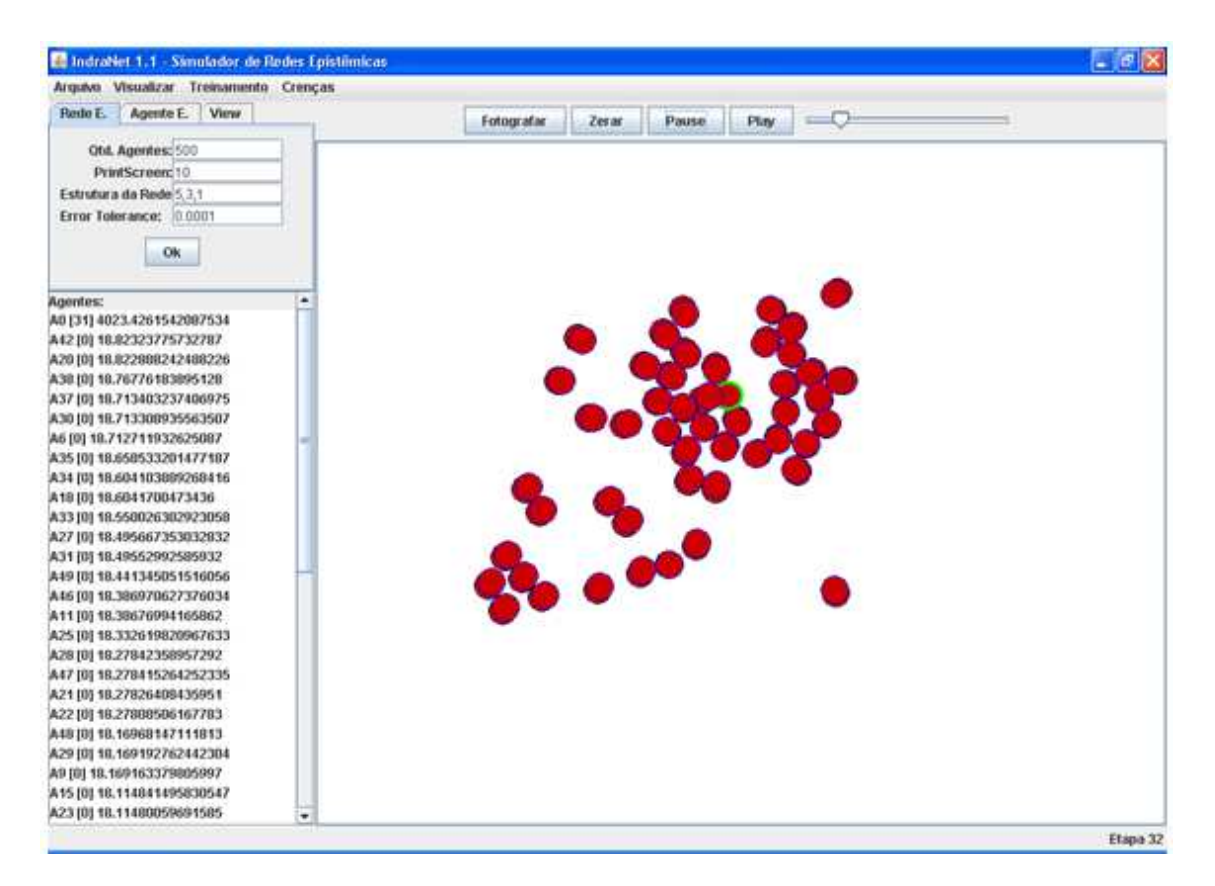

Figura 6.16 – Exemplo 2 após 32 etapas

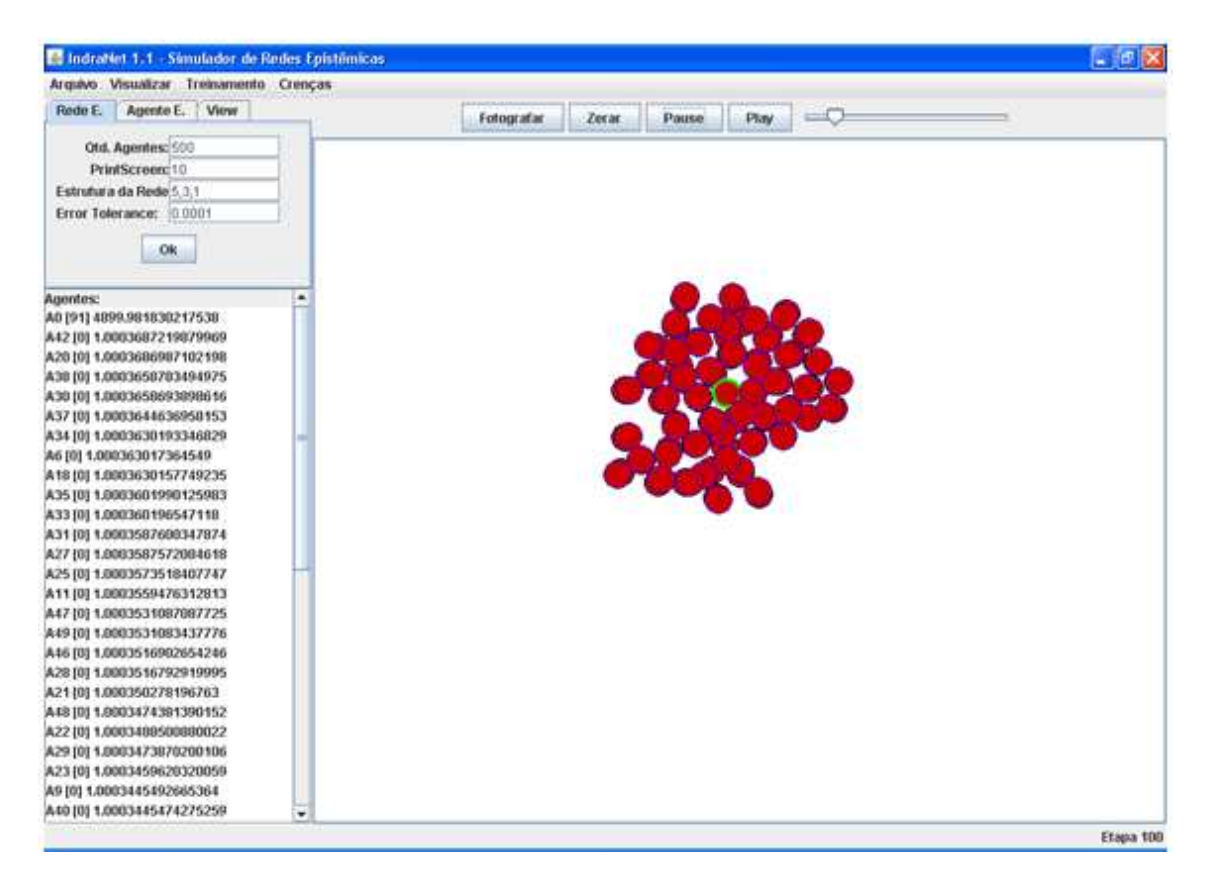

Figura 6.17 – Exemplo 2 após 100 etapas

### **6.3. Formação de Clusters Concorrentes**

Em diversas situações do mundo real, determinados grupos se formam em torno de crenças comuns, e, em um determinado instante, diferentes grupos convivem com suas crenças distintas. Podemos usar a metáfora de Kuhn [42], considerando-os como paradigmas concorrentes.

No Exemplo 3, procura-se mostrar como as redes epistêmicas podem ser usadas para descrever tais situações. Inicialmente, dois agentes são treinados com crenças divergentes (mesmo antecedente, porém consequentes opostos), e com a mesma frequência de comunicação. Todos os outros agentes têm frequência de comunicação zero, e os pesos são distribuídos homogeneamente entre os agentes (não há, inicialmente, agentes mais ou menos importantes). Dá-se aos dois agentes cores distintas, para facilitar a visualização do experimento. Por exemplo, consideremos duas crenças opostas:

Crença Verde = <"A Terra é o Centro do Sistema Solar", V> Crença Vermelha = <"A Terra é o Centro do Sistema Solar", F>

Vê-se, na sequência de telas do Exemplo 3, que após um número de etapas os agentes da rede se aproximam de um ou de outro agente transmissor, conforme a proximidade de suas crenças, até a formação final de dois clusters (paradigmas) distintos.

Podemos inferir, pelo exemplo, que a formação de *clusters* nas redes epistêmicas é função da diferença de frequências de comunicação e dos pesos inicialmente atribuídos aos agentes. Agentes com maior frequência de comunicação atraem mais seguidores, e agentes com maior peso também.

As figuras de 6.18 a 6.28 apresentam o resultado da simulação (Exemplo 3). Futuramente, o modelo poderá ser tratado com variações nas frequências iniciais de comunicação e na distribuição inicial dos pesos, para avaliação das condições que aceleram a formação de clusters vencedores (paradigmas).

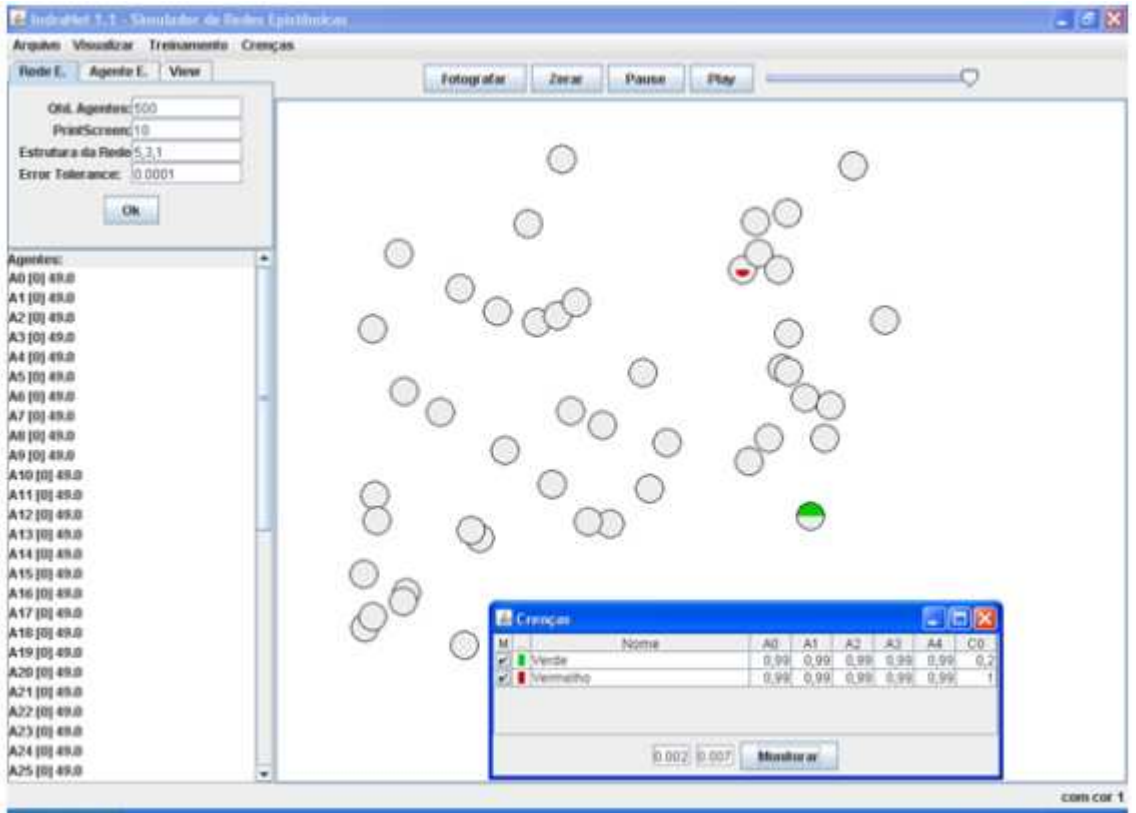

Figura 6.18 – Crenças iniciais dos dois agentes no Exemplo 3

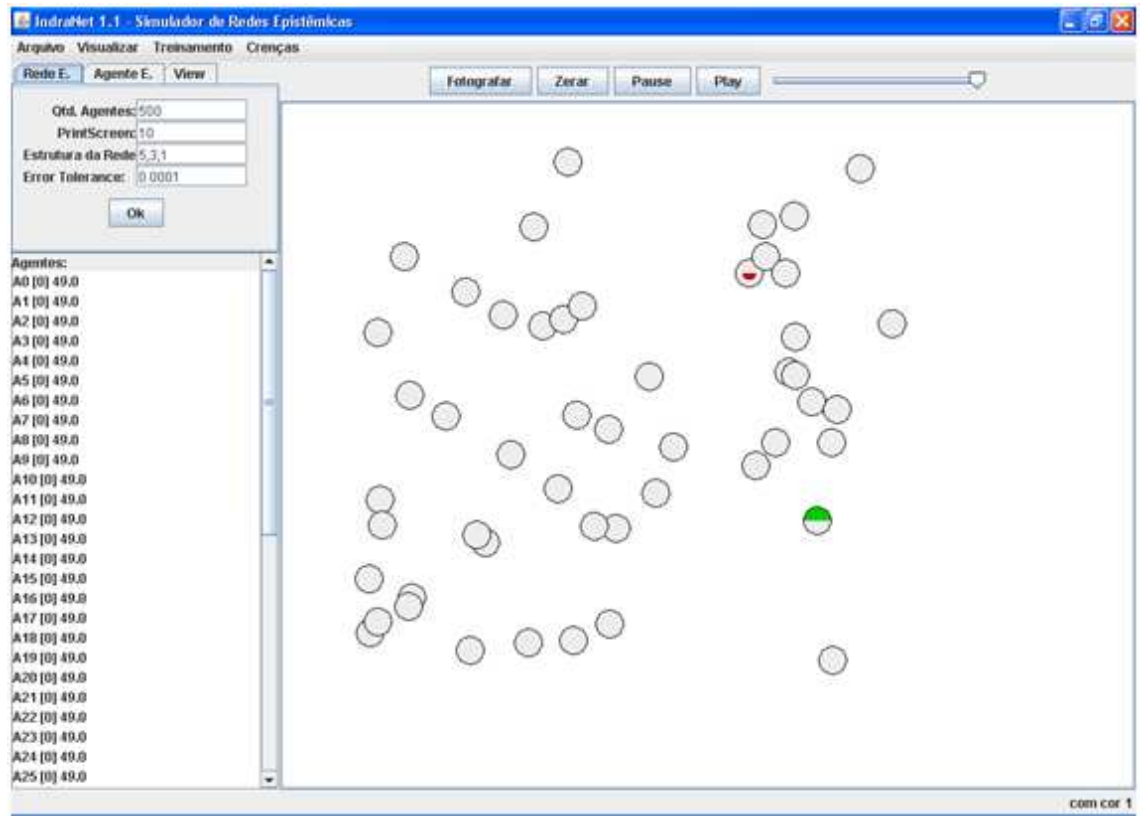

Figura 6.19 – Tela de início do Exemplo 3

Figura 6.20 – Exemplo 3 após 10 etapas

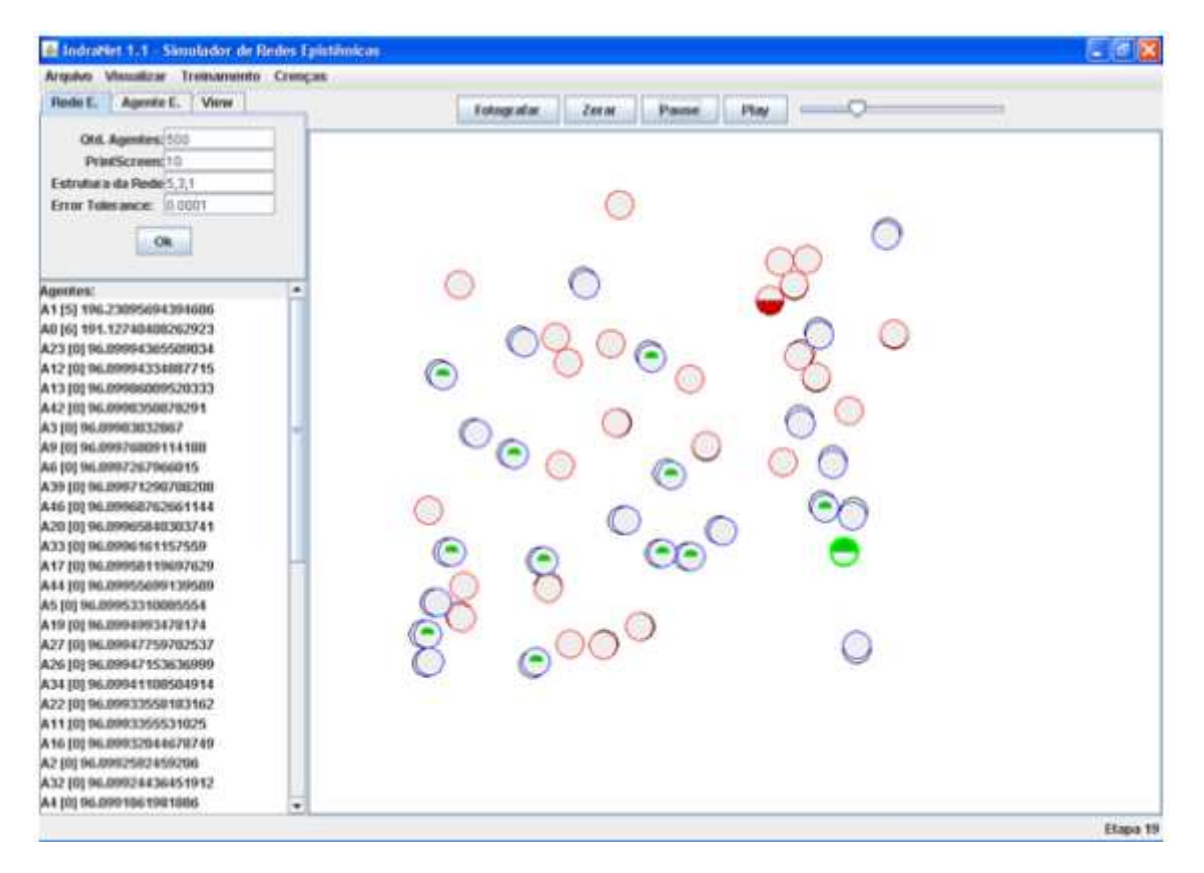

Figura 6.21 – Exemplo 3 após 19 etapas

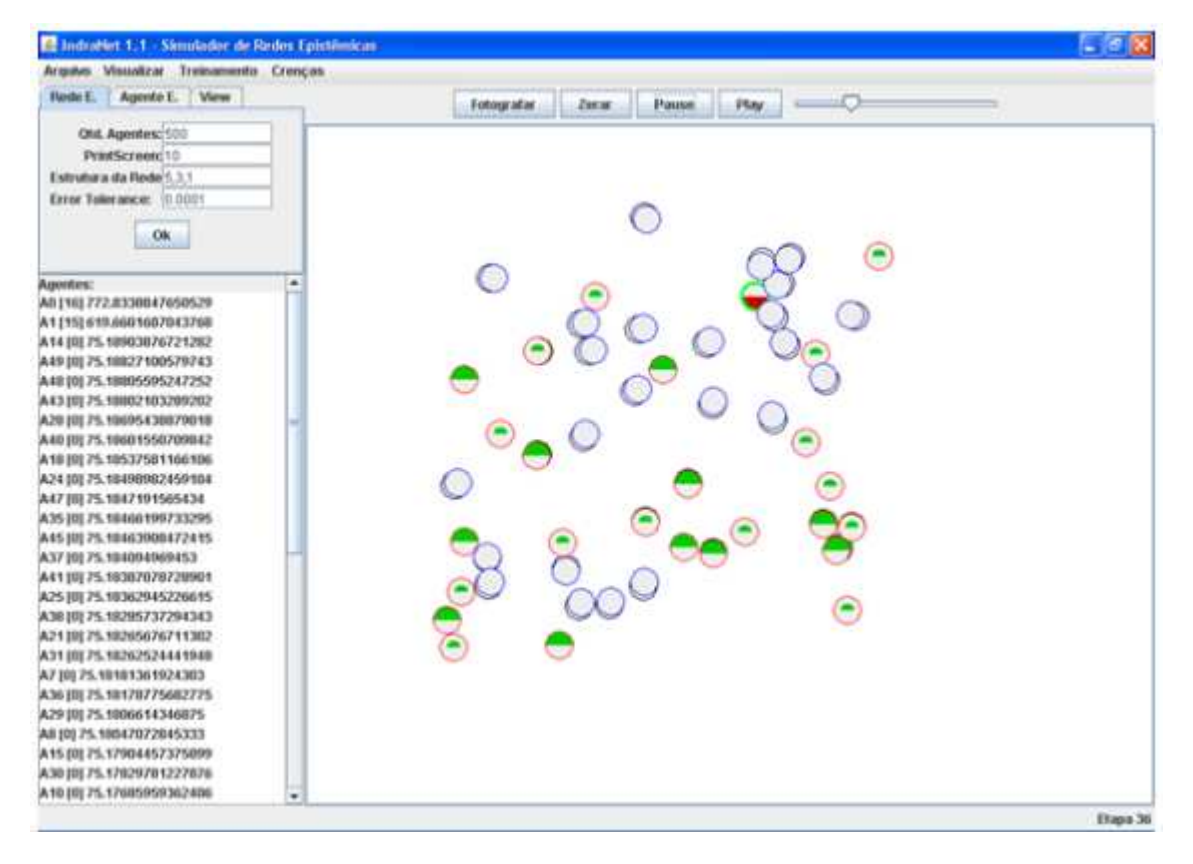

Figura 6.22 – Exemplo 3 após 36 etapas

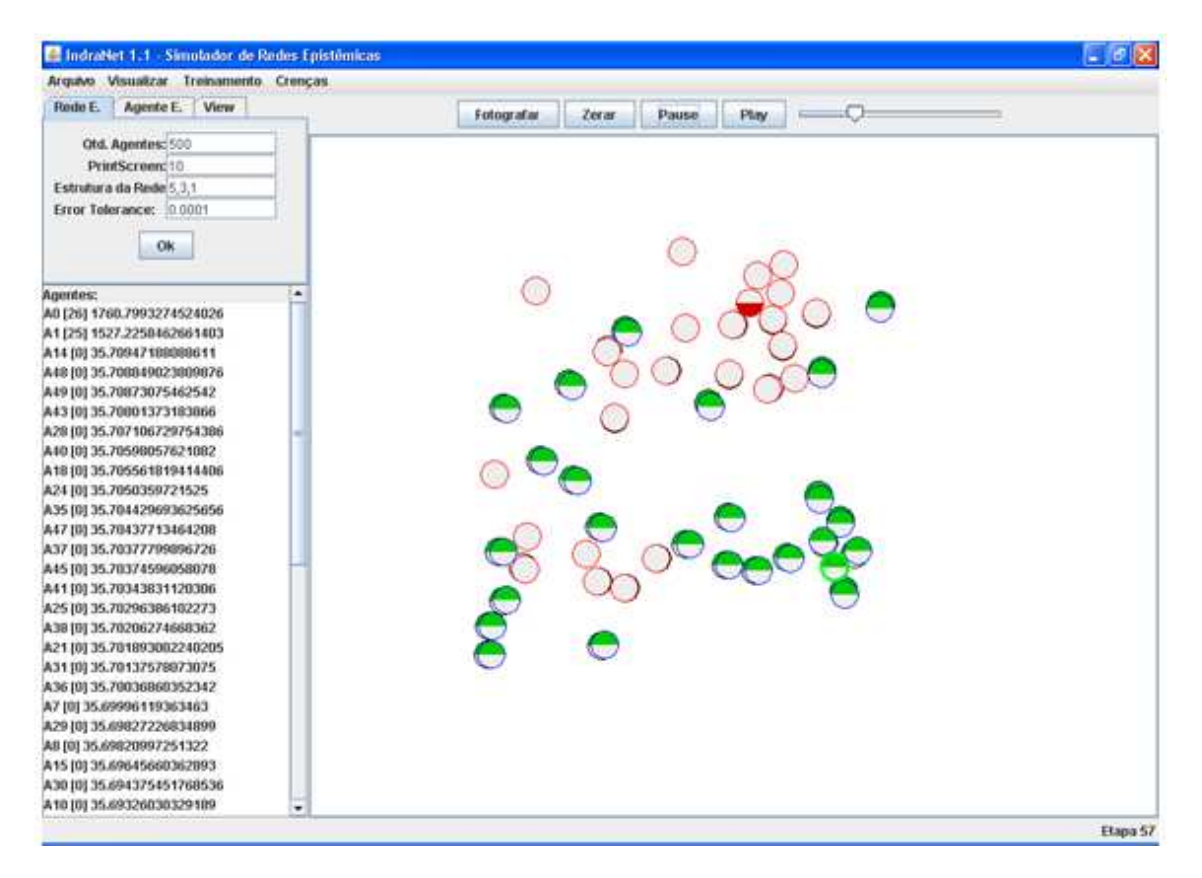

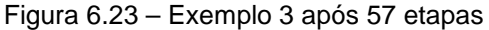

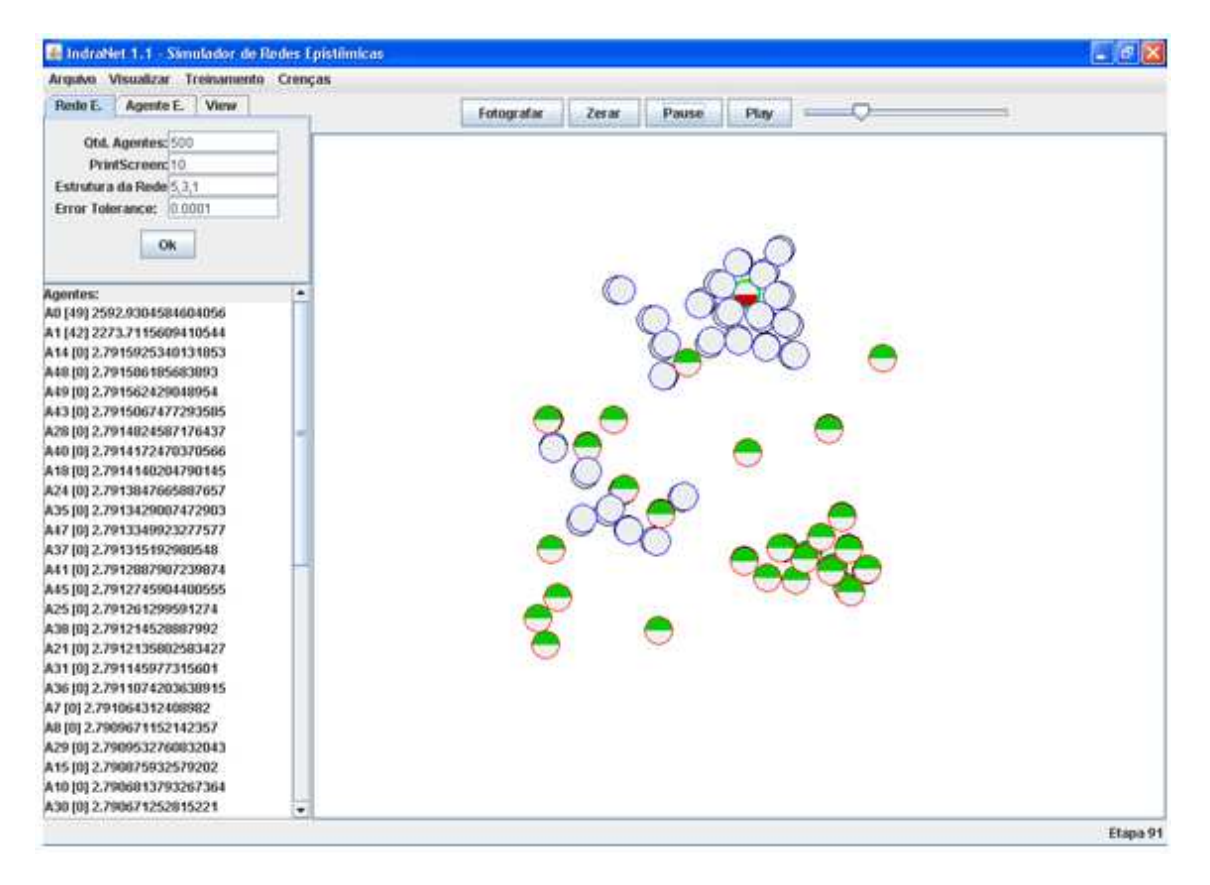

Figura 6.24 – Exemplo 3 após 91 etapas

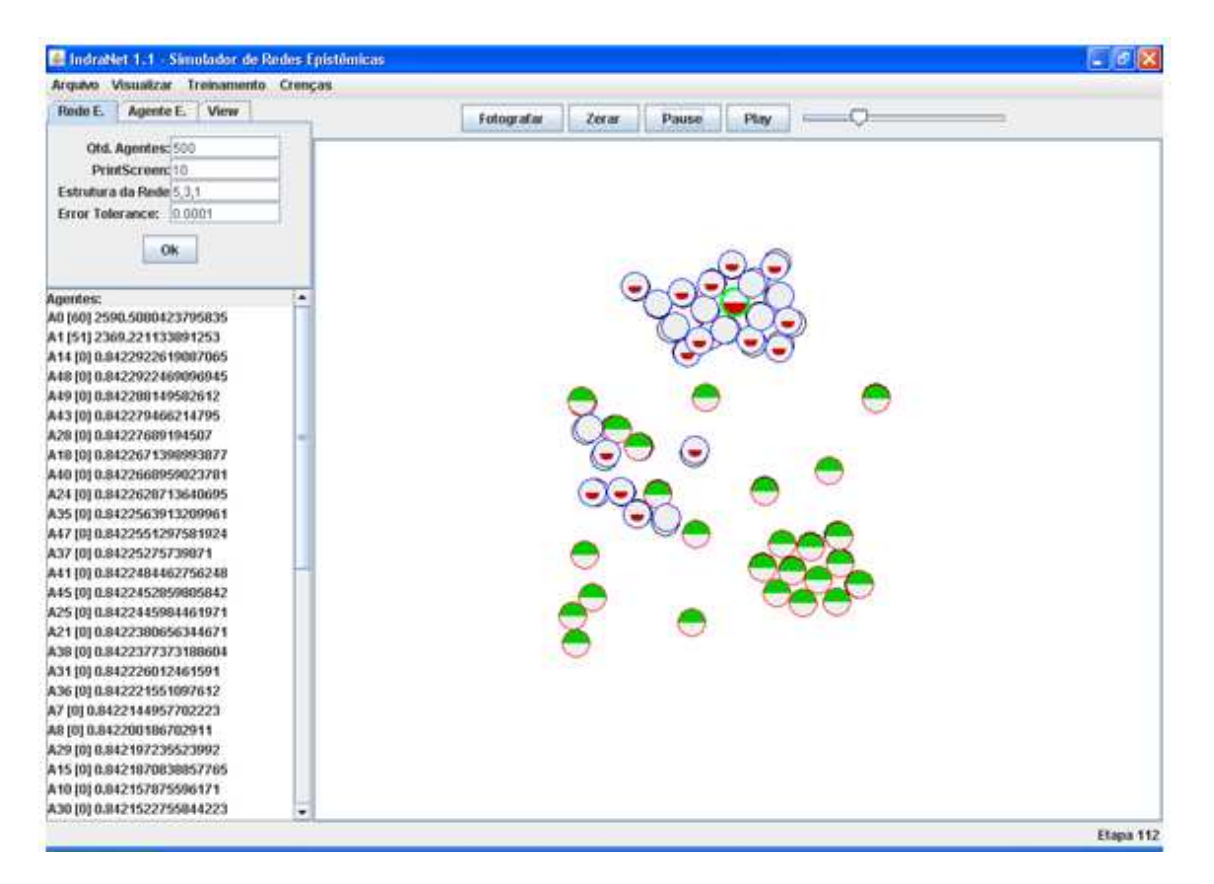

Figura 6.25 – Exemplo 3 após 112 etapas

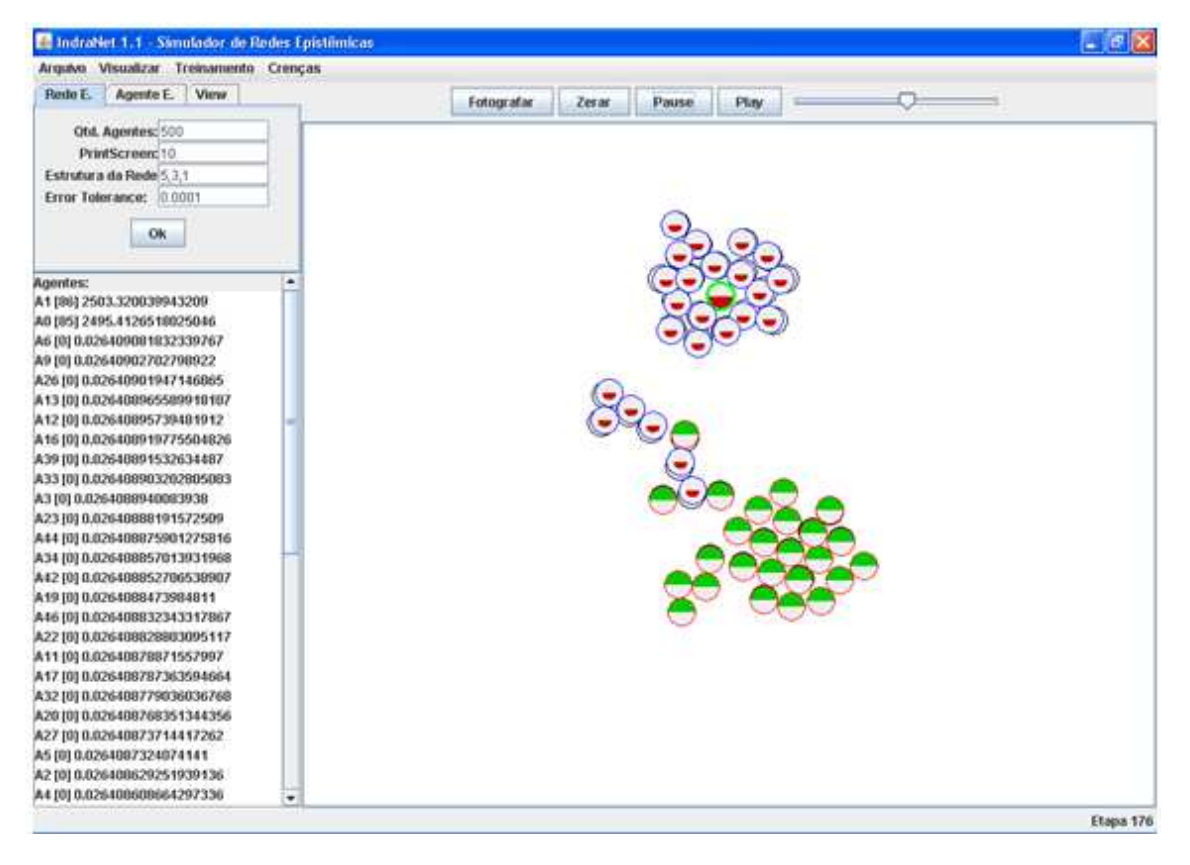

Figura 6.26 – Exemplo 3 após 176 etapas

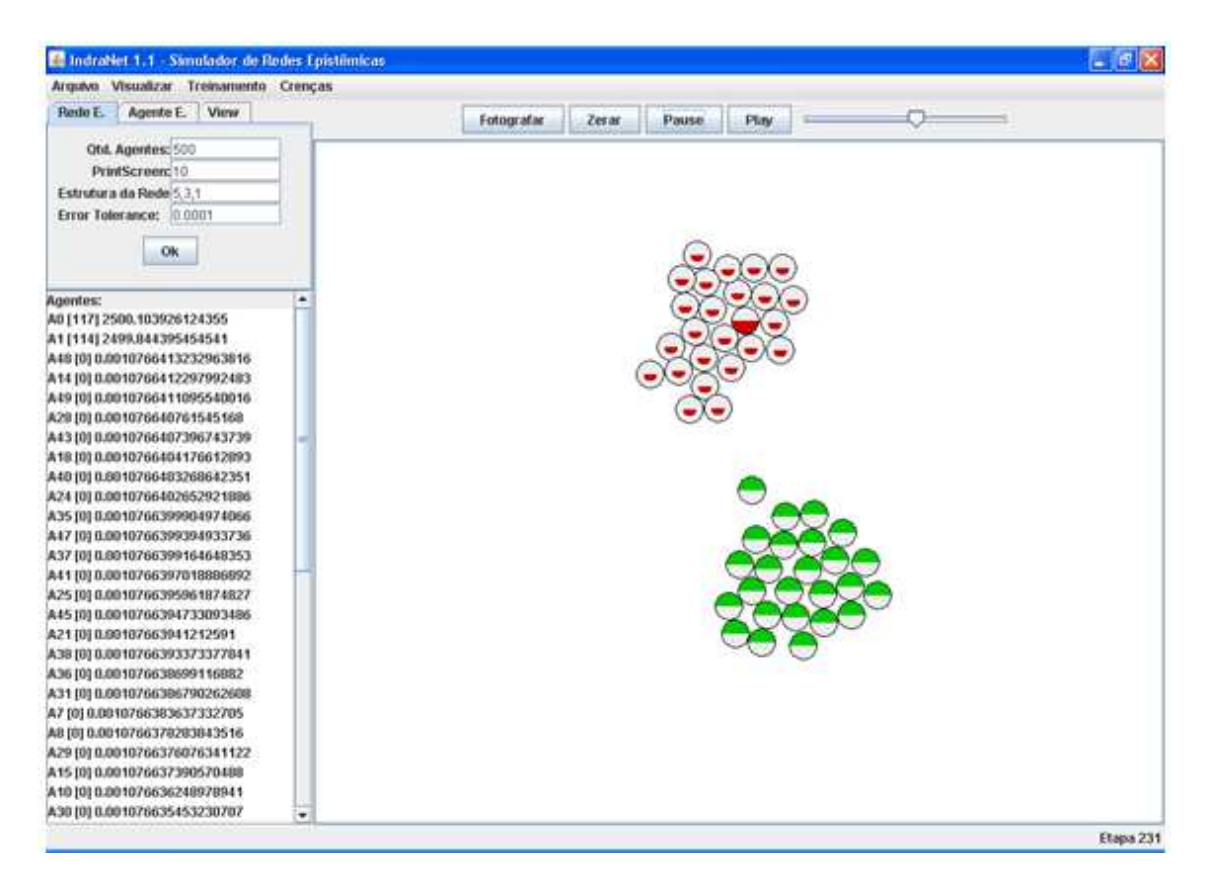

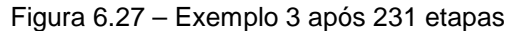

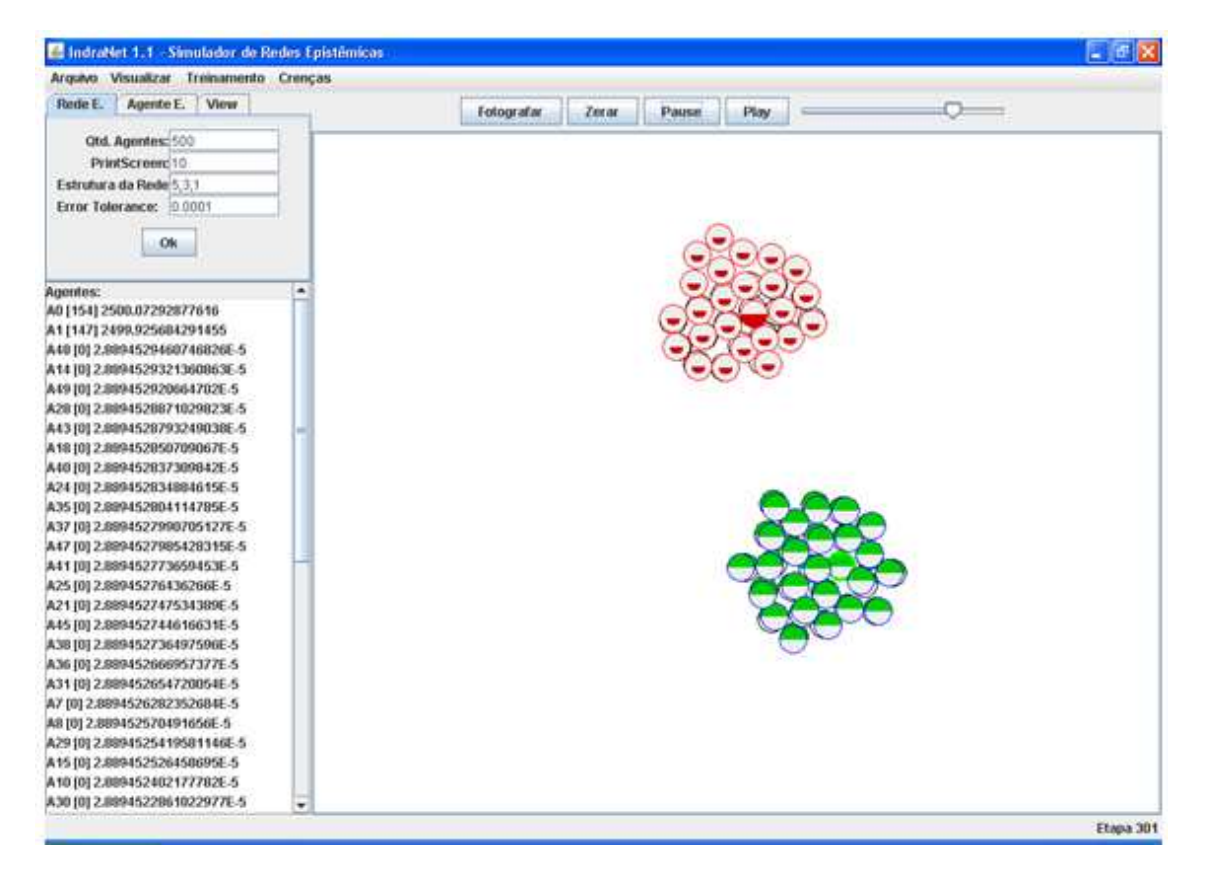

Figura 6.28 – Exemplo 3 após 301 etapas (formação de clusters concorrentes)

### **6.4. Formação de Consenso**

No 4º exemplo a ser apresentado, considera-se a situação em que quatro agentes epistêmicos distintos inicialmente possuem crenças diferentes, e interagem até a obtenção de uma situação de consenso, na qual a rede se estabiliza em uma configuração em que os agentes adquirem algumas das crenças originais dos seus pares. Tal exemplo pode ser interpretado como uma generalização dos modelos de formação de consenso de DeGroot [19] e de Axelrod [4].

Na tela inicial de configuração (Figura 6.29), vê-se a escolha das cores das crenças inicialmente treinadas, considerando-se uma estrutura interna dos agentes (rede neuronal de aprendizado por retro-propagação) no formato 5, 7, 1 (sete camadas internas). As frequências de comunicação são iguais para todos os quatro agentes, e os pesos iniciais são distribuídos de forma homogênea (não há agentes mais ou menos importantes).

Após um número de etapas, os agentes se aproximam gradualmente, e vão sendo "convertidos" para as crenças dos demais, de forma não-linear, até que chegam a um consenso a partir do qual não mais se alteram (Figura 6.36).

Uma outra maneira de interpretar o experimento é como um modelo de um ambiente de "aprendizagem colaborativa", no qual diferentes "aprendizes" colaboram entre si, ensinando e aprendendo (como em uma sala de aula, por exemplo, ou através de um ambiente de e-learning).

Vê-se, também, que a distribuição homogênea dos pesos iniciais e a igualdade na frequência de comunicação são condições necessárias para a formação de consenso, como observado em seguidas simulações do Exemplo 4.

Um futuro aprimoramento deste exemplo permitirá variar as características iniciais dos agentes (pesos e frequências de comunicação), estudando as condições suficientes para a formação de consenso.

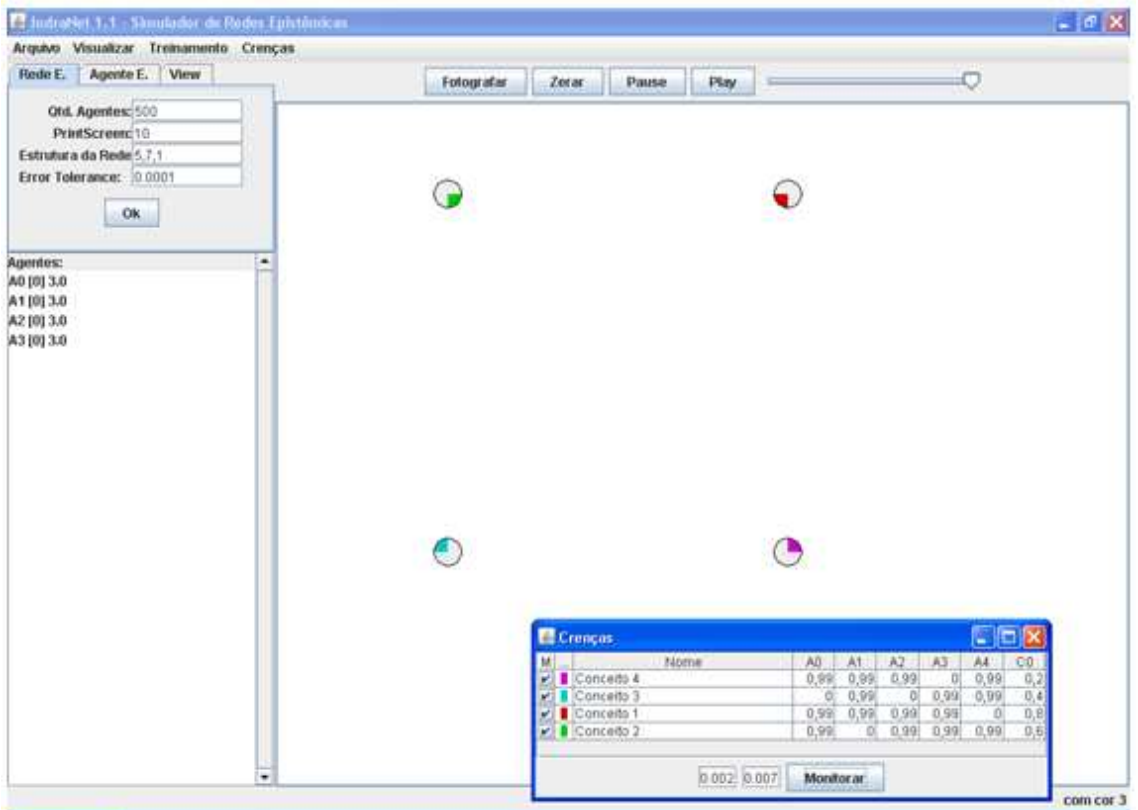

Figura 6.29 – Configuração inicial do Exemplo 4

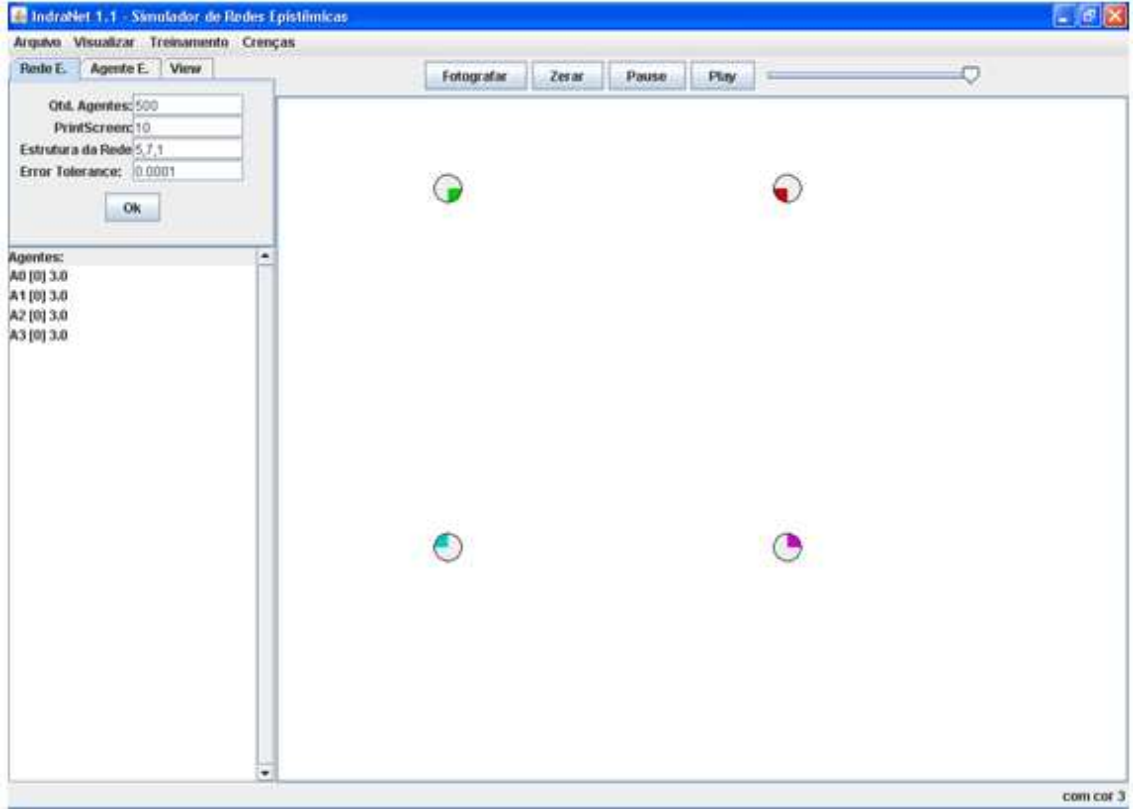

Figura 6.30 – Tela inicial do Exemplo 4

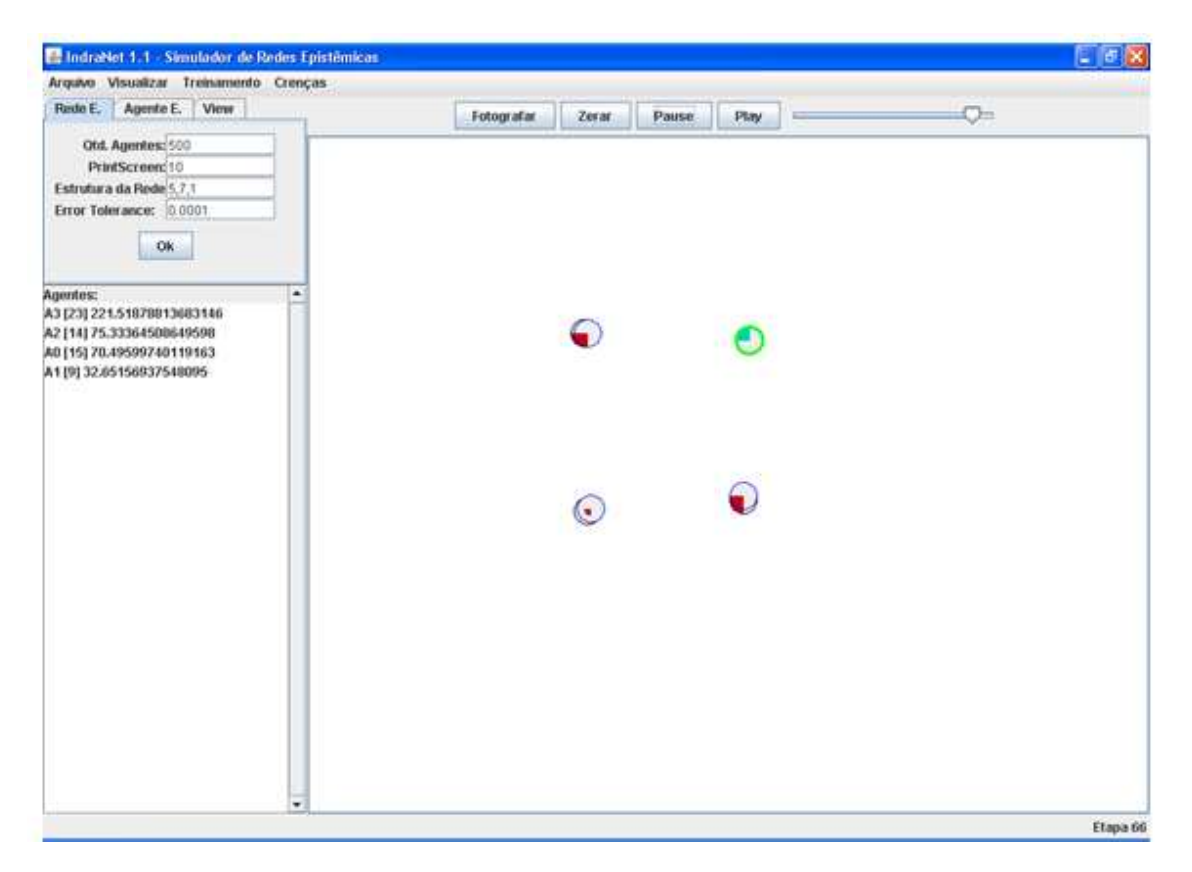

Figura 6.31 – Exemplo 4 após 66 etapas

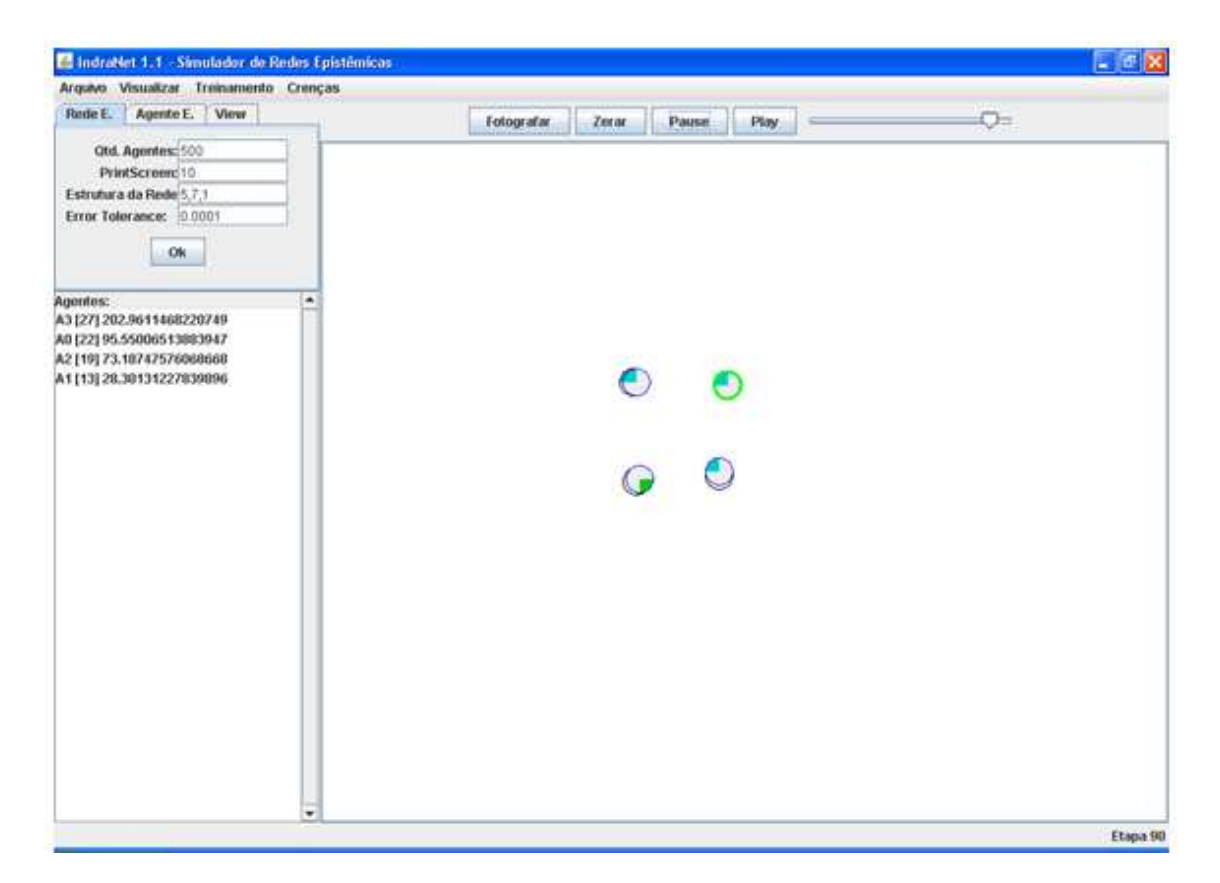

Figura 6.32 – Exemplo 4 após 90 etapas

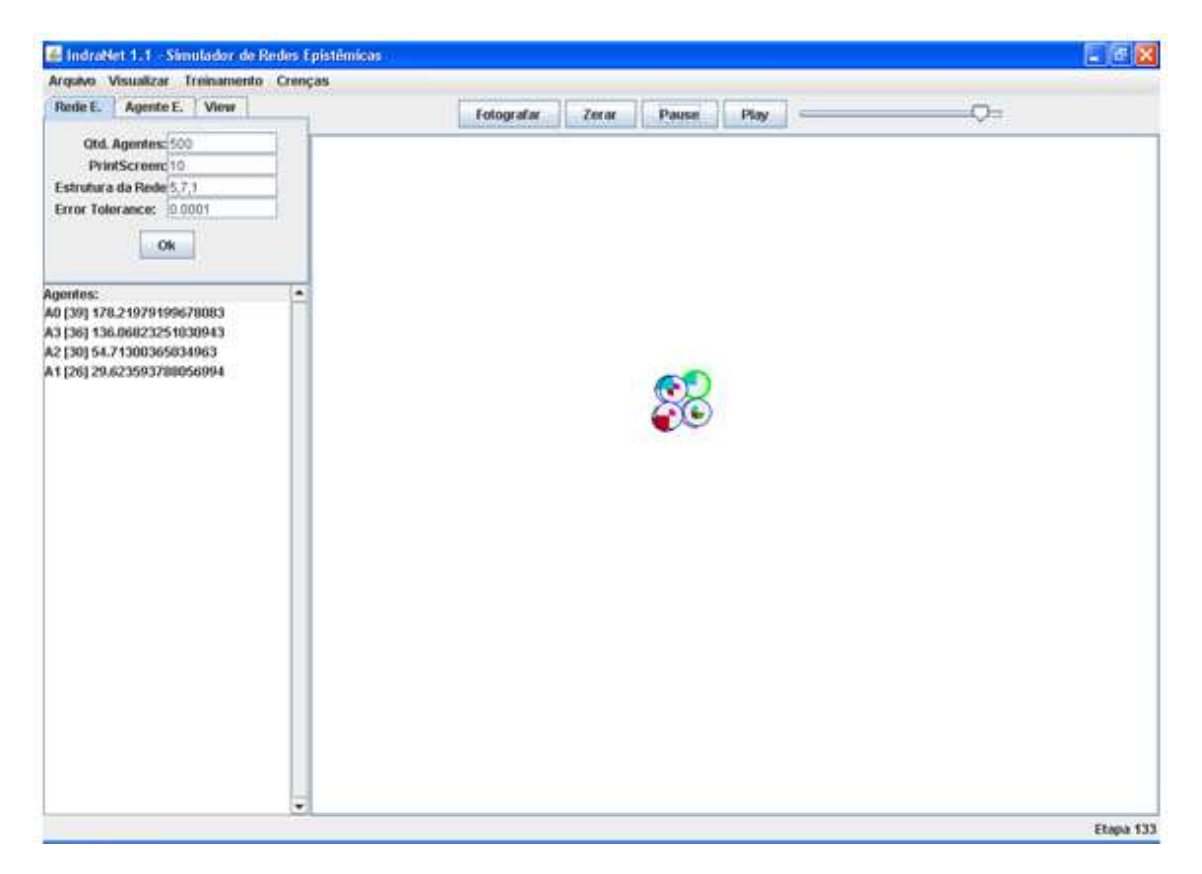

Figura 6.33 – Exemplo 4 após 133 etapas

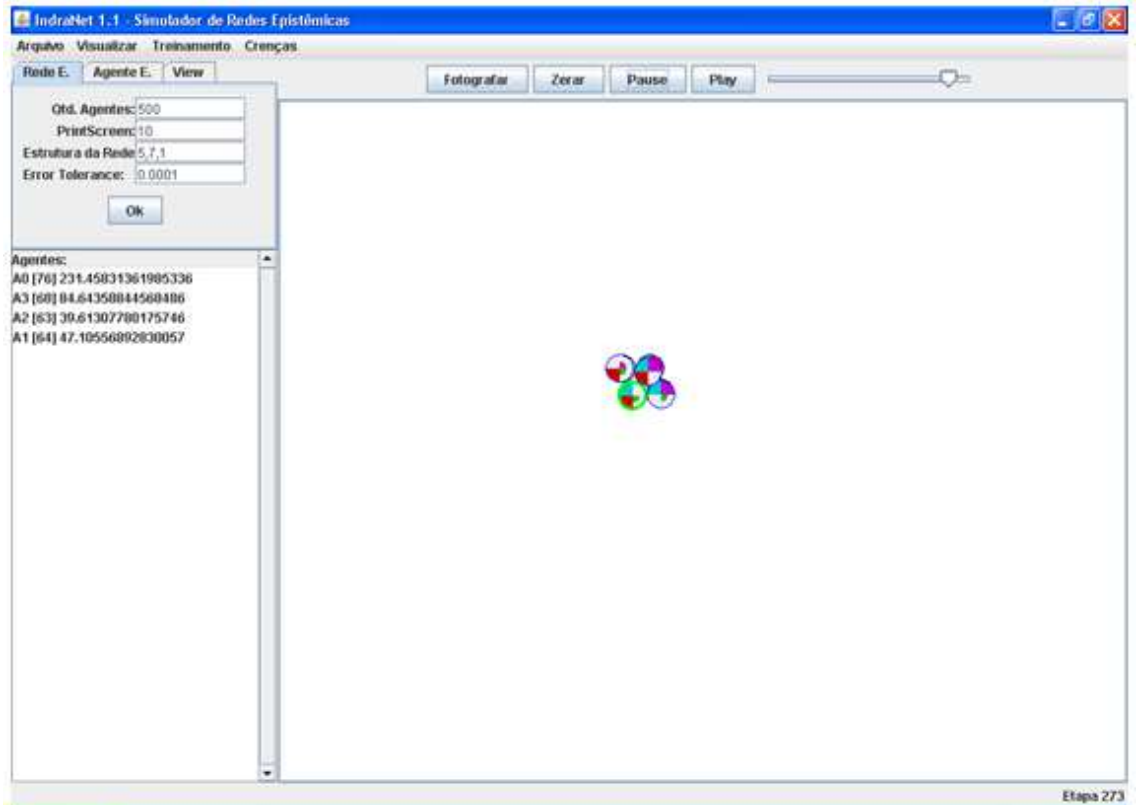

Figura 6.34 – Exemplo 4 após 273 etapas
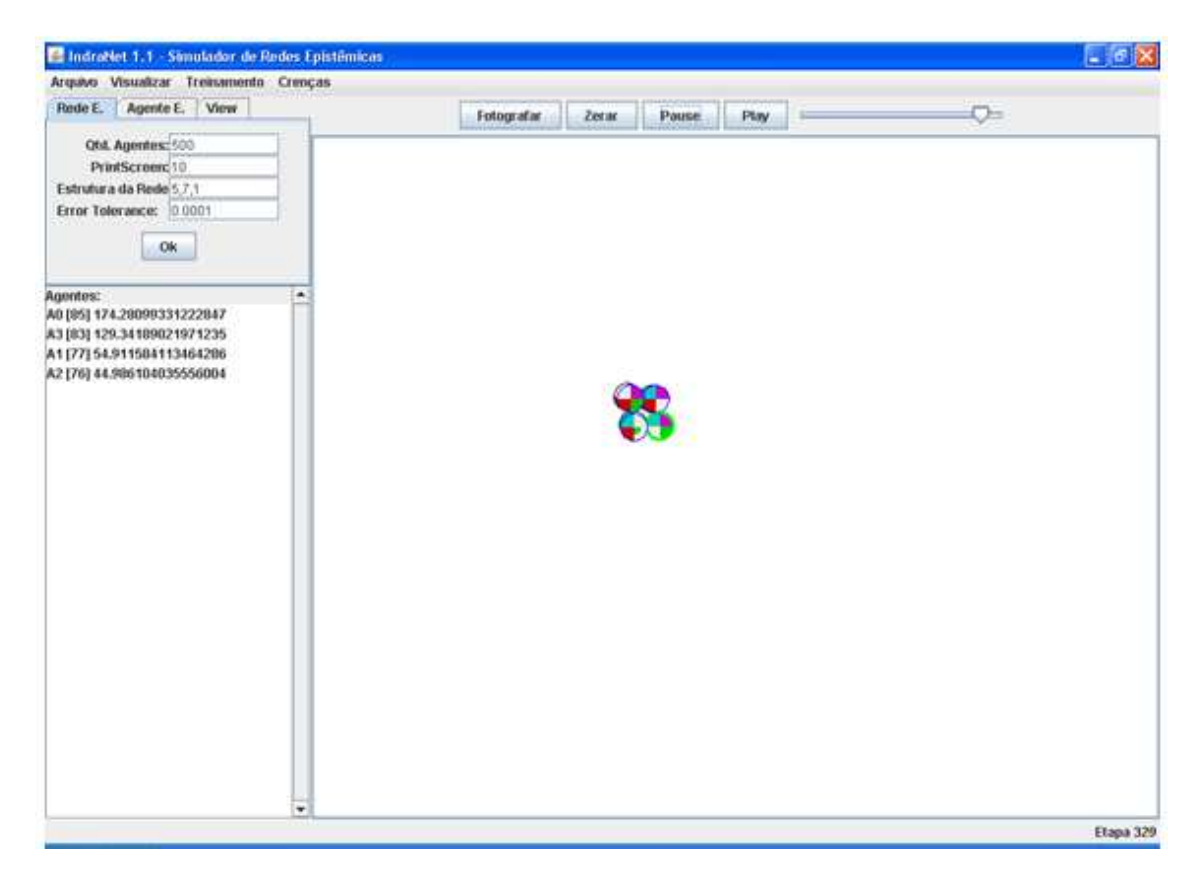

Figura 6.35 – Exemplo 4 após 329 etapas

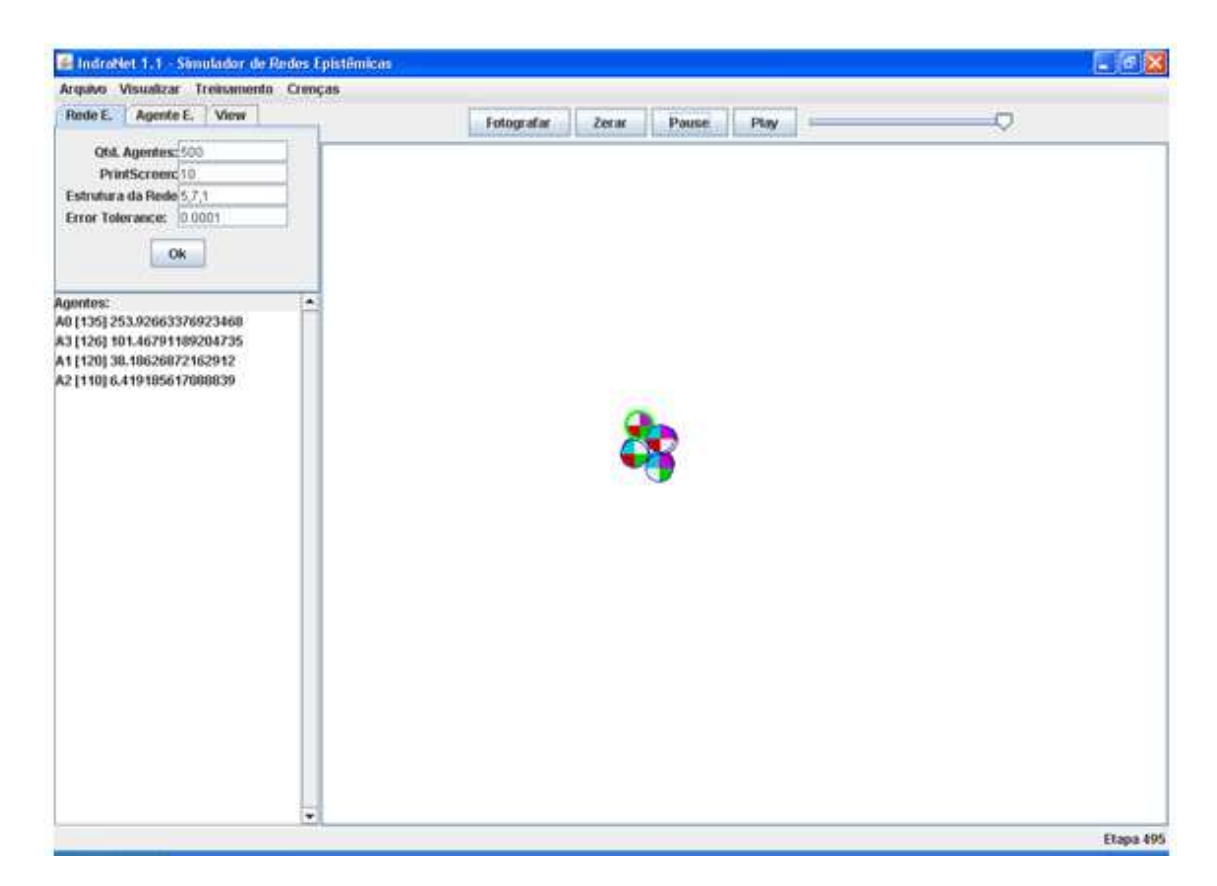

Figura 6.36 – Exemplo 4 após 495 etapas (formação de consenso)

## **6.5. A Rede Social Orkut**

No 5º exemplo escolhido procurou-se captar do mundo real uma rede social de amigos, como o Orkut, ilustrando a aplicabilidade do modelo. O Orkut, assim como o Facebook, o Twitter e vários outros exemplos de redes sociais na Web, constitui-se como um espaço virtual no qual amigos e conhecidos conectam-se a outros amigos e conhecidos, afirmando seus interesses e preferências e trocando informações e conhecimentos.

Na Figura 6.37 vê-se um exemplo de um perfil de usuário do Orkut, obtido mediante prévia autorização e mantida a necessária privacidade.

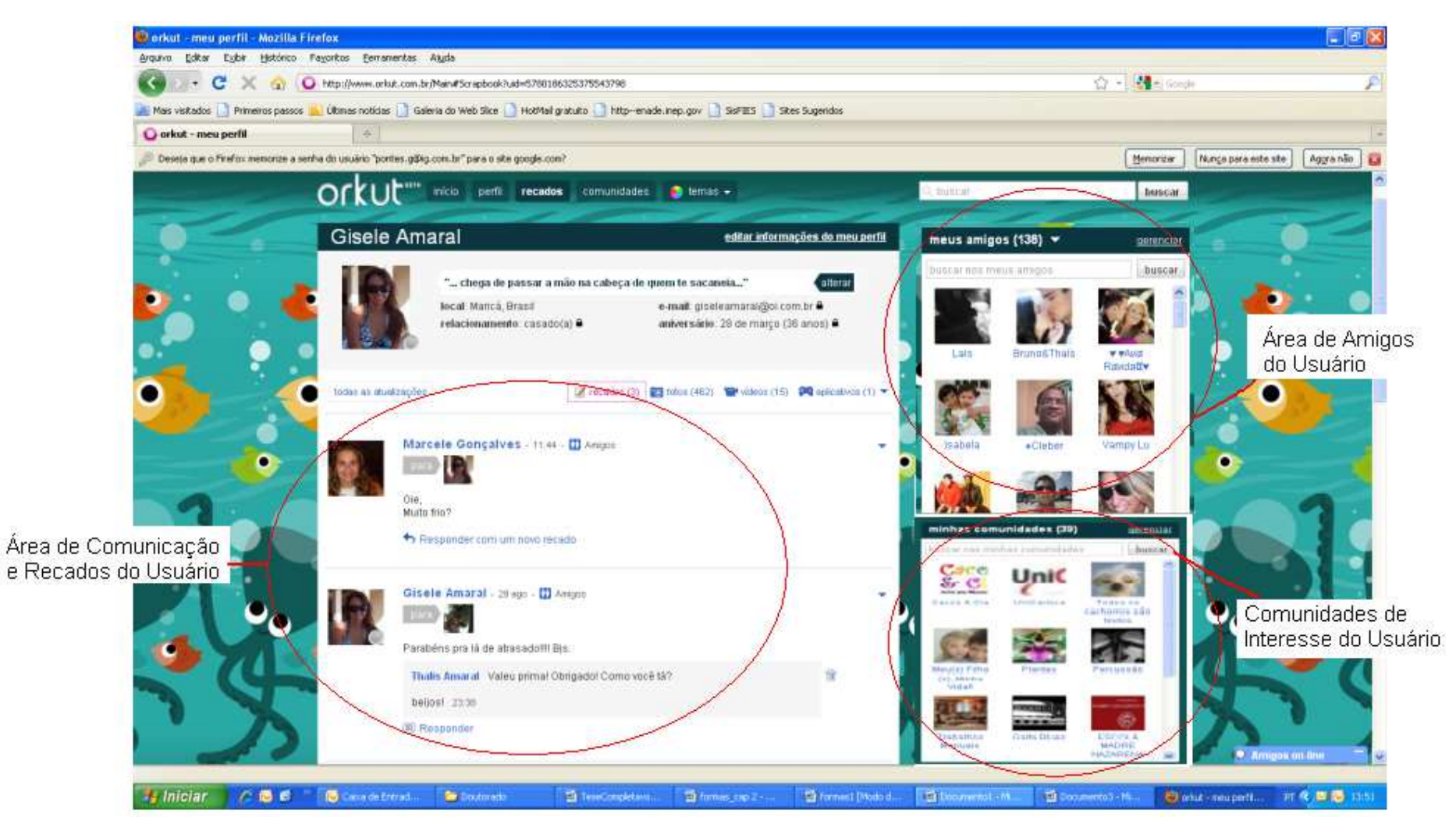

Figura 6.37 – Perfil de um usuário do Orkut (com permissão)

De forma a modelar um subconjunto de usuários do Orkut como uma rede epistêmica, partiu-se das seguintes premissas:

- (a) Os pesos (Ws) iniciais de cada agente epistêmico foram definidos a partir das preferências dos usuários do Orkut ("Meus amigos");
- (b) As frequências de comunicação de cada agente epistêmico foram estimadas a partir da quantidade de scraps (mensagens) por ele produzidas;
- (c) As crenças de cada agente epistêmico foram identificadas a partir dos interesses e comunidades a que os agentes pertencem ("Minhas Comunidades").

Na Figura 6.38, vê-se o grafo criado a partir de uma comunidade "realista" (e não real) de amigos do Orkut. Dizemos que o grafo é "inspirado" em uma comunidade de amigos, pois devido às questões de privacidade e sigilo da própria ferramenta, nem todos os dados sobre preferências e interesses pessoais encontram-se abertos e à disposição para a modelagem. São trinta e um nós/usuários/agentes epistêmicos, e os arcos entre eles representam as importâncias que eles se atribuem, a partir das suas relações de amizade. Os nós em amarelo são usuários com maior frequência de comunicação.

Na Figura 6.39, vê-se o conjunto de comunidades (crenças) que foram utilizadas no treinamento inicial dos agentes da rede epistêmica. Para facilitar a modelagem e a visualização, foram identificadas apenas as quatro principais crenças de cada usuário, em um total de quarenta crenças (comunidades) distintas.

A Figura 6.40 apresenta as crenças modeladas inicialmente, associando-se a cada uma valores distintos de antecedentes e de consequentes. Para acompanhar a dinâmica da simulação, escolheram-se quatro cores para representar 4 crenças distintas:

- (a) "Salgueiro" cor azul;
- (b) "Livros"- cor verde;
- (c) "Novelas da Globo" cor vermelha;
- (d) "Eu confio em Deus" cor roxa.

Na Figura 6.41 vê-se a configuração inicial do Exemplo 5, já com as cores atribuídas às crenças selecionadas para acompanhamento. Pode-se notar que os amigos mais "populares" inicialmente possuem somatórios de Ws mais altos (medida da importância), o que indica um potencial maior de influência sobre os outros.

Após uma sequência de etapas, nota-se que os agentes aglutinam-se em torno do agente 9 (inicialmente mais popular), e que as crenças oscilam entre as cores azul, verde e vermelha.

Ao final, na Figura 6.51, pode-se ver pelo gráfico de distribuição de pesos dos agentes que, como no Exemplo 1, também forma uma Lei de Potência, com um dos agentes recebendo uma grande importância (Ws) dada pelos outros agentes.

Pode-se entender o resultado final de simulação do Exemplo 5 (Orkut) a partir da noção de aprendizagem competitiva 44], através da qual diversas crenças disputam a atenção dos usuários simultaneamente. O resultado demonstra que os agentes inicialmente mais "populares" têm maior capacidade de influenciar os demais, e que as preferências dos usuários oscilam periodicamente, ora apontando em uma direção, ora apontando em outra direção. Tal fenômeno expressa a natureza emergente das comunidades no Orkut e a dinâmica da propagação de idéias em uma rede social virtual.

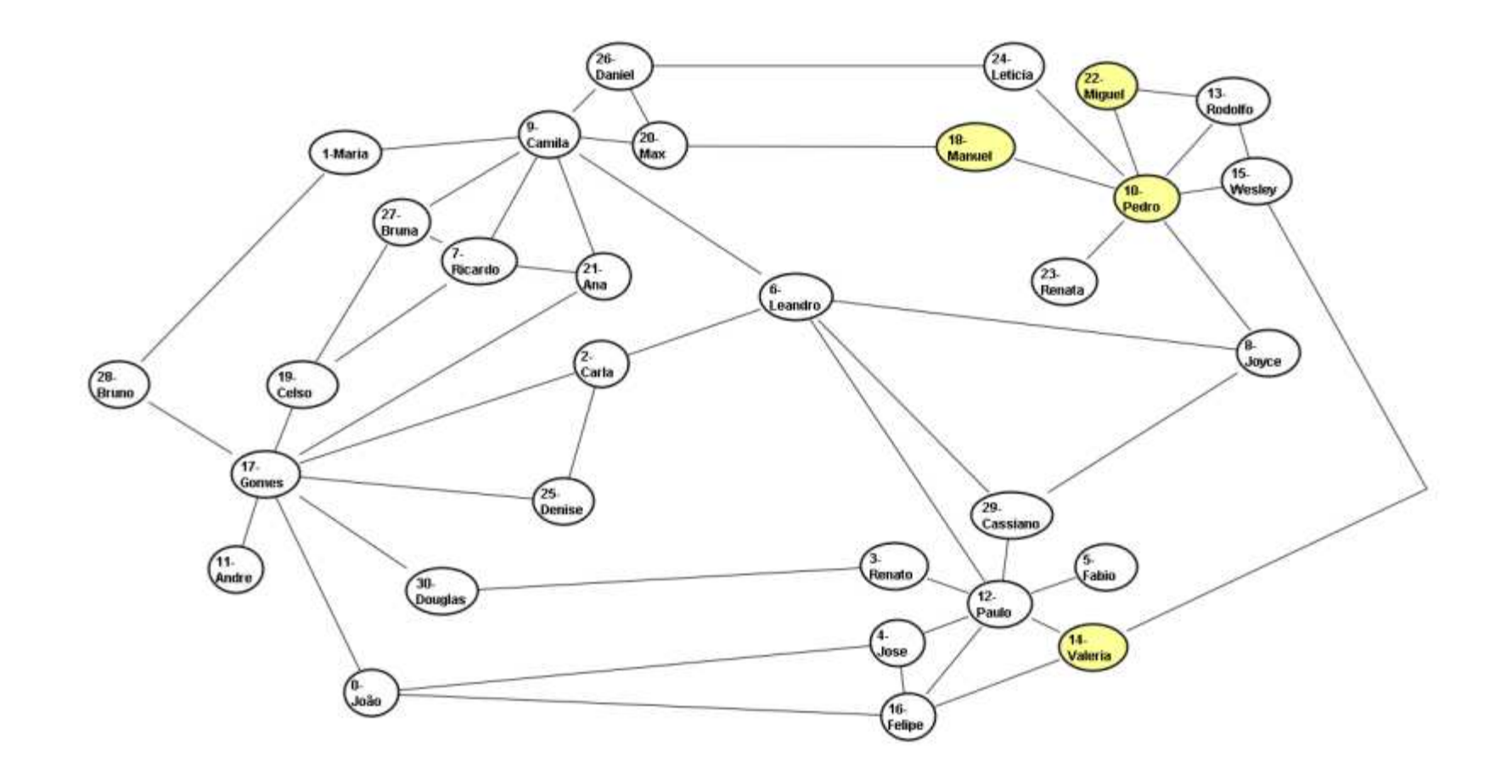

Figura 6.38 – Grafo do Exemplo do Orkut

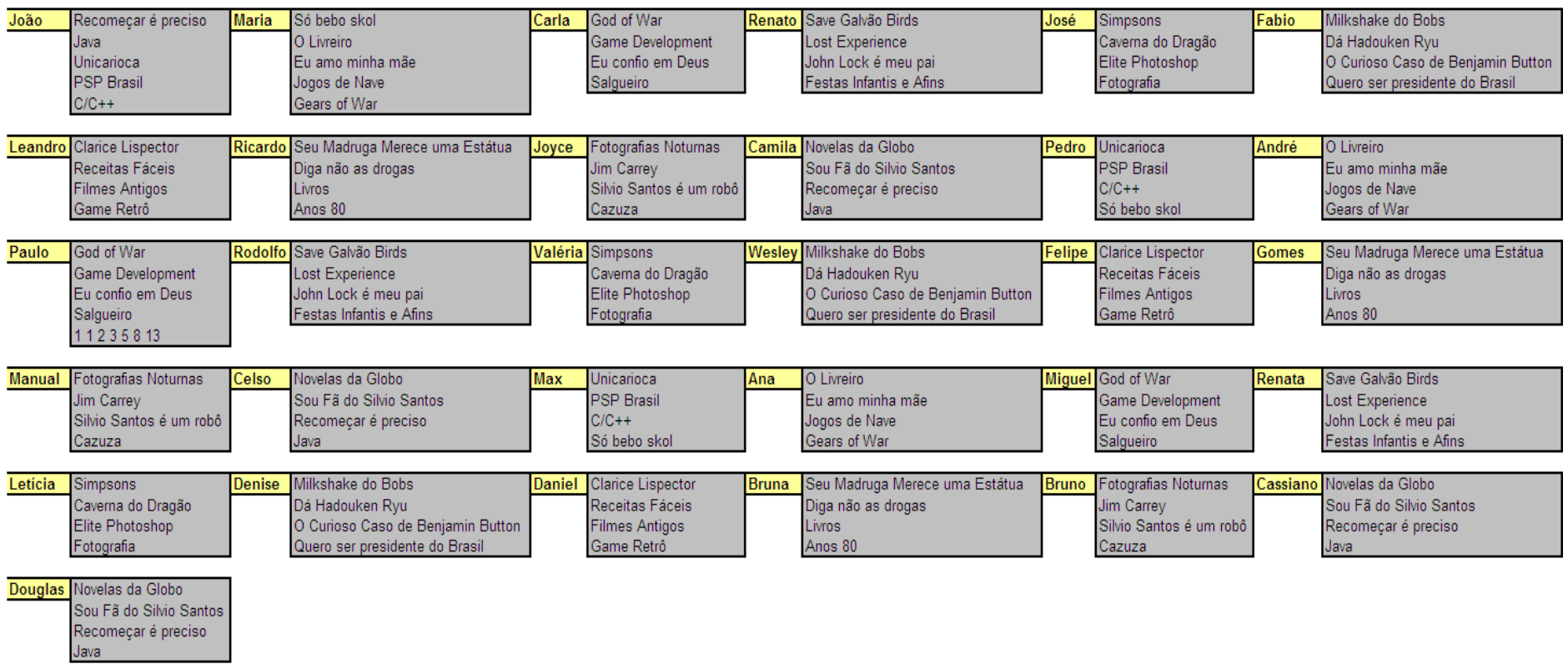

Figura 6.39 – Subconjunto de Usuários e seus interesses no Orkut

| M Cor<br>Nomé                         | AD-   | At                       | A2          | AS   | AA    | CO |
|---------------------------------------|-------|--------------------------|-------------|------|-------|----|
| <b>GOD OF WAR</b>                     | $U_y$ | 0.99                     | <b>U.WJ</b> | 双男   | U, UT |    |
| Meu passado me condena                | 0.99  | 0.99                     | 0.99        | 0.99 | 0.95  |    |
| Mikshake do Bobs                      | 0.99  | 0.99                     | 0.99        | 0.99 | 0.39  |    |
| <b>B</b> ISave Galvão Binds           | 0.31  | 0.99                     | 0.99        | 0.99 | 0.94  |    |
| Sou F& do Silvio Santos               | 0.99  | 0.99                     | 0.59        | 0,69 | 0.99  |    |
| <b>B</b> Llim Carrey                  | 0,31  | 0.99                     | 0.99        | 0.99 | 0.5%  |    |
| <b>B</b> Livros                       | 0.99  | 0.99                     | 0.99        | 0.99 | 0.5%  |    |
| Arios 80                              | 0,99  | 0.99                     | 0.99        | 0.99 | 0,89  |    |
| Diga não as drogas                    | 0.99  | 0.99                     | 0.99        | 0.99 | 0,28  |    |
| Game Retro                            | 0.99  | 0.99                     | 0.99        | 0.99 | ひお制   |    |
| <b>B</b> Salgueiro                    | 0,99  | 0.99                     | 0.99        | 0.69 | 0.3%  |    |
| <b>B</b> PSP Brasil                   | 0,99  | 0.99                     | 0.99        | 0.99 | 0,34  |    |
| Simpsons                              | 0.9%  | 0.99                     | 0.99        | 0.99 | 0.97  |    |
| Receitas Fácers                       | 0,31  | 0.99                     | 0.59        | 0.99 | 0,39  |    |
| Clarice Lispector                     | 0.99  | 0.99                     | 0.99        | 0.99 | 0.6%  |    |
| Silvio Santos è um robô               | 0.99  | 0.99                     | 0.99        | 0.09 | 0,9%  |    |
| <b>Beu Madrugs Merece uma Estátua</b> | 0.90  | 0.99                     | 0.99        | 0.99 | 0.910 |    |
| <b>E</b> Ltaya                        | 0.39  | 0.99                     | 0.99        | 0,99 | 0.63  |    |
| Lost Experience                       | 0,99  | 0,99                     | 0.99        | 0.99 | 0, 95 |    |
| <b>B</b> Gears of War                 | 0.99  | 0.99                     | 0.99        | 0.99 | 0.9   |    |
| Fotografia                            | 0,99  | 0,99                     | 0,99        | 0,99 | 0,29  |    |
| Unicational                           | 0.31  | 0.99                     | 0.99        | 0.99 | 0.93  |    |
| Festas Infarilis e Afins              | 0.99  | 0.99                     | 0.99        | 0.99 | 0,96  |    |
| Eu amo minha mãe                      | 0.99  | 0.99                     | 0.99        | 0.99 | 0,37  |    |
| Fotografias Notumiss                  | 0,99  | 0.99                     | 0.99        | 0,99 | 0,20  |    |
| Canga                                 | 0.99  | 0.99                     | 0.99        | 0.99 | 0.9%  |    |
| Caverna do Dragão                     | 0,39  | 0,99                     | 0.99        | 0.99 | 0,98  |    |
| Jogos de Nave                         | 0.99  | 0.99                     | 0.99        | 0.99 | 0.99  |    |
| Filmes Antigos                        | 0.99  | 0.99                     | 0.99        | 0.99 | 0.79  |    |
| Recomeçar è preciso                   | 0.31  | 0,99                     | 0.99        | 0.99 | 0.31  |    |
| Elte Photoshop                        | 0.99  | 0.99                     | 0.99        | 0.99 | 0.19  |    |
| Periso logo desisto                   | 0,3%  | 0.99                     | 0.99        | 0,99 | 0,92  |    |
| Ouero car presidente do Brasil        | 0,39  | 0.99                     | 0.99        | 0,99 | 0.59  |    |
| <b>B</b> Llohn Lock é meu par         | 0,99  | 0.99                     | 0.59        | 0.99 | 0,696 |    |
| Novelas da Globo                      | 0,99  | 0.99                     | 0.99        | 0.99 | 0.99  |    |
| <b>D</b> Dá Hadouken Ryu              | 0,99  | 0.99                     | 0.99        | 0.69 | 0.49  |    |
| C O Cunoso Casto de Benjamin Button   | 0.99  | 0.99                     | 0.99        | 0.99 | 0.8%  |    |
| E Eu confio em Oeus                   | 0.99  | 0.99                     | 0.99        | 0.99 | 0.93  |    |
| O Livreiro                            | 0.996 | 0.99                     | 0.59        | 0.99 | 0.66  |    |
|                                       |       | 0.002 0.007<br>Monitorar |             |      |       |    |
|                                       |       |                          |             |      |       |    |

Figura 6.40 – Crenças Modeladas do Exemplo 5

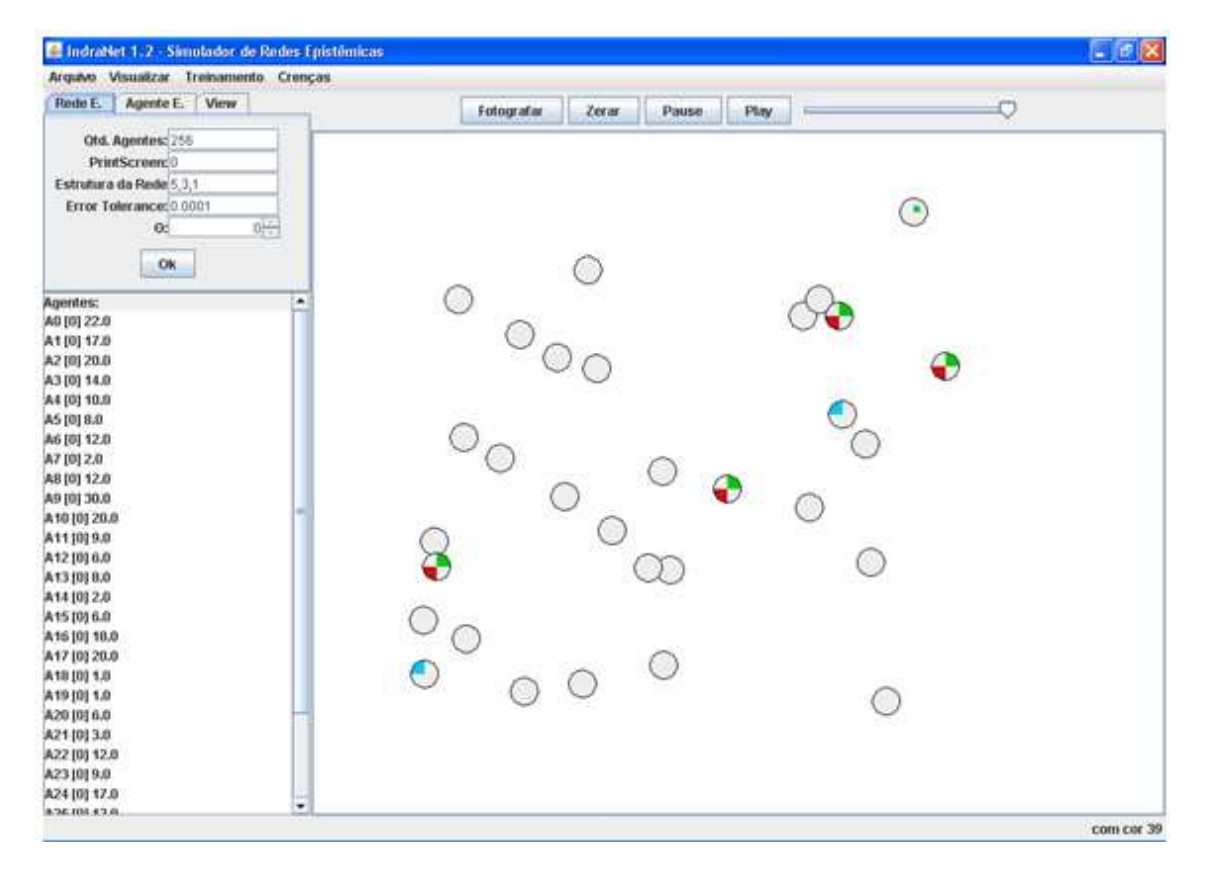

Figura 6.41 – Tela inicial do Exemplo 5

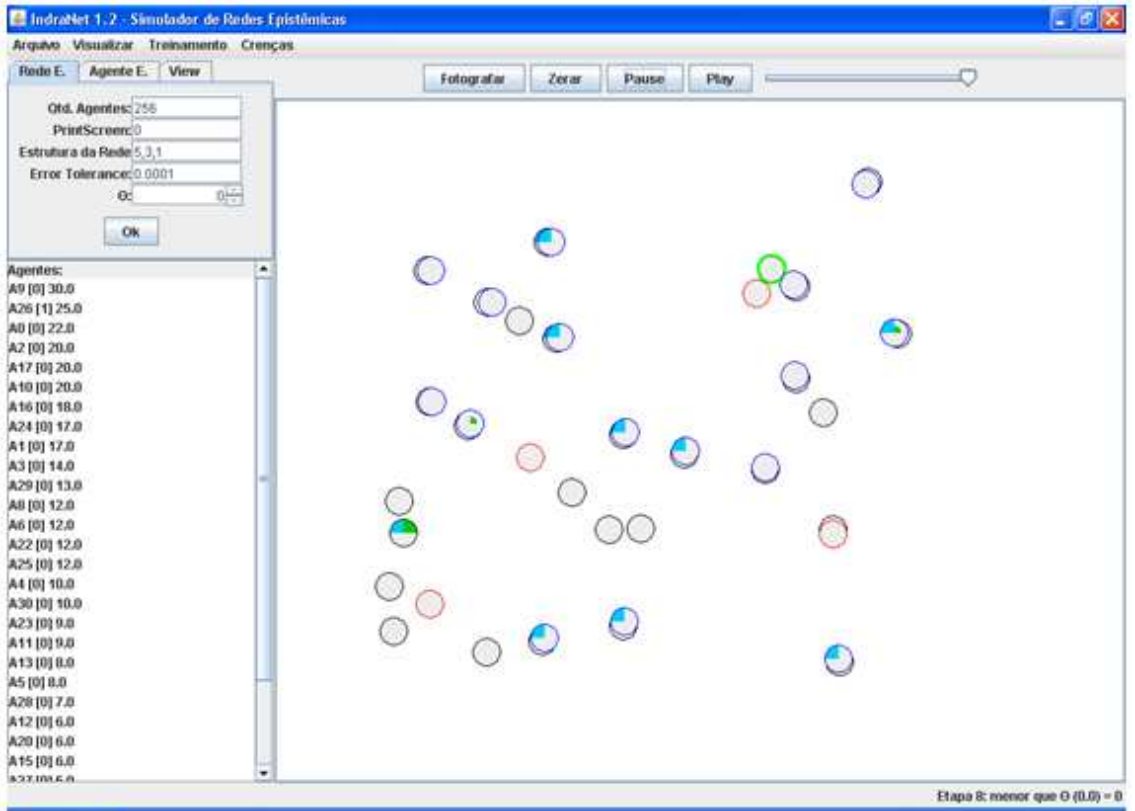

Figura 6.42 – Exemplo 5 após 6 etapas

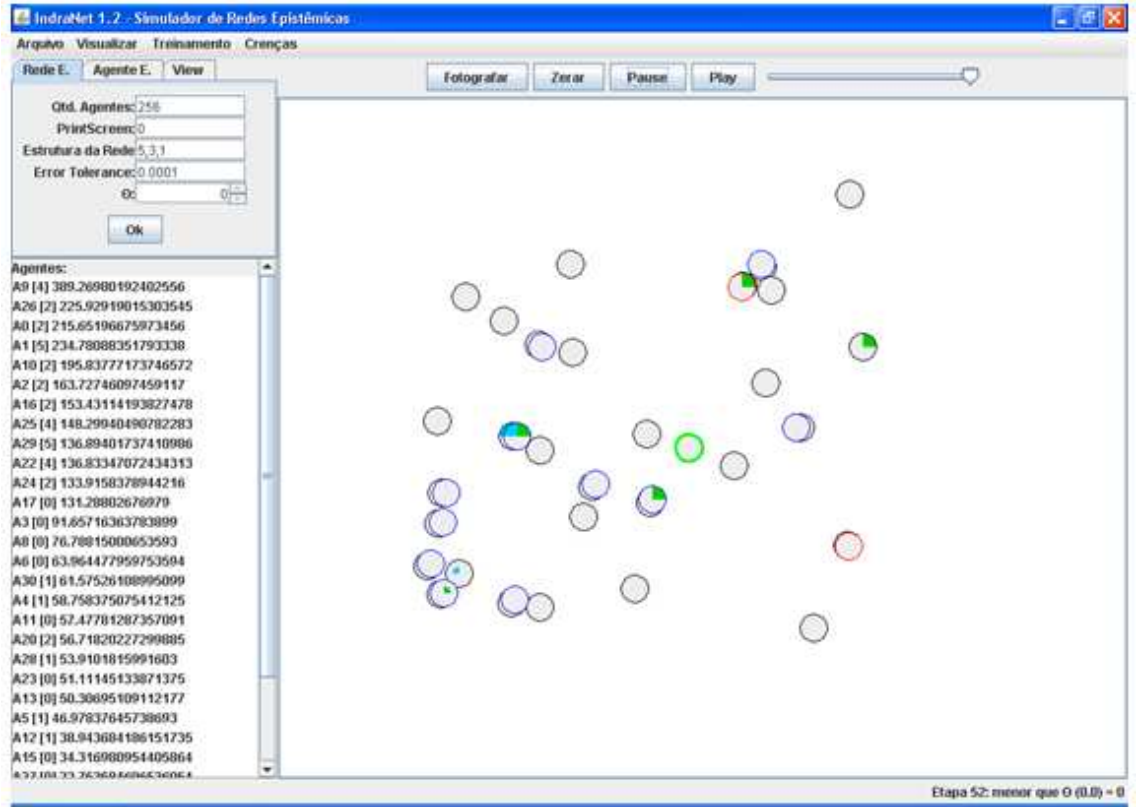

Figura 6.43 – Exemplo 5 após 52 etapas

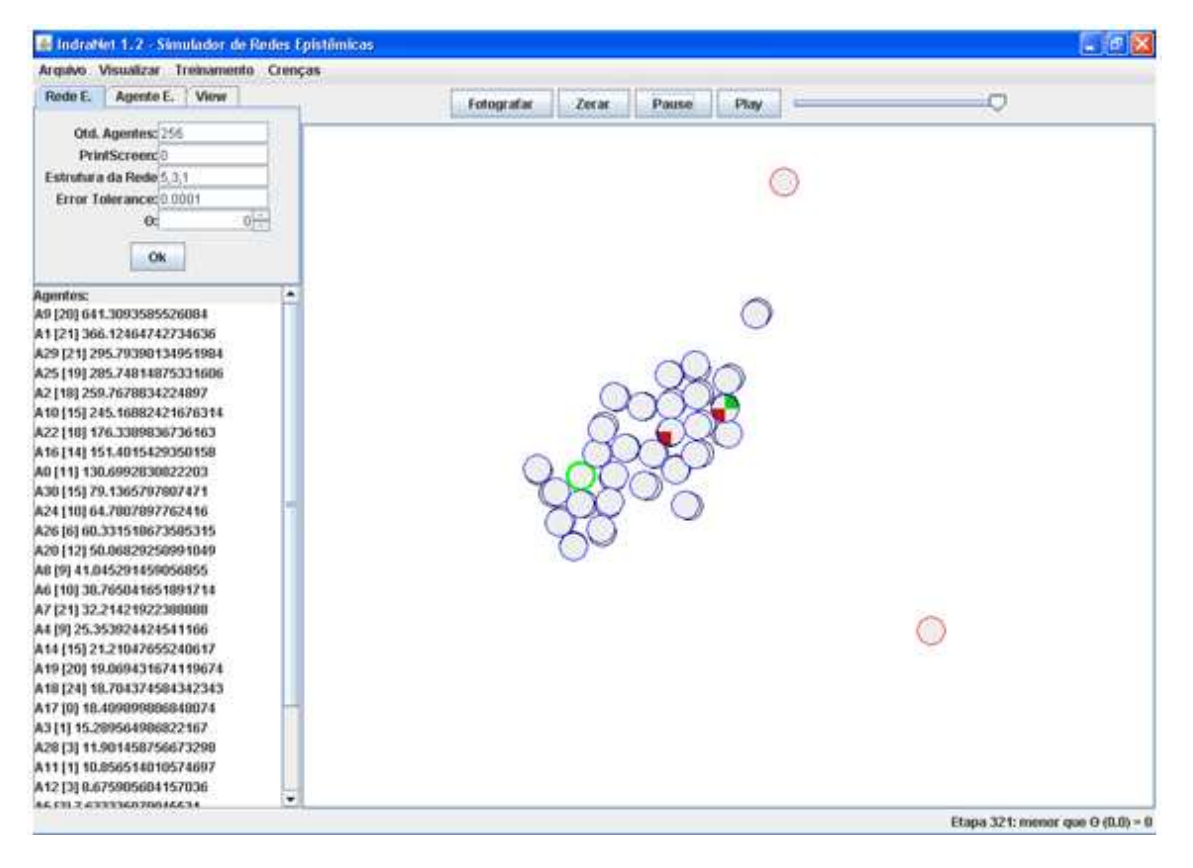

Figura 6.44 – Exemplo 5 após 321 etapas

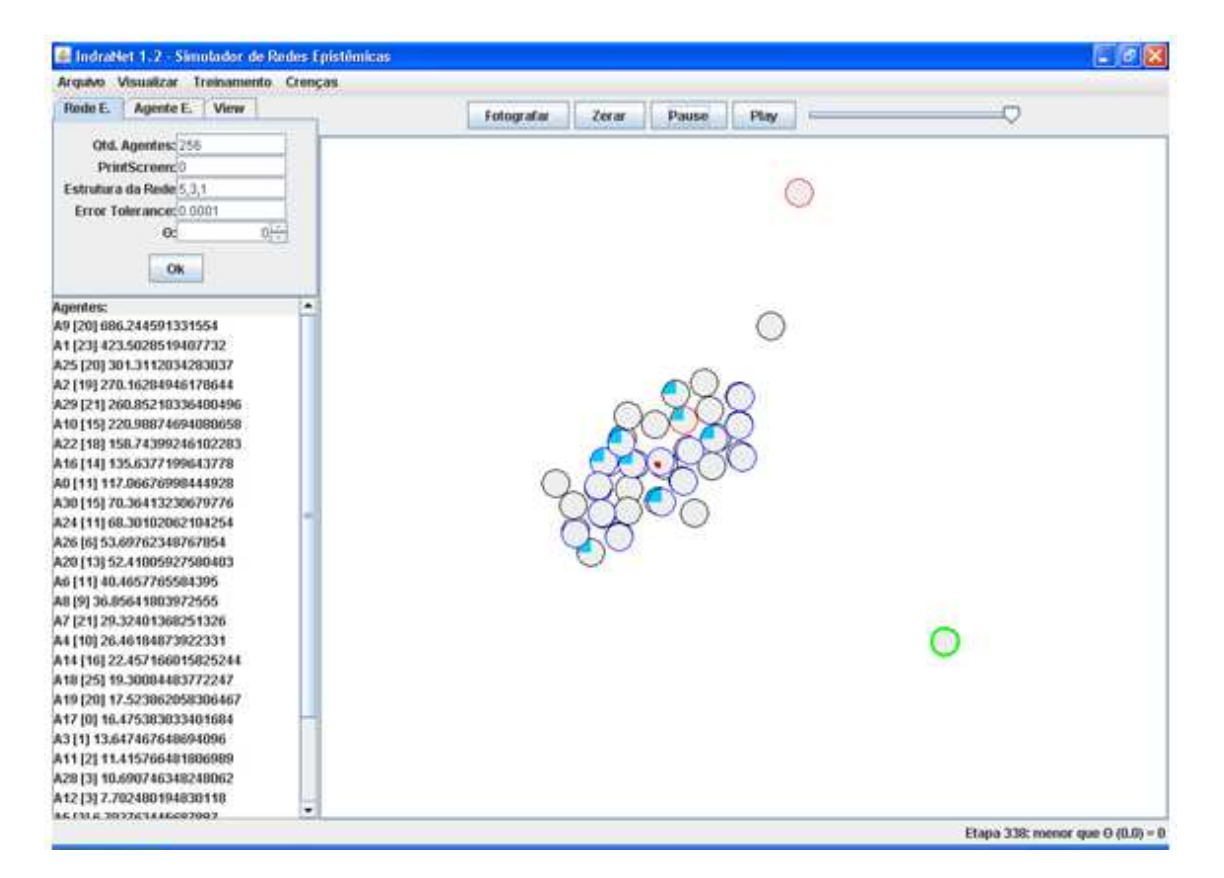

Figura 6.45 – Exemplo 5 após 338 etapas

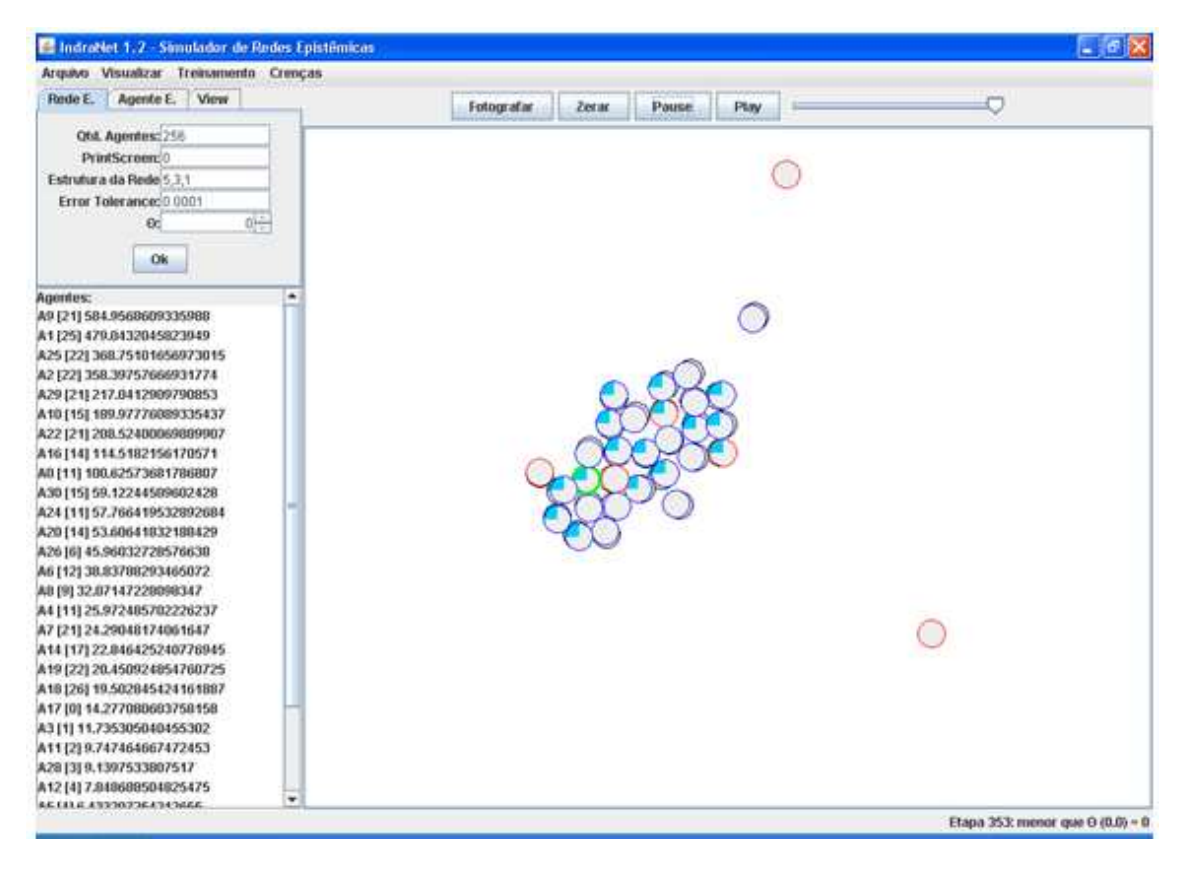

Figura 6.46 – Exemplo 5 após 353 etapas

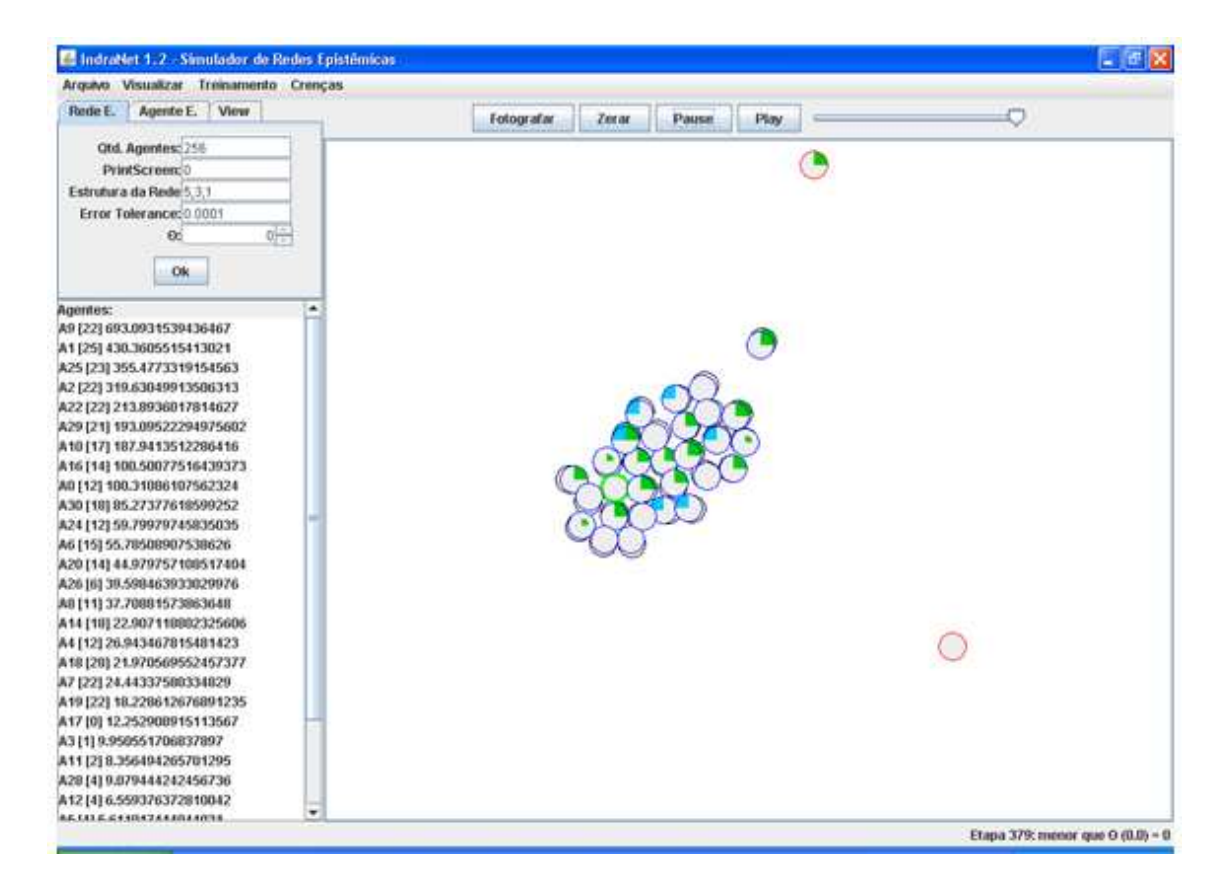

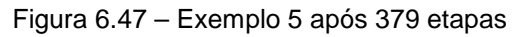

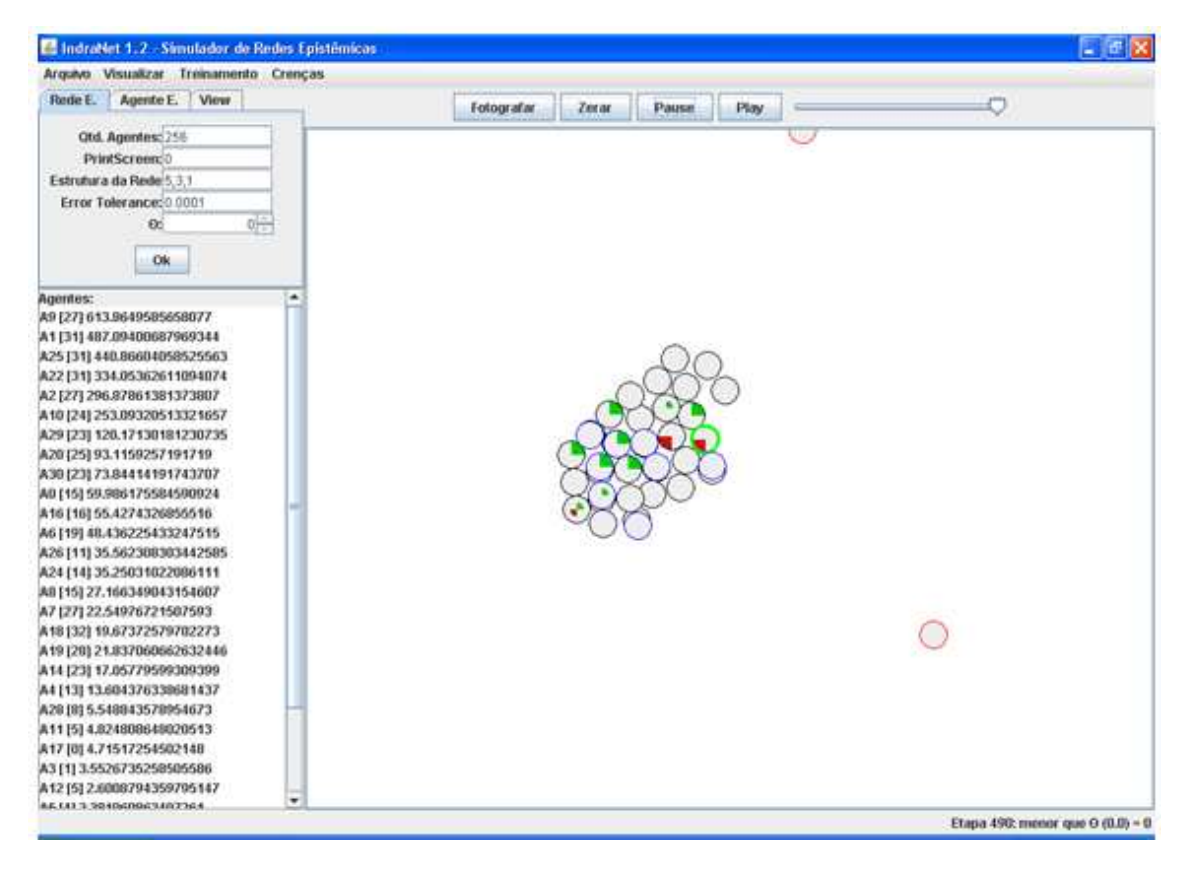

Figura 6.48 – Exemplo 5 após 490 etapas

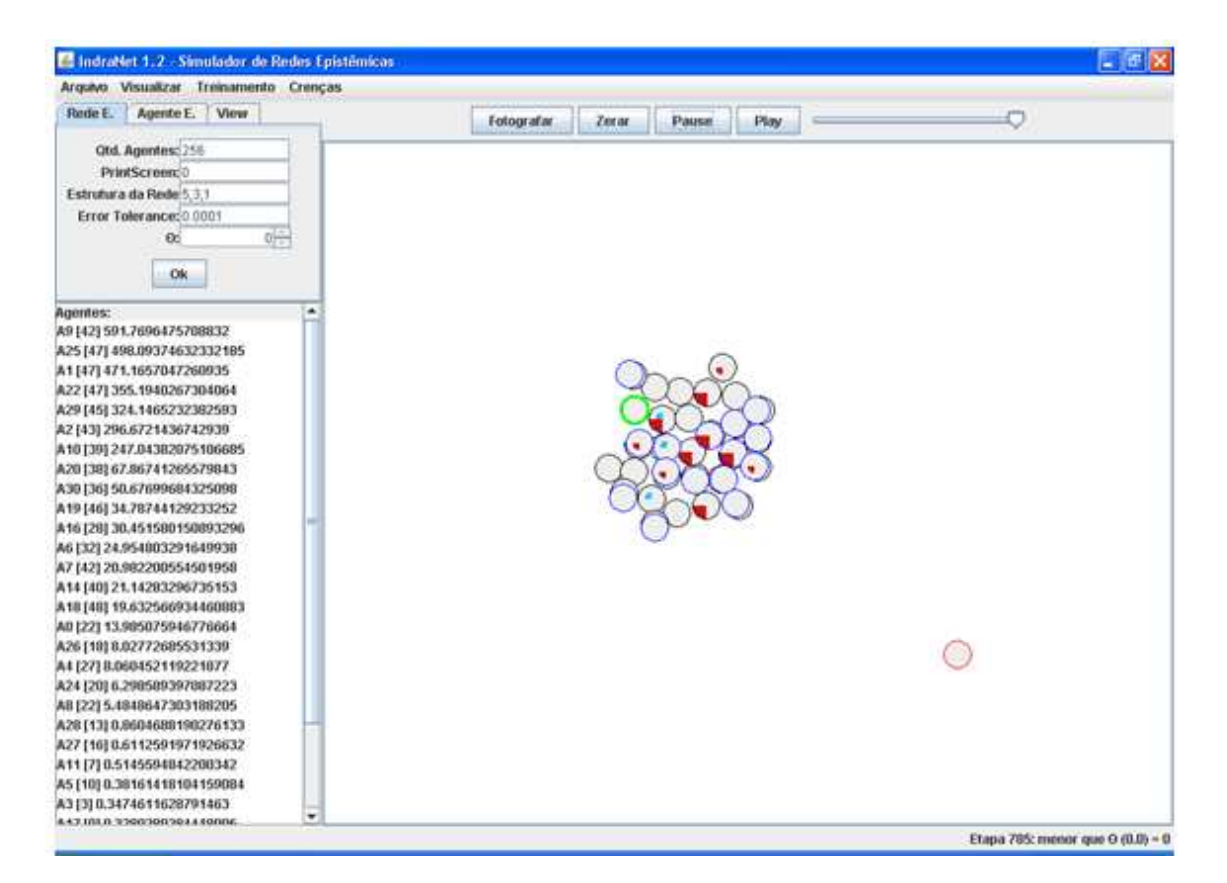

Figura 6.49 – Exemplo 5 após 785 etapas

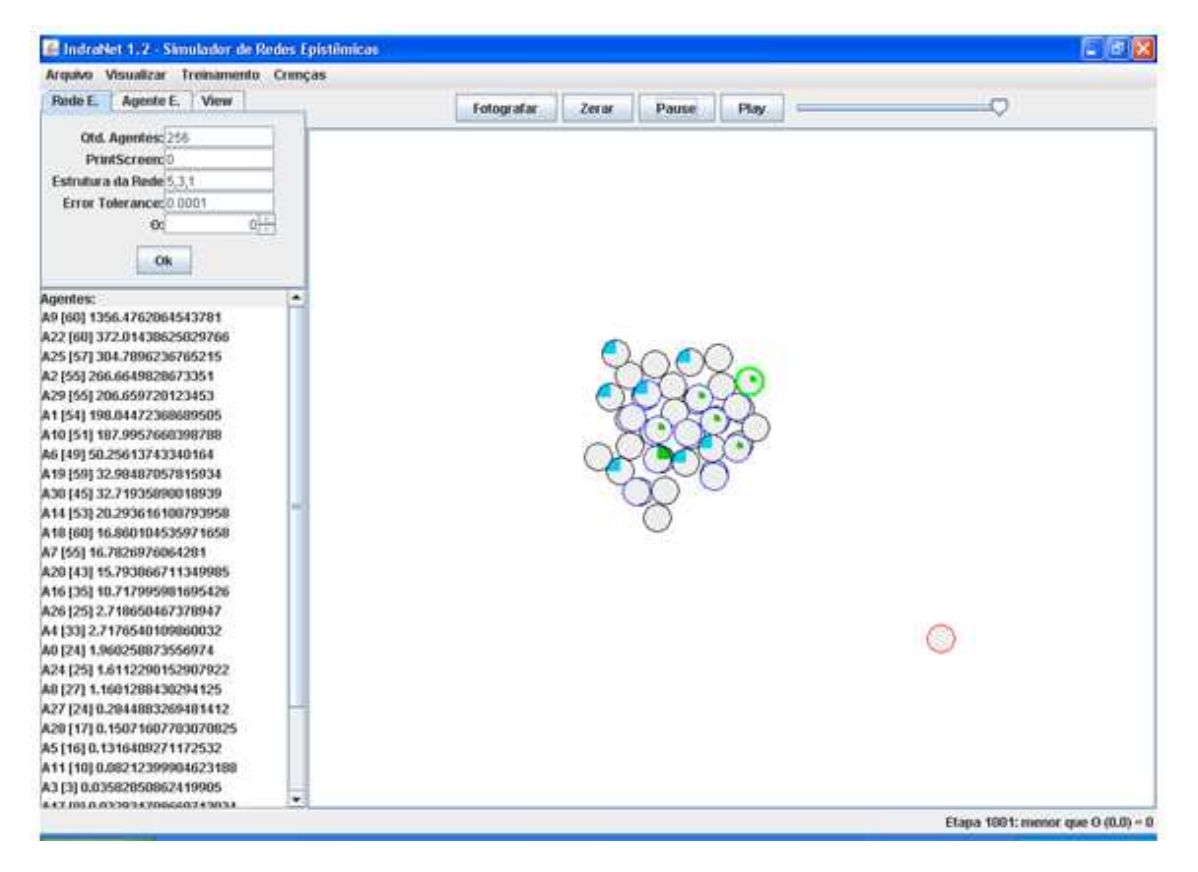

Figura 6.50 – Exemplo 5 após 1001 etapas

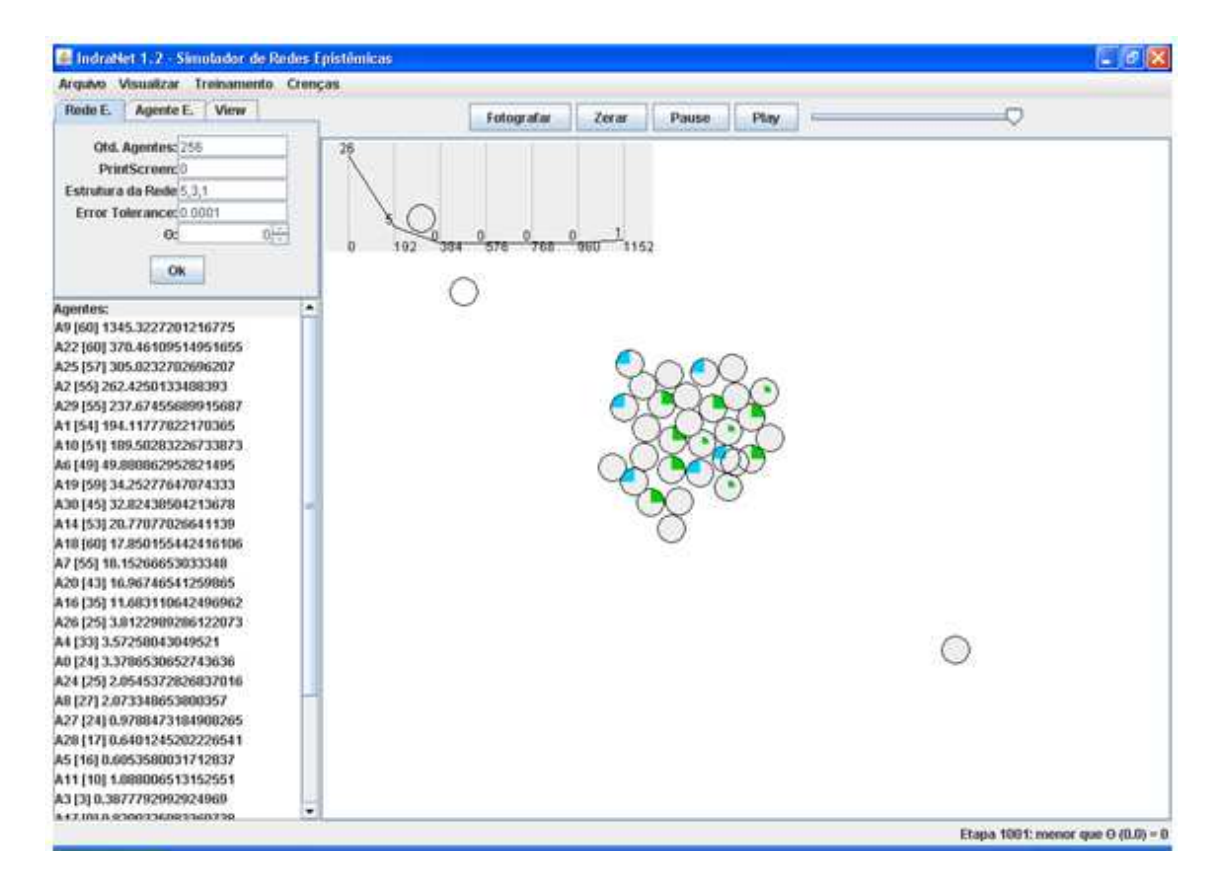

Figura 6.51 – Situação final do Exemplo 5 com gráfico de distribuição (Lei de Potência)

## **7. Conclusões**

O objetivo do presente trabalho foi a proposta de um modelo conexionista para a representação da dinâmica da aprendizagem social. Foi feita a justificativa da importância do fenômeno da aprendizagem social nos mais variados campos de estudo, e foram apresentados exemplos que ilustram o potencial de aplicação do modelo para uma ampla gama de situações.

O modelo conexionista proposto nesse trabalho é um modelo simples, com poucos parâmetros, porém capaz de modelar uma variedade grande de fenômenos em que a aprendizagem social está presente.

Entre as contribuições do presente trabalho, destaca-se:

- (a) A formalização de conceitos teóricos presentes nos trabalhos de Atlan [2], Tarde [67] e Bandura [5], em um modelo conexionista que se presta à simulação computacional, permitindo a verificação **in silico** de propriedades emergentes em redes sociais;
- (b) A generalidade e a simplicidade do modelo proposto, que, a partir de um pequeno número de parâmetros e regras, é capaz de modelar diferentes fenômenos relacionados à aprendizagem social;
- (c) A demonstração, por simulação, de que as redes epistêmicas se autoorganizam e se estruturam na forma de uma "Lei de Potência", constituindo-se em um caso especial de redes scale-free;
- (d) A exemplificação do modelo proposto para os casos de propagação de crenças e formação de consenso, como uma posível generalização dos modelos de DeGroot [19] e Axelrod [4];

(e) A utilização do modelo proposto para formalização de um subconjunto da rede social Orkut, simulando a dinâmica de um grupo de usuários e suas comunidades de interesse.

A capacidade do modelo é muito maior do que o tempo que dispusemos neste trabalho. Algumas limitações do trabalho puderam ser observadas:

- (a) A escolha de exemplos simples para ilustrar a aplicabilidade do modelo, sabendo-se que as redes complexas do mundo real possuem muitas outras nuances, que ainda não foram analisadas;
- (b) A ausência de uma formalização matemática das propriedades das redes epistêmicas, preferindo-se a construção da simulação computacional para a análise dos fenômenos emergentes;
- (c) A simplificação da implementação do simulador IndraNet, que se limita a agentes com a mesma estrutura de rede interna e com focos e escopos iguais;
- (d) A implementação sequencial do modelo, limitando-se a capacidade de representação de agentes e de seu funcionamento em paralelo.

Como desenvolvimento futuro do presente trabalho, vislumbram-se as seguintes possibilidades:

- (a) Maior exploração das potencialidades do modelo nos exemplos escolhidos, variando-se, por exemplo, as frequências de comunicação, os focos e os escopos dos agentes, aproximando-se de situações mais realistas;
- (b) Aplicação do modelo a outras áreas de investigação nas quais o fenômeno da aprendizagem social está presente;
- (c) Aprimoramento do simulador IndraNet, com a paralelização do algoritmo e a sua implementação em máquinas paralelas;
- (d) Investigação sobre a capacidade preditiva do modelo proposto, principalmente o seu potencial uso no acompanhamento da emergência de tendências na Web social;
- (e) Uso de exponential random graphs [60] como formalismo para exploração das propriedades matemáticas do modelo de redes epistêmicas auto-organizáveis.

No quadro a seguir, como contribuição final, apresenta-se um resumo das principais áreas potenciais para futura exploração do modelo proposto, com indicação de possíveis propriedades emergentes a serem observadas.

Concluindo, faço minhas as palavras de Martin Luther King, Jr.:

"Nós estamos presos em uma inescapável rede de mutualidade. O que afeta um, diretamente, afeta todos, indiretamente".

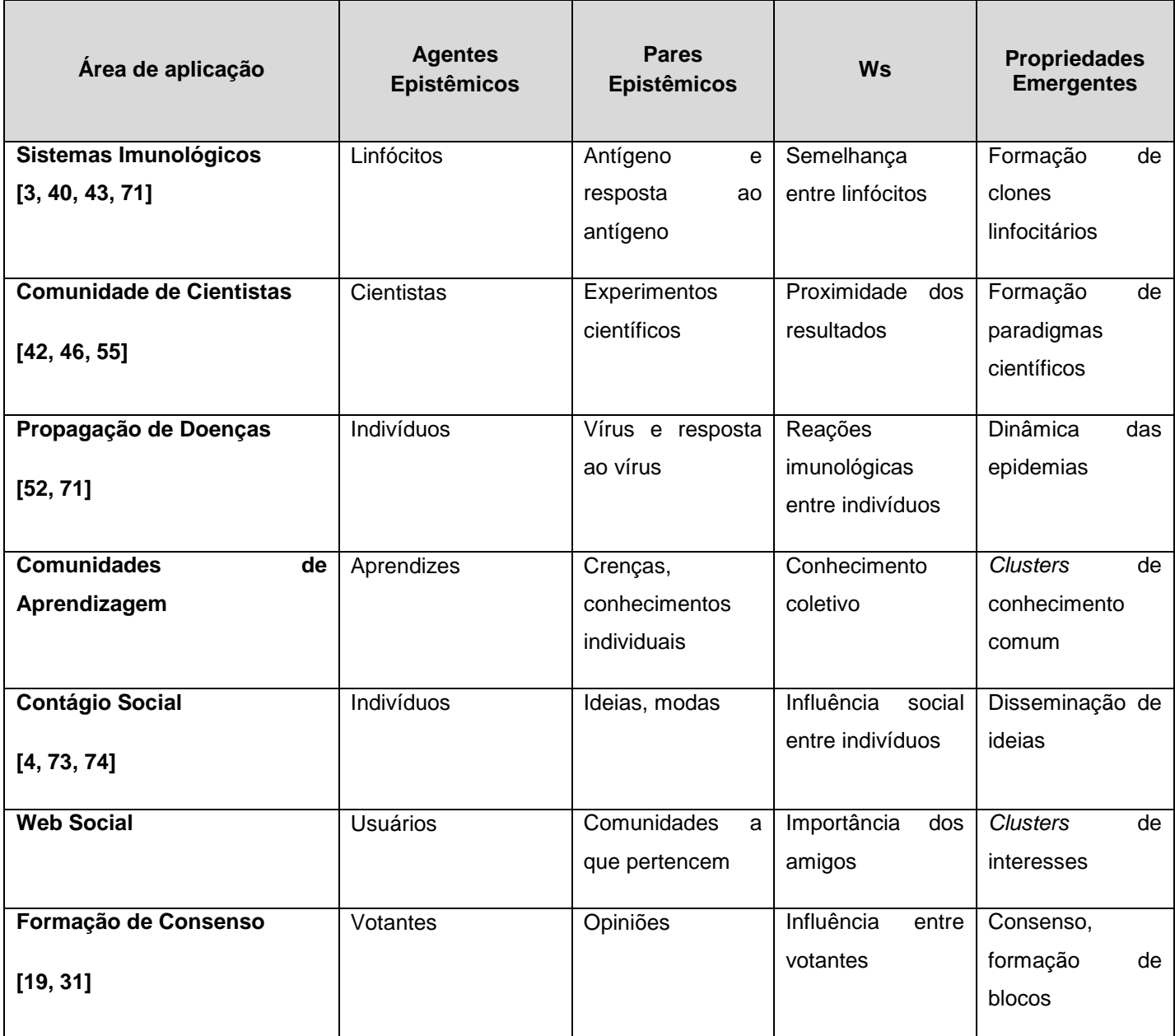

Figura 7.1 – Tabela de Possíveis Aplicações do Modelo Proposto

## **Referências Bibliográficas**

[1] ANG, C.S., ZAPHIRIS, P., "Simulating Social Network of Online Communities: Simulation as a Method for Sociability Design", Human-Computer Interaction – Interact 2009;

[2] ATLAN, H., Entre o Cristal e a Fumaça: Ensaio sobre a organização do ser vivo, Jorge Zahar Editora, 1992;

[3] ATLAN, H., Cohen, I.R., "Immune information, self-organization and meaning", International Immunology, Vol. 10, n. 6, pp. 711-717, 1998;

[4] AXELROD, R., "The Dissemination of Culture: A Model with local convergence and global polarization", J. Conflict Resolut., Vol. 41, pp. 203-226, 1997;

[5] BANDURA, A., Social Learning through Imitation, University of Nebrasca Press, 1962;

[6] BANDURA, A., AZZI, R.G., POLYDORO, S. (orgs), Teoria Social Cognitiva, Artmed, 2008;

[7] BANERJEE, A. V., "A Simple Model of Herd Behavior", Quarterly Journal of Economics, Vol. 107, pp. 797-817, 1992;

[8] BARABÁSI, A.-L., ALBERT, R., "Emergence of Scaling in Random Networks", Science, Vol. 286, pp. 509-512, 1999;

[9] BARABÁSI, A.-L., JEONG, H. et al, "Evolution of the Social Network of Scientific Collaborations", Physica A, Vol. 311, pp. 590-614, 2002;

[10] BARABÁSI, A.-L., Linked: How Everything Is Connected To Everything Else And What It Means For Business, Science and Everyday Life, Penguin, 2002;

[11] BARABÁSI, A.-L., Bursts: The Hidden Pattern Behind Everything We Do, Penguin, 2010;

[12] BARRAT, A., BARTHÉLEMY, M., VESPIGNANI, A., Dynamical Processes on Complex Networks, Cambridge University Press, 2008;

[13] BAR-YAM, Y., Dynamics of Complex Systems, Addison-Wesley, 1997;

[14] BOCCALETTI, S. et al, "Complex Networks: Structure and Dynamics", Physics Reports, Vol. 424, pp. 175-308, 2006;

[15] BORGATTI, S.P., MEHRA, A., Brass, D.J., LABLANCA, G., "Network Analysis in the Social Sciences", Science, vol. 323, pp. 892-895, 2009;

[16] BUBER, M. *I and Thou*, Simon and Schuster, 1970;

[17] CHOI, S., GALE, D., KARIV, S., "Behavioral Aspects of Learning in Social Networks: An Experimental Study", in Advances in Behavioral and Experimental Economics, John Morgan (editor), JAI Press, 2005;

[18] COSTA, L. da F. et al., "Analysing and Modeling Real-World Phenomena with Complex Networks: A Survey of Applications", arXiv.org > physics > arXiv:0711.3199v3, [physics.soc-ph], 2008;

[19] DEGROOT, M. H., "Reaching a Consensus", Journal of the American Statistical Association, Vol. 69, No. 345, pp. 118-121, 1974;

[20] EASLEY, D., KLEINBERG, J., Networks, Crowds and Markets: Reasoning About a Highly Connected World, Cambridge University Press, 2010;

[21] EDELMAN, G.M., Bright Air, Brilliant Fire: On The Matter of the Mind, Basic Books, 1982;

[22] EDELMAN, G.M., Wider Than The Sky: The Phenomenal Gift of Consciousness, Yale University Press, 2004;

[23] ERDOS, P., RÉNYI, A. "On Random Graphs", Publicationes Mathematicae, Vol. 6, pp. 290-297, 1959;

[24] FINKELSTEIN, A., GOEDICKE, M., KRAMER, J., NISKIER, C., "ViewPoint oriented software development: methods and viewpoints in requirements engineering", Algebraic methods II: Theory, Tools and Applications , Springer-Verlag, 1991;

[25] FINKELSTEIN, A., FUKS, H., NISKIER, C., SADLER, M., "Constructing a dialogic framework for software development", ACM SIGSOFT Software Engineering Notes, v. 14 n.4, p.68-72, June, 1989;

[26] FOUCAULT. M., A Arqueologia do Saber, Ed. Forense, 2002;

[27] FREEMAN, L. C., The Development of Social Network Analysis: A Study In The Sociology of Science, Empirical Press, 2004;

[28] GALE, D., KARIV, S., "Bayesian Learning in Social Networks", Games and Economic Behavior, Vol. 45 (2) , pp. 329-346, 2003;

[29] GALEF Jr., LALAND, K. N., "Social Learning in Animals: Empirical Studies and Theoretical Models", BioScience, Vol. 55 (6), pp. 489-499, 2005;

[30] GLADWELL, M., The Tipping Point: How Little Things Can Make A Big Difference, Little, Brown, New York, 2000;

[31] GOLUB, B., JACKSON, M. O., "Naïve Learning in Social Networks and the Wisdom of Crowds", American Economic Journal: Microeconomics, Vol. 2, Num. 1, pp. 112-149, 2010;

[32] GONÇALVES, M.S., CLAIR, E.S., "Antes tarde do que nunca: notas sobre as contribuições de Gabriel Tarde para a análise da articulação entre comunicação e cultura", Revista Galáxia, nº 14, pp. 137-148, 2007;

[33] GOYAL, S., "Learning in Networks: A Survey", in Group Formation in Economics: Networks, Clubs, and Coalitions, G. DEMANGE e M. WOODERS (eds), Cambridge University Press (2005);

[34] GRANOVETTER, M. S., "The Strength of Weak Ties", American Journal of Sociology, Vol. 78, pp. 1360-1380, 1973;

[35] HEDSTROM, P., "Experimental Macro Sociology: Predicting the Next Best Seller", Science, Vol. 311, pp. 786-787, 2006;

[36] HEDSTROM, P., "Rational Imitation", in Social Mechanisms, Peter Hedstrom and Richard Swedberg, eds., Cambridge University Press, 2008;

[37] HOLLAND, J. H., *Emergence*, Basic Books, Perseus Publishing, 1998;

[38] HOLLAND, J. H., Hidden Order: How Adaption Builds Complexity, Perseus Books, 1995;

[39] Indra´s Net, disponível em: http://www.cs.kent.ac.uk/people/staff/saf/networks/networkingnetworkers/indras-net.html acesso em: 10/09/2010;

[40] JERNE, N.K., "Towards a network theory of the immune system", Ann. Immunol (Inst. Pasteur), v. 125 C, pp. 373-389, 1974;

[41] KOVÁCS, A., UENO, H., "Is the immune system an interactive system?", draft abstract (to be presented at the Interactivist Summer Institute), 2005.

[42] KUHN, T.S., The Structure of Scientific Revolutions, Second Edition, Univ. of Chicago Press, 1970;

[43] LALAND, K. N., "Social Learning Strategies", Learning & Behavior, Vol. 32 (1), pp. 4-14, 2004;

[44] MCCLELLAND, J.L. & RUMELHART, D.E. (eds), Parallel Distributed Processing, The MIT Press, 1986;

[45] MILGRAM, S., "The Small World Problem", Psychology Today, Vol. 2, pp. 60-67, 1967;

[46] NEWMAN, M. E. J., "The Structure of Scientific Collaboration Networks", Proc. Natl. Acad. Sci. USA, Vol. 98, pp. 404-409, 2001;

[47] NEWMAN, M. E. J., BARABÁSI, A.-L, Watts, D. J., The Structure and Dynamics of Networks, Princeton University Press, 2006;

[48] NEWMAN, M. E. J., Networks: An Introduction, Oxford University Press, 2010;

[49] NISKIER, C., PRISMA: Utilização de Paradigmas Complementares para a Aquisição da Especificação de Software, Dissertação de Mestrado, Depto. de Informática, PUC/RJ, 1986;

[50] NISKIER, C., MAIBAUM, T.S.E., SCHWABE, D., "A Look Through PRISMA: towards pluralistic knowledge-based environments for software specification acquisition", ACM SIGSOFT Software Engineering Notes, Vol. 14(3), pp. 128-136, 1989;

[51] NISKIER, C., MAIBAUM, T.S.E., SCHWABE, D., "A Pluralistic Knowledge-Based Approach to Software Specification", Lecture Notes In

Computer Science, Vol. 387 (Proceedings of the  $2<sup>nd</sup>$  European Software Engineering Conference), 1989;

[52] PASTOR-SATORRAS, R., VESPIGNANI, A., "Epidemic Spreading in Scale-Free Networks", Physical Review Letters, Vol. 86, pp. 3200-3203, 2001;

[53] PEREIRA, L. S., Modelo Matemático-Computacional da Gênese da Rede Idiotípica do Sistema Imunológico, Dissertação de Mestrado, COPPE, 2006;

[54] POLANYI, M., A Lógica da Liberdade, Topbooks, 2003;

[55] POPPER, K., A Lógica da Pesquisa Científica, Editora Cultrix, 1972;

[56] ROTH, C., "Co-evolution in Epistemic Networks: Reconstructing Social Complex Systems", Structure and Dynamics: eJournal of Anthropological and Related Sciences, Vol. 1(3), 2007;

[57] RUELLE, D., Acaso e Caos, Editora Unesp, 1993;

[58] RUSSEL, R. & NORVIG, P., Inteligência Artificial, Elsevier Editora Ltda., 2004;

[59] SHOHAM, Y., Powers, R., GRENAGER, T., "If Multi-Agent Learning Is The Answer, What Is The Question?", Artificial Intelligence, Vol. 171, pp. 365- 377, 2007;

[60] SNILDERS, T.A.B., PATTISON, P.E. et al, "New Specifications for Exponential Random Graph Models", Sociological Methodology, Vol. 36(1), pp. 99-153, 2006;

[61] Social and Cognitive Networks Academic Research Center, disponível em: http://scnarc.rpi.edu/ acesso em: 11/08/2010;

[62] "Special Issue on Social Learning", IEEE Intelligent Systems, Vol. 25, nº4, Julho/Agosto 2010;

[63] "Special Issue on Learning and the Social Web", Journal of Emerging Technologies en Web Intelligence, Vol. 2, nº1, 2010;

[64] "Special Issue on Computational Models of Collective Intelligence in the Social Web", ACM Transactions on Intelligent Systems and Technology, prevista para Abril/Maio de 2011;

[65] "Special Issue on Complex Systems and Networks", Science, Vol. 325, Issue 5939, pp. 357 – 504, July, 2009;

[66] TARDE, G., A Opinião e as Massas, Martins Fontes Editora, São Paulo, 2005;

[67] TARDE, G., Les Lois de l'imitation, Les Empécheurs de Penser em Rond/Éditions Du Seuil, Paris, 2001;

[68] TARDE, G., Monadologia e Sociologia, Cosac Naify, 2007;

[69] VIDAL DE CARVALHO, L.A., Datamining, Editora Ciência Moderna, 2005;

[70] VIDAL DE CARVALHO, L.A., Síntese de Redes Neuronais com Aplicações à Representação do Conhecimento e à Otimização, Tese de Doutorado, COPPE/UFRJ, 1989;

[71] VIDAL DE CARVALHO, L.A., BARBOSA, V.C., AGUILAR, E., FLORES, L., "A Graph Model for the Evolution of Specificity in Humeral Immunity", Journal of Theoretical Biology, v. 229, pp 311-325, 2004;

[72] WATTS, D. J., Small Worlds: The Dynamics of Networks Between Order and Randomness, Princeton Studies in Complexity, Princeton University Press, 1999;

[73] WATTS, D.J., Six Degrees – The Science of a Connected Age, W.W.Norton, 2003;

[74] WATTS, D.J., "The 'New' Science of Networks", Annu. Rev. Sociol., Vol. 30, pp. 243-270, 2004;

[75] WATTS, D.J., "A Twenty-First Century Science", Nature, Vol. 445, pp. 489, Fev. 2007;

[76] WATTS, D. J., STROGATZ, S. H., "Collective Dynamics of 'Small-World' Networks", Nature, Vol. 393, pp. 440-442, 1998;

[77] WEISS, G. (ed), Multiagent Systems: A Modern Approach to Distributed Artificial Intelligence, MIT Press, 1999;

[78] WOOLDRIDGE, M., An Introduction to MultiAgent Systems, John Wiley & Sons, 2002.

**Anexo A** 

**Documentação Técnica do Simulador Indranet 1.2** 

**Anexo A.1** 

**Diagramas de Sequência e de Classes/Objetos** 

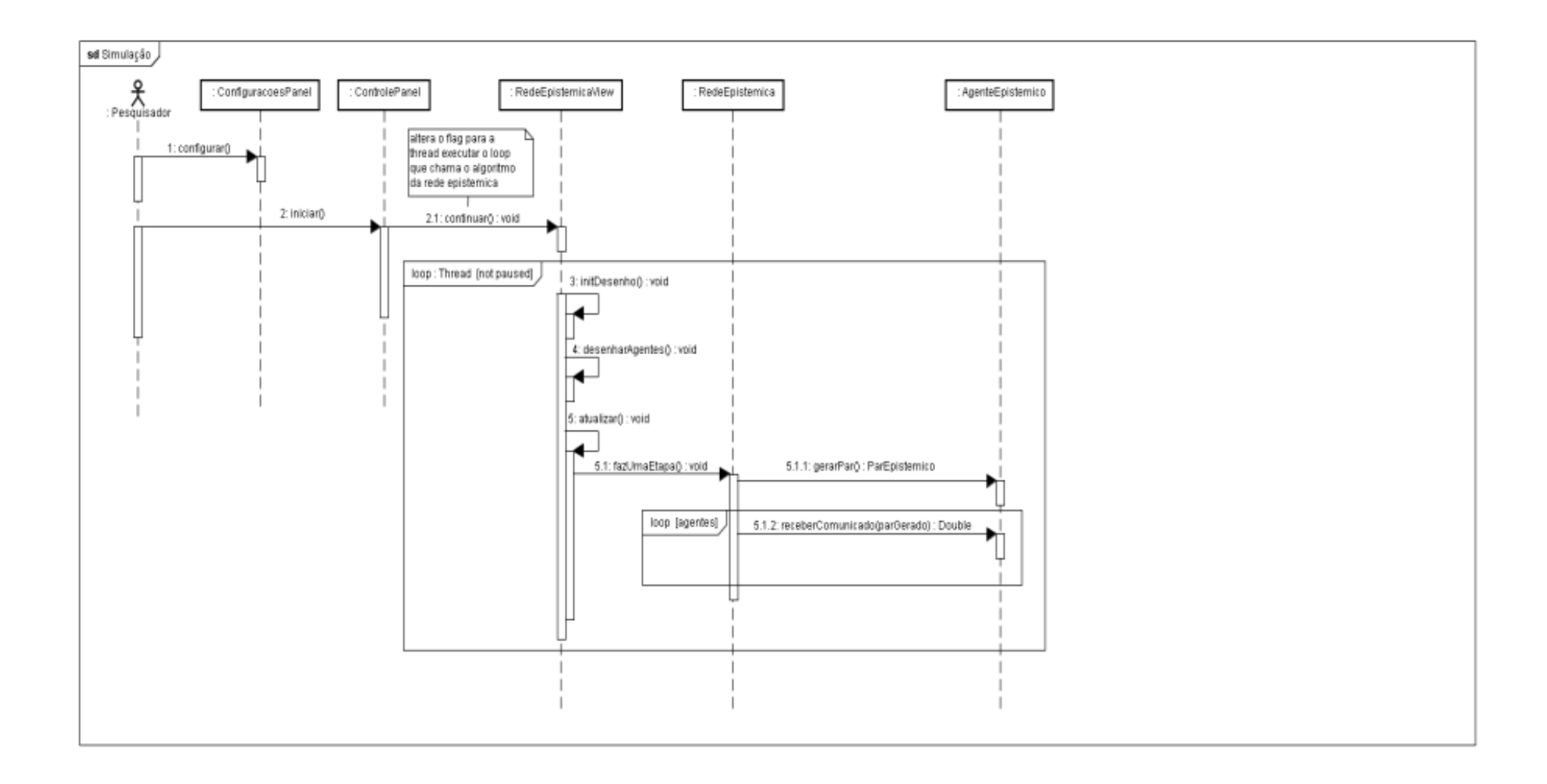

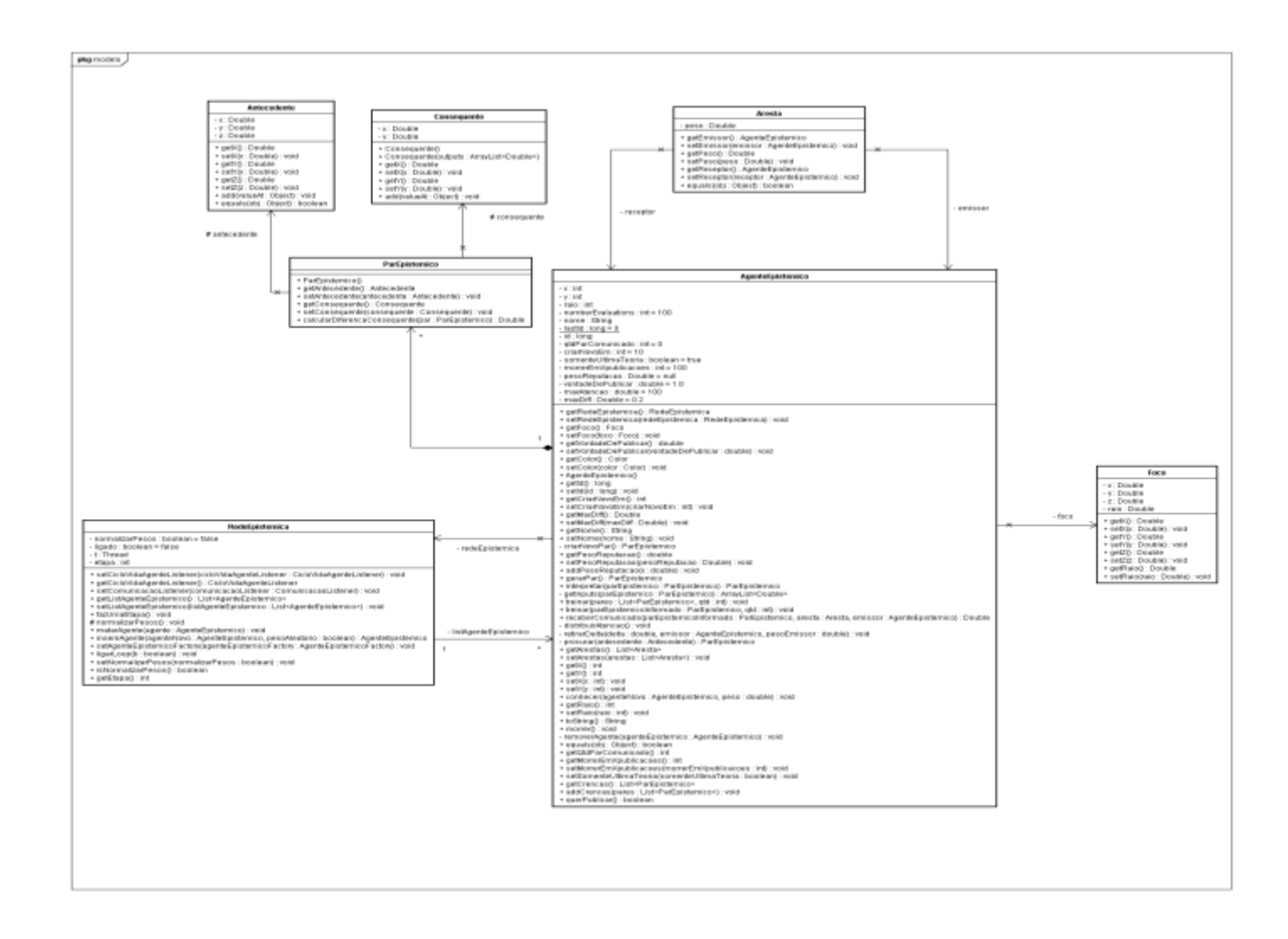

**Anexo A.2** 

**Programas** 

## redesepistemicas/ bo/ BackPropagation.java

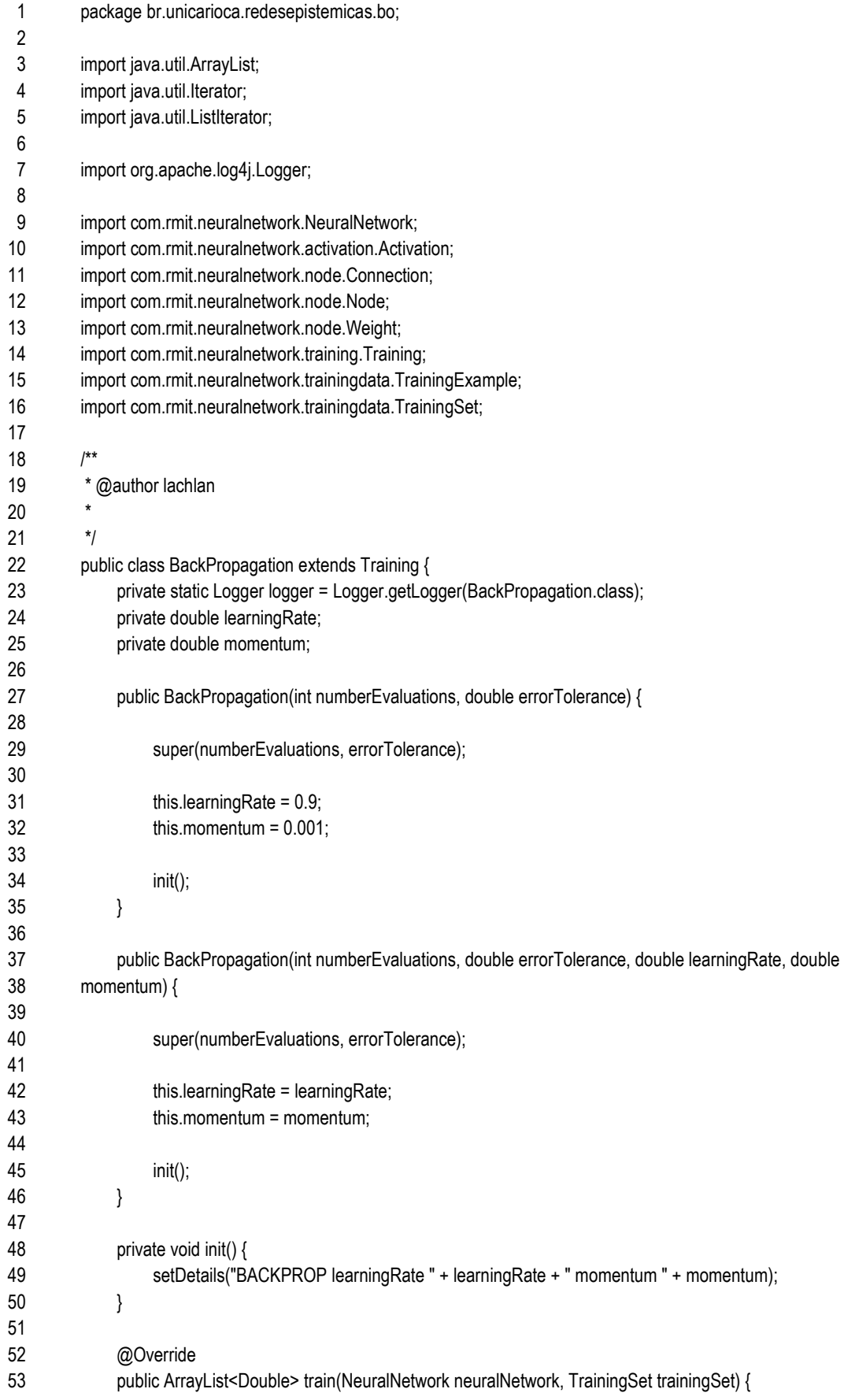

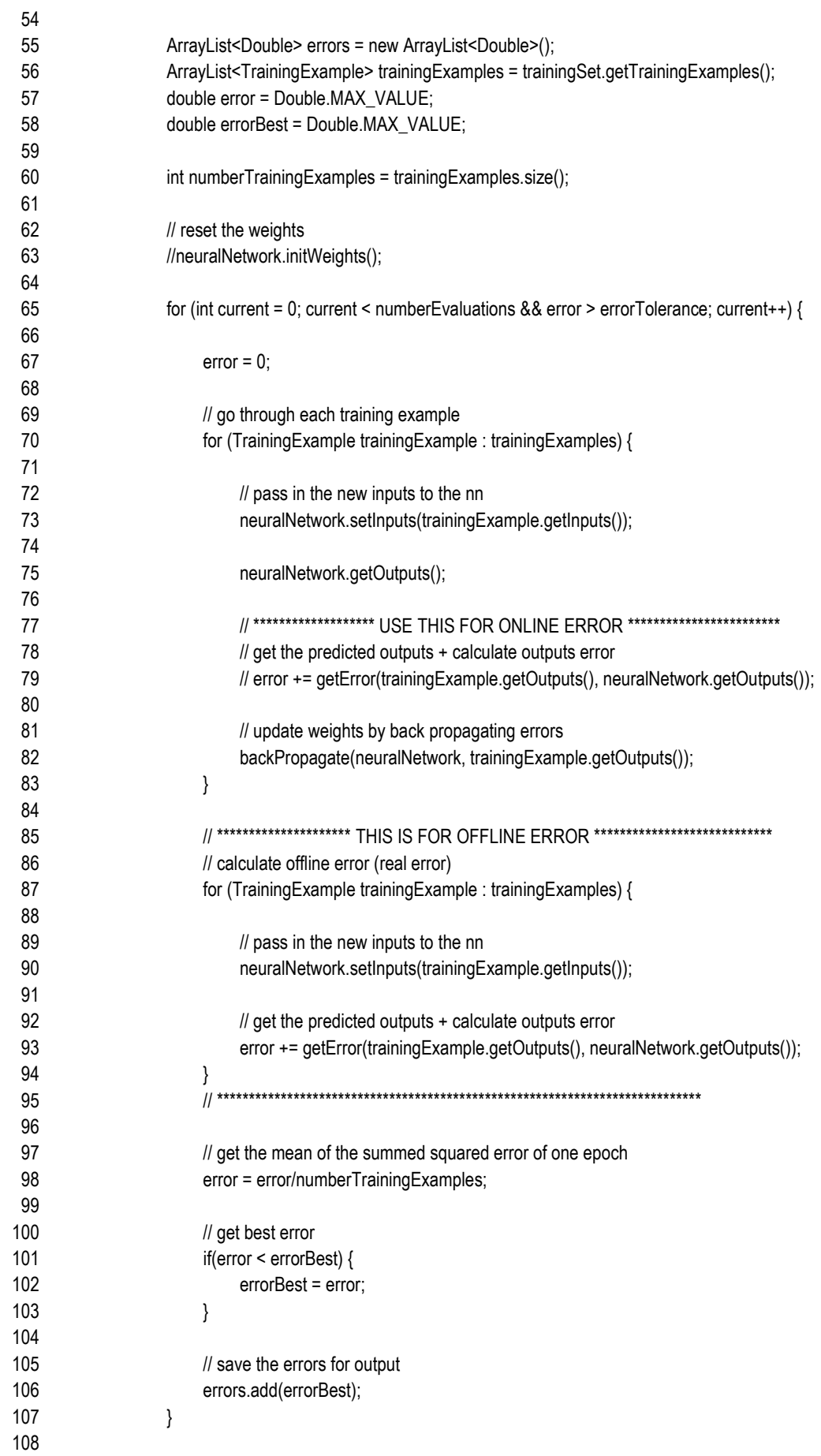

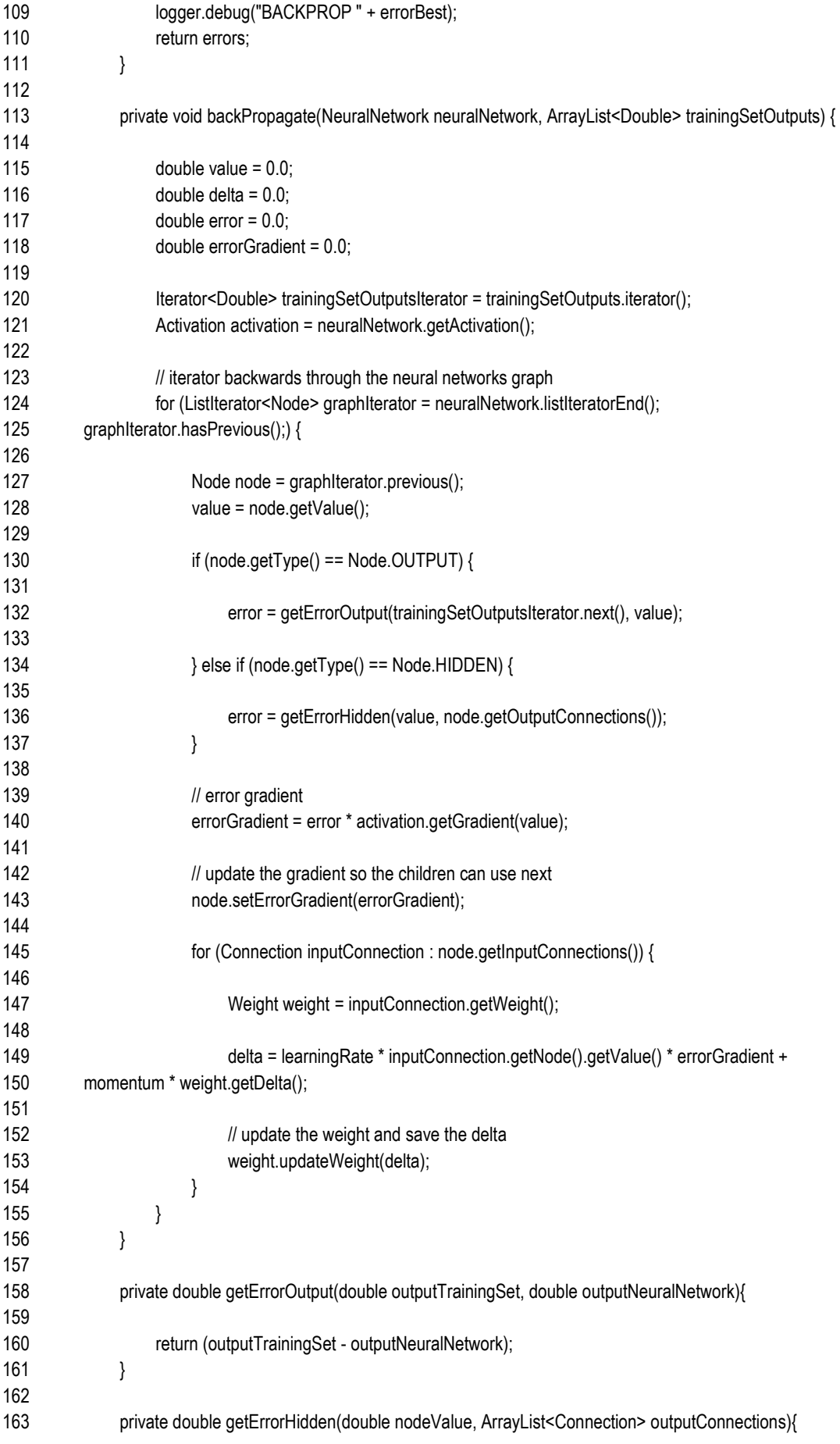

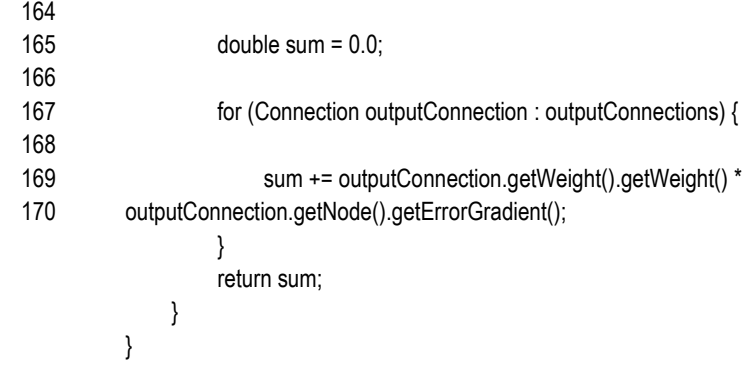

bo/ Demo.java

 /\*\*

 \* Copyright (c) 2009, lachlan.gregor@gmail.com

 \* All rights reserved.

\*

- \* Redistribution and use in source and binary forms, with or without modification, are
- \* permitted provided that the following conditions are met: Redistributions of source code
- \* must retain the above copyright notice, this list of conditions and the following disclaimer.
- \* Redistributions in binary form must reproduce the above copyright notice, this list of
- \* conditions and the following disclaimer in the documentation and/or other materials
- \* provided with the distribution. Neither the name of the RMIT University Ð Melbourne, Australia
- \* nor the names of its contributors may be used to endorse or promote products derived from this
- \* software without specific prior written permission.

 \*

- \* THIS SOFTWARE IS PROVIDED BY THE COPYRIGHT HOLDERS AND CONTRIBUTORS "AS IS" AND ANY EXPRESS
- \* OR IMPLIED WARRANTIES, INCLUDING, BUT NOT LIMITED TO, THE IMPLIED WARRANTIES OF MERCHANTABILITY
- \* AND FITNESS FOR A PARTICULAR PURPOSE ARE DISCLAIMED. IN NO EVENT SHALL THE
- COPYRIGHT HOLDER
- \* OR CONTRIBUTORS BE LIABLE FOR ANY DIRECT, INDIRECT, INCIDENTAL, SPECIAL, EXEMPLARY, OR
- \* CONSEQUENTIAL DAMAGES (INCLUDING, BUT NOT LIMITED TO, PROCUREMENT OF SUBSTITUTE
- GOODS
- \* OR SERVICES; LOSS OF USE, DATA, OR PROFITS; OR BUSINESS INTERRUPTION) HOWEVER
- CAUSED AND ON
- \* ANY THEORY OF LIABILITY, WHETHER IN CONTRACT, STRICT LIABILITY, OR TORT (INCLUDING NEGLIGENCE
- \* OR OTHERWISE) ARISING IN ANY WAY OUT OF THE USE OF THIS SOFTWARE, EVEN IF ADVISED OF THE
- \* POSSIBILITY OF SUCH DAMAGE.
- \*/
- package br.unicarioca.redesepistemicas.bo;
- 
- import java.util.ArrayList;
- 
- import com.rmit.neuralnetwork.NeuralNetwork;
- import com.rmit.neuralnetwork.training.BackPropagation;
- import com.rmit.neuralnetwork.training.Training;
- import com.rmit.neuralnetwork.trainingdata.TrainingExample;
- import com.rmit.neuralnetwork.trainingdata.TrainingSet;
- 
- /\*\*
- \* @author lachlan
- \*
- \*/
- public class Demo {
- private NeuralNetwork neuralNetwork;
- 
- public Demo() {
- // define the structure of the neural network
- int  $\iint$  neuralNetworkStructure = new int $\iint$ {3, 1, 2};

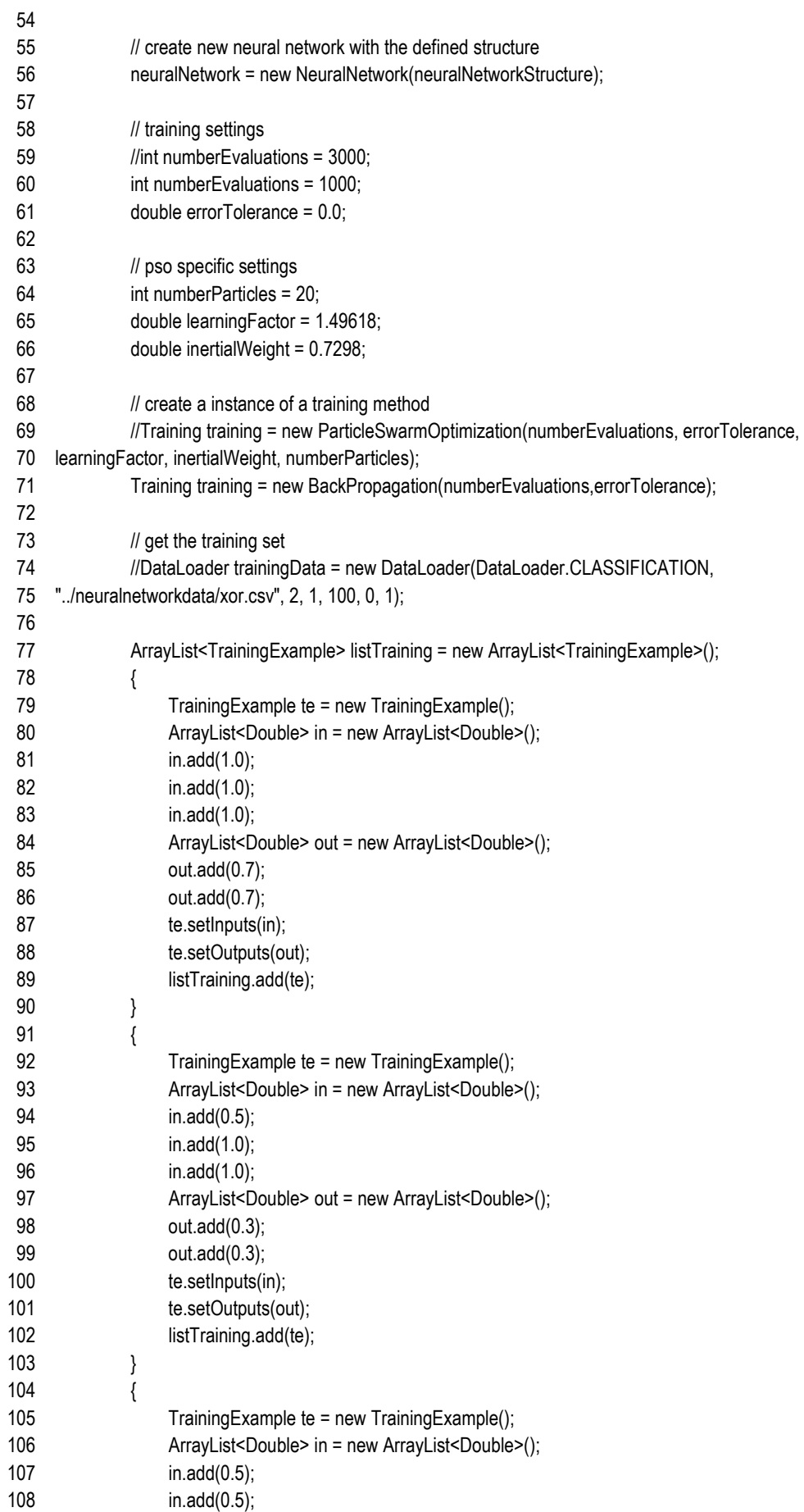
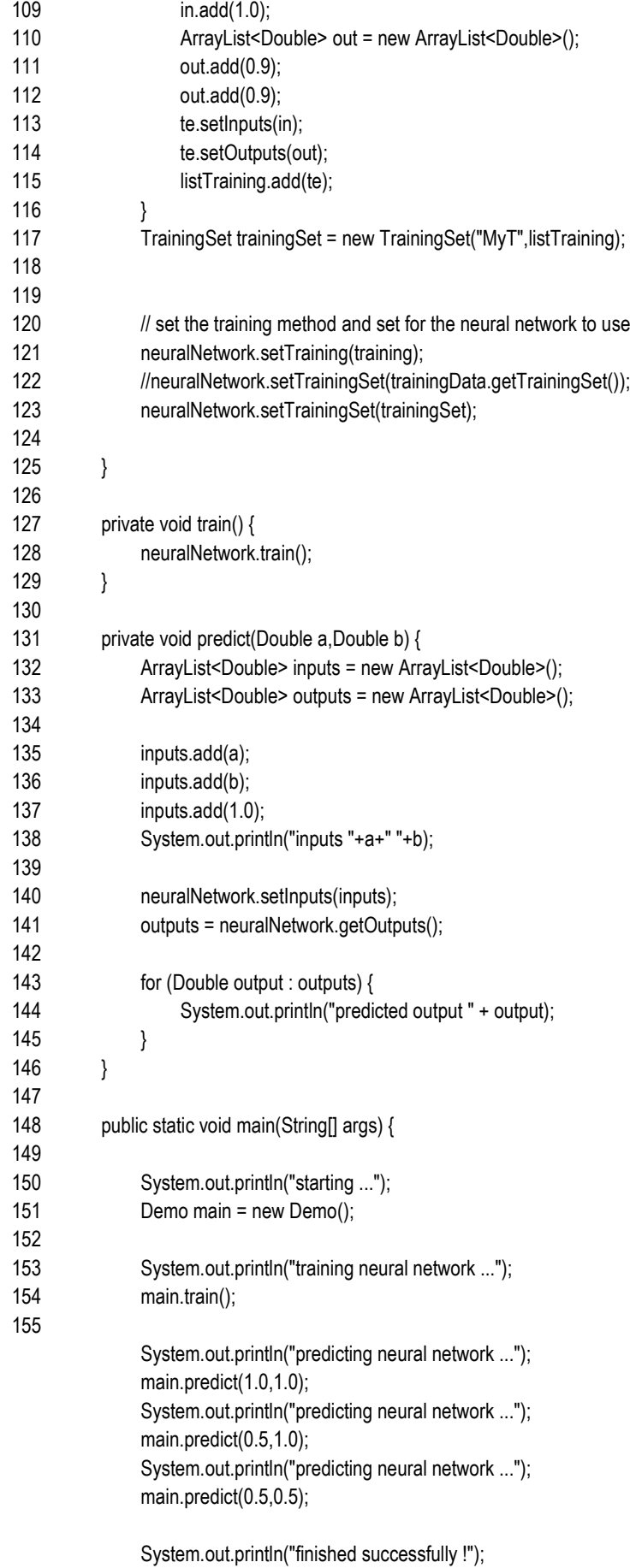

 } }

# bo/ GenericDao.java

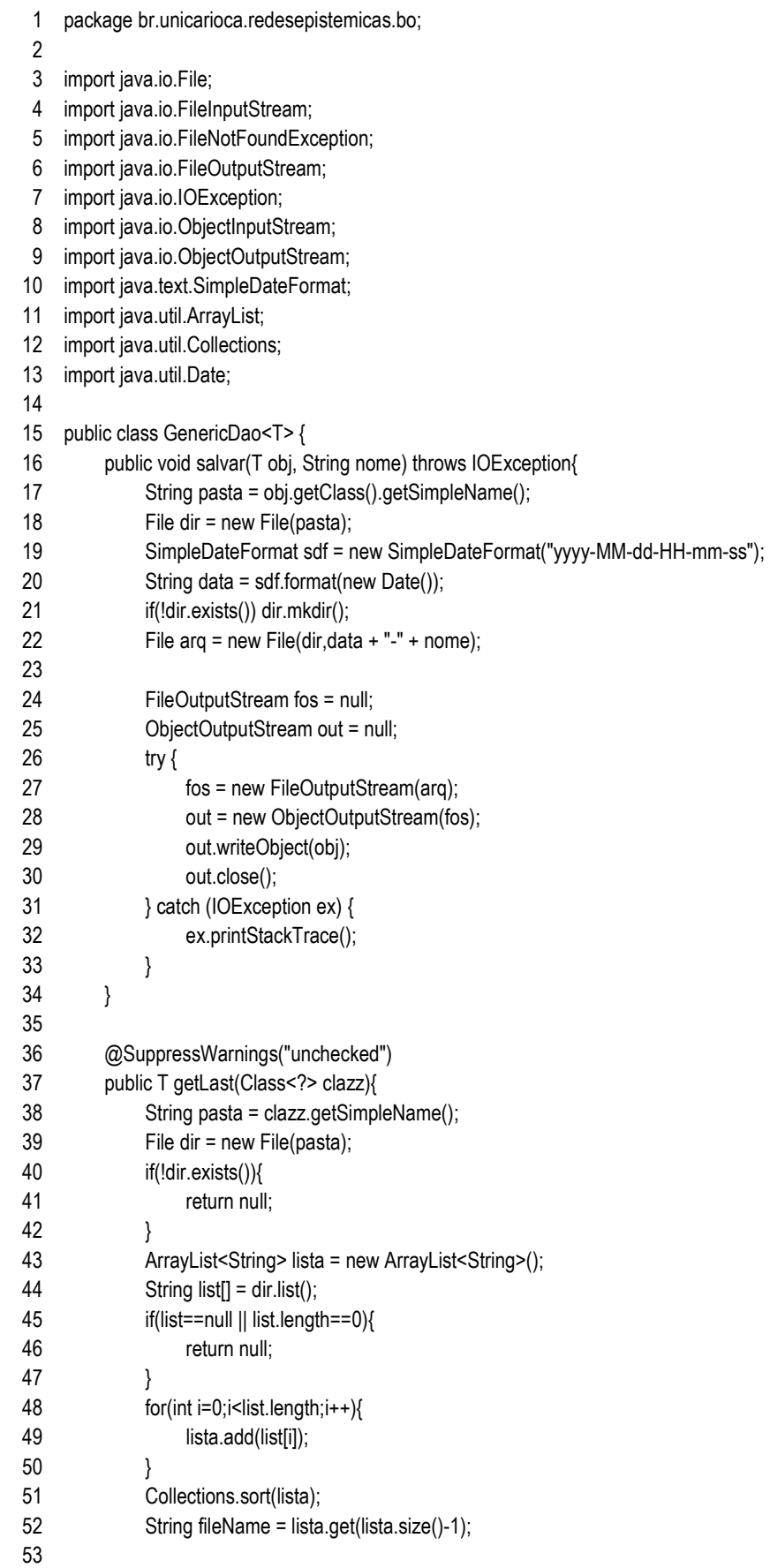

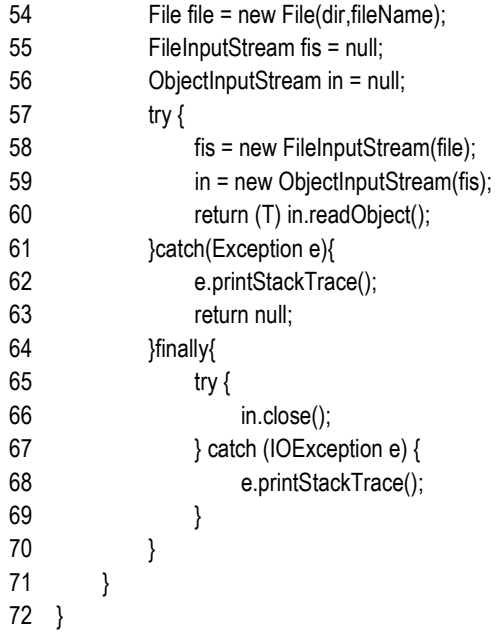

# bo/ InfoListener.java

- package br.unicarioca.redesepistemicas.bo;
- 
- /\*\*
- \* Interface para desviar os INFO para a UI
- \*/
- public interface InfoListener {
- public void info(String info);
- }

# bo/ Log4jAppender.java

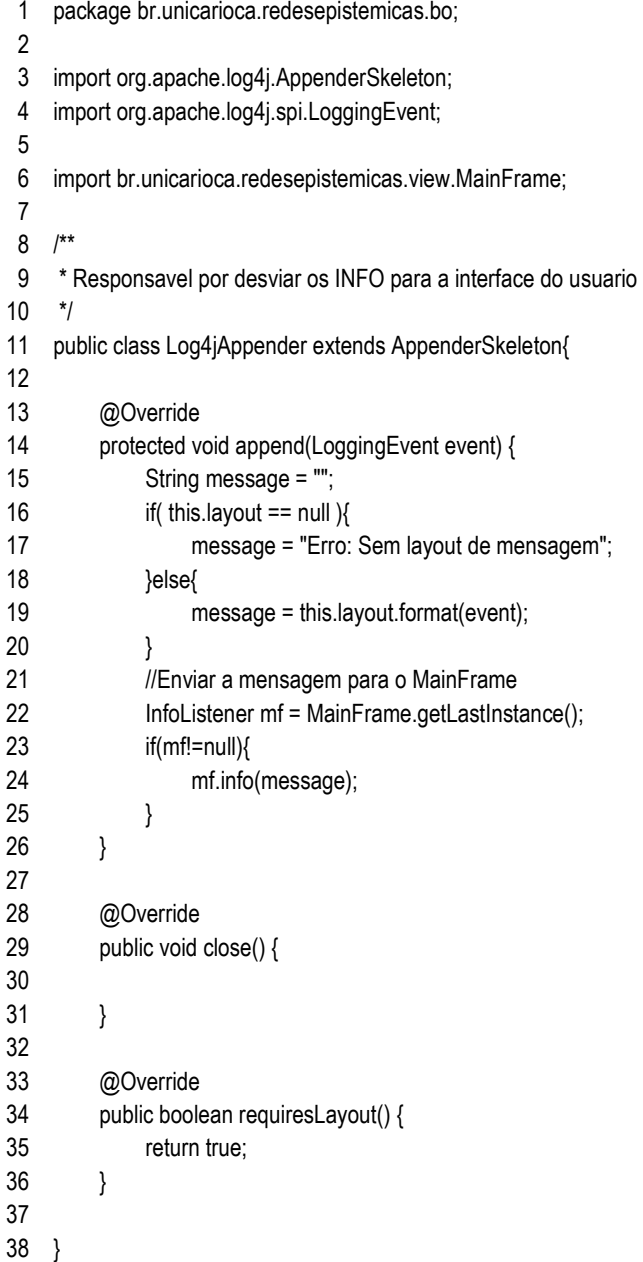

# bo/ QuickSort.java

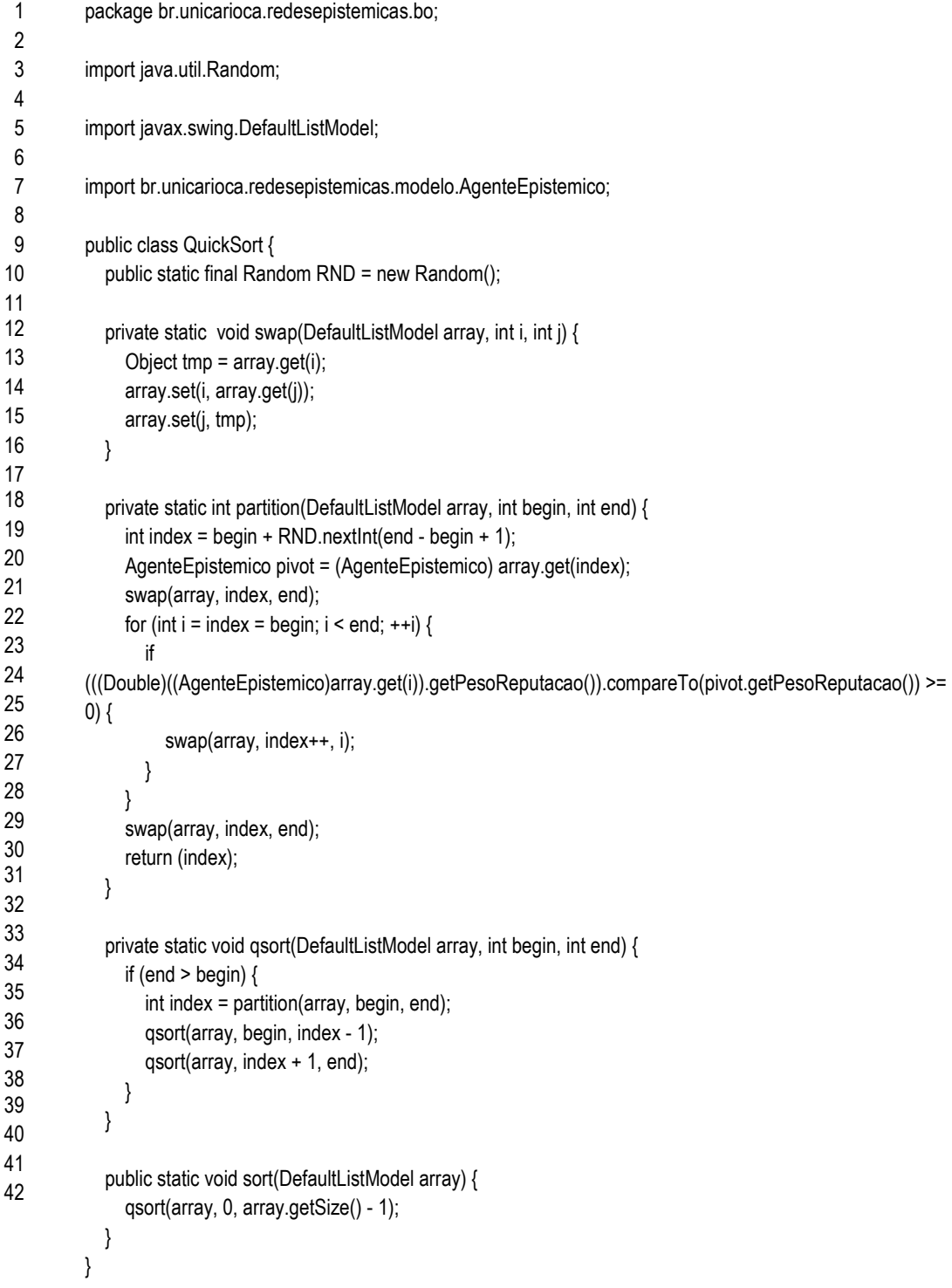

# bo/ SalvarSnapShoot.java

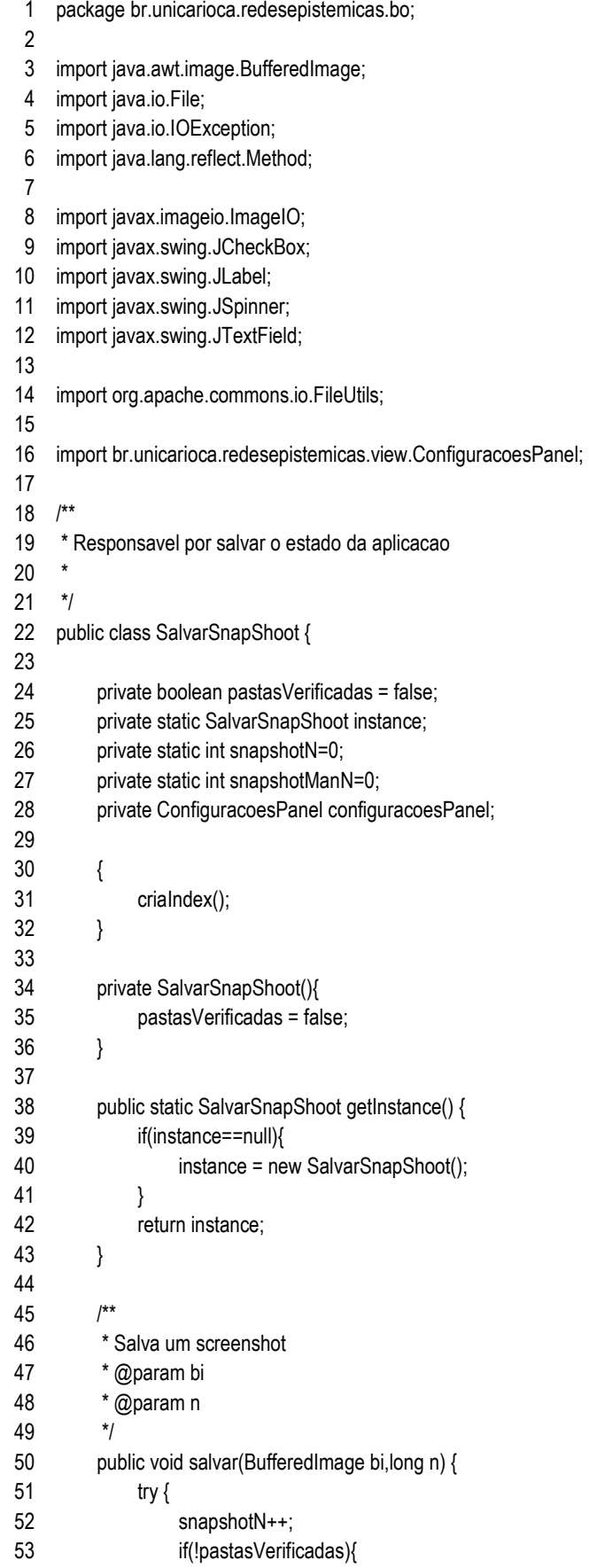

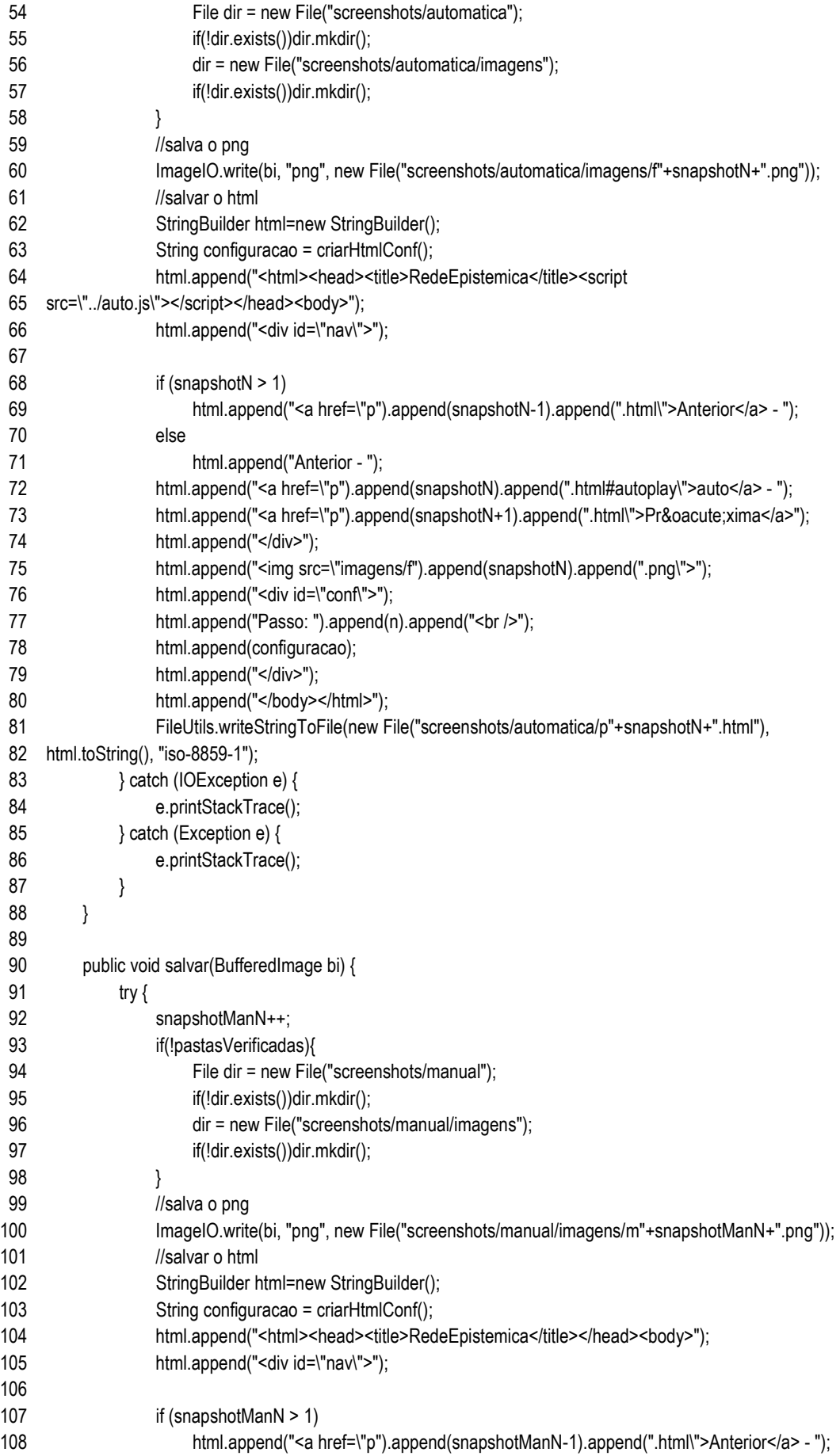

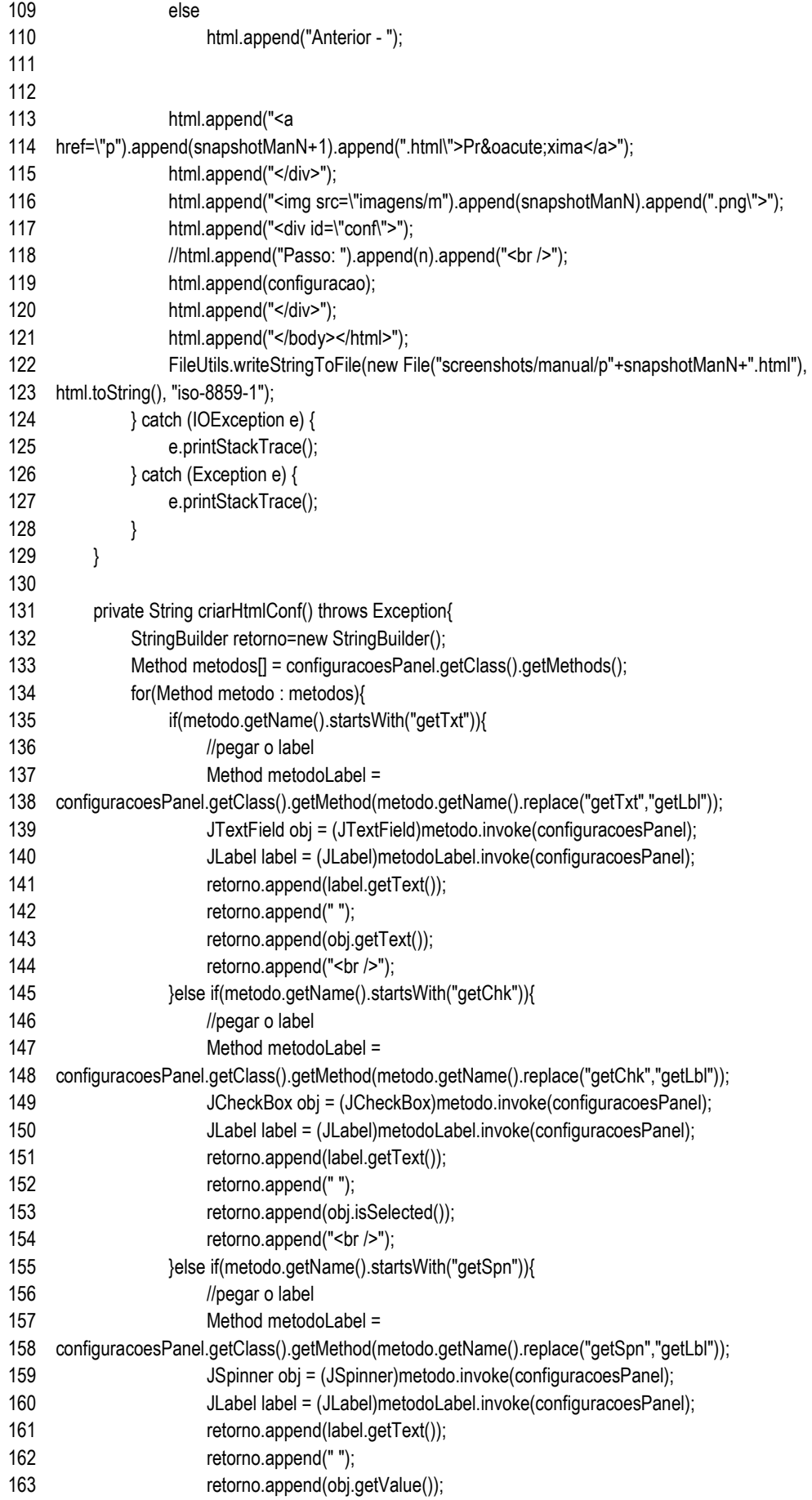

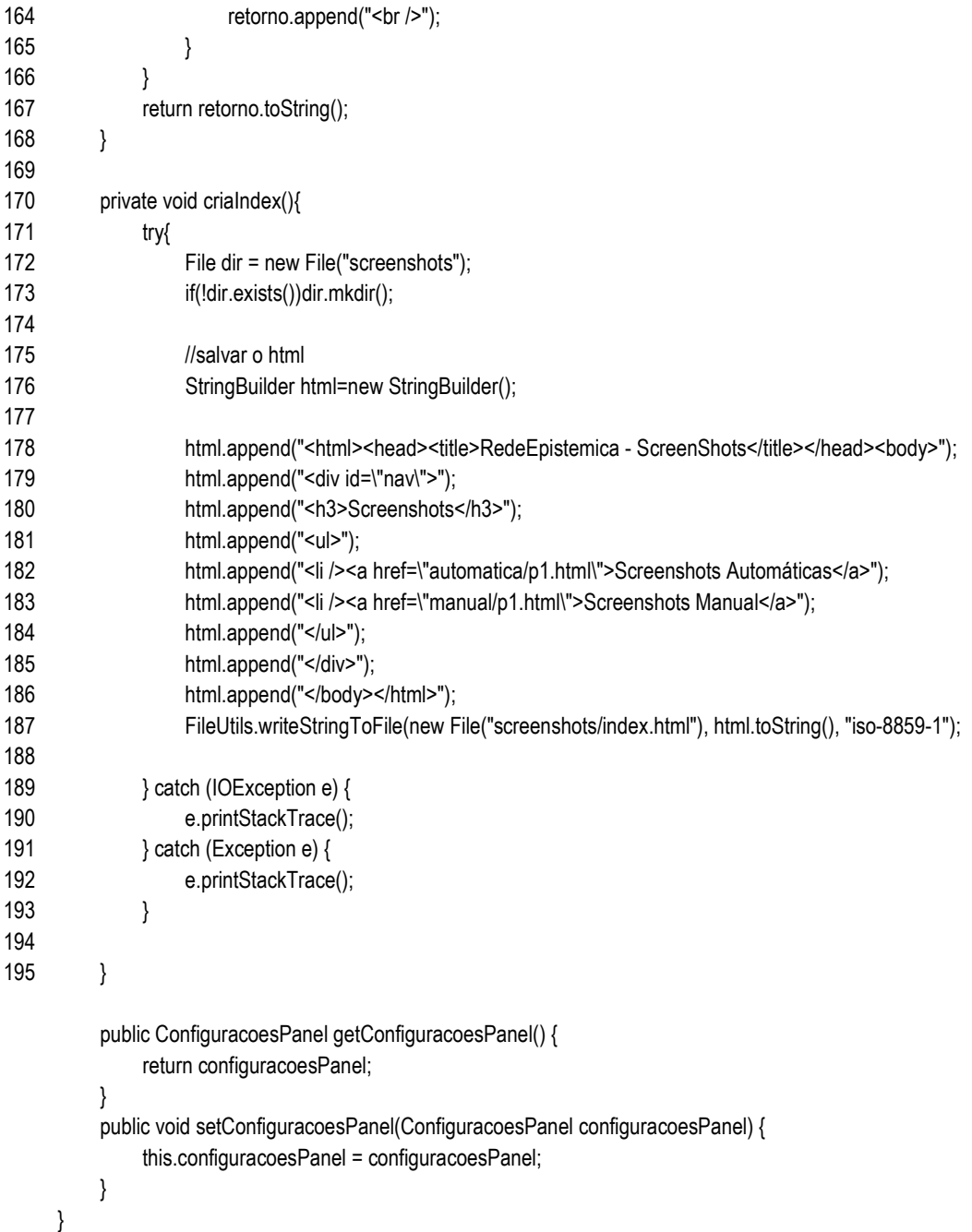

## dao/ AgenteDao.java

1 2 3 4 5 6 7 8 9 10 11 12 13 14 15 16 17 18 19 20 21 22 23 24 25 26 27 28 29 30 31 32 33 34 35 36 37 38 package br.unicarioca.redesepistemicas.dao; import br.unicarioca.redesepistemicas.modelo.AgenteEpistemico; import br.unicarioca.redesepistemicas.modelo.Aresta; import br.unicarioca.redesepistemicas.modelo.ParEpistemico; public class AgenteDao { public static final String TEMPLATE = "<agente aid=\"{aid}\" y=\"{y}\" x=\"{x}\" maxDif=\"{maxDif}\" morrerEm=\"{morrerEm}\" somenteUltimo=\"{somenteUltimo}\" criarNovoEm=\"{criarNovoEm}\" freq=\"{freq}\" raio=\"{raio}\">"; public static String getXml(AgenteEpistemico agente){ String header = TEMPLATE .replace("{aid}", agente.getId()+"") .replace("{x}", agente.getX()+"") .replace("{y}", agente.getY()+"") .replace("{maxDif}", agente.getMaxDiff()+"") .replace("{morrerEm}", agente.getMorrerEmXpublicacoes()+"") .replace("{somenteUltimo}", agente.isSomenteUltimaTeoria()? "1" : "0") .replace("{criarNovoEm}", agente.getCriarNovoEm()+ "") .replace("{freq}", agente.getVontadeDePublicar()+"") .replace("{raio}", agente.getRaio()+""); StringBuilder sb = new StringBuilder(); sb.append(header); for(ParEpistemico par:agente.getCrencas()){ sb.append("<crencaref ref=\""); sb.append(par.getId()); sb.append("\" qtd=\"1000\" />"); } for(Aresta aresta: agente.getArestas()){ sb.append("<aresta aid=\""); sb.append(aresta.getReceptor().getId()); sb.append("\" peso=\""); sb.append(aresta.getPeso()); sb.append("\" />"); } sb.append("</agente>"); return sb.toString(); } }

# dao/ CrencaDao.java

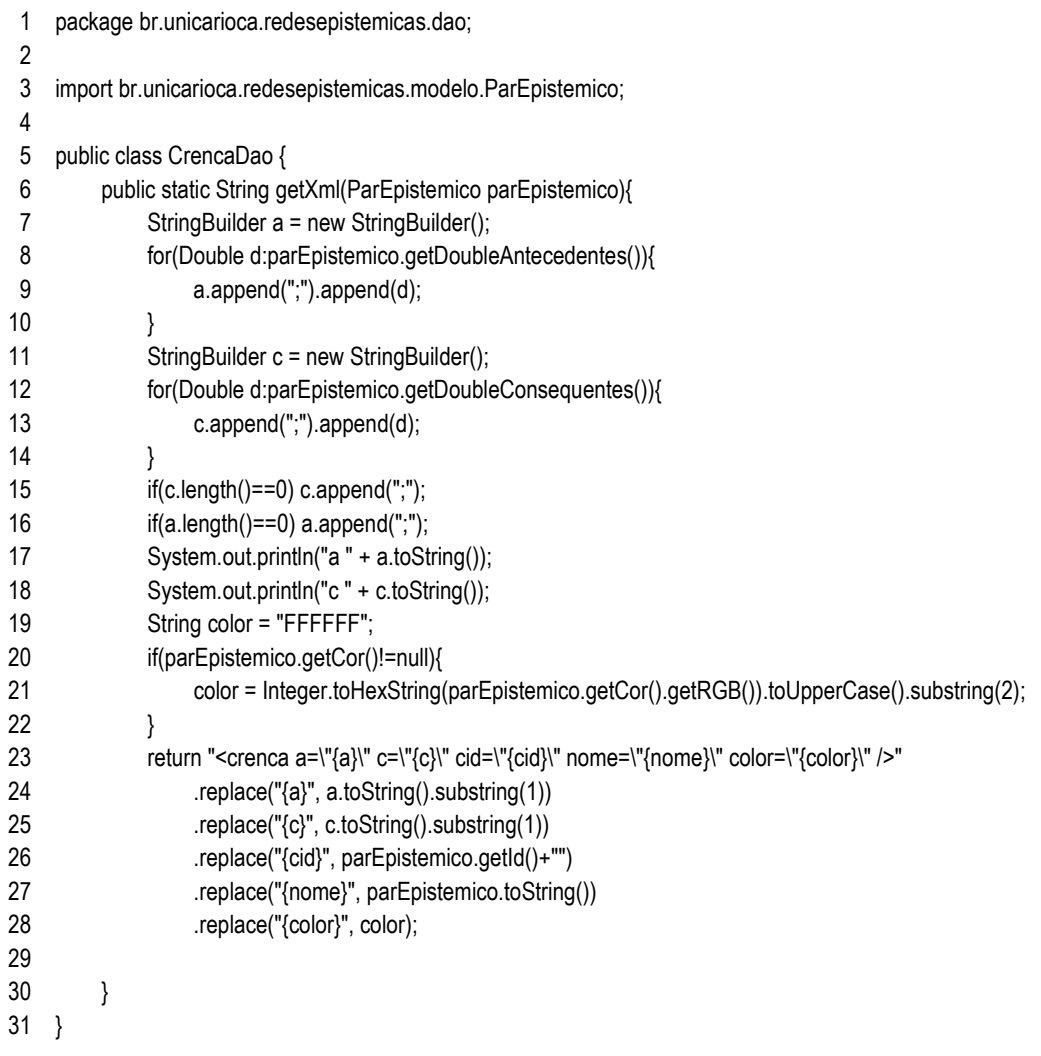

dao/ RedeDao.java

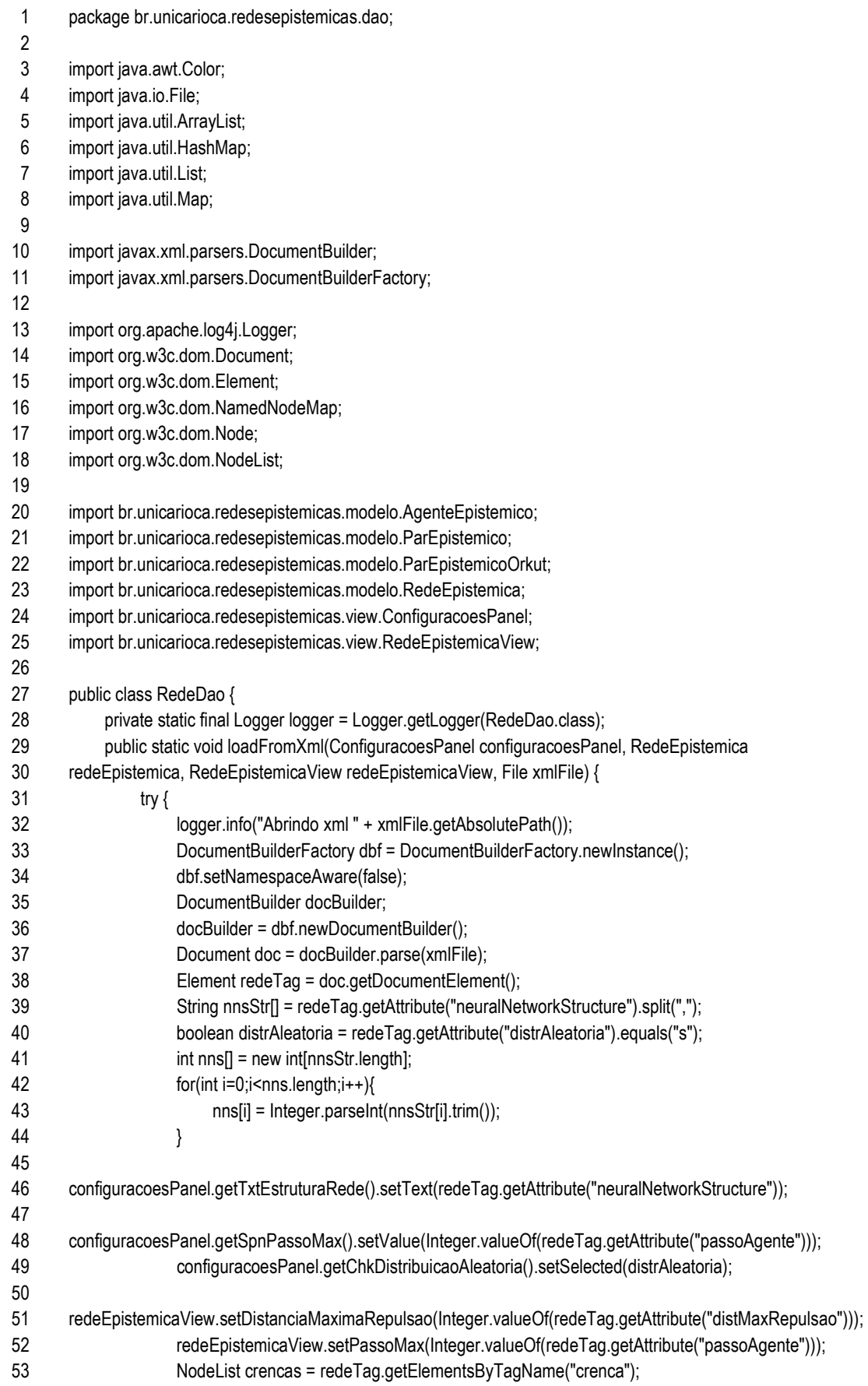

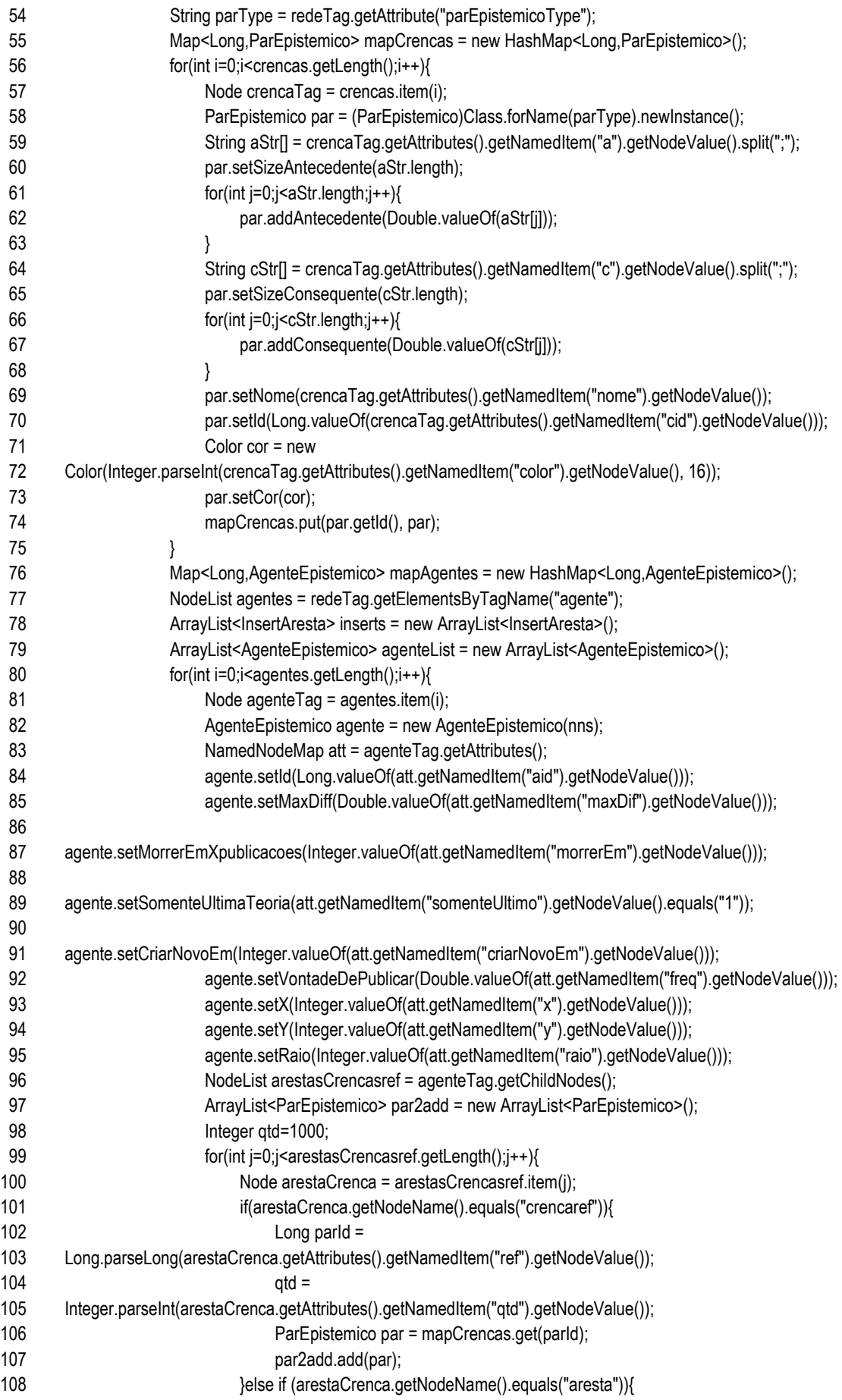

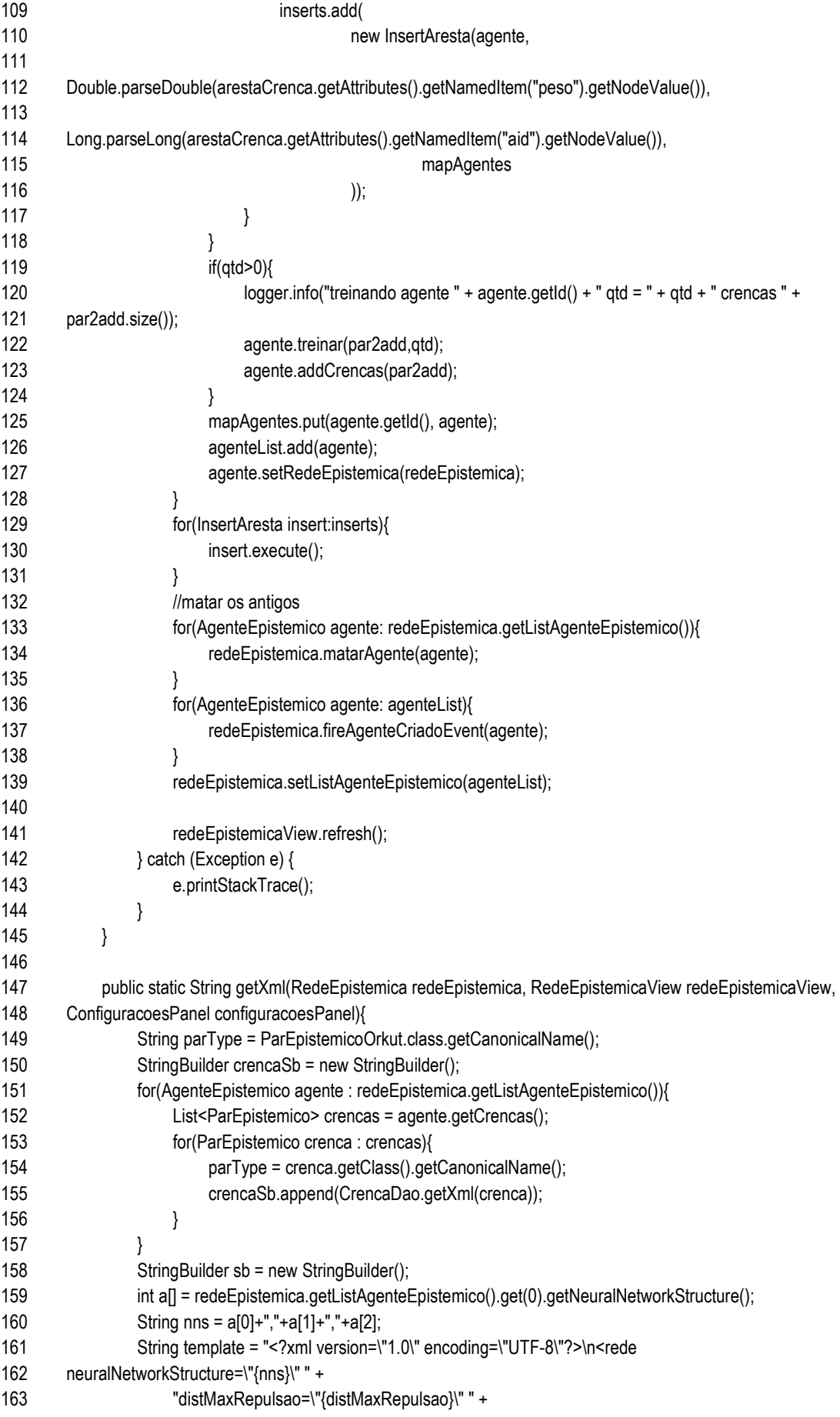

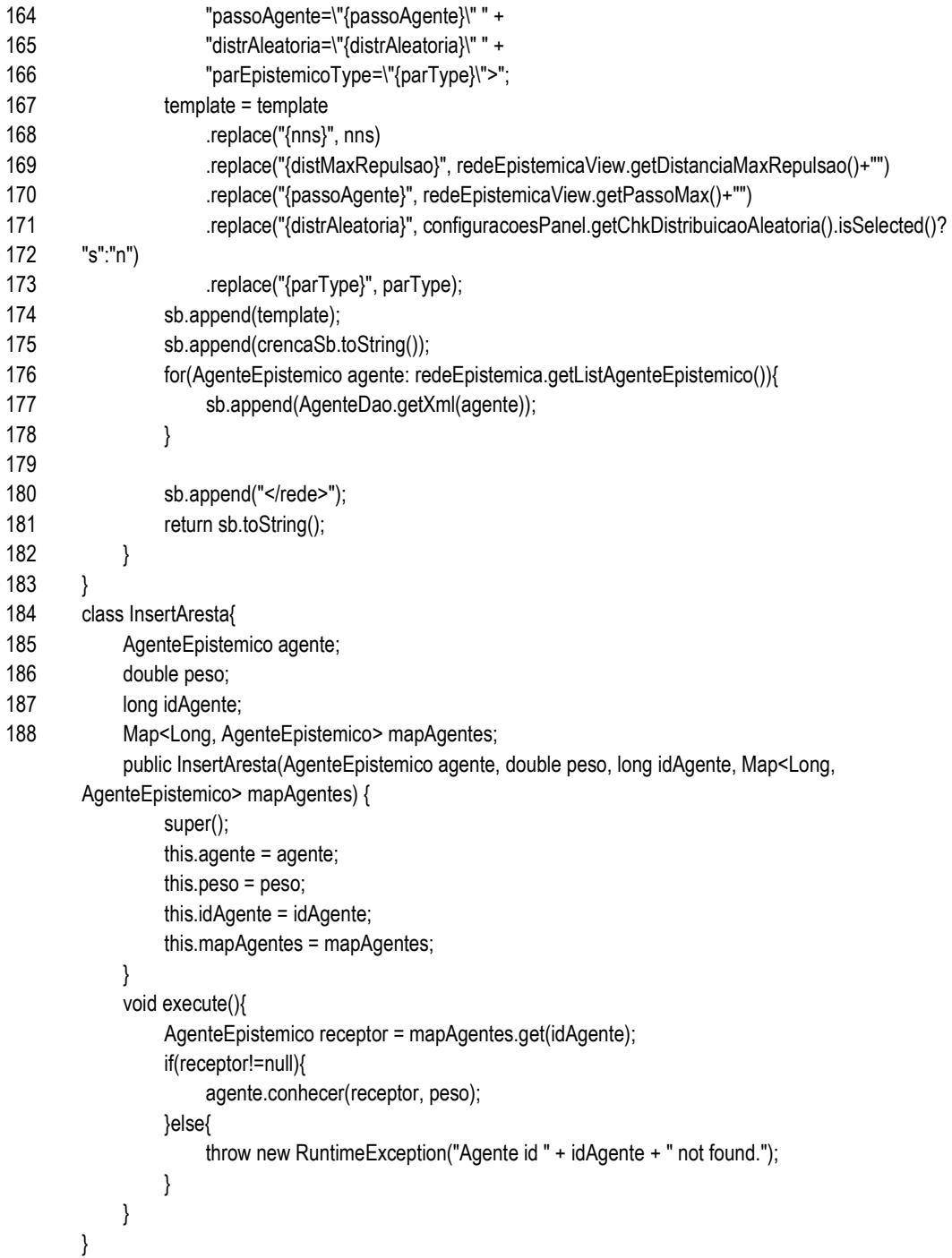

modelo/ AgenteEpistemico.java

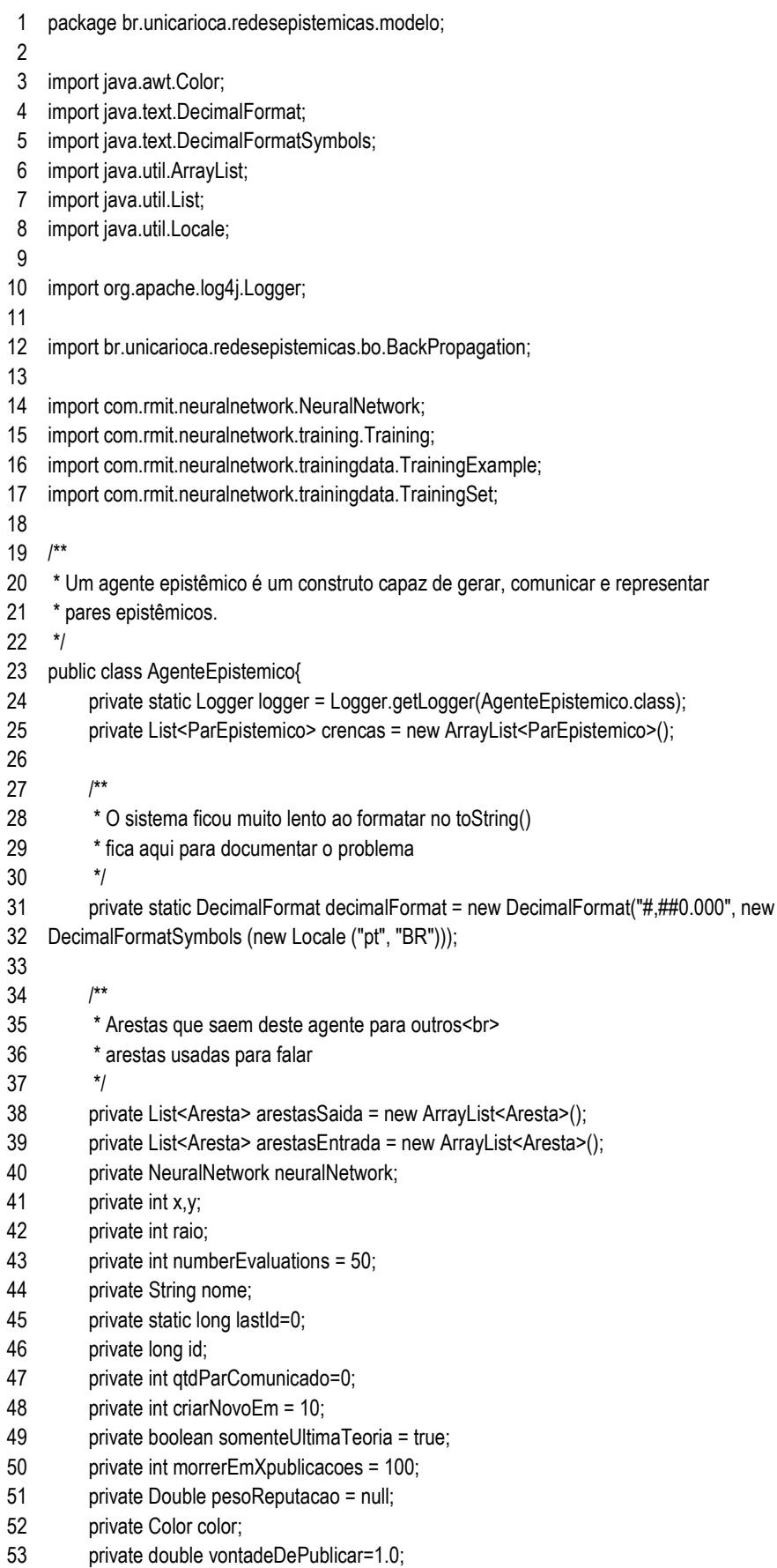

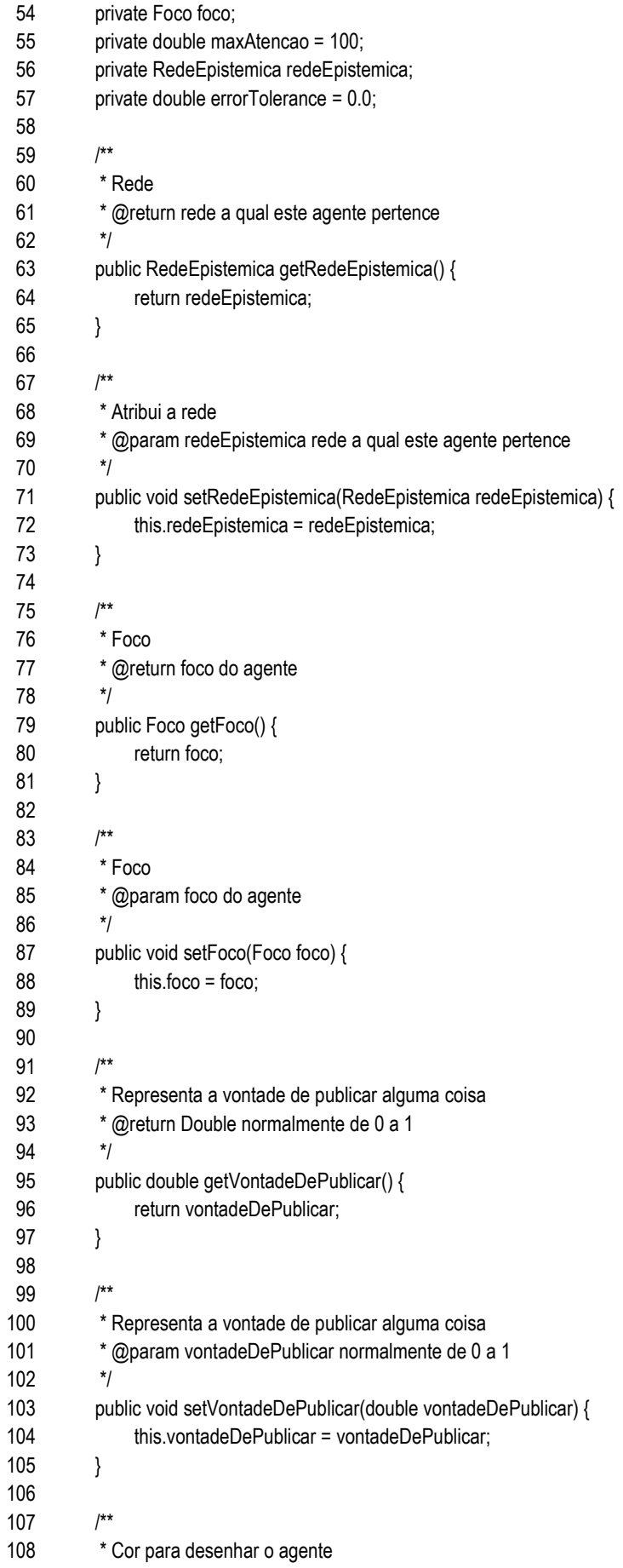

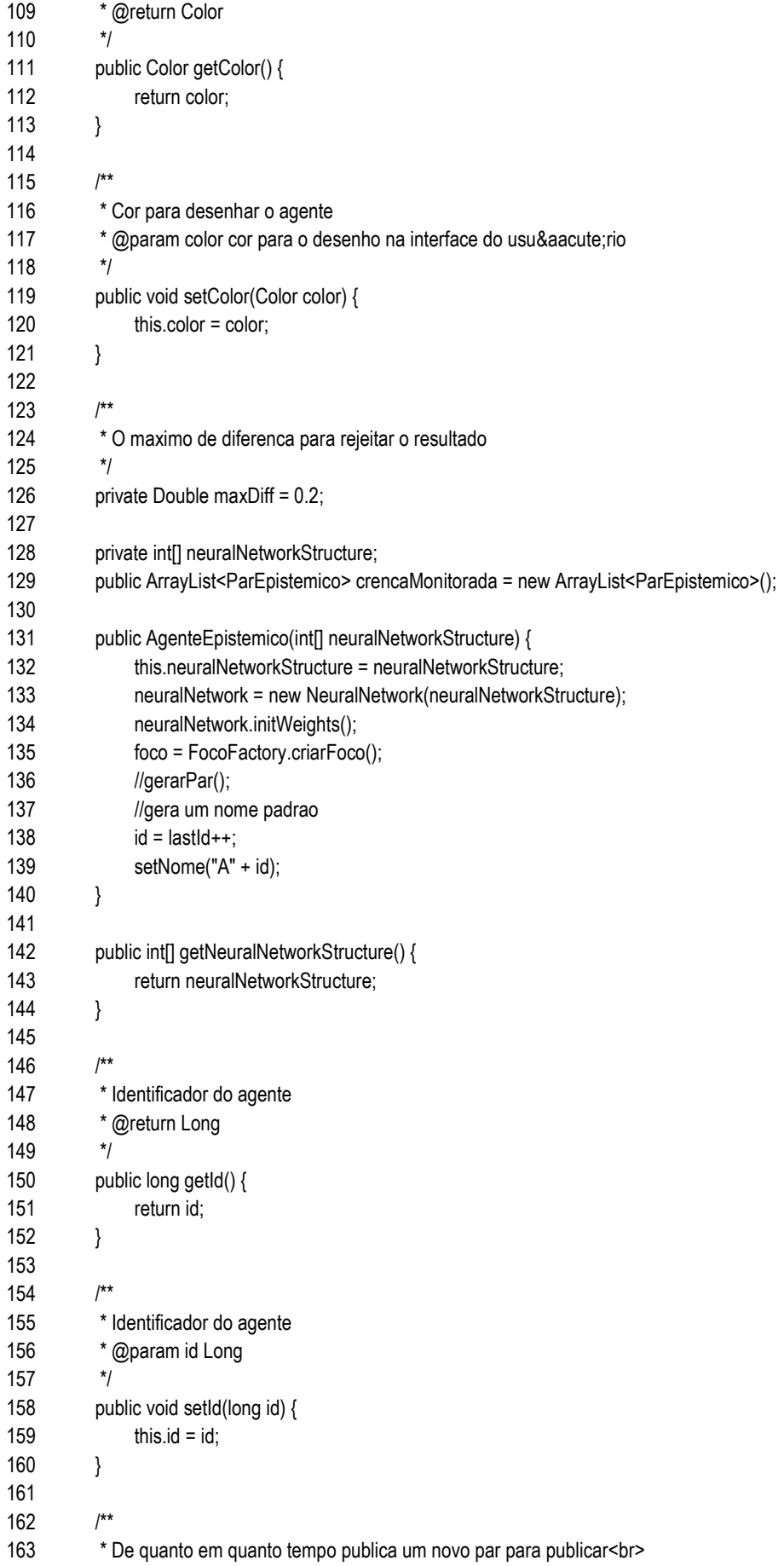

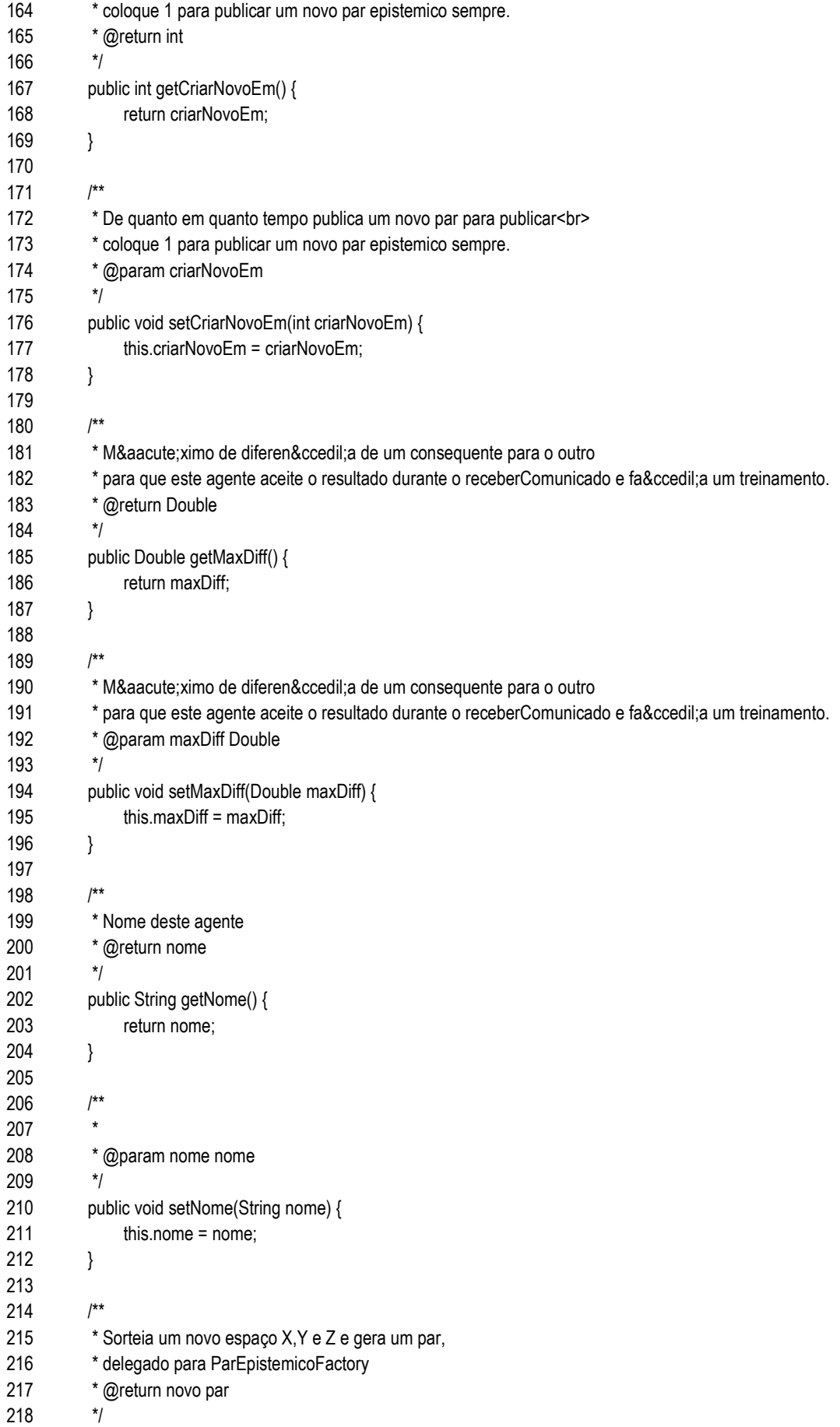

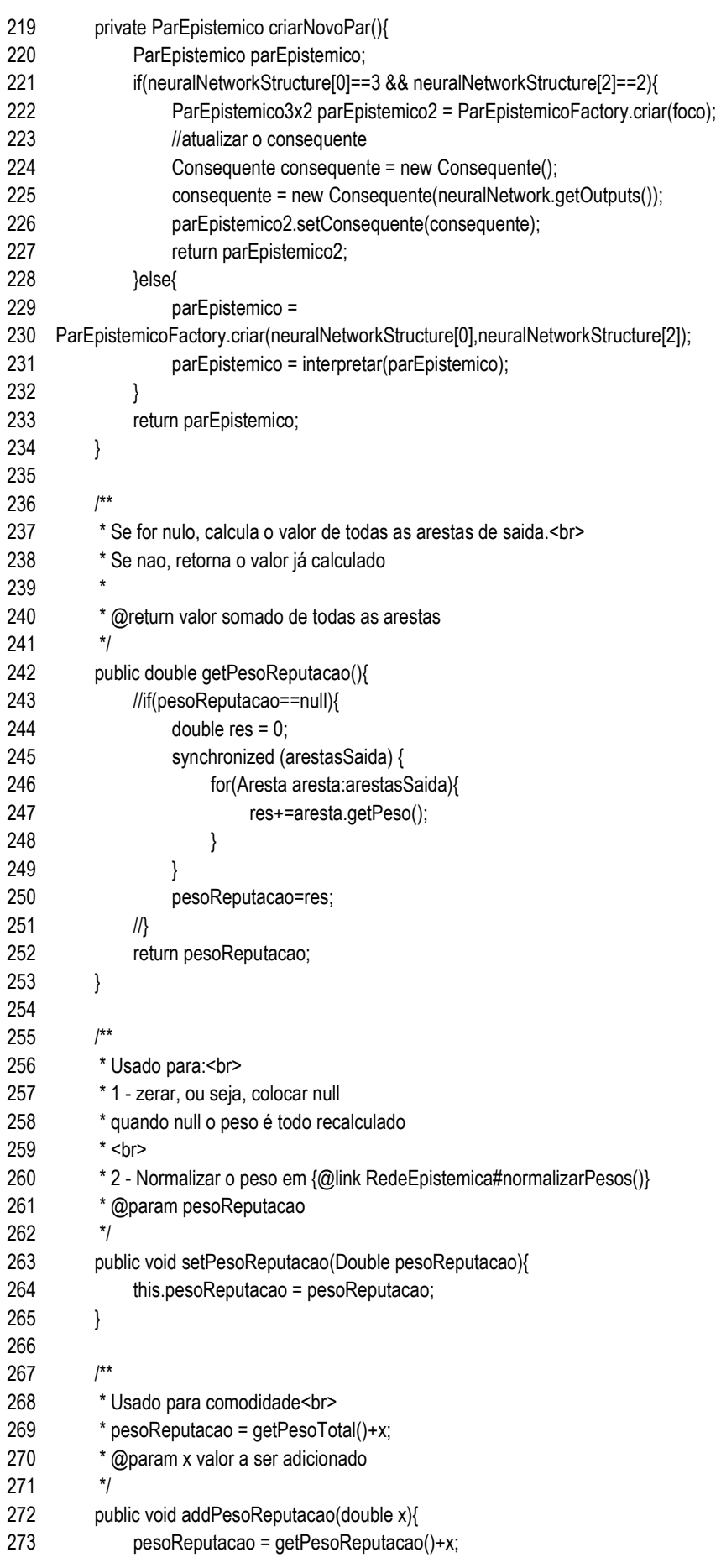

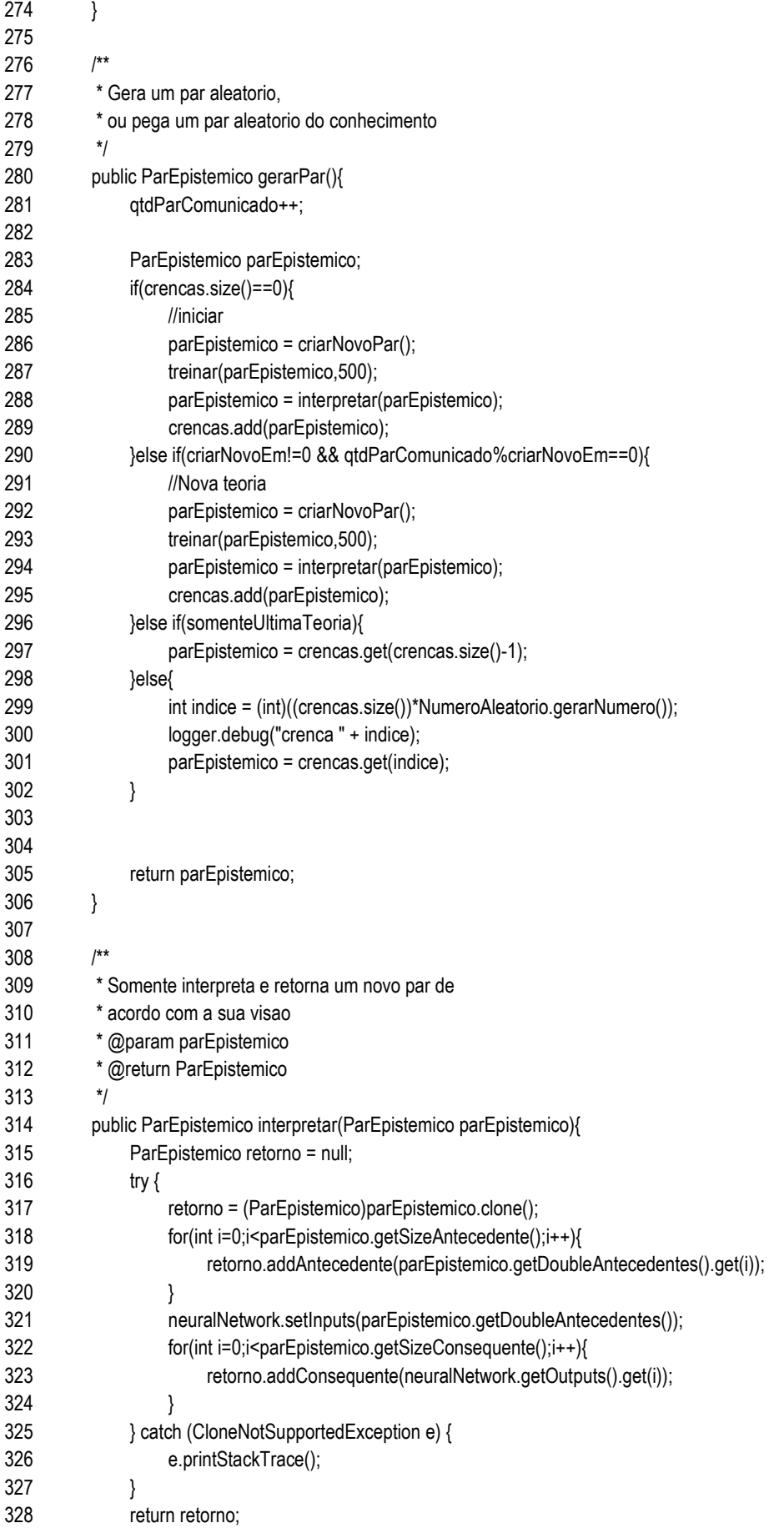

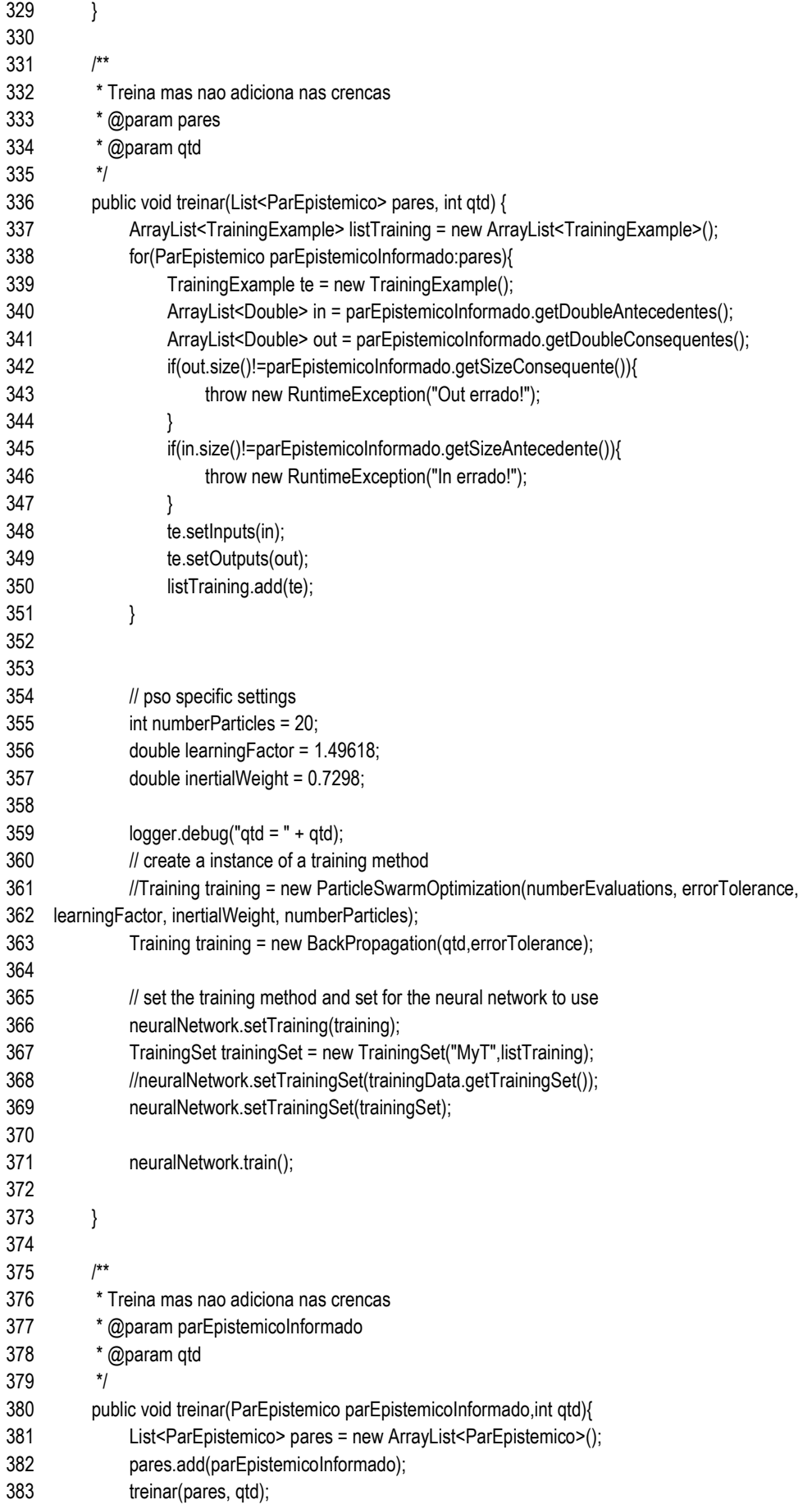

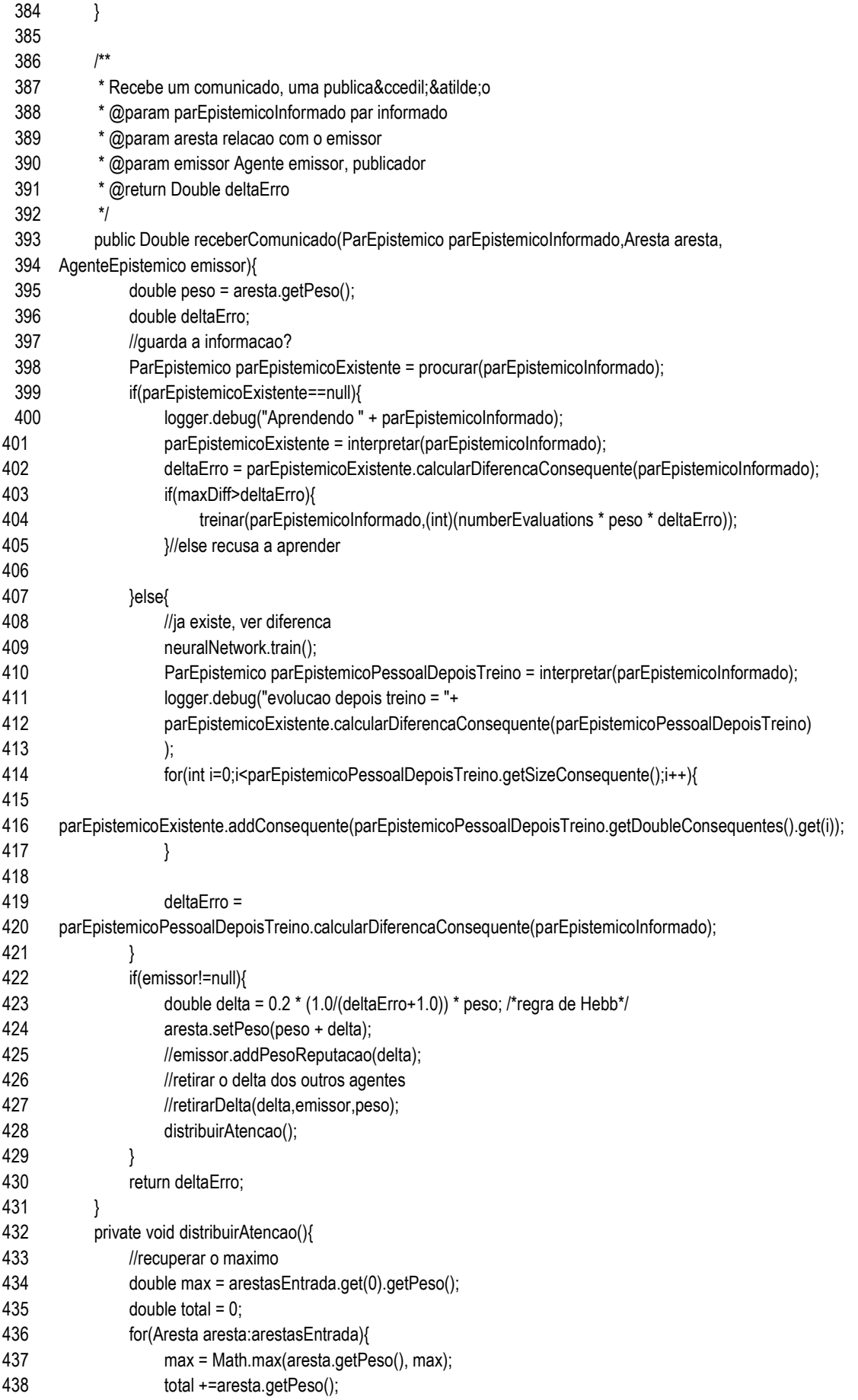

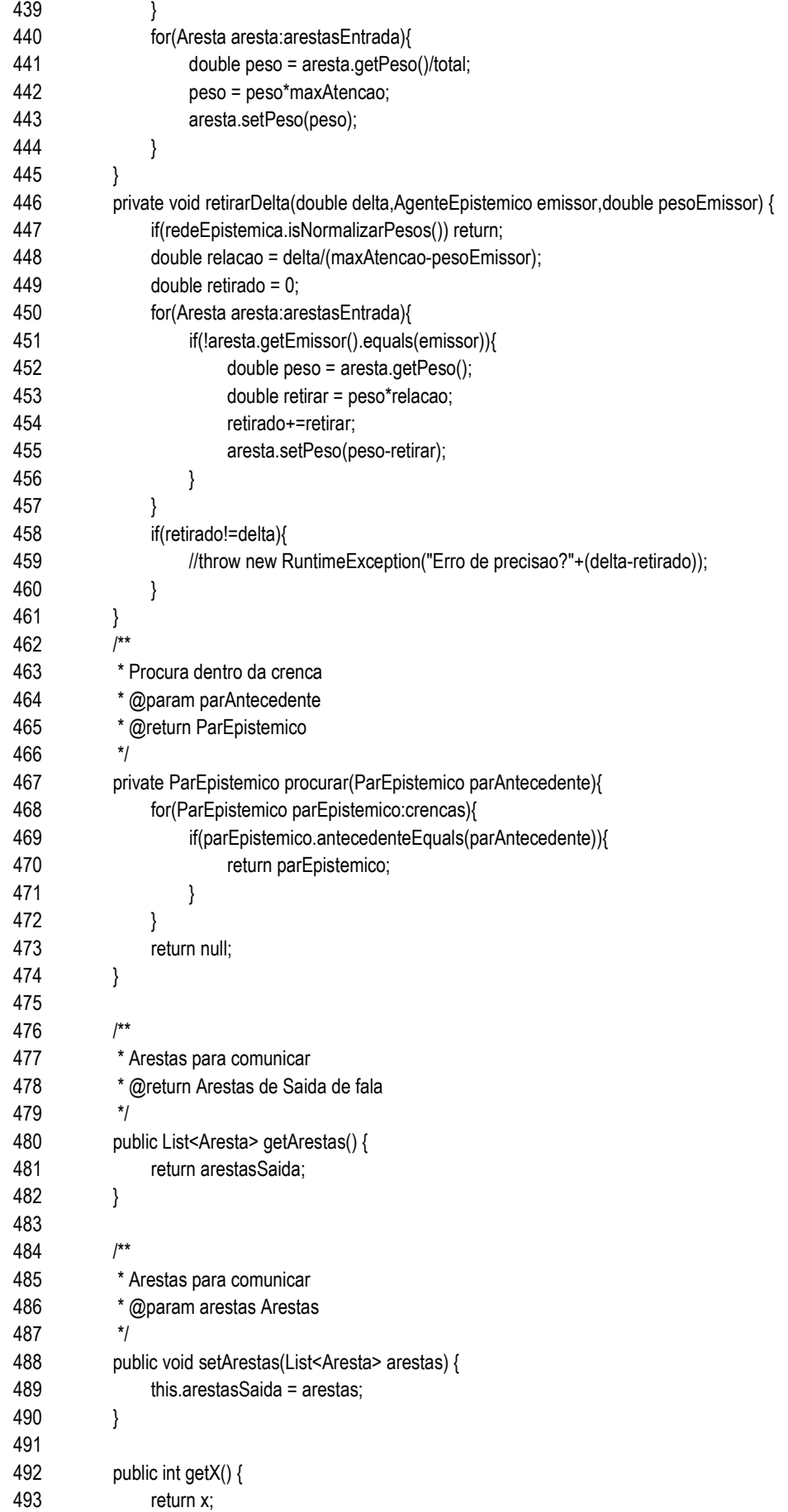

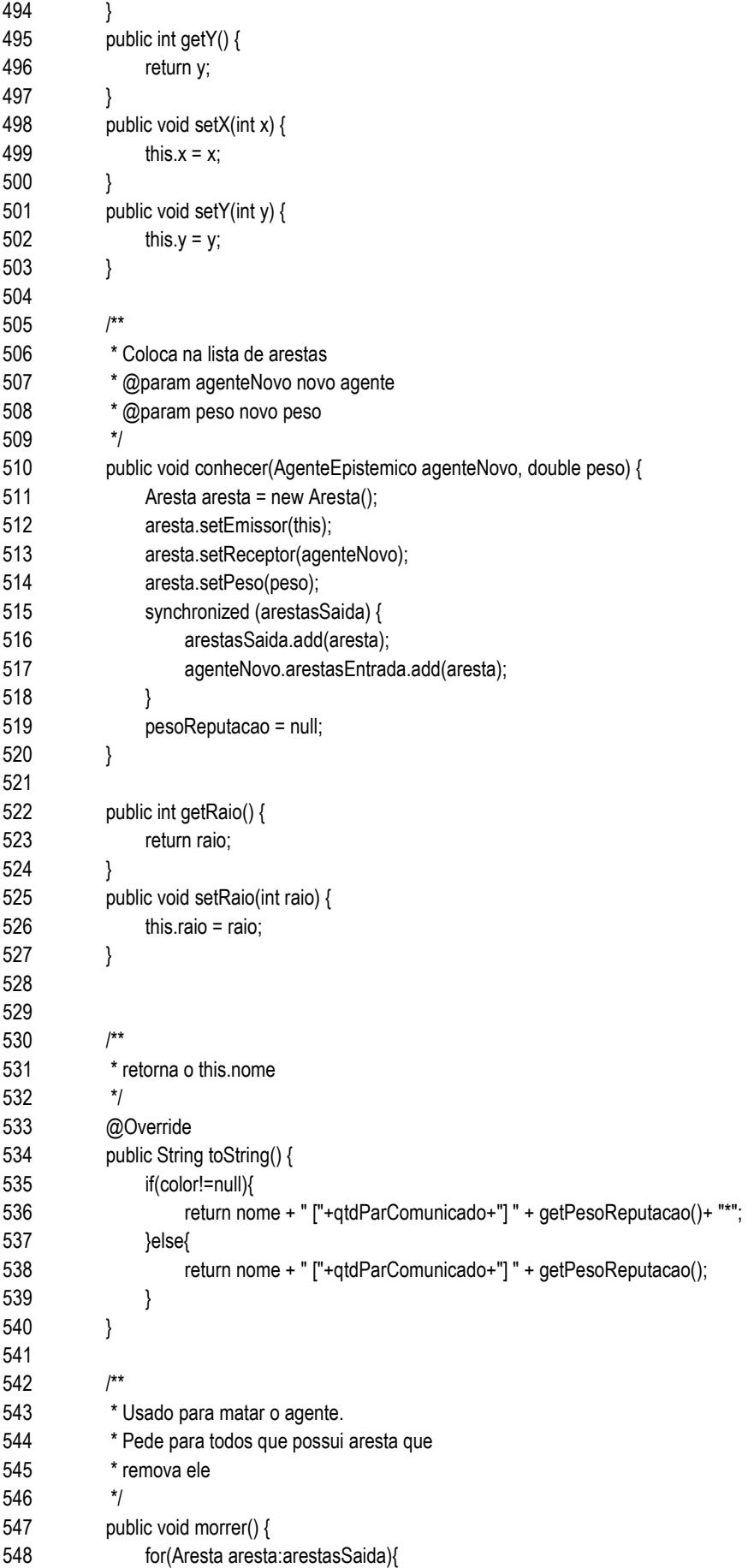

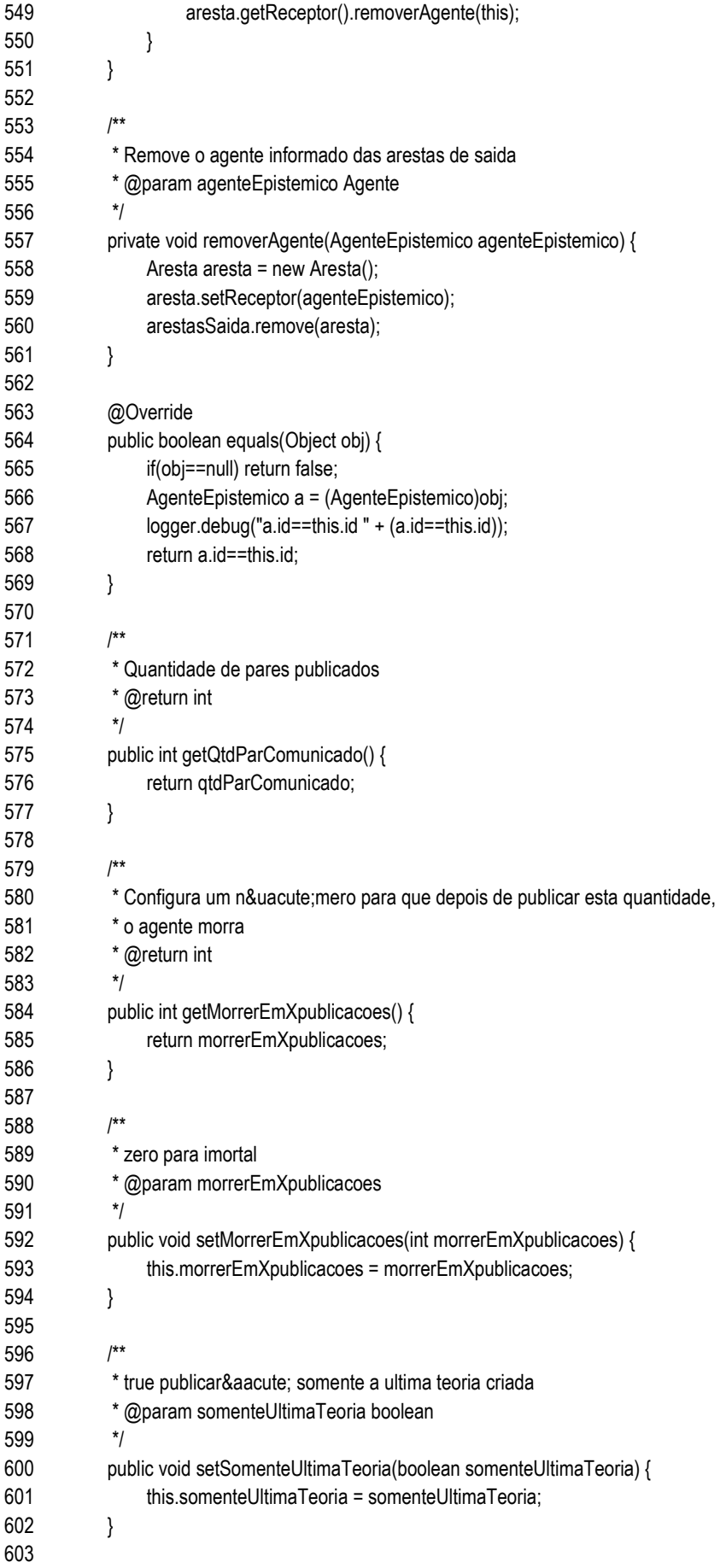

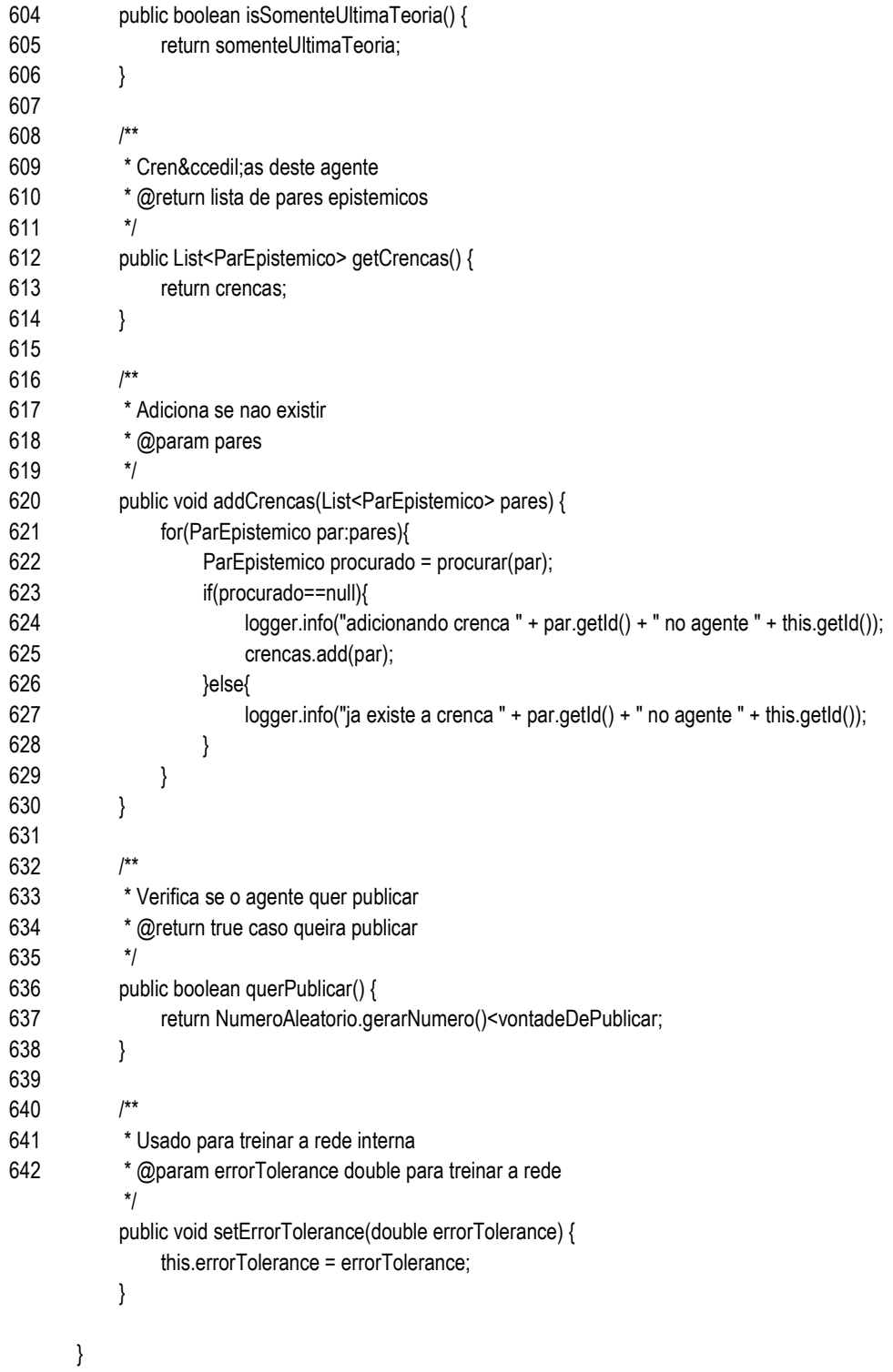

# modelo/ AgenteEpistemicoFactory.java

- package br.unicarioca.redesepistemicas.modelo;
- 
- /\*\*
- \* Interface para criar agentes
- \*/
- public interface AgenteEpistemicoFactory {
- 

/\*\*

- \* Criar um agente epistemico com as configuracoes
- \* @return AgenteEpistemico
- \*/
- public AgenteEpistemico criarAgente();

}

# modelo/ Antecedente.java

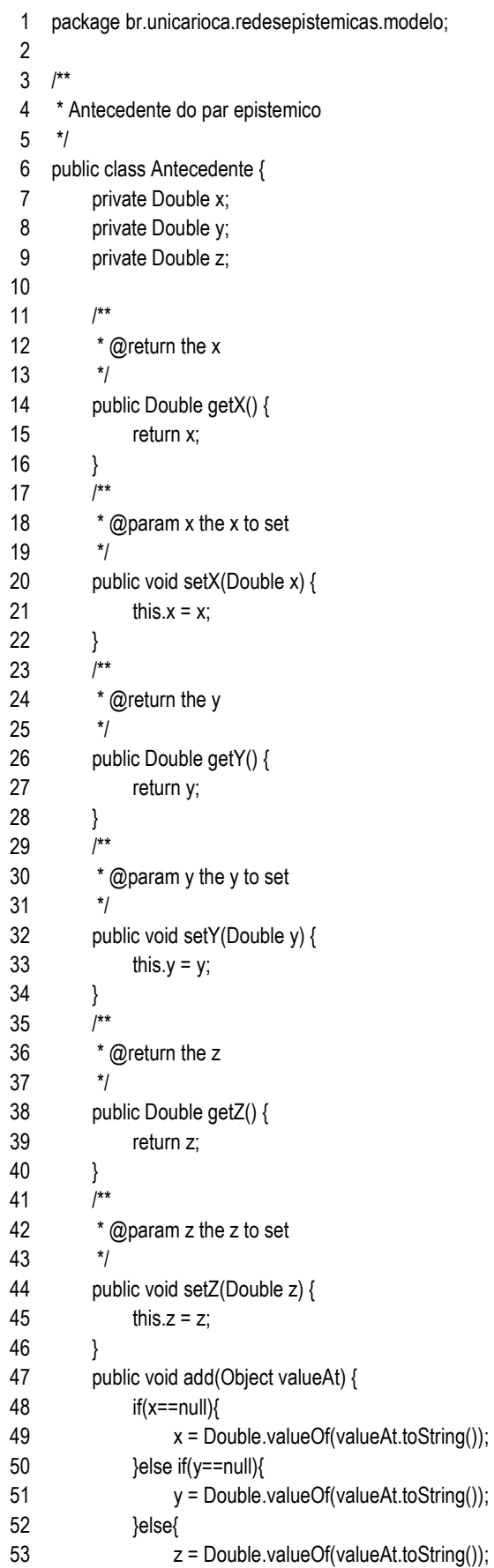

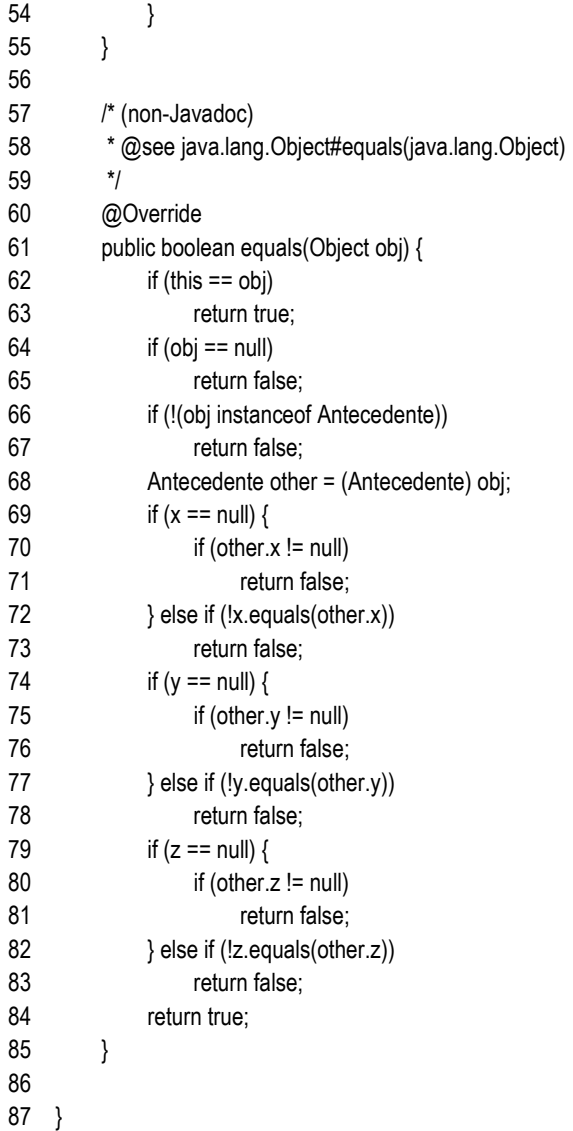

# modelo/ Aresta.java

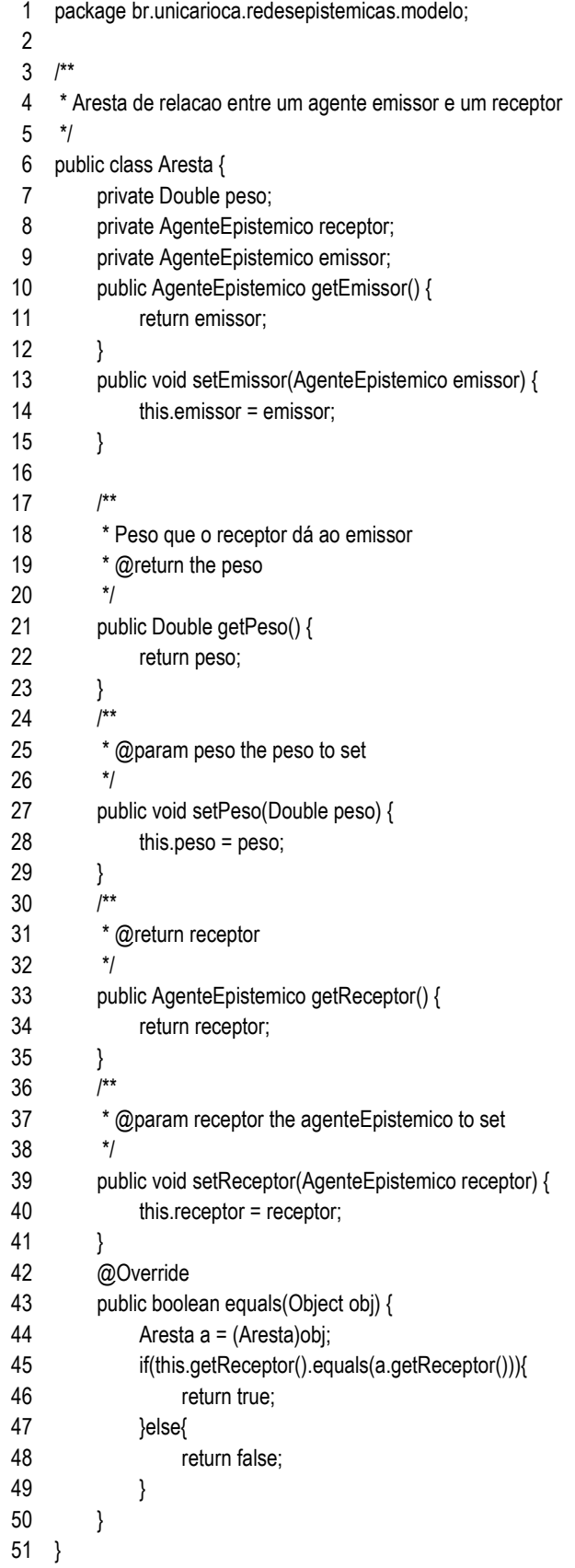

# modelo/ CicloVidaAgenteListener.java

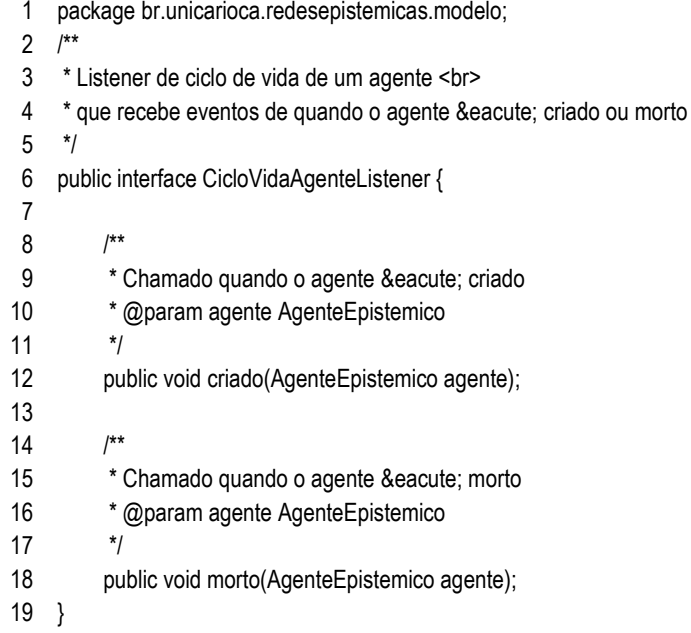

# modelo/ ComunicacaoListener.java

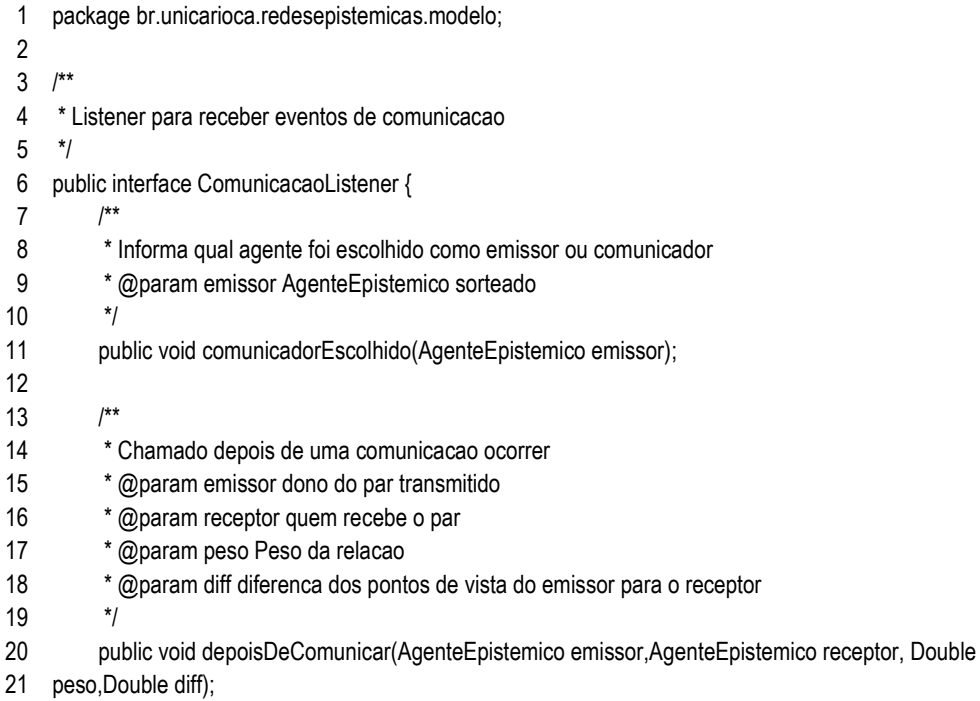

}
modelo/ Consequente.java

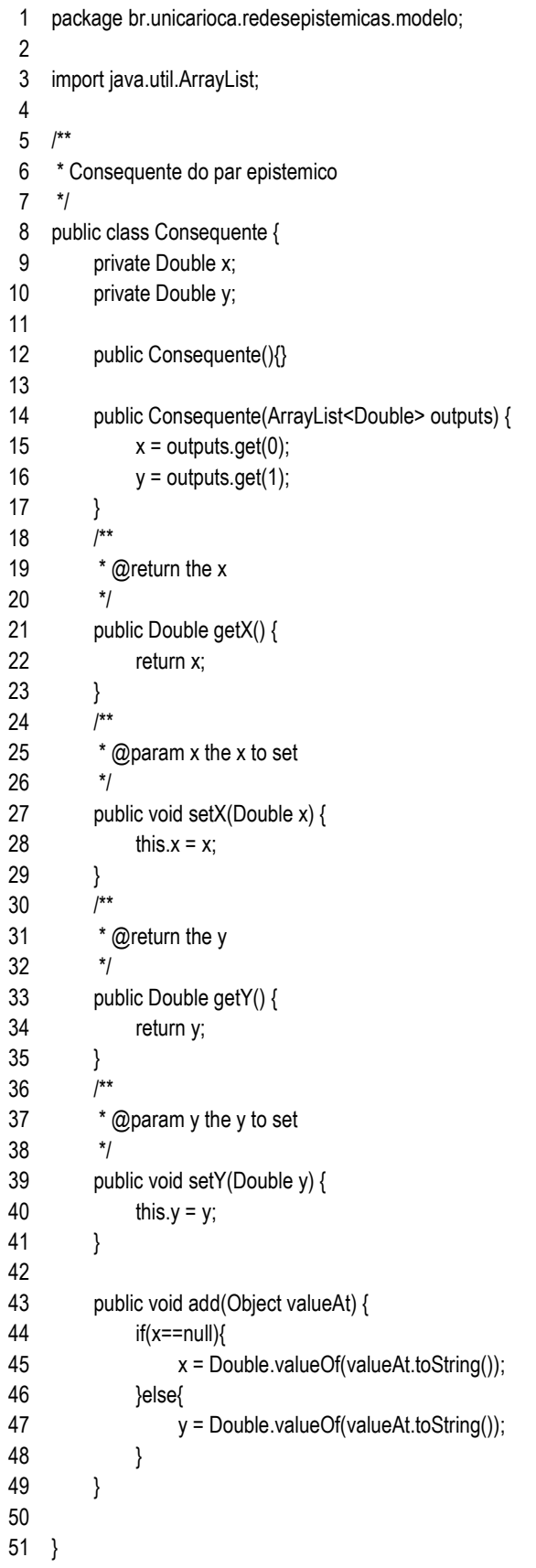

# modelo/ Experimento.java

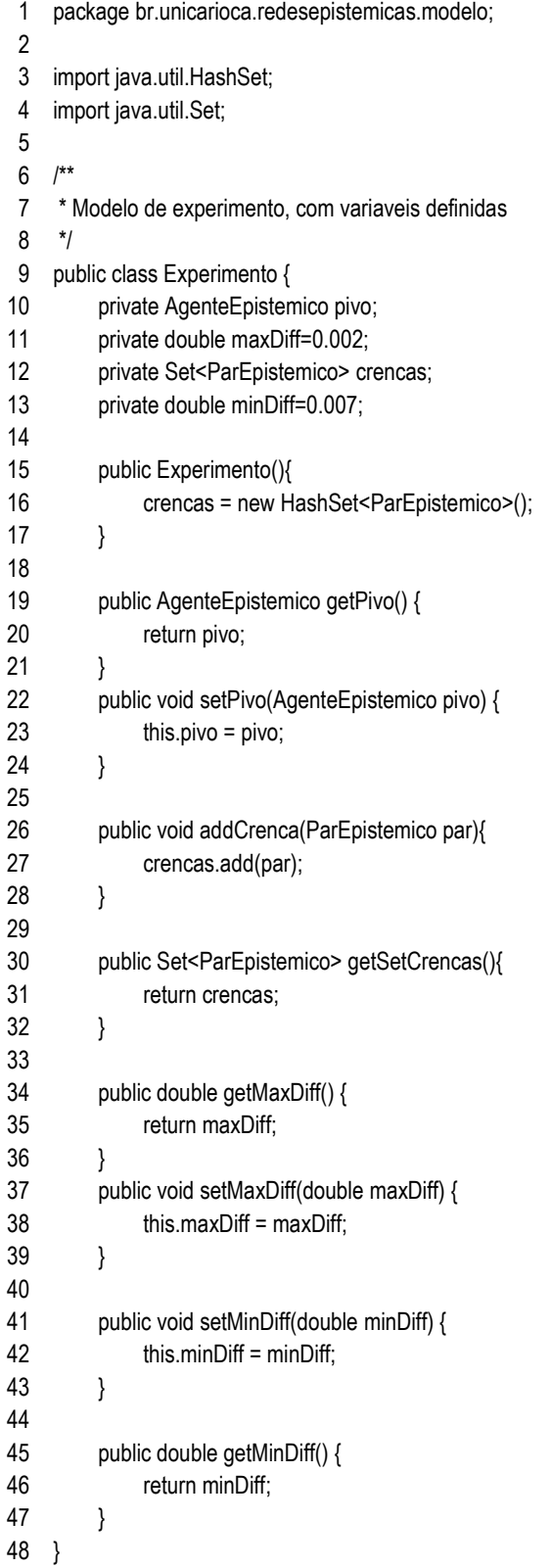

modelo/ Foco.java

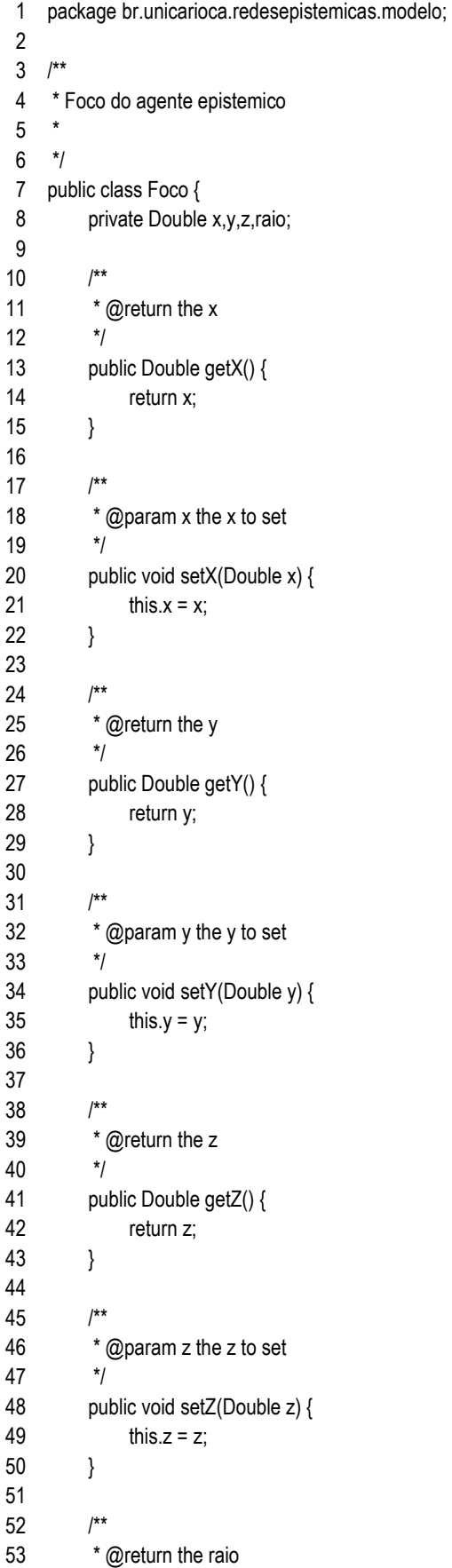

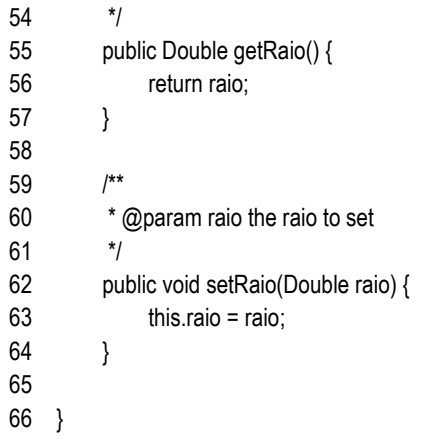

modelo/ FocoFactory.java

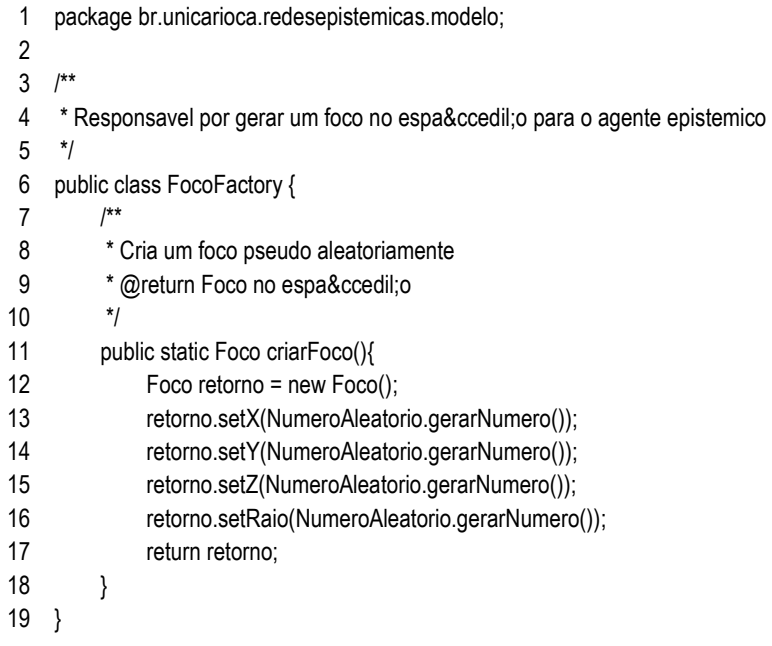

modelo/ NumeroAleatorio.java

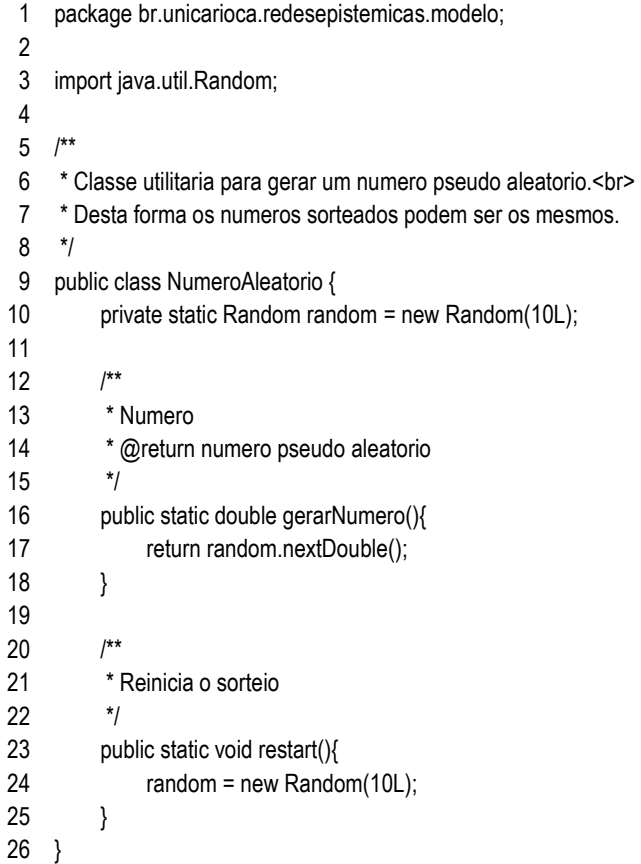

#### modelo/ ParEpistemico.java

- 1 package br.unicarioca.redesepistemicas.modelo;
- 2
- 3 import java.awt.Color;
- 4 import java.util.ArrayList;
- 5 6 public interface ParEpistemico extends Cloneable{
- 7 public long getId();
- 8 public void setId(long id);
- 9 public void addAntecedente(Double d);
- 10 public void addConsequente(Double d);
- 11 public Double calcularDiferencaConsequente(ParEpistemico par);
- 12 public int getSizeAntecedente();
- 13 public int getSizeConsequente();
- 14 public Object clone() throws CloneNotSupportedException;
- 15 public boolean antecedenteEquals(ParEpistemico antecedente);
- 16 public ArrayList<Double> getDoubleAntecedentes();
- 17 public ArrayList<Double> getDoubleConsequentes();
- 18 public void setNome(String nomeInRow);
- 19 public void setCor(Color colorInRow);
- 20 public Color getCor();
- 21 public void setSizeAntecedente(int length);
- 22 public void setSizeConsequente(int length);
- 23 }

1 2 3 4 5 6 7 8 9 10 11 12 13 14 15 16 17 18 19 20 21 22 23 24 25 26 27 28 29 30 31 32 33 34 35 36 37 38 39 40 41 42 43 44 45 46 47 48 49 50 51 52 53 package br.unicarioca.redesepistemicas.modelo; import java.awt.Color; import java.util.ArrayList; /\*\* \* Representa um par epistemico composto por um antecedente e um consequente \* @author Fabio Issamu Oshiro \*/ public class ParEpistemico3x2 implements ParEpistemico { protected Antecedente antecedente; protected Consequente consequente; private Color cor; private String nome = ""; private long id=0; public static long idGenerated=0; public ParEpistemico3x2() { id = idGenerated++; } @Override public long getId() { return id; } @Override public void setId(long id) { this. $id = id$ ; } /\*\* \* @return the antecedente \*/ public Antecedente getAntecedente() { return antecedente; } /\*\* \* @param antecedente the antecedente to set \*/ public void setAntecedente(Antecedente antecedente) { this.antecedente = antecedente; } /\*\* \* @return the consequente \*/ public Consequente getConsequente() { return consequente; } /\*\* \* @param consequente the consequente to set \*/ public void setConsequente(Consequente consequente) { this.consequente = consequente;

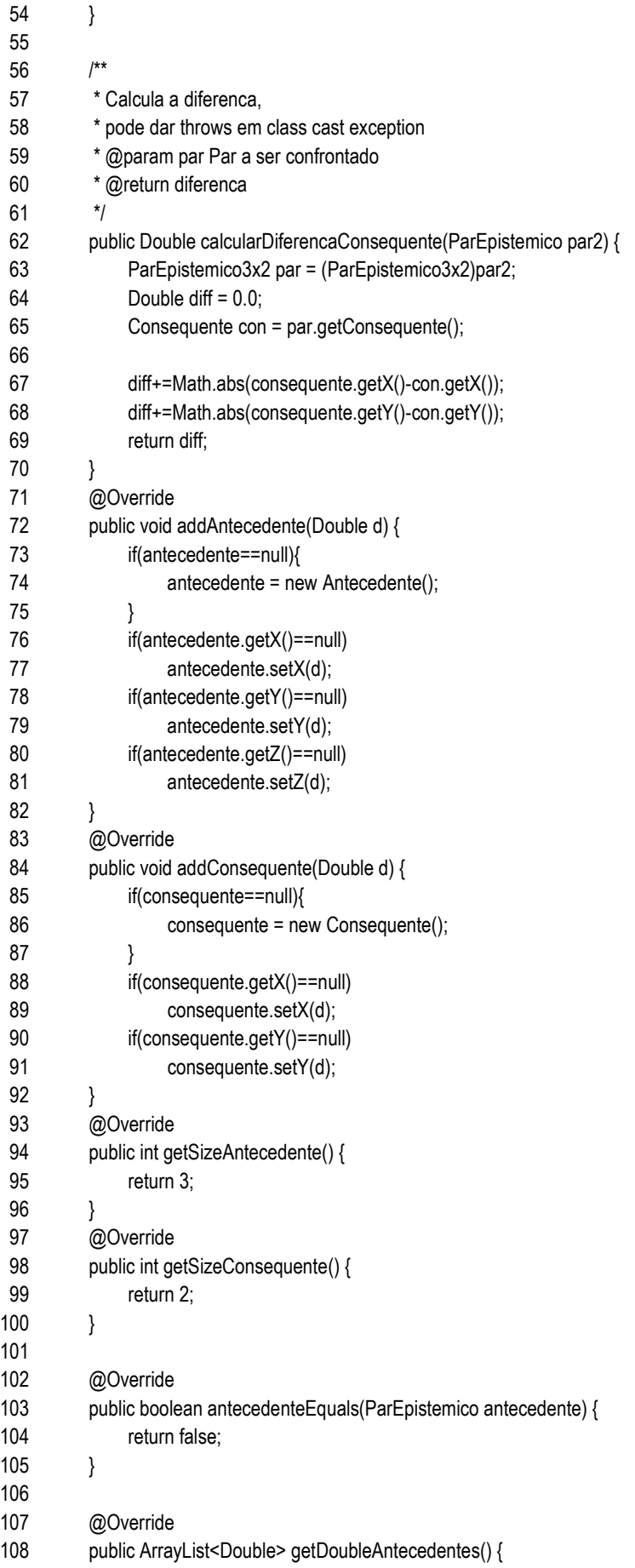

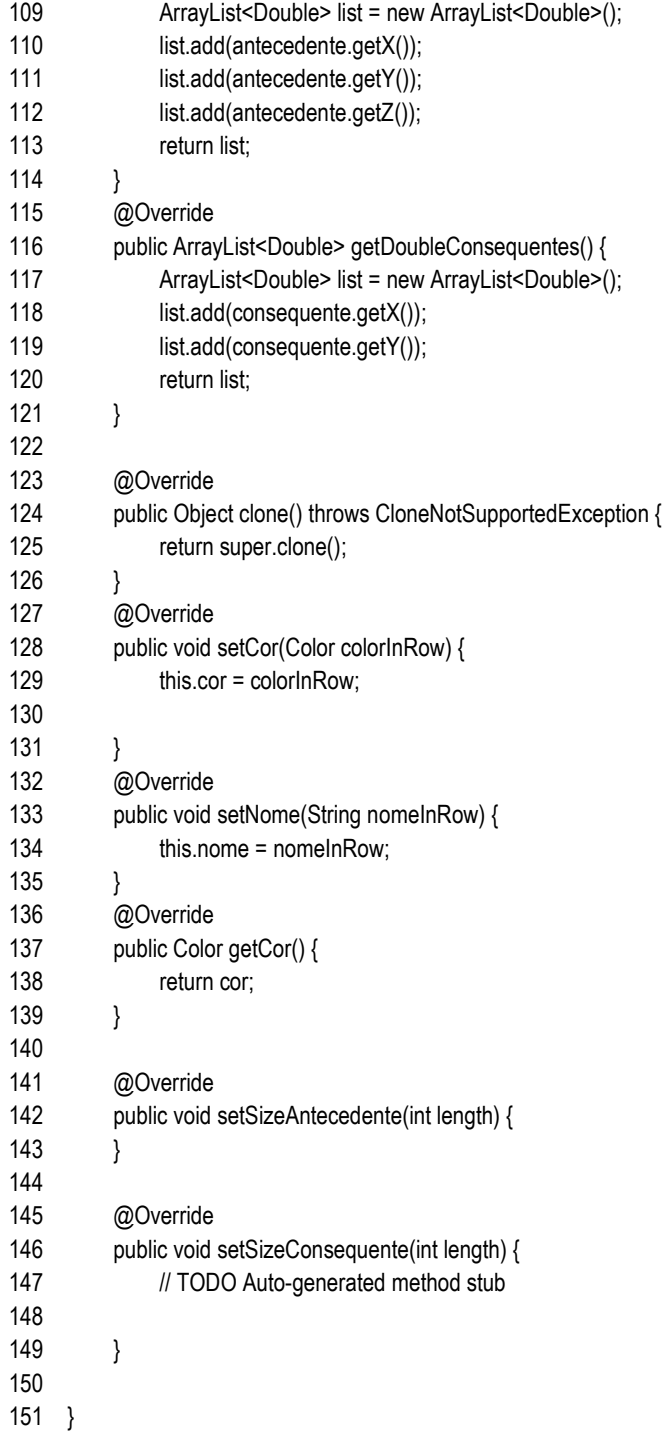

# modelo/ ParEpistemicoDiffHip.java

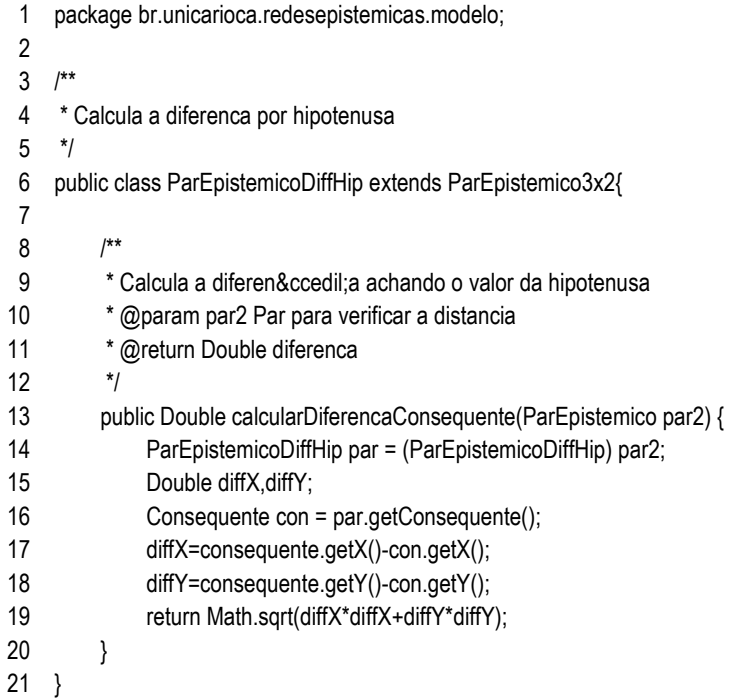

modelo/ ParEpistemicoFactory.java

```
1
2
3
4
5
6
7
8
9
10
11
12
13
14
15
16
17
18
19
20
21
22
23
24
25
26
27
28
29
30
31
32
33
34
35
36
37
38
39
40
41
42
43
44
45
46
47
48
49
50
51
52
53
       package br.unicarioca.redesepistemicas.modelo; 
       /** 
         * Classe responsavel por criar os pares epistemicos 
         * @author Fabio Issamu Oshiro 
         * 
         */ 
       public class ParEpistemicoFactory { 
              public static void main(String[] args) { 
                   for(int i=0;i<100;i++){ 
                        double 
       x=NumeroAleatorio.gerarNumero(),y=NumeroAleatorio.gerarNumero(),z=NumeroAleatorio.gerarNumero(),r=Numer
       oAleatorio.gerarNumero(); 
                        for(int k=0;k<100;k++){ 
                             double[][] a = criarPontoEmEsfera(x,y,z,r); 
                            double dist = distancia(x, y, z, a[0][0], a[0][1], a[0][2]);
                             if(dist>r){ 
                                  System.out.println("ERRO"); 
                             }else{ 
                                  System.out.println("("+x+", "+y+", "+z+") r"+r + " d"+dist); 
         } 
                        } 
                  } 
             } 
             /** 
              * Cria um par epistemico dentro de uma esfera 
              * @param foco 
              * @return ParEpistemico 
              */ 
              public static ParEpistemico3x2 criar(Foco foco) { 
                   return criar(foco.getX(),foco.getY(),foco.getZ(),foco.getRaio()); 
             } 
              /** 
              * Cria um par epistemico dentro de uma esfera 
         * 
              * @param x 
                      coordenada
               * @param y 
                      coordenada
              * @param z 
                      coordenada
              * @param raio 
                      medida
              * @return ParEpistemico 
              */ 
              public static ParEpistemico3x2 criar(double x, double y, double z, double raio) { 
                   double[][] a = criarPontoEmEsfera(x, y, z, raio); 
                   Antecedente antecedente = new Antecedente(); 
                  antecedente.setX(normaliza(a[0][0]));
                   antecedente.setY(normaliza(a[0][1]));
```

```
54
55
56
57
58
59
60
61
62
63
64
65
66
67
68
69
70
71
72
73
74
75
76
77
78
79
80
81
82
83
84
85
86
87
88
89
90
91
92
93
94
95
96
97
98
99
100
101
102
103
104
105
106
107
108
                   antecedente.setZ(normaliza(a[0][2])); 
                  ParEpistemico3x2 parEpistemico = new ParEpistemicoDiffHip();
                   parEpistemico.setAntecedente(antecedente); 
                   Consequente consequente = new Consequente(); 
                   parEpistemico.setConsequente(consequente); 
                   return parEpistemico; 
             } 
              /** 
               * Garante que o numero esta entre 0 e 1 
               * @param a numero qualquer 
               * @return valor entre 0 e 1 
              */ 
              private static double normaliza(double a){ 
                   return Math.min(1, Math.max(0, a)); 
             } 
             private static double[][] criarPontoEmEsfera(double x, double y, double z, double raio){
                   double nX = 0, nY = 0, nZ = NumeroAleatorio.gerarNumero() * raio; 
                   double radX = Math.toRadians(360.0 * NumeroAleatorio.gerarNumero()); 
                   double radY = Math.toRadians(360.0 * NumeroAleatorio.gerarNumero()); 
                  double[][] a = \{ \{ nX, nY, nZ, 1.0 \} \};
                   double[][] mX = 
                        { 
                              {1, 0, 0, 0}, 
                              {0,Math.cos(radX),Math.sin(radX),0}, 
                              {0,-Math.sin(radX),Math.cos(radX),0}, 
                              {0, 0, 0, 1} 
                        }; 
                  a = multiplicar(a, mX);
                   double[][] mY = 
                   { 
                        {Math.cos(radY), 0, -Math.sin(radY), 0}, 
                        {0, 1, 0, 0}, 
                        {Math.sin(radX),0,Math.cos(radX),0}, 
                        {x, y, z, 1} 
                   }; 
                   return multiplicar(a,mY); 
             } 
              /** 
              * Calcula a distancia de Ponto1 para Ponto2 
               * @param x do Ponto 
               * @param y do Ponto 
               * @param z do Ponto 
               * @param x2 do Ponto 2 
               * @param y2 do Ponto 2 
               * @param z2 do Ponto 2 
               * @return distancia 
              */ 
              public static double distancia(double x, double y, double z, double x2,double y2, double z2){ 
                   x=x-x2; 
                   y=y-y2; 
                   z=z-z2; 
                   return Math.sqrt(x*x+y*y+z*z);
```
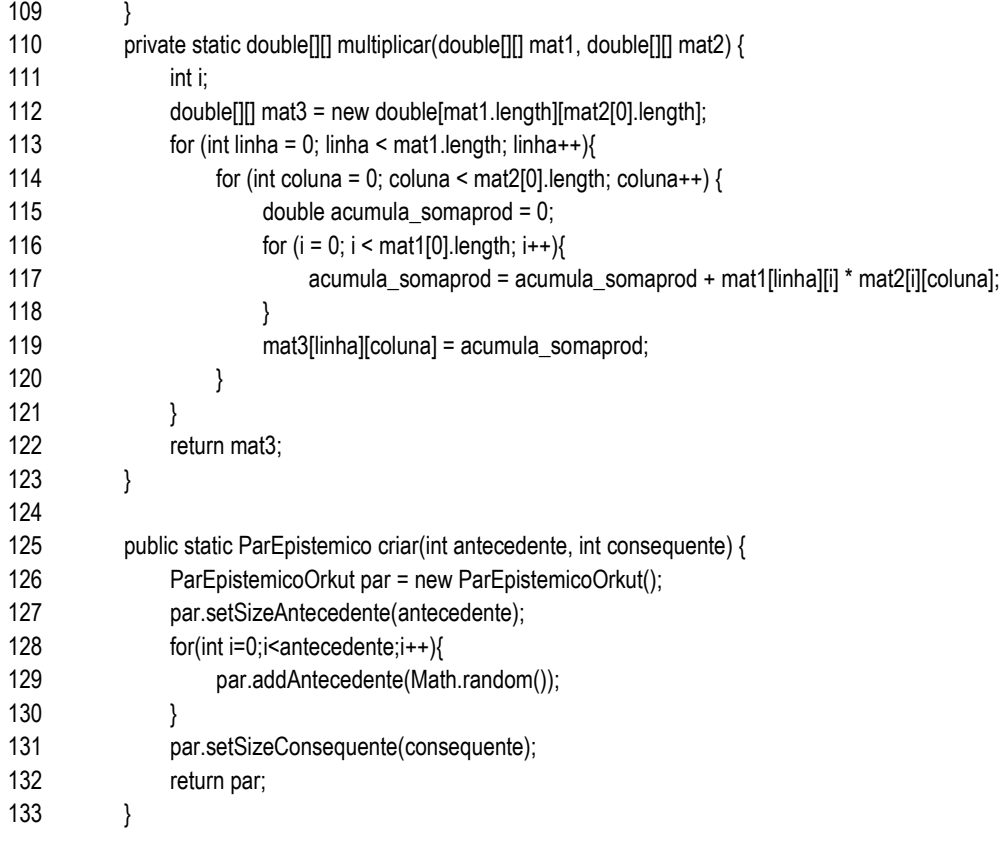

}

modelo/ ParEpistemicoOrkut.java

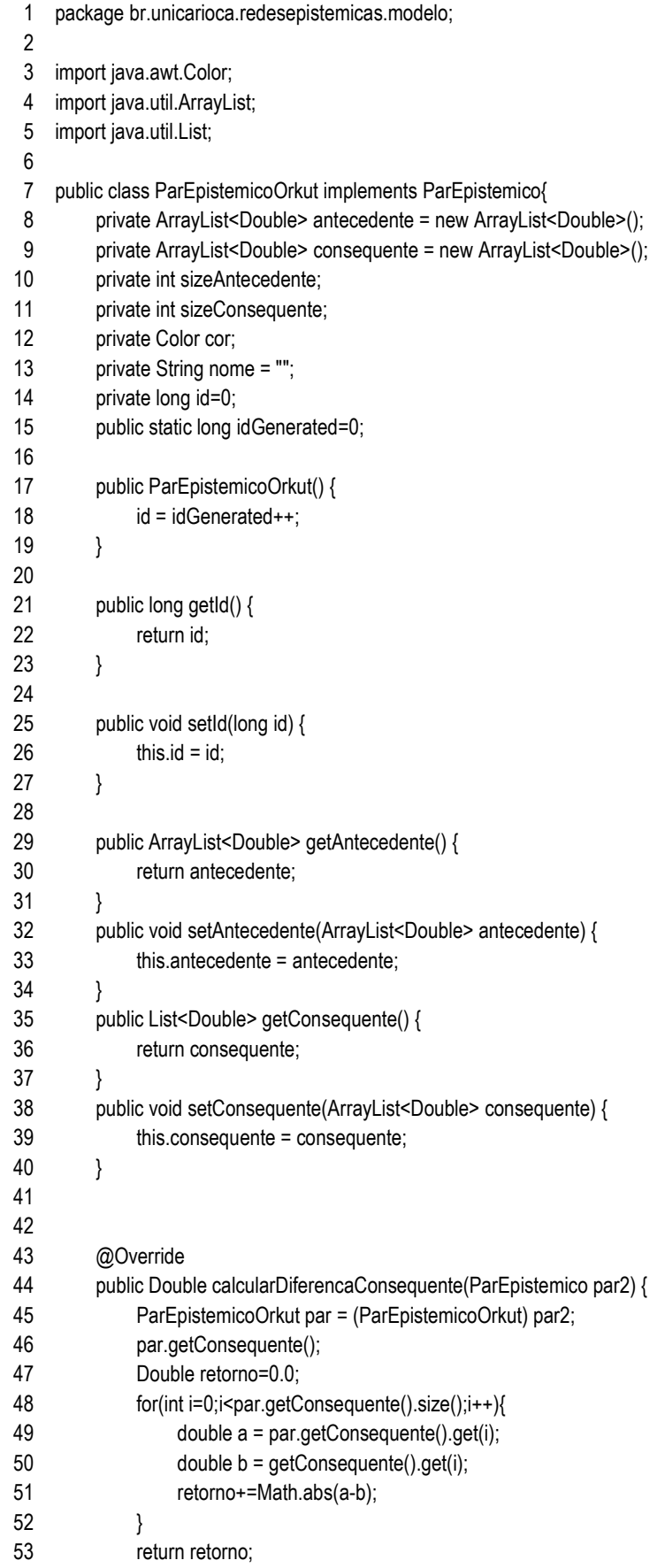

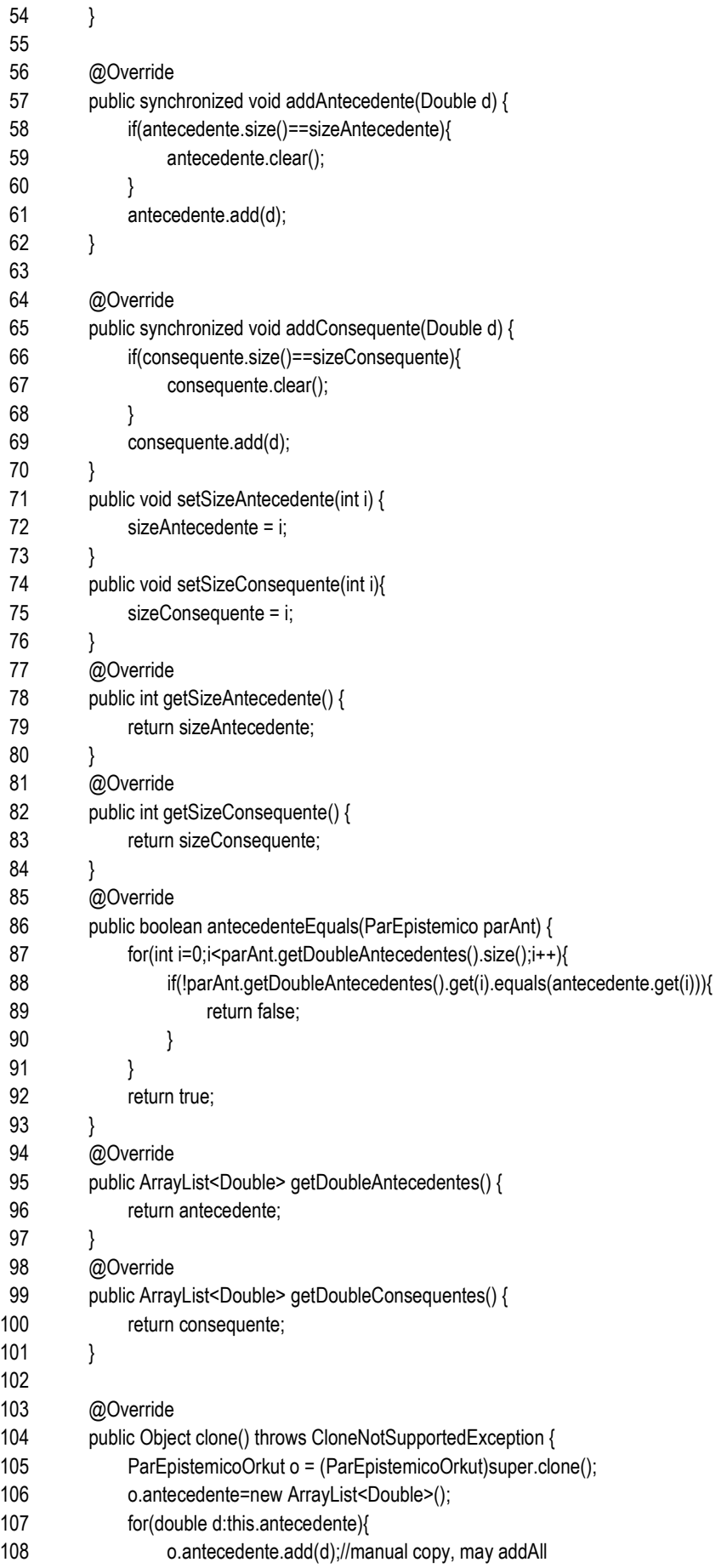

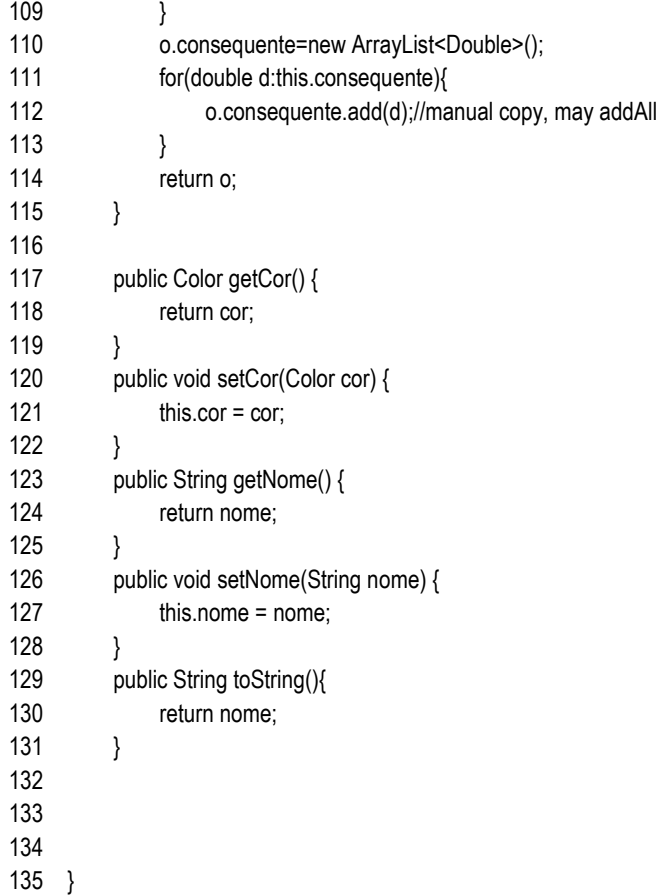

modelo/ RedeEpistemica.java

1 2 3 4 5 6 7 8 9 10 11 12 /\*\* 13 14 15 16 17 18 19 20 21 22 23 24 25 26 27 28 29 30 31 32 33 34 35 36 37 38 39 40 41 42 43 44 45 46 47 48 49 50 51 52 53 package br.unicarioca.redesepistemicas.modelo; import java.awt.Color; import java.util.ArrayList; import java.util.HashSet; import java.util.Iterator; import java.util.List; import java.util.Set; import org.apache.log4j.Logger; \* Representa a rede epistemica, possui a lista dos N agentes da rede.<br> \* Guarda configuracoes da rede, o numero de etapas que o algoritmo executou e o proprio algoritmo.<br> \*/ public class RedeEpistemica { private static Logger logger = Logger.getLogger(RedeEpistemica.class); private List<AgenteEpistemico> listAgenteEpistemico = new ArrayList<AgenteEpistemico>(); private Set<ComunicacaoListener> listComunicacaoListeners = new HashSet<ComunicacaoListener>(); private CicloVidaAgenteListener cicloVidaAgenteListener; private AgenteEpistemicoFactory agenteEpistemicoFactory; private boolean normalizarPesos = false; private boolean ligado = false; private Experimento experimento; private Thread t; private static int etapa; private double theta = 0.0; public Experimento getExperimento() { return experimento; } public void setExperimento(Experimento experimento) { this.experimento = experimento; } /\*\* \* Listener de ciclo de vida de um agente<br> \* que recebe eventos de quando o agente é criado ou morto \* @param cicloVidaAgenteListener CicloVidaAgenteListener \*/ public void setCicloVidaAgenteListener(CicloVidaAgenteListener cicloVidaAgenteListener) { this.cicloVidaAgenteListener = cicloVidaAgenteListener; } /\*\* \* Listener de ciclo de vida de um agente \* @return CicloVidaAgenteListener \*/ public CicloVidaAgenteListener getCicloVidaAgenteListener() { return cicloVidaAgenteListener; }

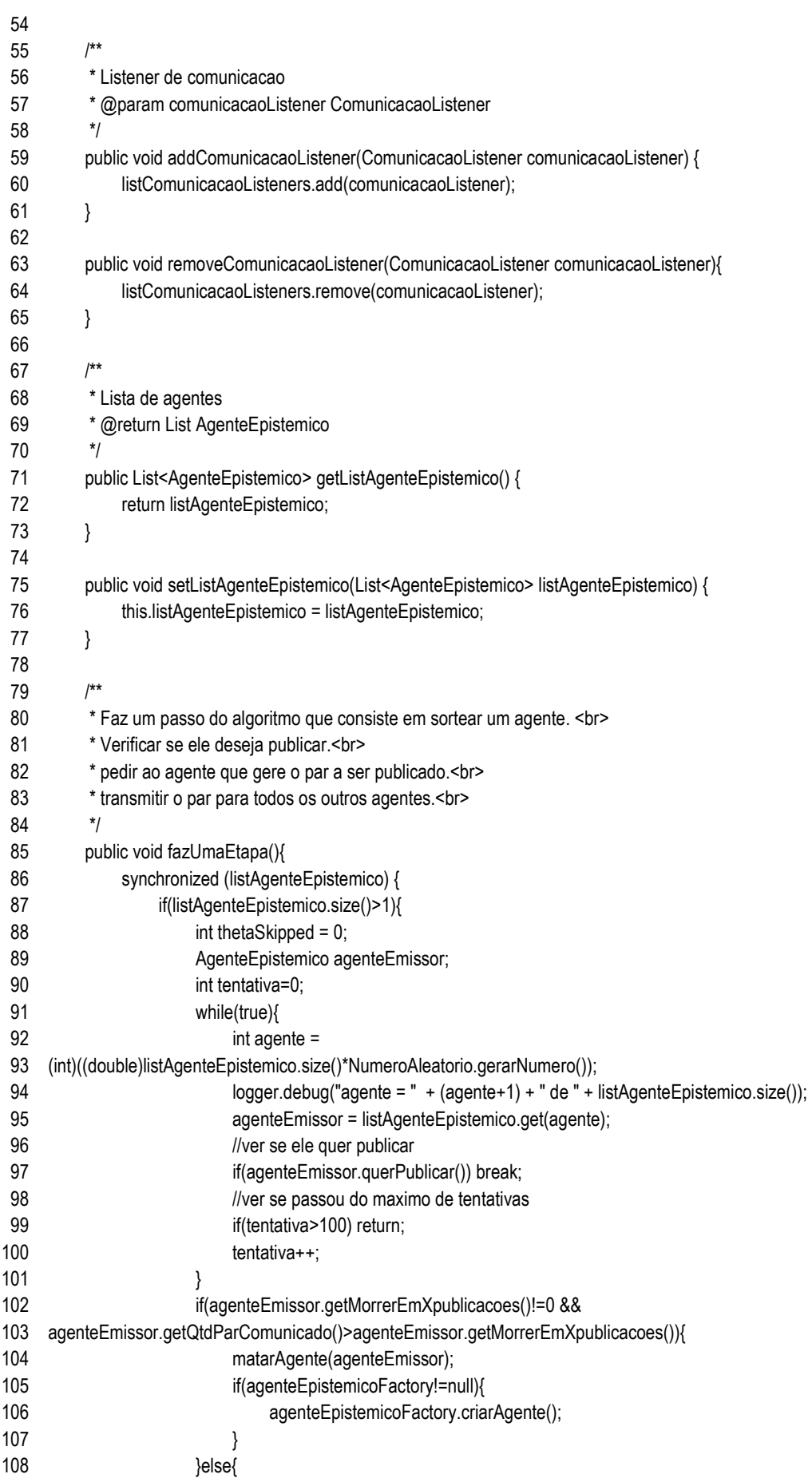

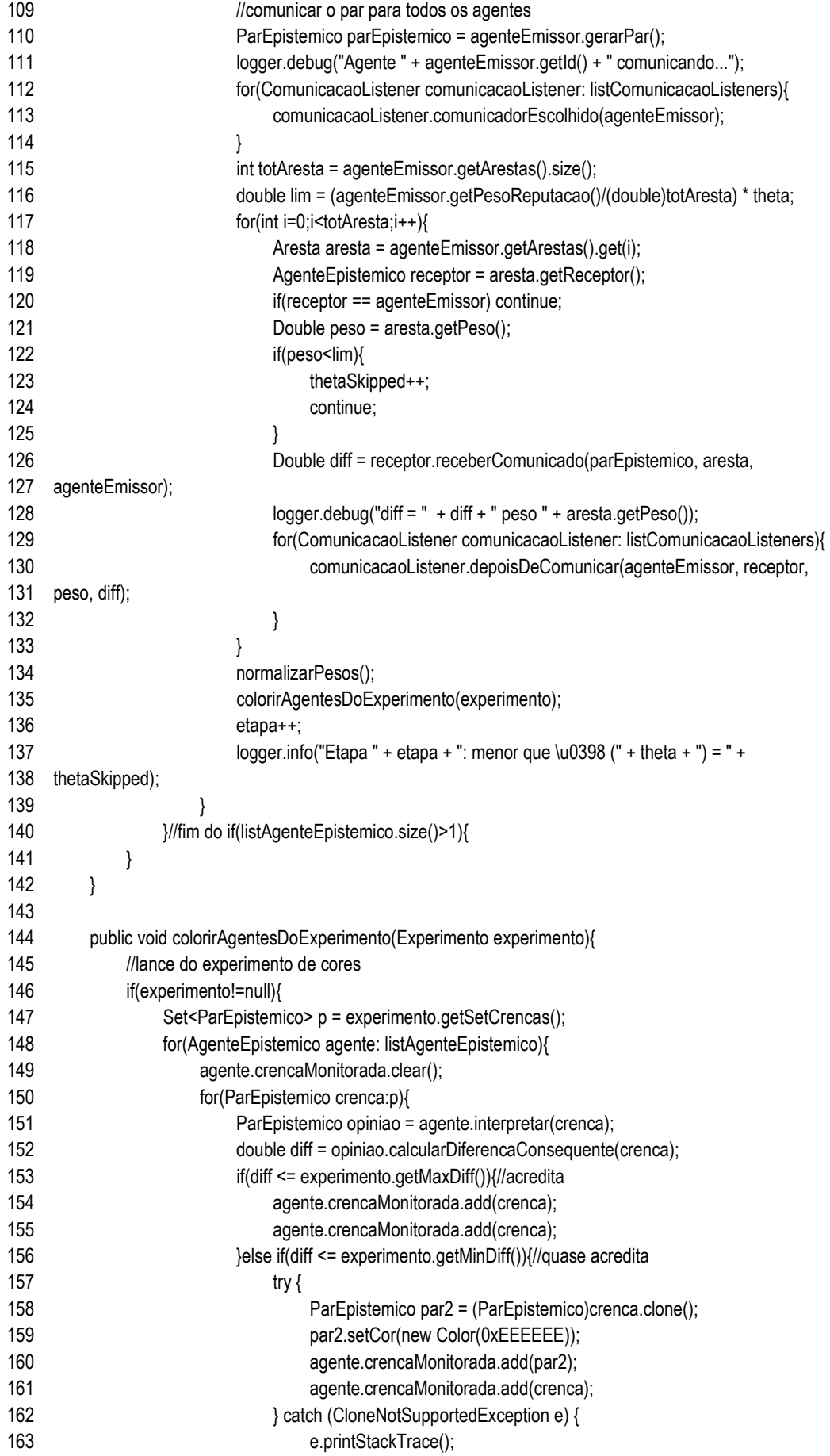

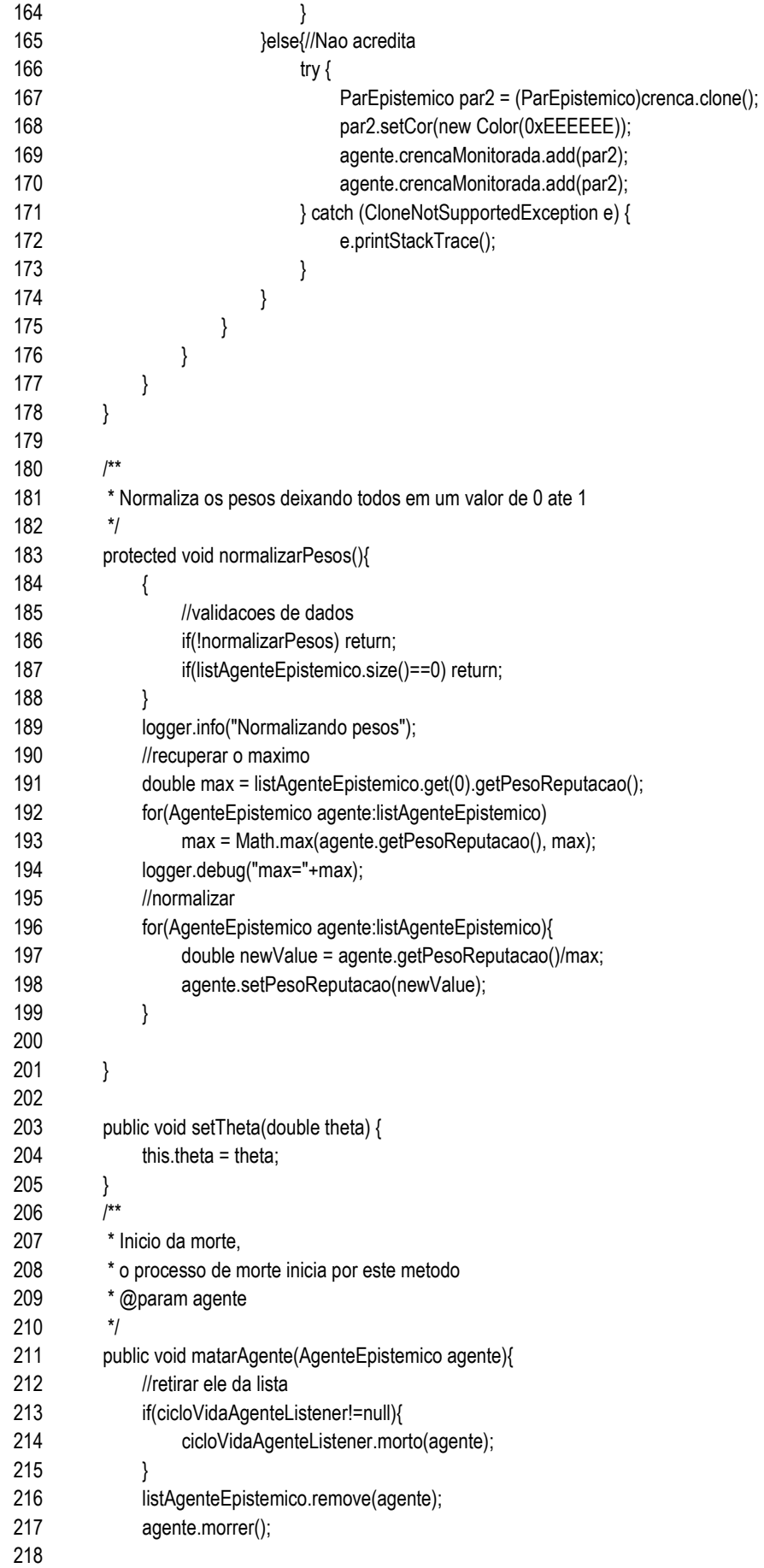

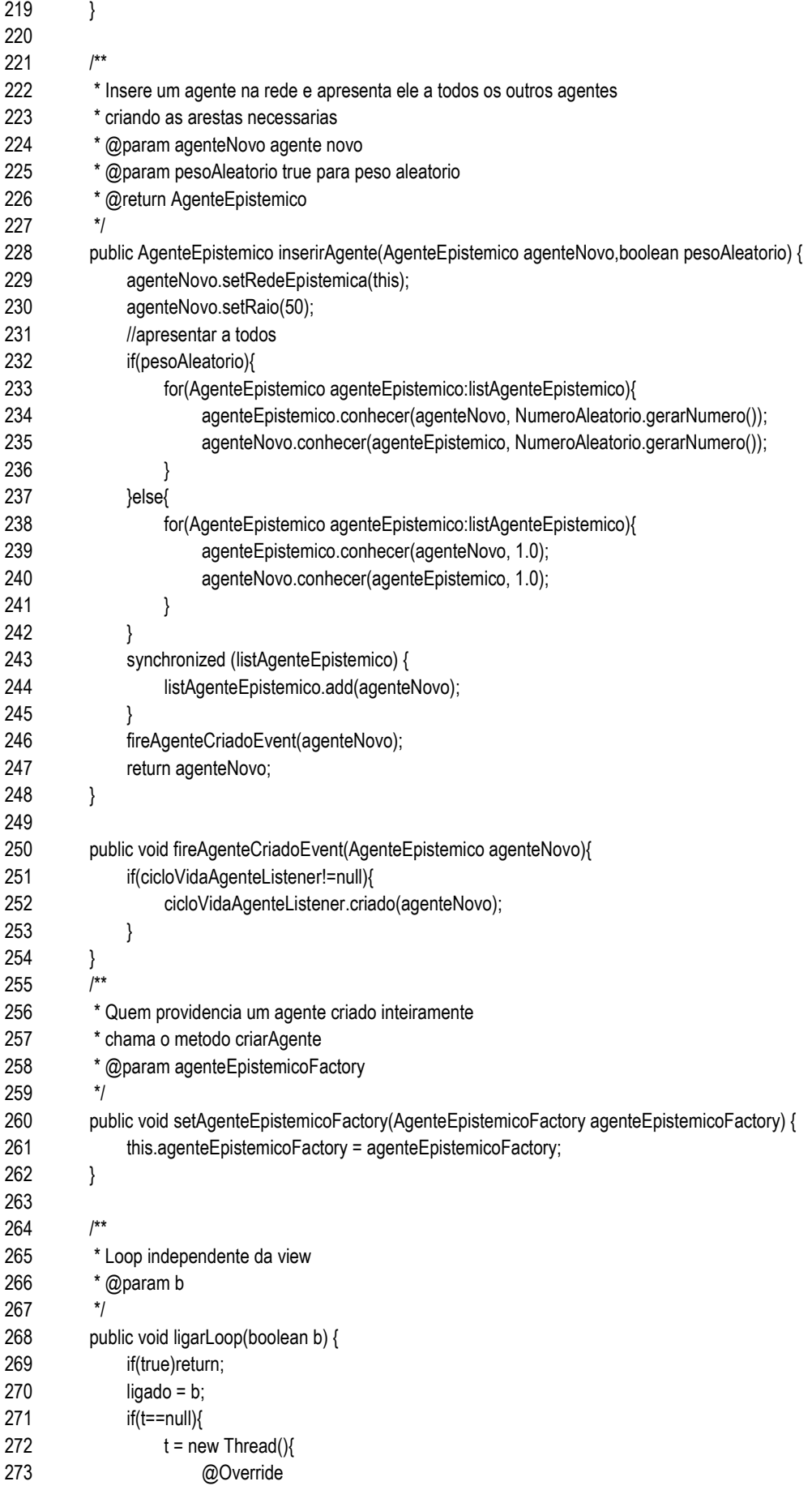

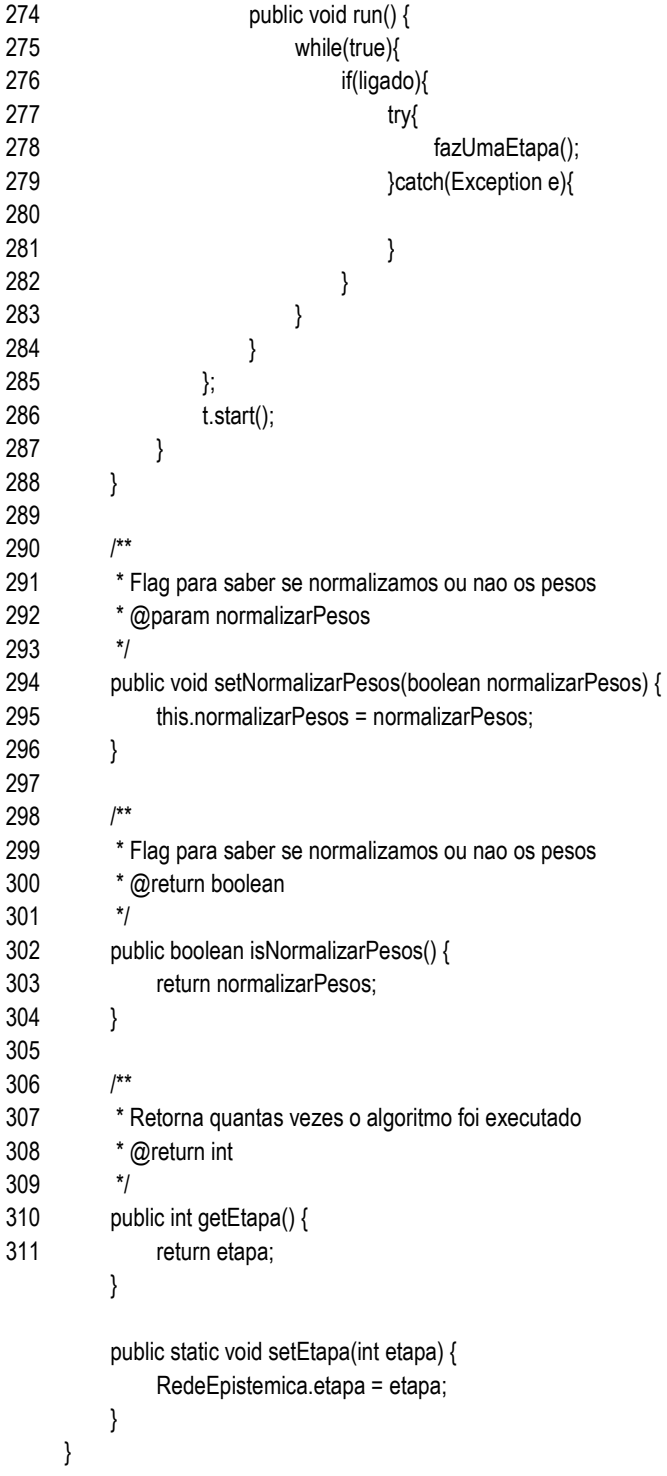

# view/ AgenteListMouseMenu.java

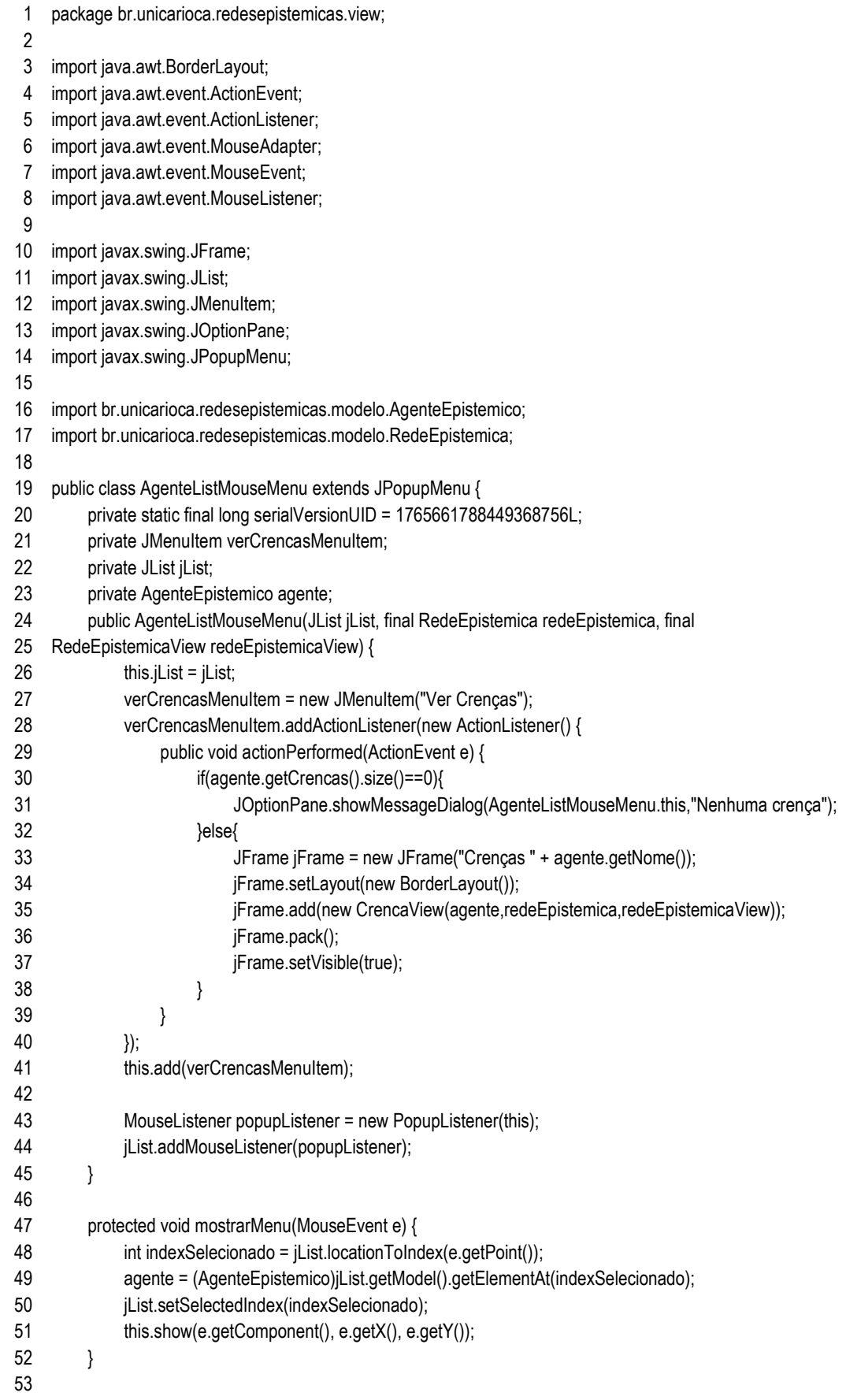

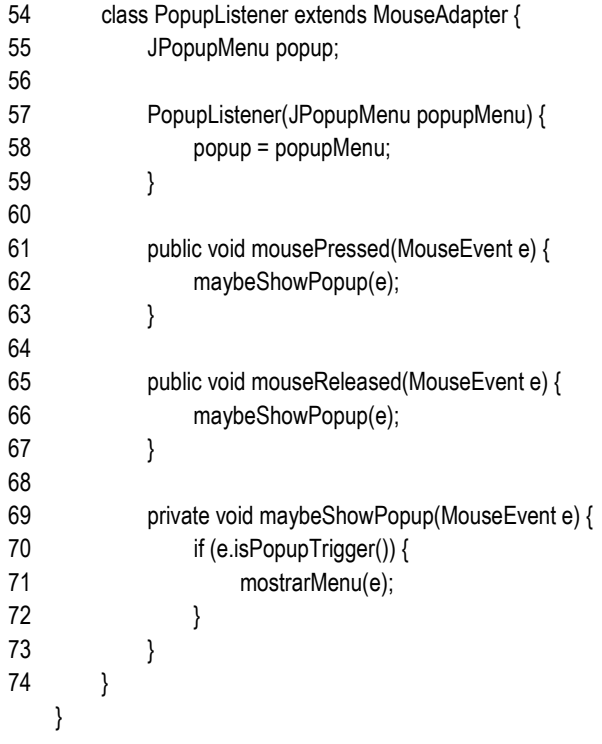

#### view/ AgenteListPanel.java

1 2 3 4 5 6 7 8 import javax.swing.DefaultListModel; 9 10 import javax.swing.JList; 11 12 13 14 15 16 17 18 19 20 21 22 23 24 25 26 27 28 29 30 31 32 33 34 35 36 37 38 39 40 41 42 43 44 45 46 47 48 49 50 51 52 53 package br.unicarioca.redesepistemicas.view; import java.awt.BorderLayout; import java.awt.event.KeyListener; import java.util.ArrayList; import java.util.List; import javax.swing.JLabel; import javax.swing.JPanel; import javax.swing.event.ListSelectionListener; import org.apache.log4j.Logger; import br.unicarioca.redesepistemicas.bo.InfoListener; import br.unicarioca.redesepistemicas.modelo.AgenteEpistemico; import br.unicarioca.redesepistemicas.modelo.CicloVidaAgenteListener; import br.unicarioca.redesepistemicas.modelo.RedeEpistemica; import br.unicarioca.redesepistemicas.bo.QuickSort; public class AgenteListPanel extends JPanel implements CicloVidaAgenteListener, ControladoListener { private static final long serialVersionUID = 1L; private static Logger logger = Logger.getLogger(AgenteListPanel.class); private JList jList; private DefaultListModel listModel; private JLabel lblAgentes; private RedeEpistemica redeEpistemica; private ArrayList<AgenteEpistemico> listAgentes = new ArrayList<AgenteEpistemico>(); public AgenteListPanel() { this.setLayout(new BorderLayout()); lblAgentes = new JLabel("Agentes: "); listModel = new DefaultListModel(); jList = new JList(listModel); this.add(lblAgentes, BorderLayout.NORTH); this.add(jList, BorderLayout.CENTER); Thread  $t = new Thread()$  { public void run() { while (isVisible()) { try { Thread.sleep(5000); refresh(); } catch (Exception e) { } } } }; //t.start();

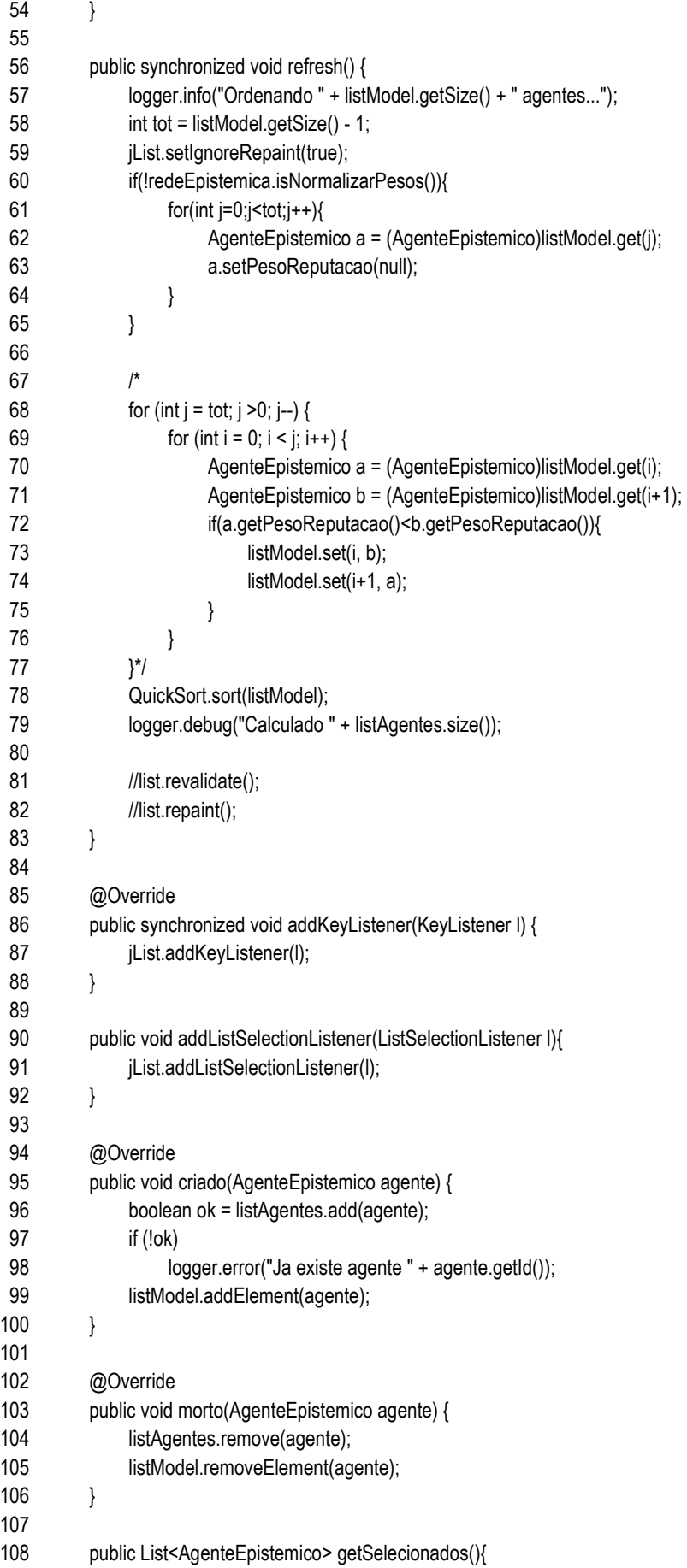

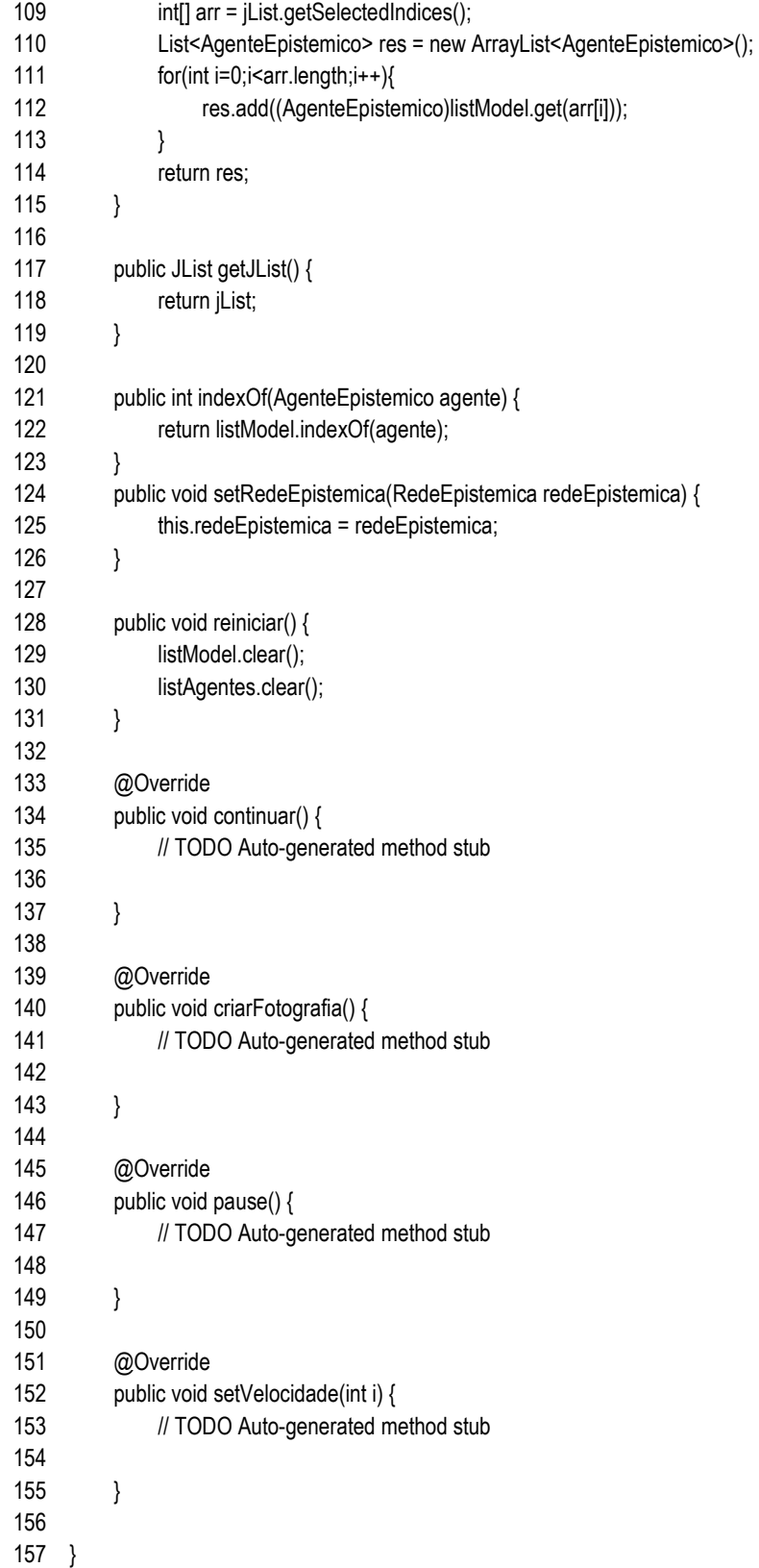

#### view/ ConfiguracoesPanel.java

 package br.unicarioca.redesepistemicas.view;

- import java.awt.BorderLayout;
- import java.awt.FlowLayout;
- import java.awt.GridLayout;
- import java.io.IOException;
- import java.io.ObjectInputStream;
- import java.io.ObjectOutputStream;
- 
- import javax.swing.BorderFactory;
- import javax.swing.JButton;
- import javax.swing.JCheckBox;
- import javax.swing.JLabel;
- import javax.swing.JPanel;
- import javax.swing.JSpinner;
- import javax.swing.JTabbedPane;
- import javax.swing.JTextField;
- import javax.swing.SpinnerNumberModel;
- import javax.swing.SwingConstants;
- 
- /\*\*
- \* TODO criar a configuração interna da rede<br>
- \* se quisermos 5 neuronios na entrada 3 na camada intermediária e 1 na saída<br>
- \* colocaremos no campo o seguinte: 5,3,1
- \* @author Fabio Issamu Oshiro, Leandro Freire
- \*
- \*/
- public class ConfiguracoesPanel extends JTabbedPane {
- private static final long serialVersionUID = 2L;
- private JLabel lblQtdAgentes;
- private JTextField txtQtdAgentes;
- private JLabel lblMaxDiff;
- private JTextField txtMaxDiff;
- private JLabel lblMorrerEmXpublicacoes;
- private JTextField txtMorrerEmXpublicacoes;
- private JSpinner spnPassoMax;
- private JLabel lblPassoMax;
- private JLabel lblDistanciaMaxRepulsao;
- private JTextField txtDistanciaMaxRepulsao;
- private JLabel lblCriarNovoEm;
- private JTextField txtCriarNovoEm;
- private JLabel lblSomenteUltimaTeoria;
- private JCheckBox chkSomenteUltimaTeoria;
- private JLabel lblFrequencia;
- private JTextField txtFrequencia;
- private JLabel lblSnapShot;
- private JTextField txtSnapShot;
- 
- private JLabel lblPesoAleatorio;
- private JCheckBox chkPesoAleatorio;
- 
- private JLabel lblDistribuicaoAleatoria;
- private JCheckBox chkDistribuicaoAleatoria;

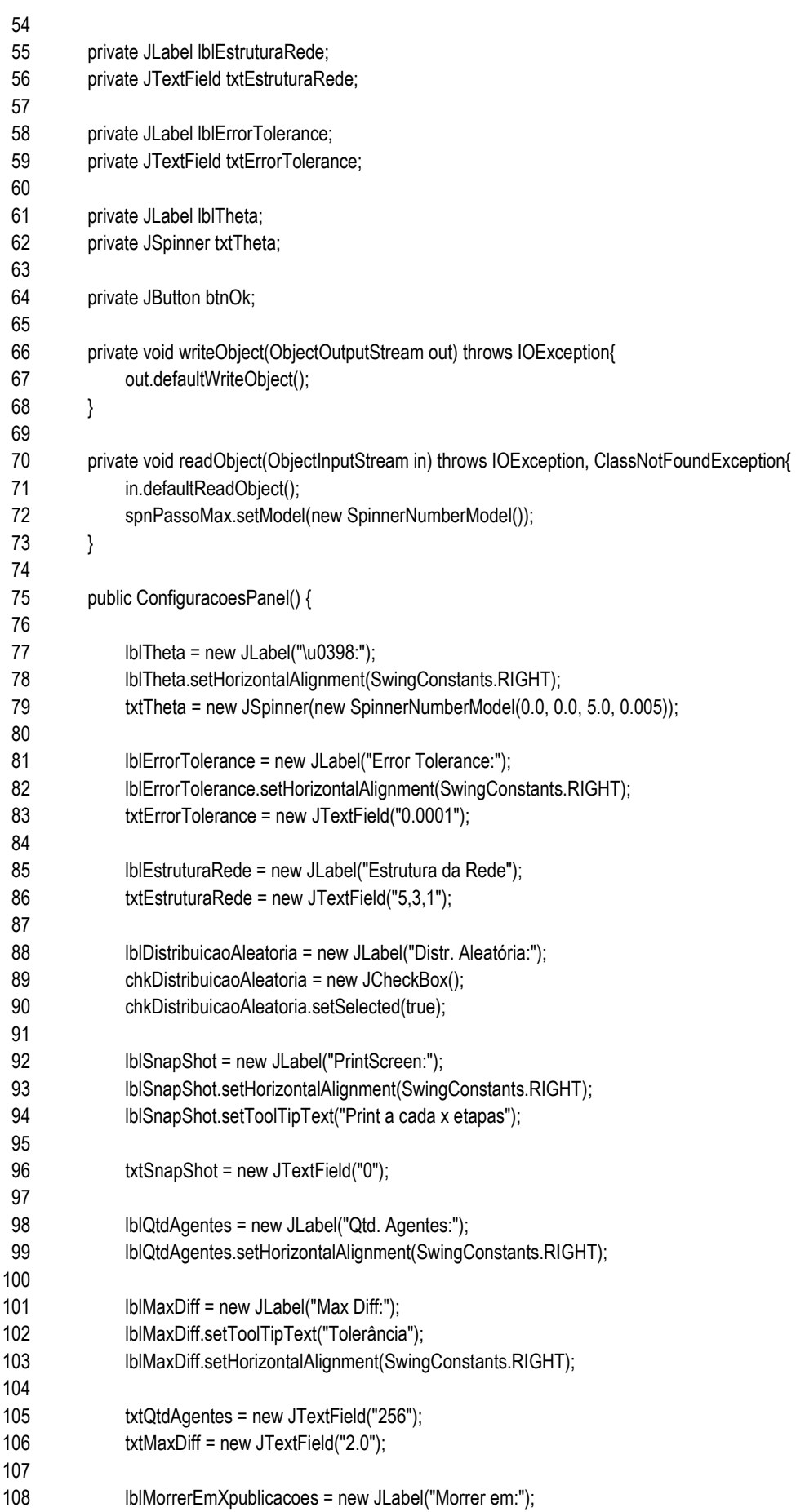

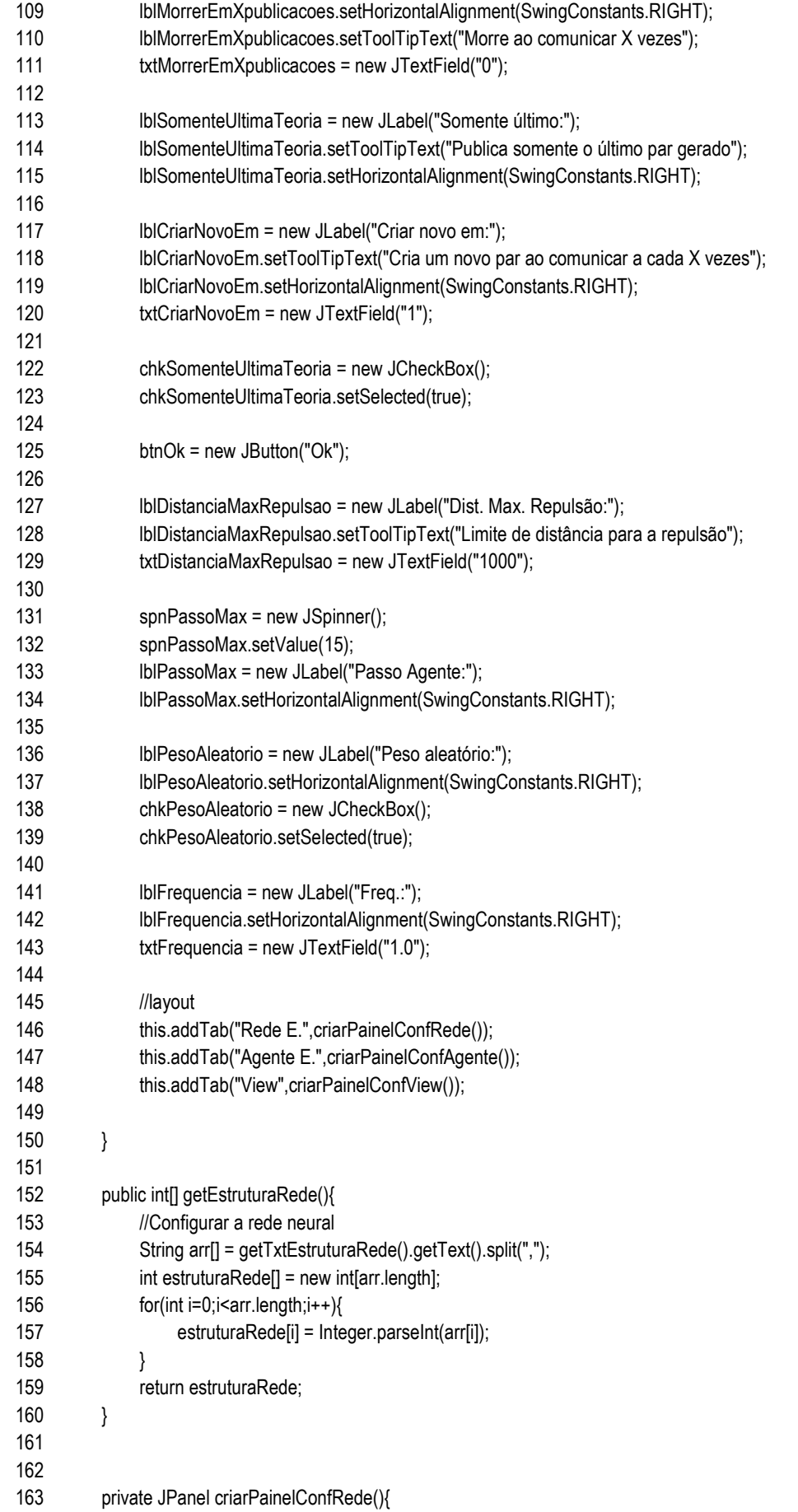

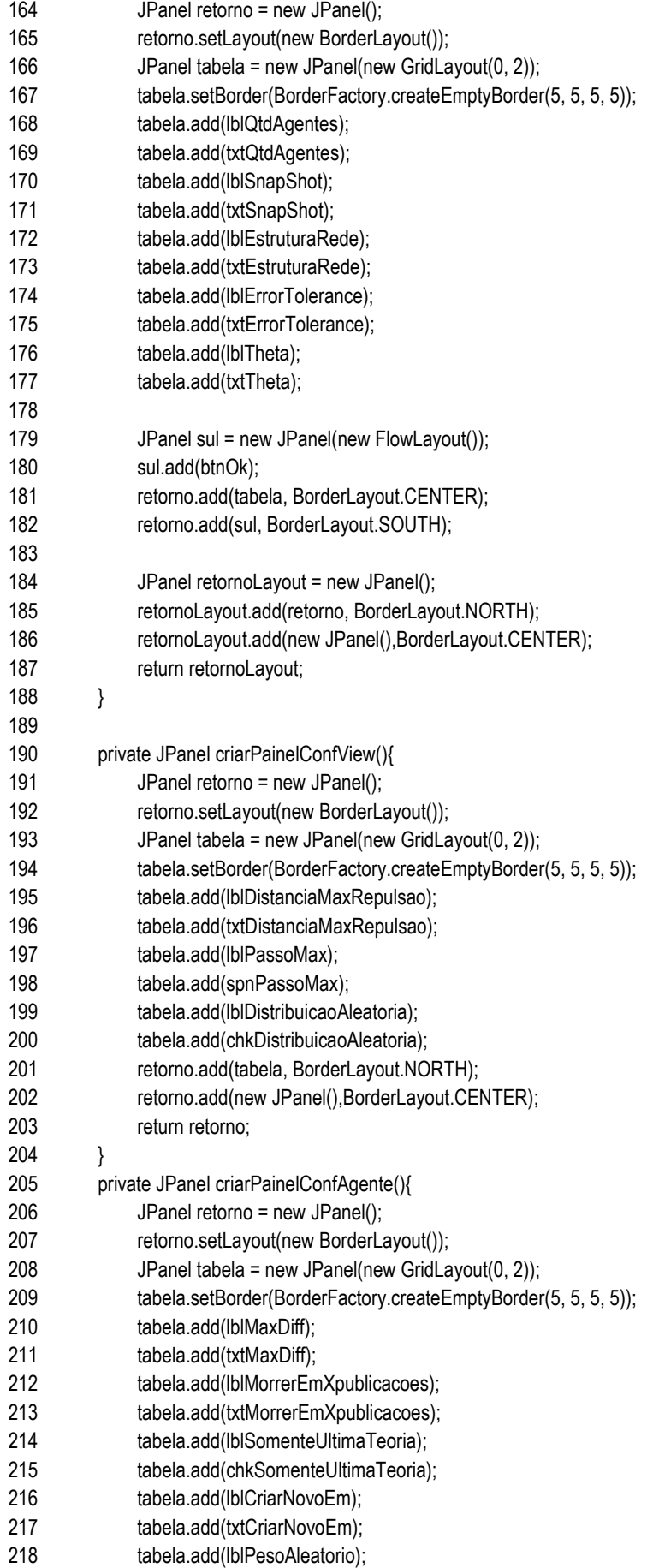

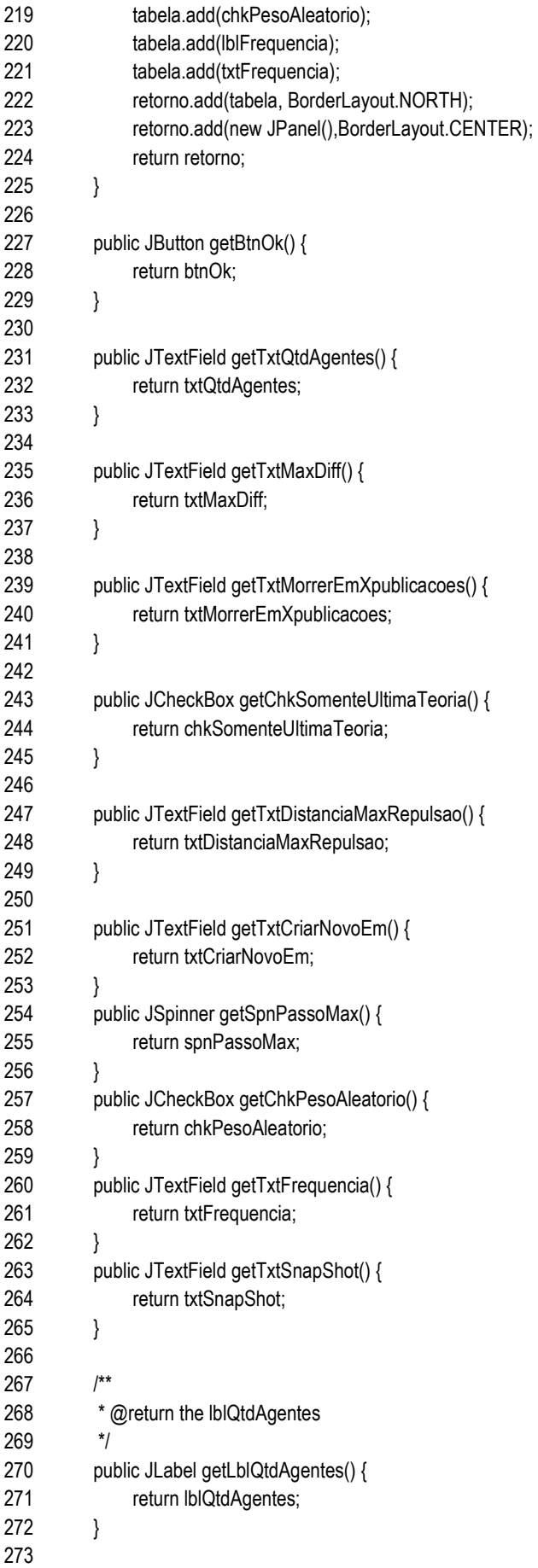

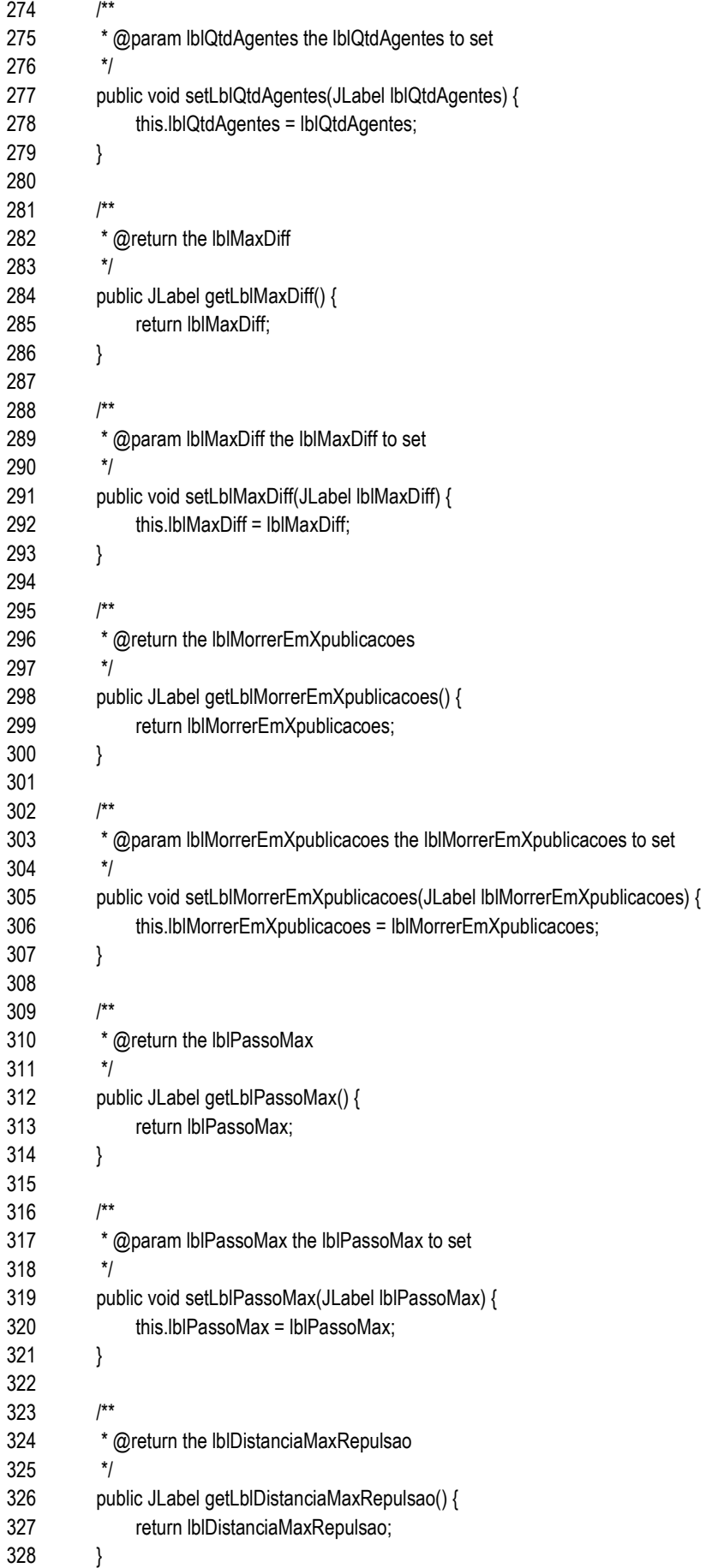

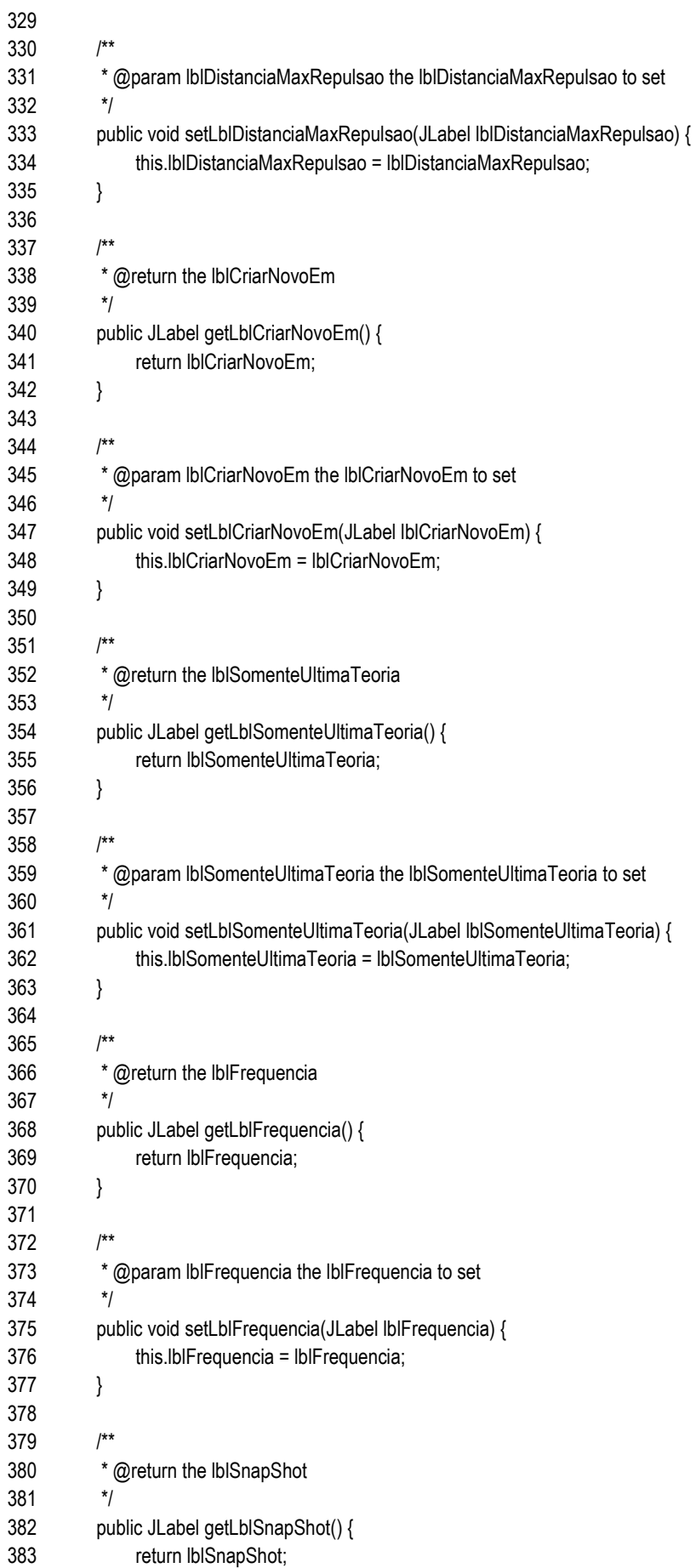

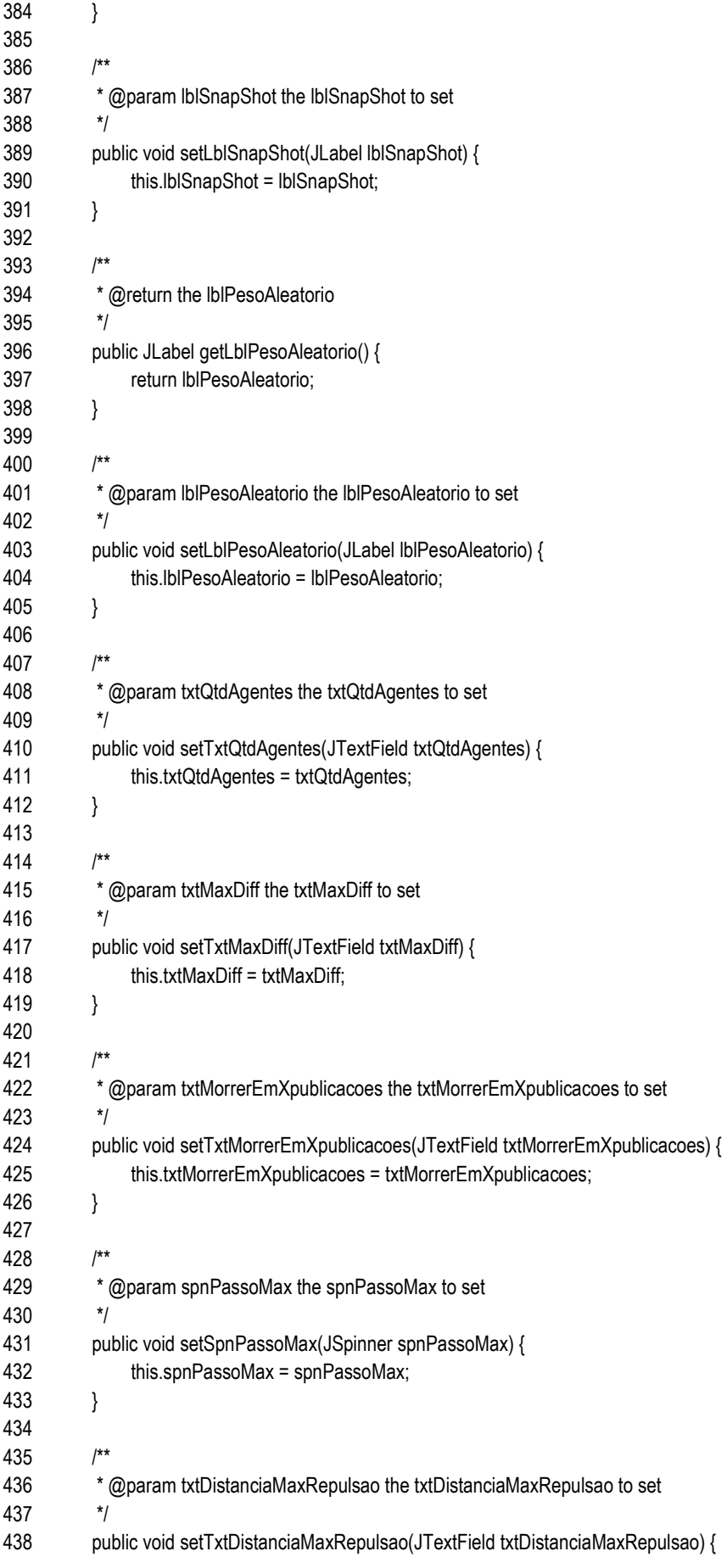
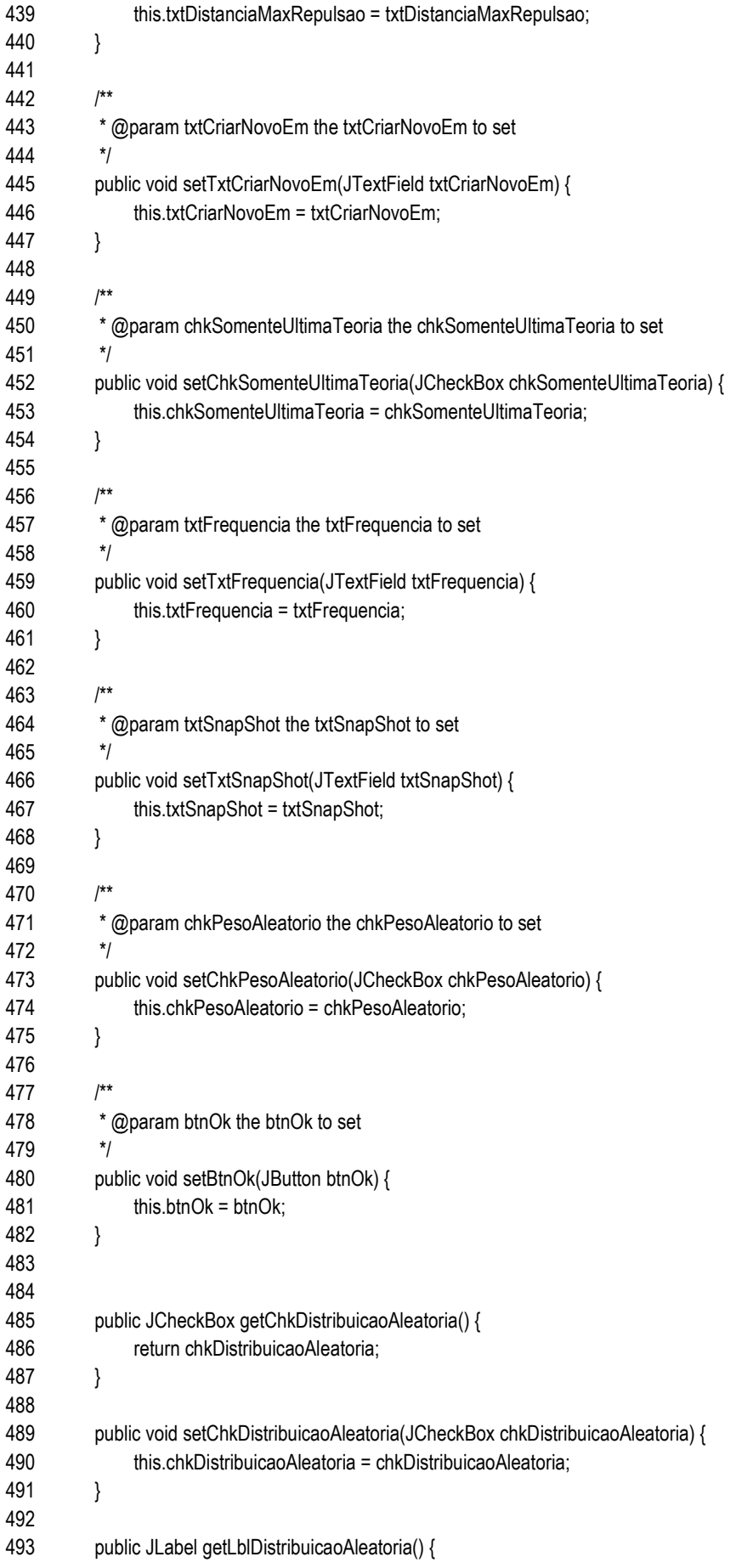

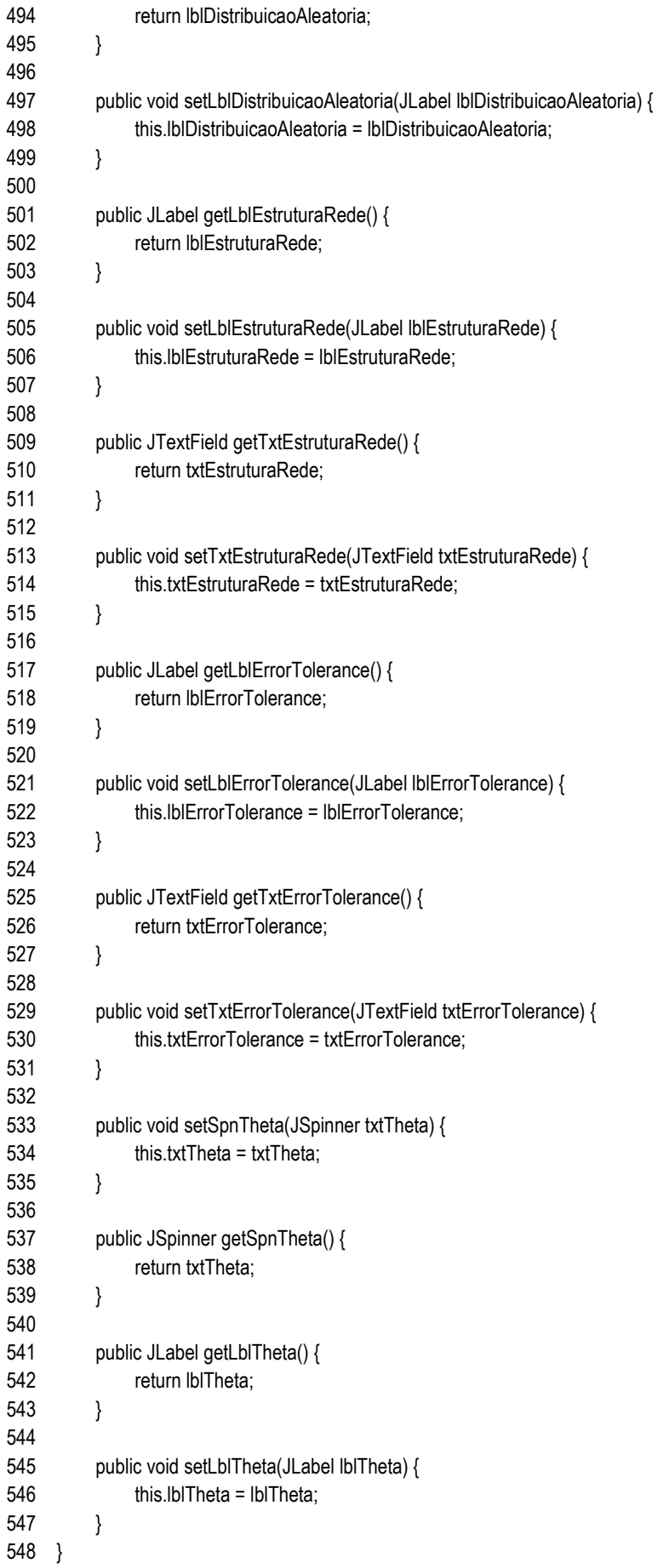

## view/ ControladoListener.java

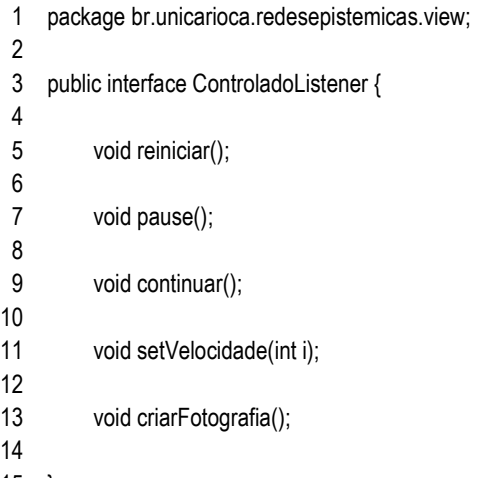

}

## view/ ControlePanel.java

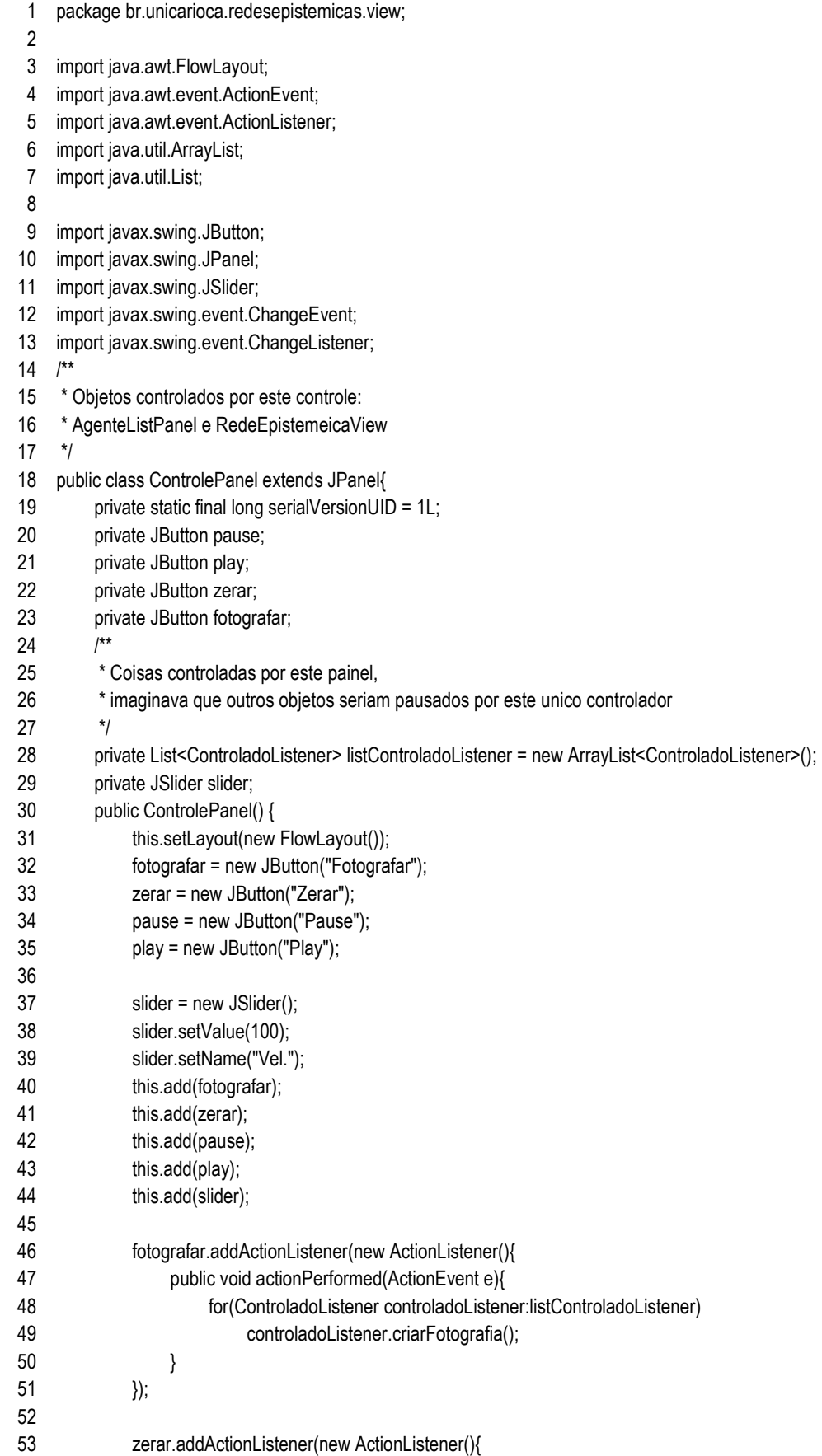

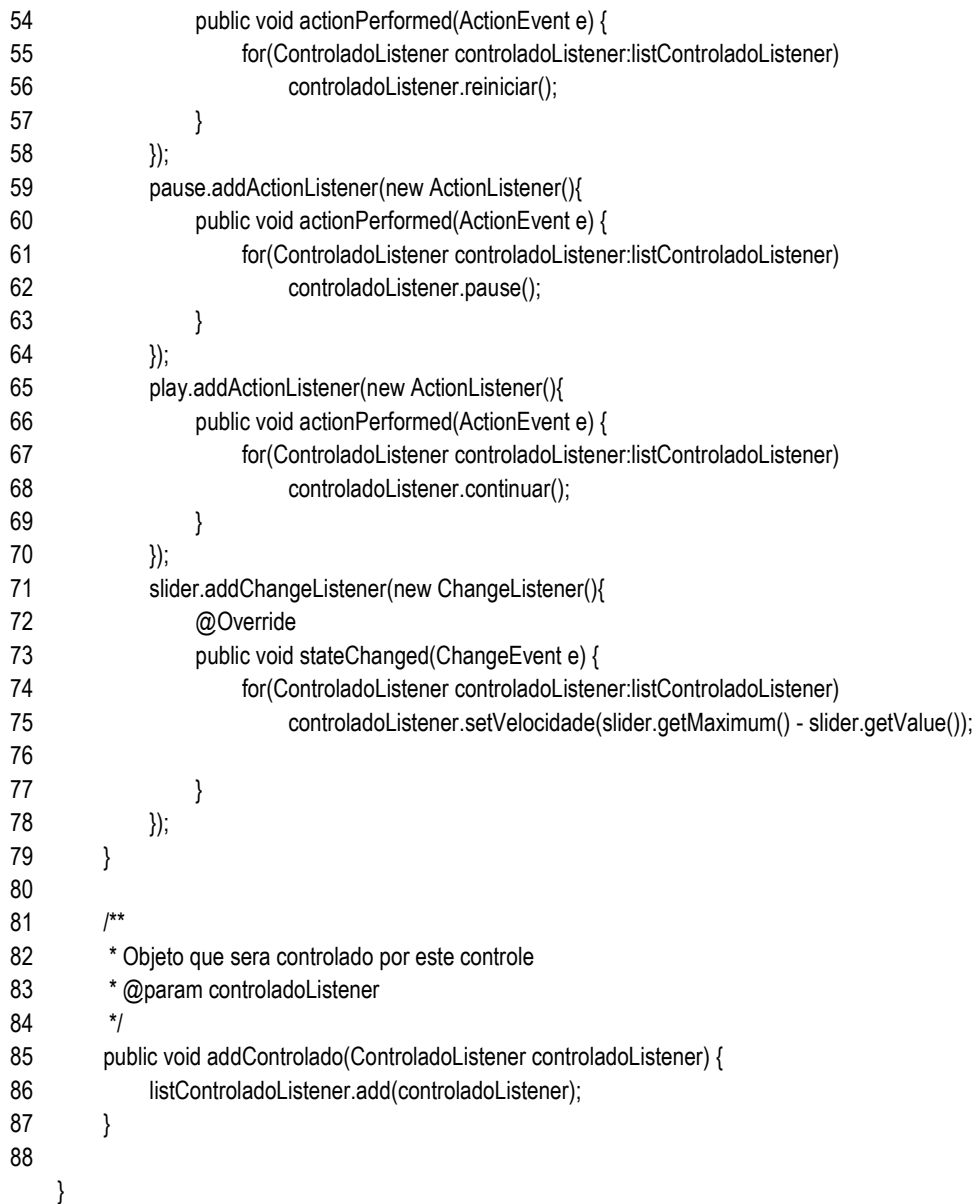

view/ CrencaJTable.java

1 package br.unicarioca.redesepistemicas.view;

2

- 3 import java.awt.Color;
- 4 import java.awt.Component;
- 5 import java.awt.event.ActionEvent;
- 6 import java.awt.event.ActionListener;
- 7 import java.util.ArrayList;
- 8 import java.util.List;
- 9
- 10 import javax.swing.AbstractCellEditor;
- 11 import javax.swing.BorderFactory;
- 12 import javax.swing.JButton;
- 13 import javax.swing.JColorChooser;
- 14 import javax.swing.JDialog;
- 15 import javax.swing.JLabel;
- 16 import javax.swing.JOptionPane;
- 17 import javax.swing.JTable;
- 18 import javax.swing.event.TableModelEvent;
- 19 import javax.swing.event.TableModelListener;
- 20 import javax.swing.table.TableCellEditor;
- 21 import javax.swing.table.TableCellRenderer;
- 22
- 23 import org.apache.log4j.Logger;
- 24
- 25 import br.unicarioca.redesepistemicas.modelo.ParEpistemico;
- 26
- 27 public class CrencaJTable extends JTable{
- 28 private static final long serialVersionUID = 1L;
- 29 private static final int PAR\_COLUMN=2;
- 30 private static final int COLOR\_COLUMN=1;
- 31 private static final int MONITORA\_COLUMN=0;
- 32 private static Logger logger = Logger.getLogger(CrencaJTable.class);
- 33 private static int shiftCol2Right =  $3$ :
- 34 private CrencaTableModel crencaTableModel;
- 35 private ParEpistemico parModelo;
- 36 public CrencaJTable(ParEpistemico parModelo, boolean consequenteAtual) {
- 37 this.parModelo = parModelo;
- 38 crencaTableModel = new CrencaTableModel(parModelo, consequenteAtual);
- 39 this.setModel(crencaTableModel);
- 40 this.getColumnModel().getColumn(COLOR\_COLUMN).setCellRenderer(new ColorCellRenderer());
- 41 this.getColumnModel().getColumn(COLOR\_COLUMN).setCellEditor(new ColorCellEditor());
- 42 this.getColumnModel().getColumn(COLOR\_COLUMN).setMaxWidth(20);//cor
- 43 this.getColumnModel().getColumn(PAR\_COLUMN).setMinWidth(200);//nome
- 44 this.getColumnModel().getColumn(MONITORA\_COLUMN).setMaxWidth(20);//checkbox?
- 45 crencaTableModel.addTableModelListener(new TableModelListener() {
- 46 @Override
- 47 public void tableChanged(TableModelEvent e) {
- 48 if(e.getColumn()==COLOR\_COLUMN){
- 49 logger.info("TableChanged coluna da cor");
- 50 ParEpistemico par = getParInRow(e.getFirstRow());
- 51 if(par!=null){
- 52 logger.info("atualizando a cor do par...");
- 53 par.setCor(getColorInRow(e.getFirstRow()));

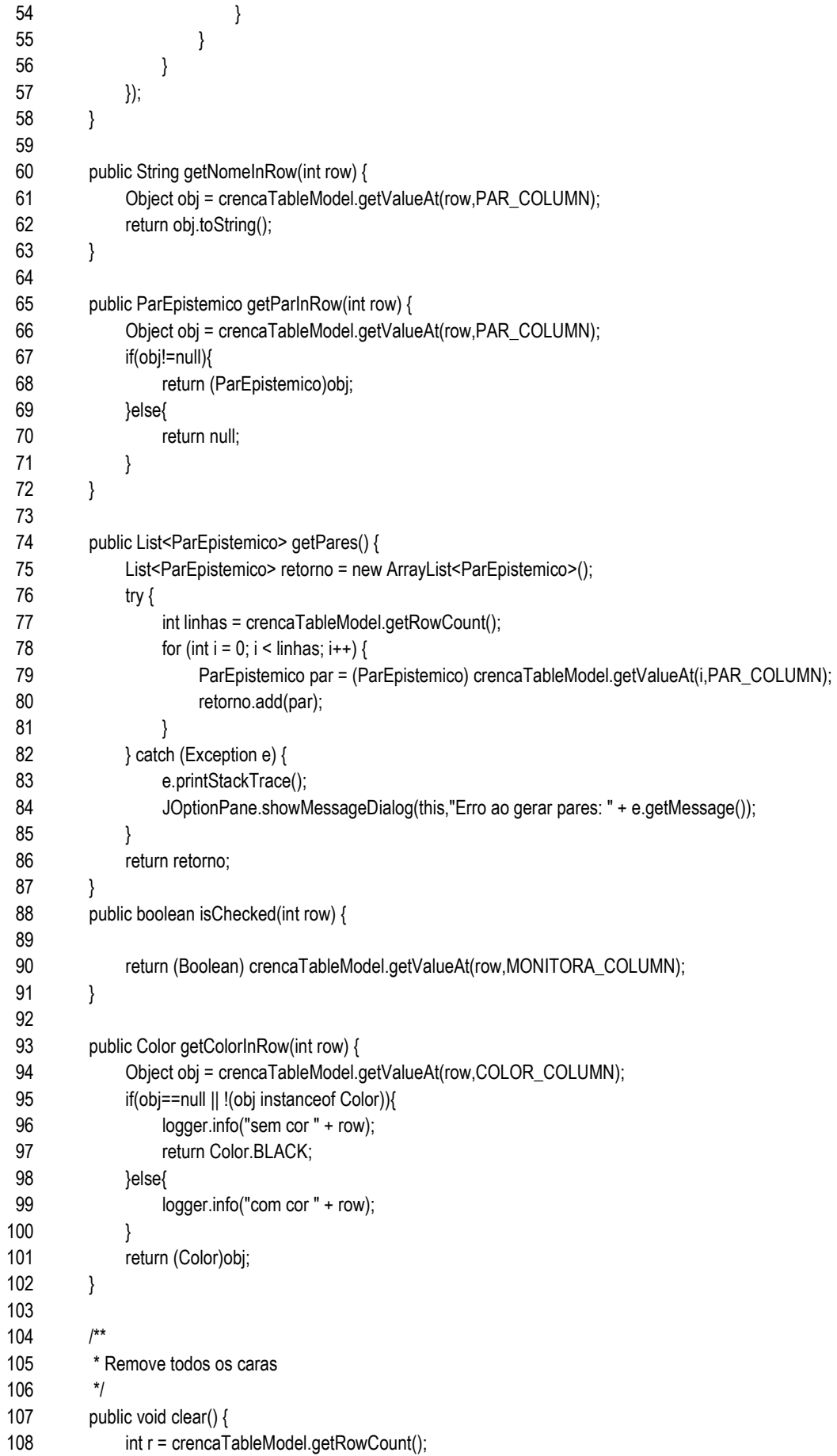

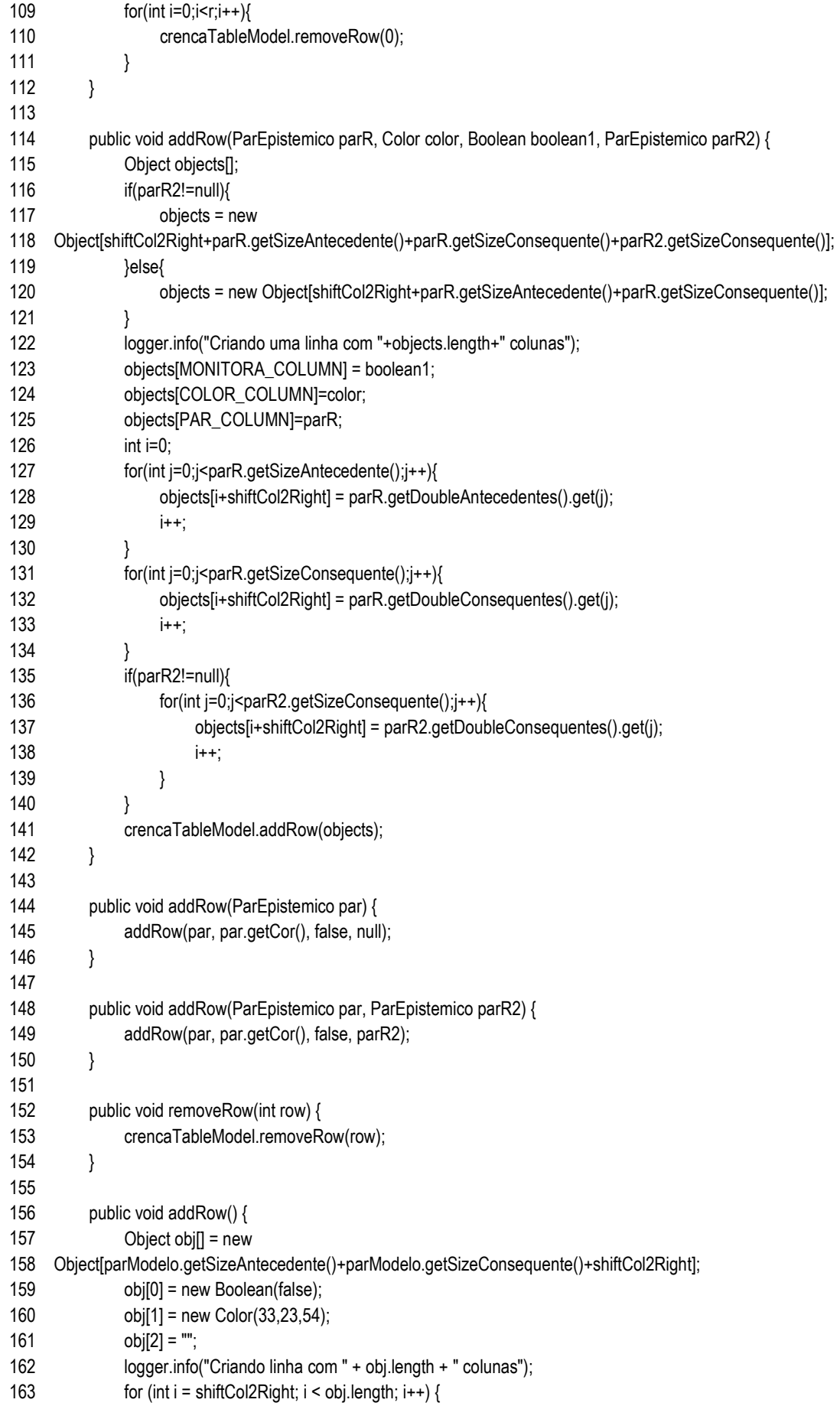

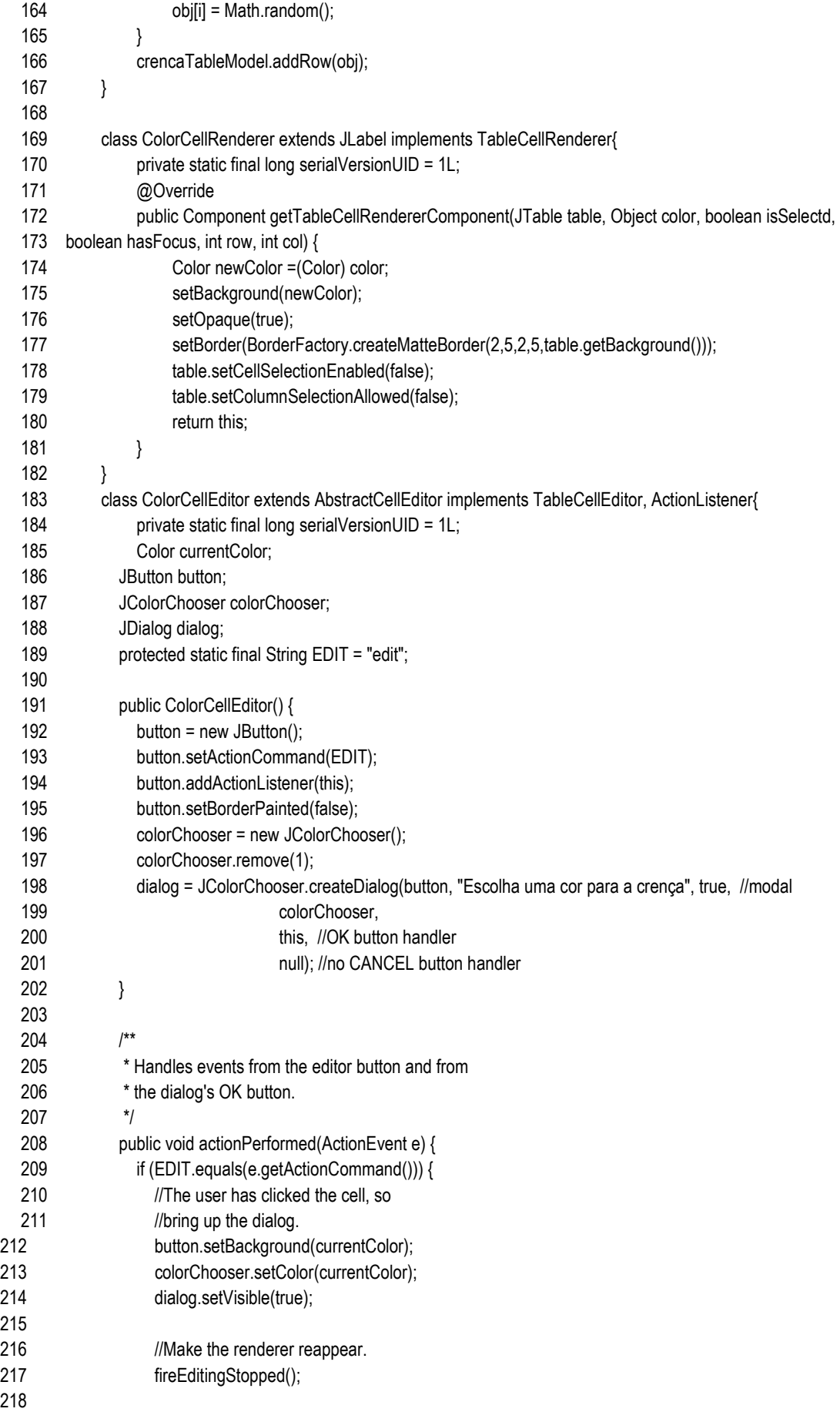

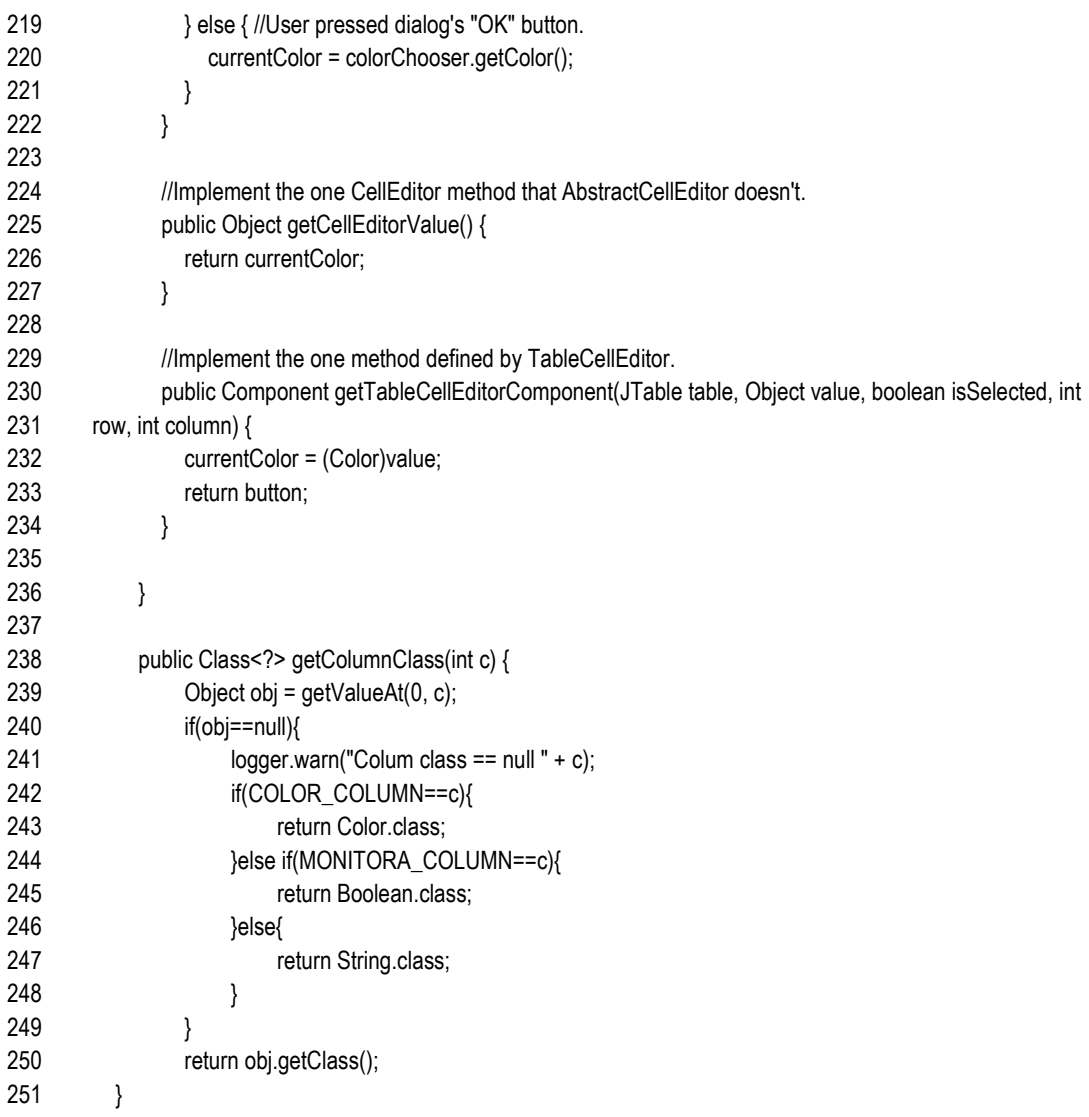

}

## view/ CrencaTreinarView.java

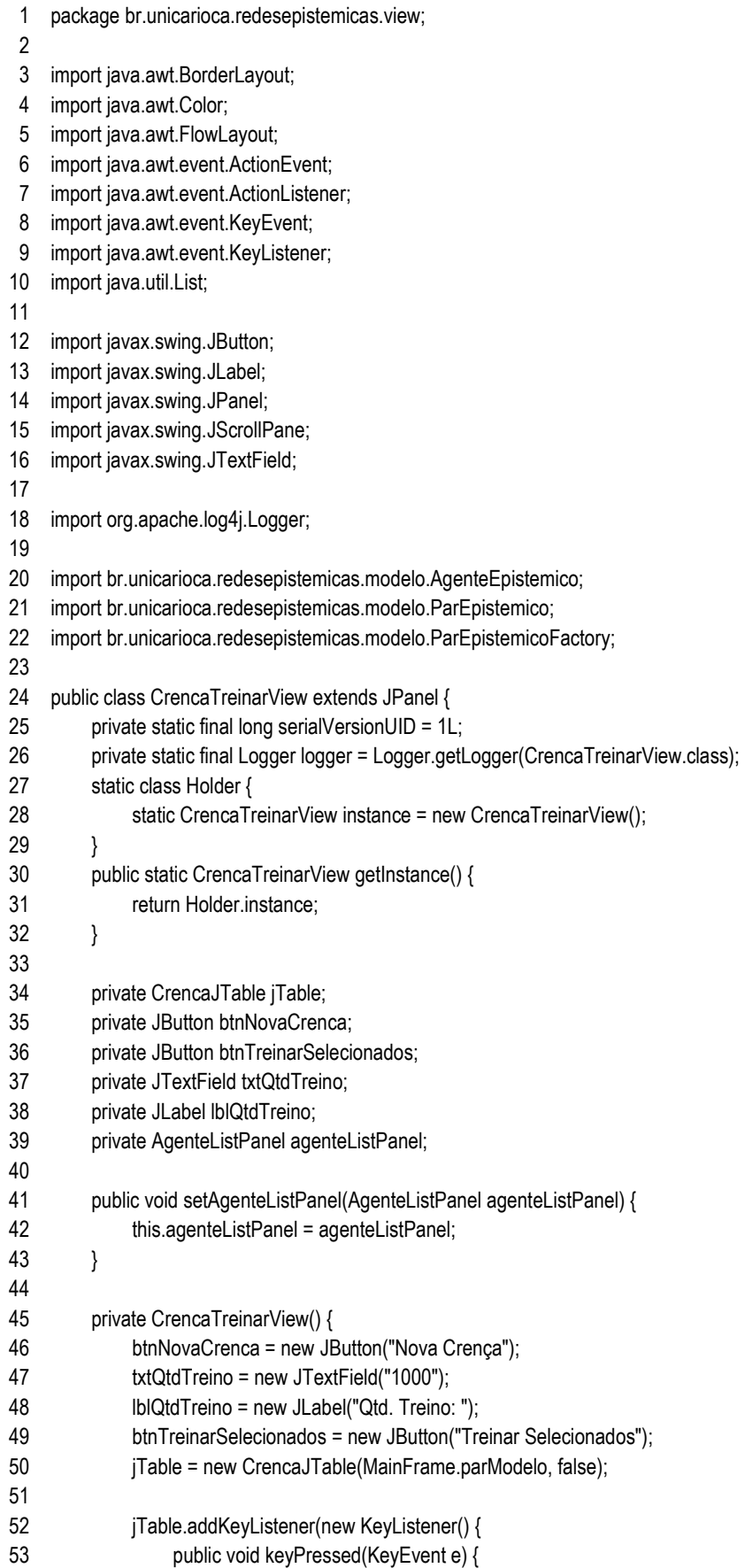

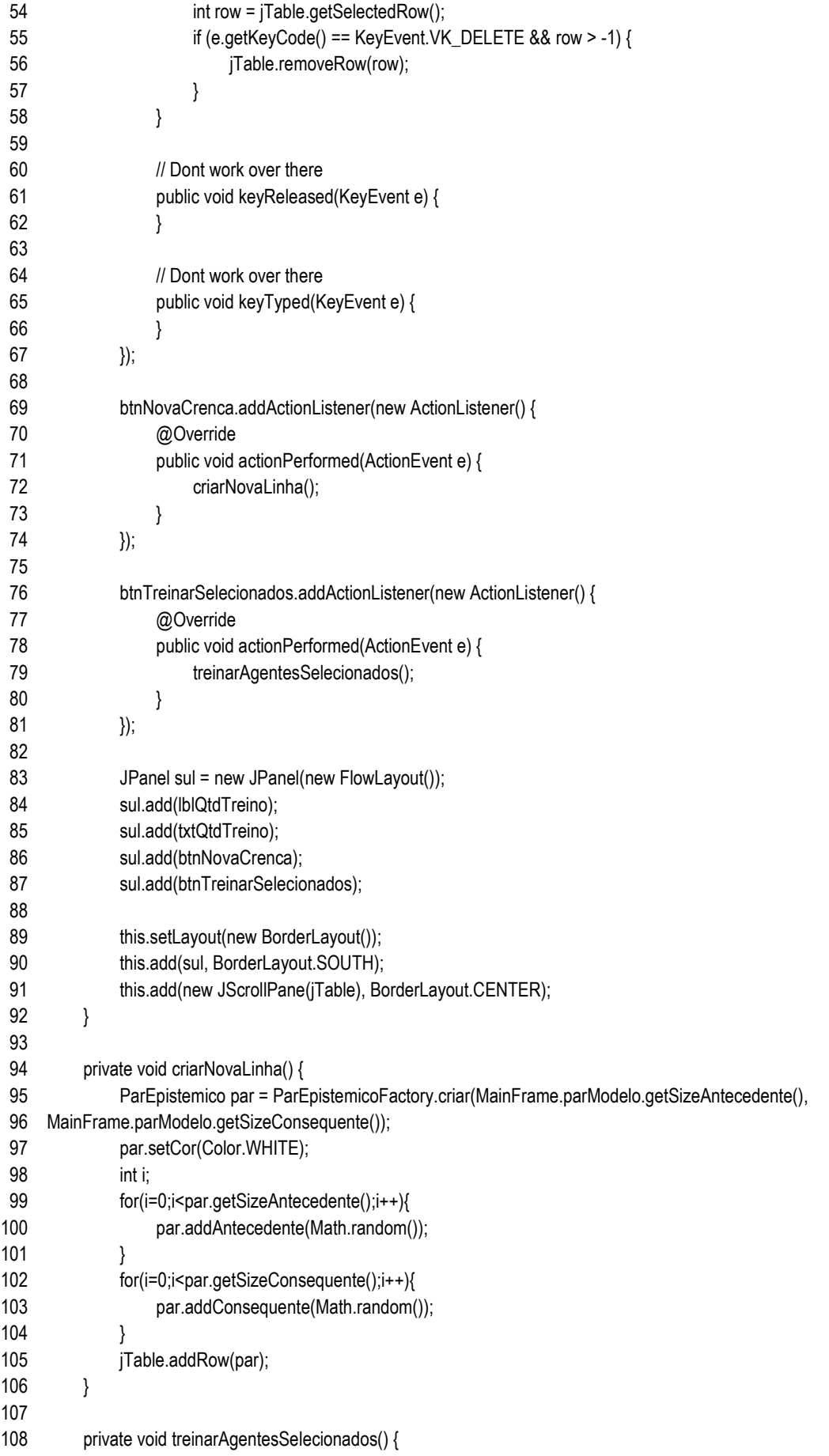

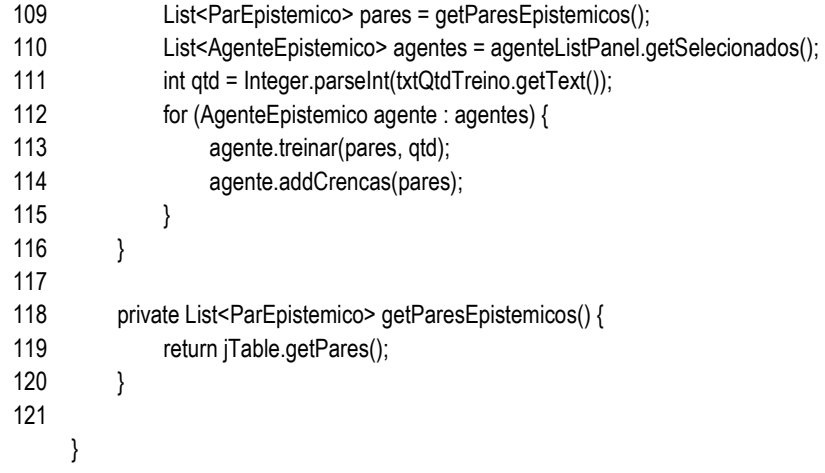

216

# view/ CrencaView.java

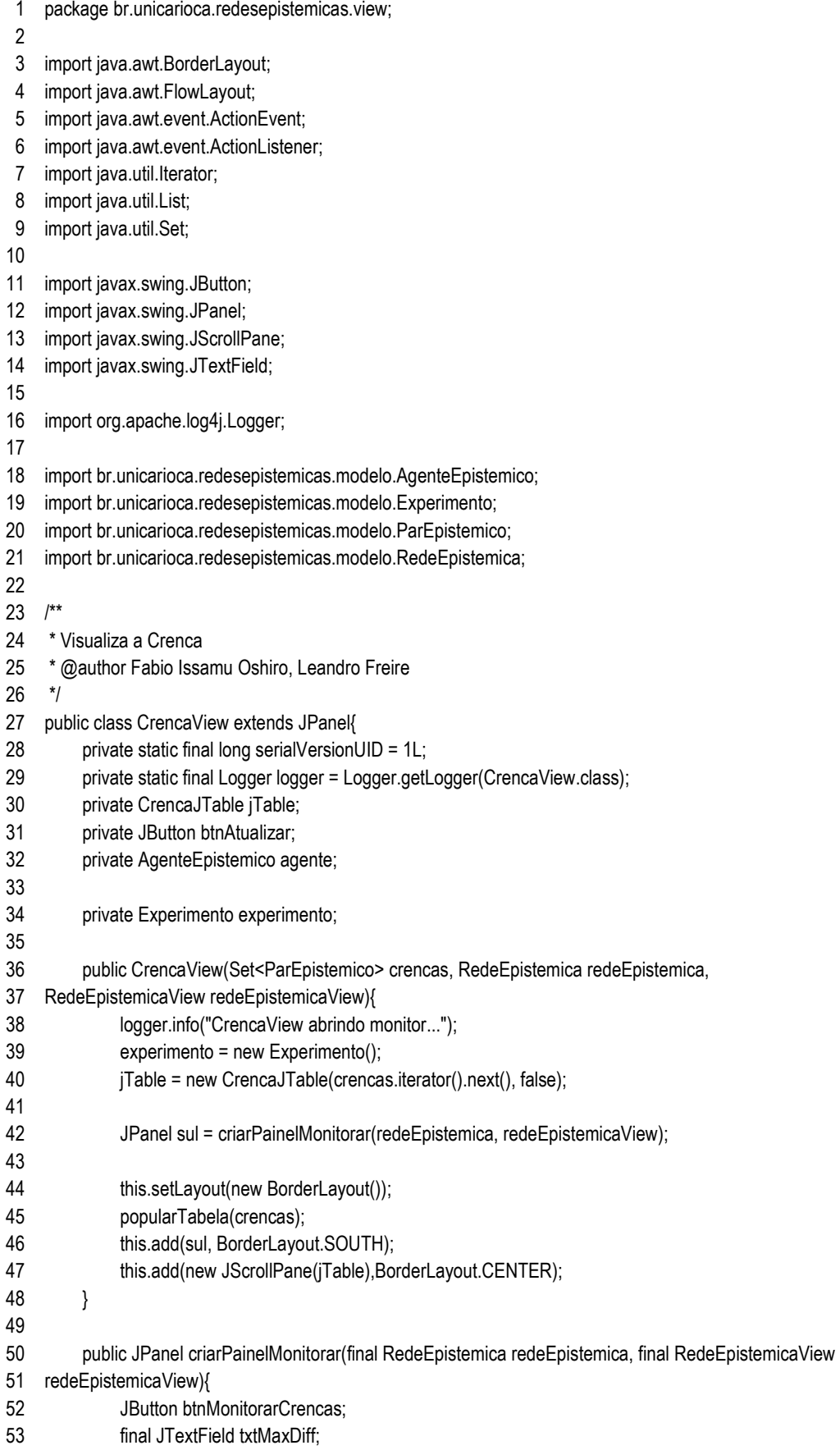

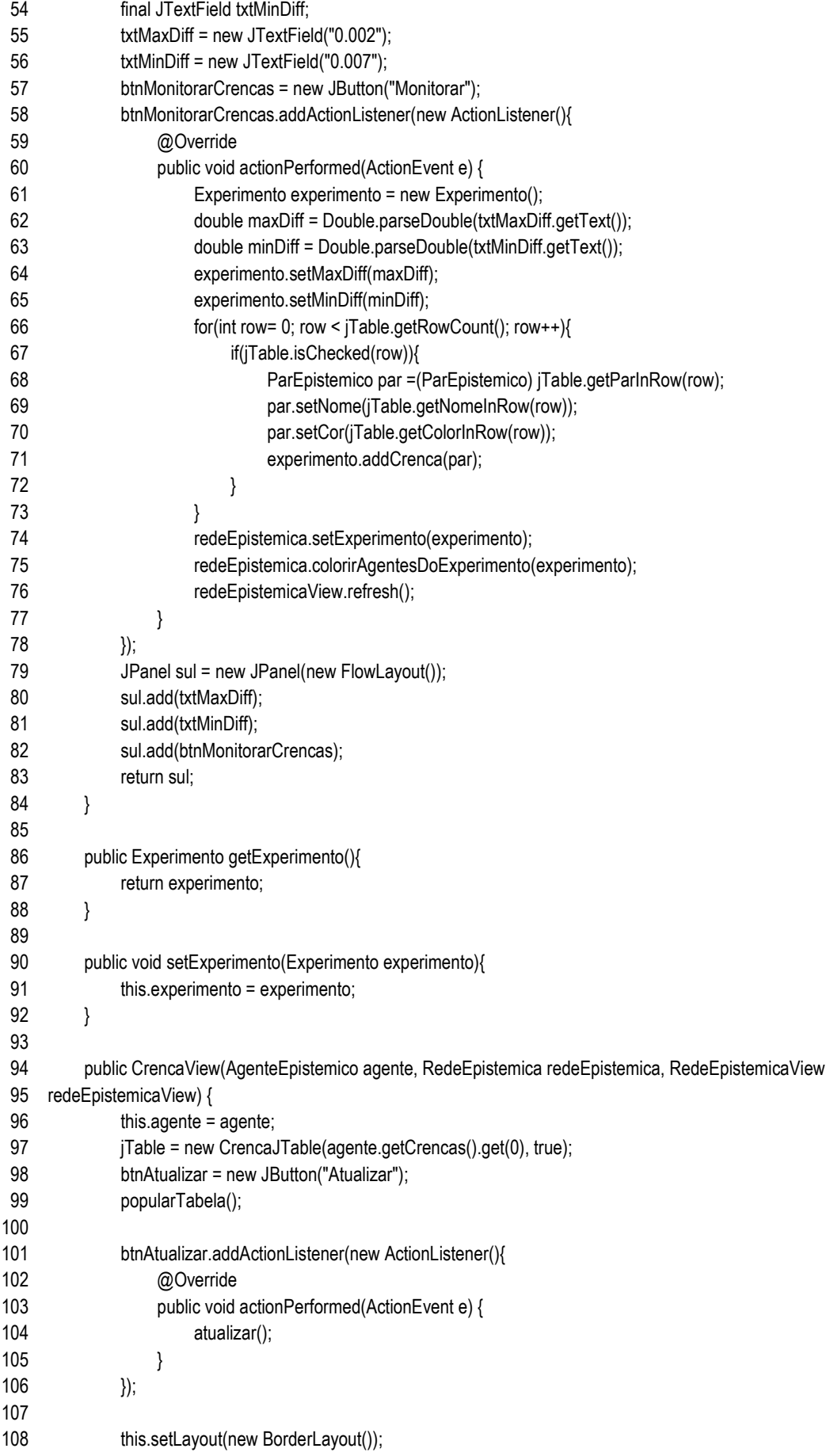

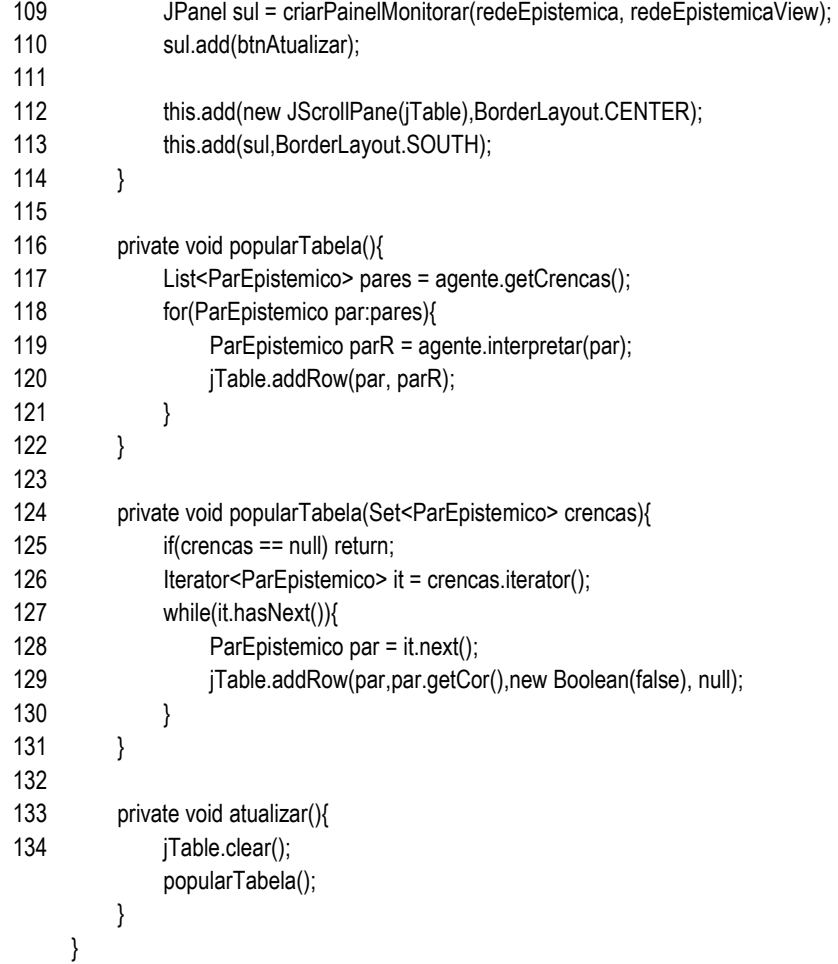

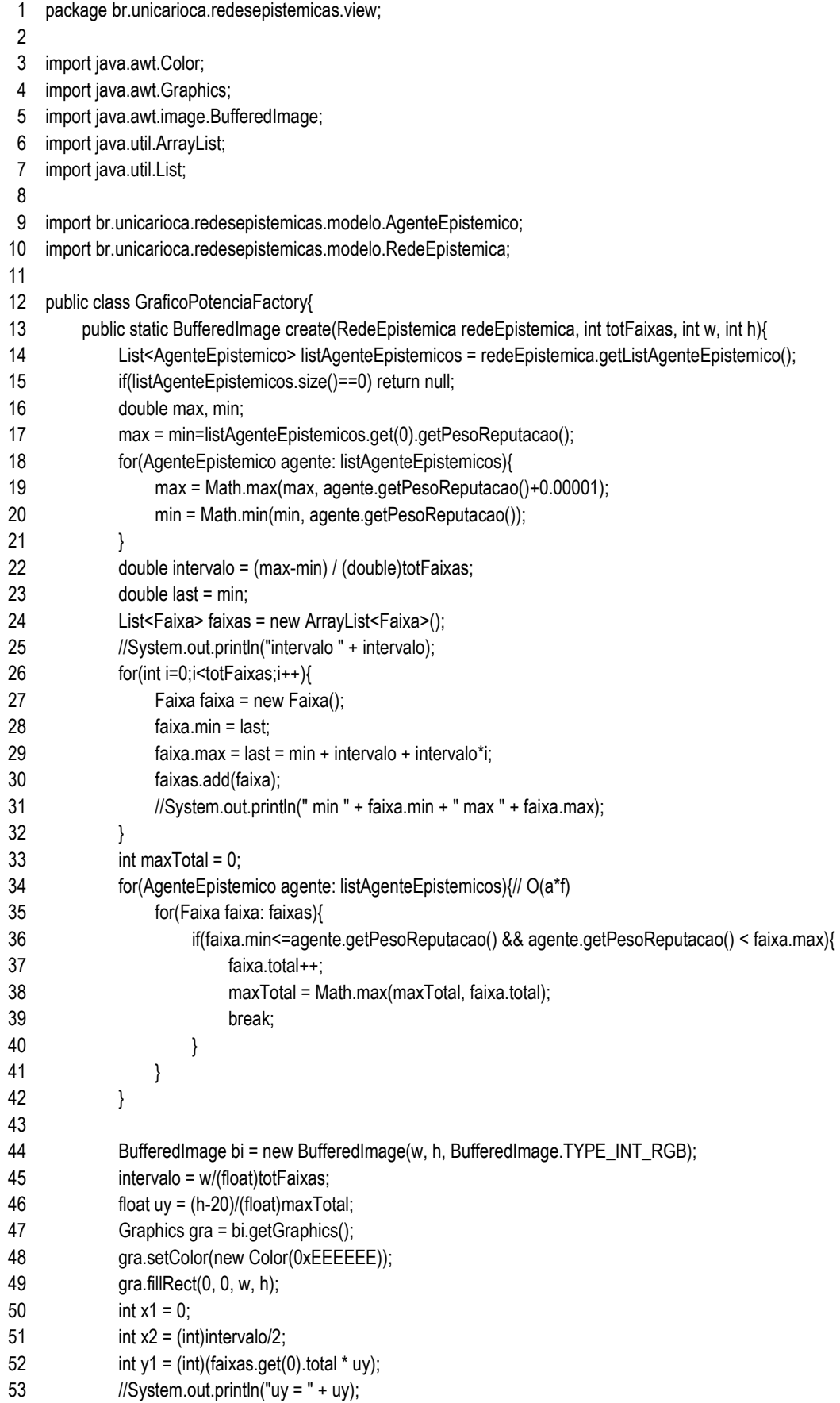

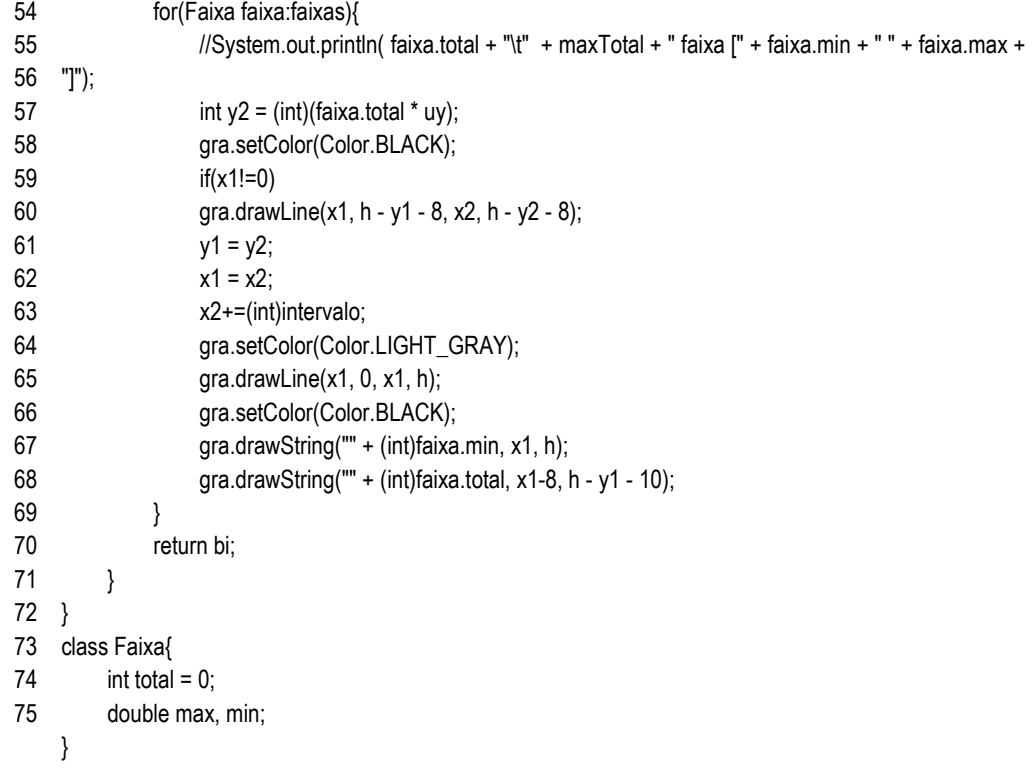

#### view/ MainFrame.java

- package br.unicarioca.redesepistemicas.view;
- $\mathcal{L}$
- import java.awt.BorderLayout;
- import java.awt.event.ActionEvent;
- import java.awt.event.ActionListener;
- import java.awt.event.FocusEvent;
- import java.awt.event.FocusListener;
- import java.awt.event.KeyEvent;
- import java.awt.event.KeyListener;
- import java.awt.event.WindowEvent;
- import java.awt.event.WindowListener;
- import java.io.File;
- import java.util.HashSet;
- import java.util.List;
- import java.util.Set;
- 
- import javax.swing.BorderFactory;
- import javax.swing.JFileChooser;
- import javax.swing.JFrame;
- import javax.swing.JLabel;
- import javax.swing.JOptionPane;
- import javax.swing.JPanel;
- import javax.swing.JScrollPane;
- import javax.swing.SwingConstants;
- import javax.swing.event.ChangeEvent;
- import javax.swing.event.ChangeListener;
- import javax.swing.event.ListSelectionEvent;
- import javax.swing.event.ListSelectionListener;
- 
- import org.apache.commons.io.FileUtils;
- import org.apache.log4j.Logger;
- 
- import br.unicarioca.redesepistemicas.bo.GenericDao;
- import br.unicarioca.redesepistemicas.bo.InfoListener;
- import br.unicarioca.redesepistemicas.bo.SalvarSnapShoot;
- import br.unicarioca.redesepistemicas.dao.RedeDao;
- import br.unicarioca.redesepistemicas.modelo.AgenteEpistemico;
- import br.unicarioca.redesepistemicas.modelo.AgenteEpistemicoFactory;
- import br.unicarioca.redesepistemicas.modelo.CicloVidaAgenteListener;
- import br.unicarioca.redesepistemicas.modelo.NumeroAleatorio;
- import br.unicarioca.redesepistemicas.modelo.ParEpistemico;
- import br.unicarioca.redesepistemicas.modelo.ParEpistemicoFactory;
- import br.unicarioca.redesepistemicas.modelo.RedeEpistemica;
- 
- /\*\*
- \* Janela principal do sistema
- \*/
- public class MainFrame extends JFrame implements InfoListener,WindowListener,
- CicloVidaAgenteListener,AgenteEpistemicoFactory{
- private static final long serialVersionUID = 1L;
- private static Logger logger = Logger.getLogger(MainFrame.class);
- private static MainFrame instance;
- private RedeEpistemicaView redeEpistemicaView;

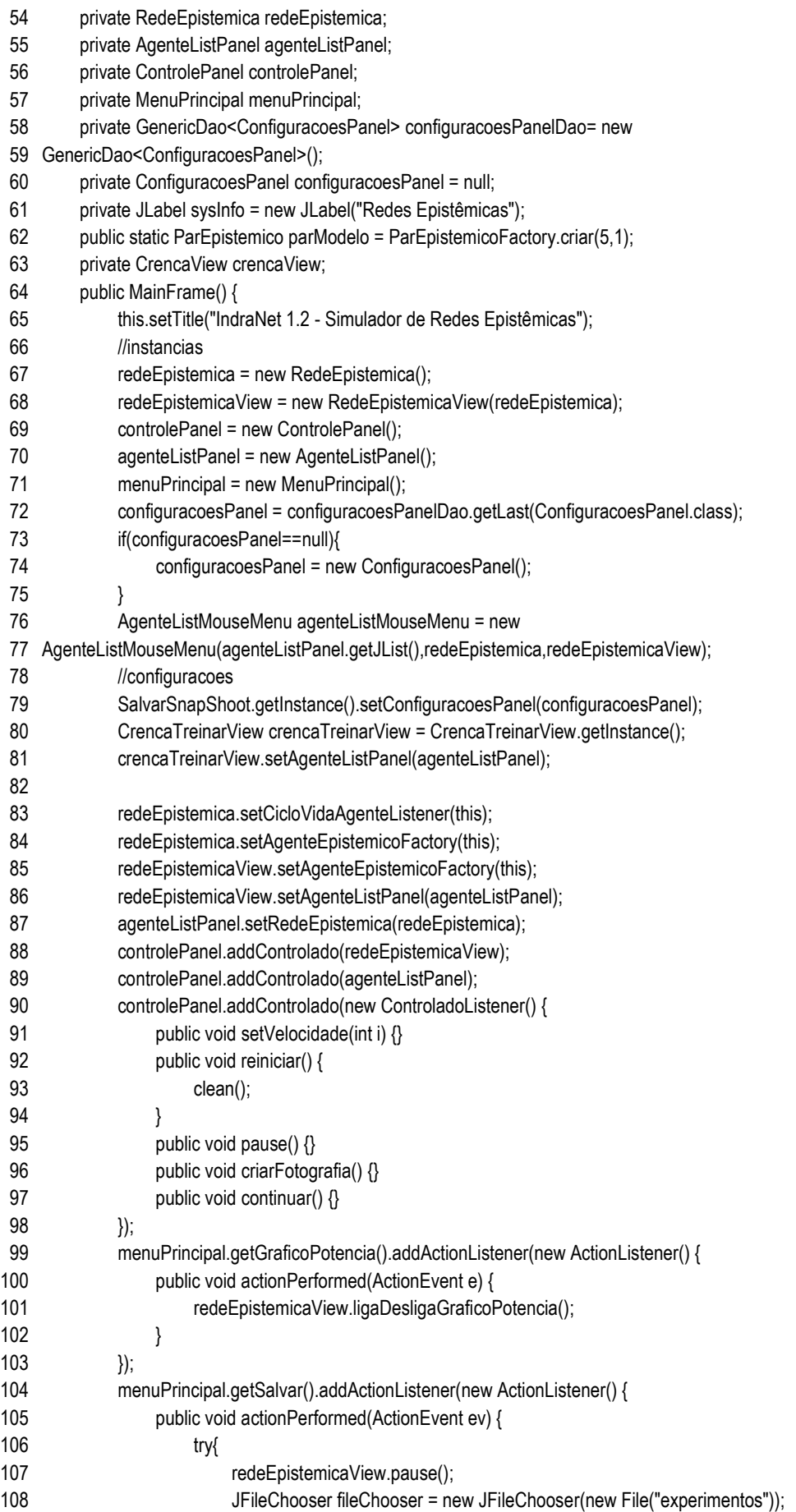

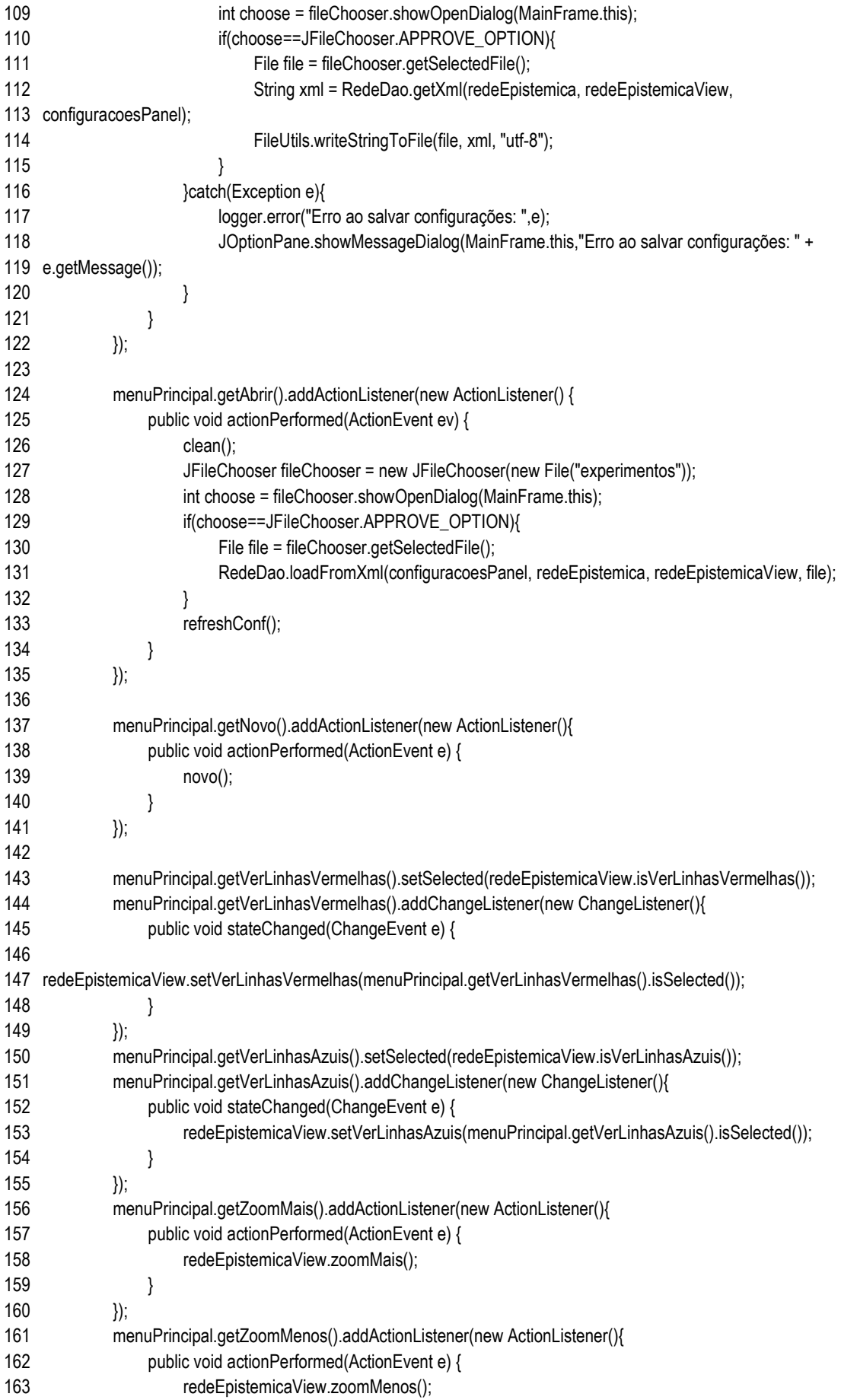

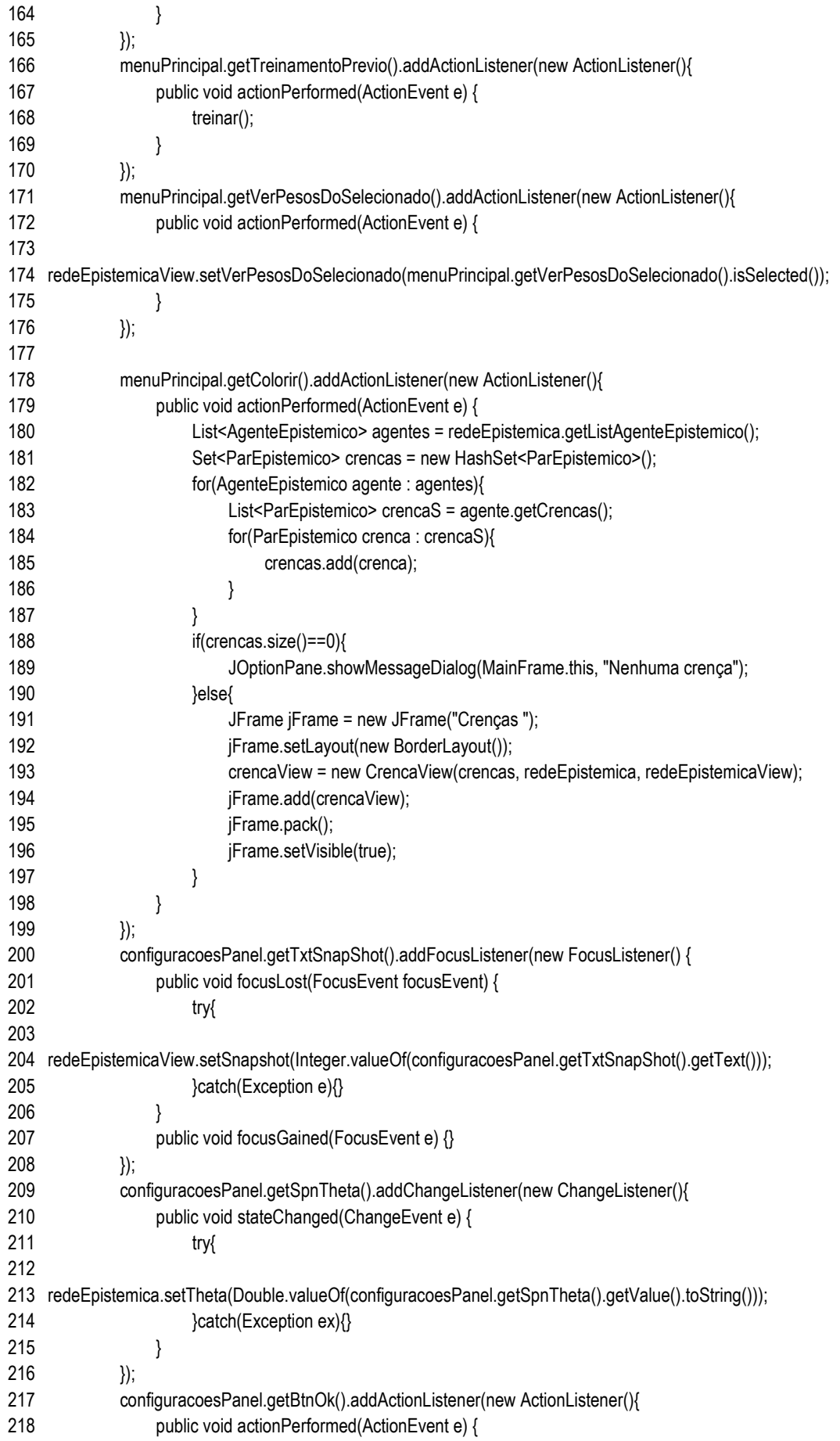

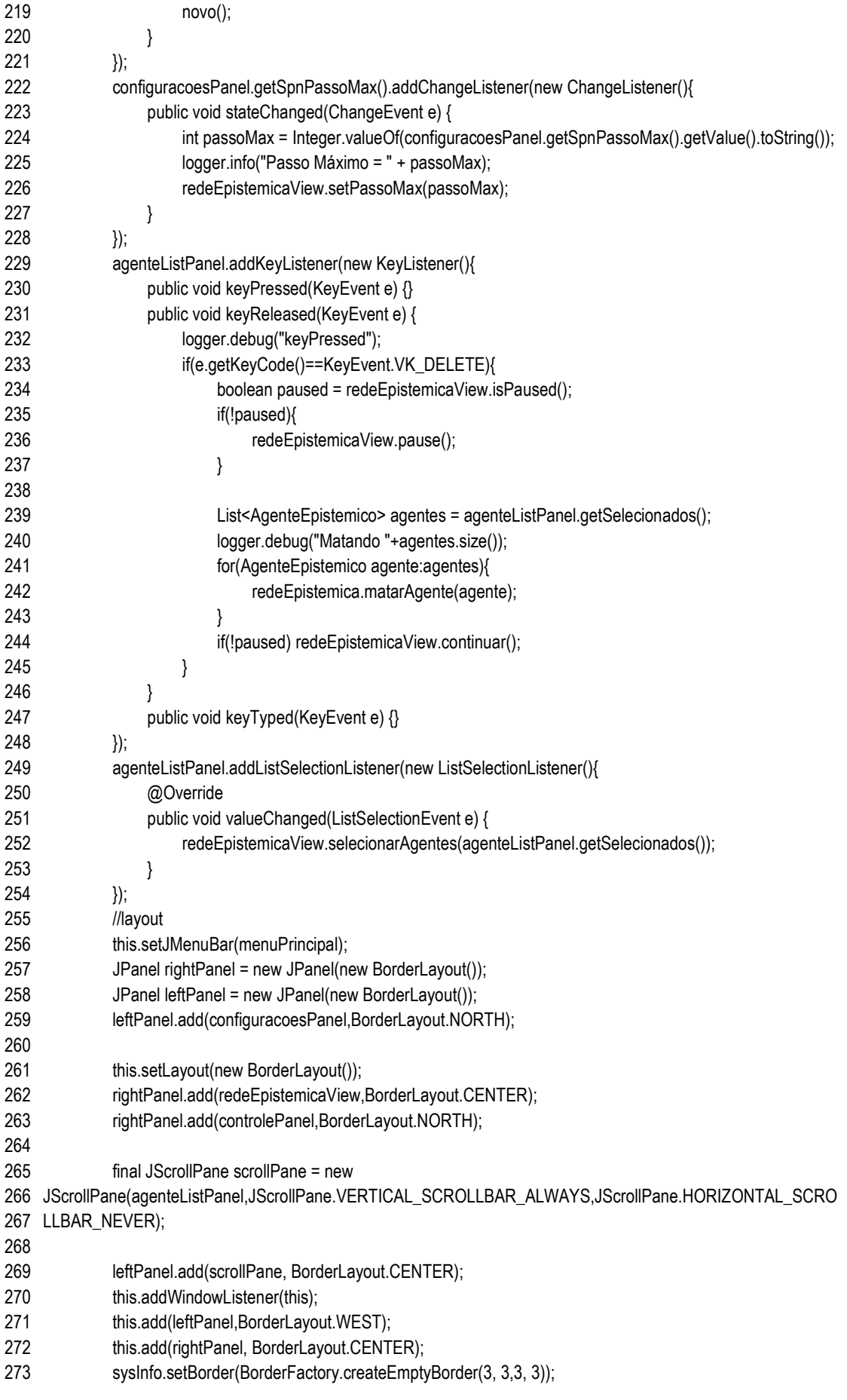

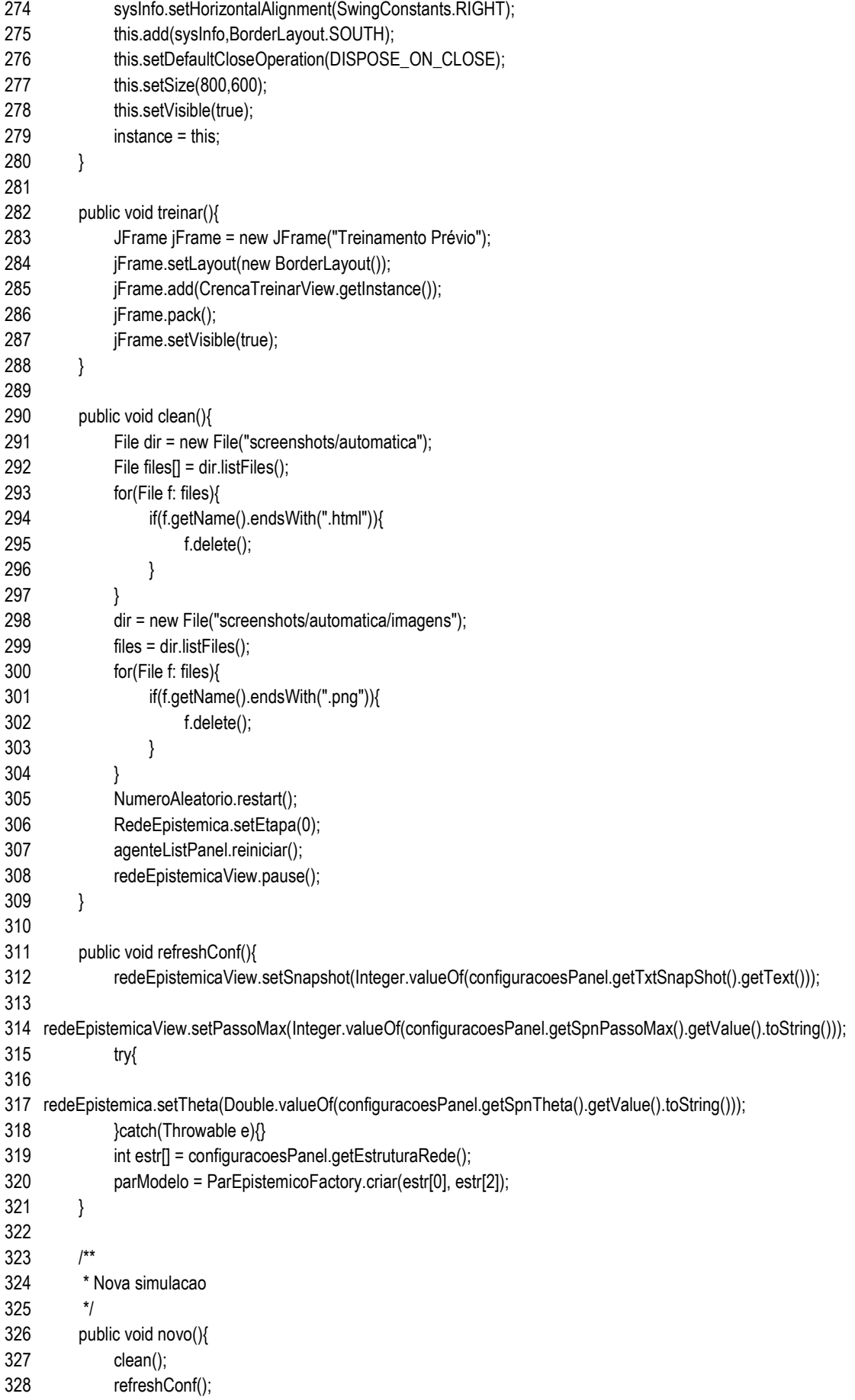

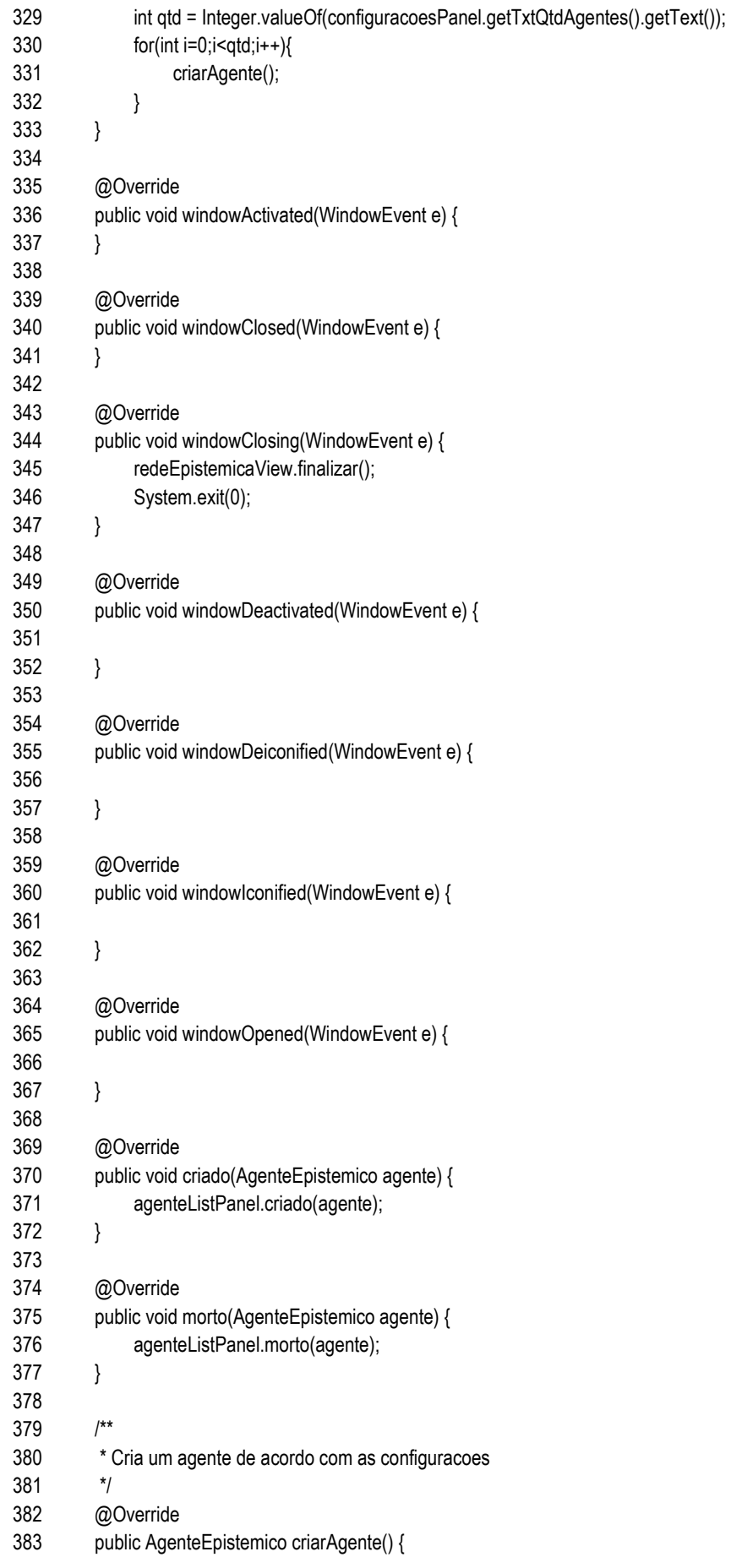

```
384
385
386
387
388
389
390
391
392
393
Integer.valueOf(configuracoesPanel.getTxtDistanciaMaxRepulsao().getText()); 
394
395
396
397
398
399
400
401
402
403
404
405
406
407
408
409
410
411
412
413
414
415
416
417
418
419
420
421
                //TODO talvez devesse existir um factory implementado em outro local 
                int qtd = Integer.valueOf(configuracoesPanel.getTxtQtdAgentes().getText()); 
                int morrerEm = Integer.valueOf(configuracoesPanel.getTxtMorrerEmXpublicacoes().getText()); 
                double maxDiff = Double.valueOf(configuracoesPanel.getTxtMaxDiff().getText()); 
                double errorTolerance = Double.valueOf(configuracoesPanel.getTxtErrorTolerance().getText()); 
               boolean chkSomenteUltimaTeoria = configuracoesPanel.getChkSomenteUltimaTeoria().isSelected();
                boolean pesoAleatorio = configuracoesPanel.getChkPesoAleatorio().isSelected(); 
                boolean distribuicaoAleatoria = configuracoesPanel.getChkDistribuicaoAleatoria().isSelected(); 
                int distanciaMaxRepulsao = 
                int criarNovoEm = Integer.valueOf(configuracoesPanel.getTxtCriarNovoEm().getText()); 
                int w = redeEpistemicaView.getWidth(); 
                int h = redeEpistemicaView.getHeight(); 
                int i = redeEpistemica.getListAgenteEpistemico().size(); 
                logger.debug("chkSomenteUltimaTeoria = " + chkSomenteUltimaTeoria); 
               int x = 0, y = 0;
                if(distribuicaoAleatoria){//distr aleatoria 
                     x = (int)(w*NumeroAleatorio.gerarNumero()); 
                     y = (int)(h*NumeroAleatorio.gerarNumero()); 
                }else{//distribuicao organizada 
                    double d = Math.sqrt(qtd);
                    int linhas = (int)Math.floor(d);
                     int colunas = (int)Math.ceil(d); 
                     int col = i%linhas; 
                     int lin = i/colunas; 
                    x = col * (w/colunas) + (w/colunas)/2;
                    y = \lim * (w/\text{links}) + (w/\text{links})/2; } 
                double freq = Double.valueOf(configuracoesPanel.getTxtFrequencia().getText()); 
                int estr[] = configuracoesPanel.getEstruturaRede(); 
                AgenteEpistemico agente = new AgenteEpistemico(estr); 
                agente.setVontadeDePublicar(freq); 
               redeEpistemica.inserirAgente(agente.pesoAleatorio);
                redeEpistemicaView.addAgente(agente, x, y); 
                agente.setMaxDiff(maxDiff); 
                agente.setMorrerEmXpublicacoes(morrerEm); 
                agente.setSomenteUltimaTeoria(chkSomenteUltimaTeoria); 
                agente.setCriarNovoEm(criarNovoEm); 
                agente.setErrorTolerance(errorTolerance); 
                redeEpistemicaView.setDistanciaMaximaRepulsao(distanciaMaxRepulsao); 
                return agente; 
           } 
           @Override 
           public void info(String info) { 
                sysInfo.setText(info); 
           } 
           public static MainFrame getLastInstance() { 
                return instance; 
           } 
     }
```
## view/ MenuPrincipal.java

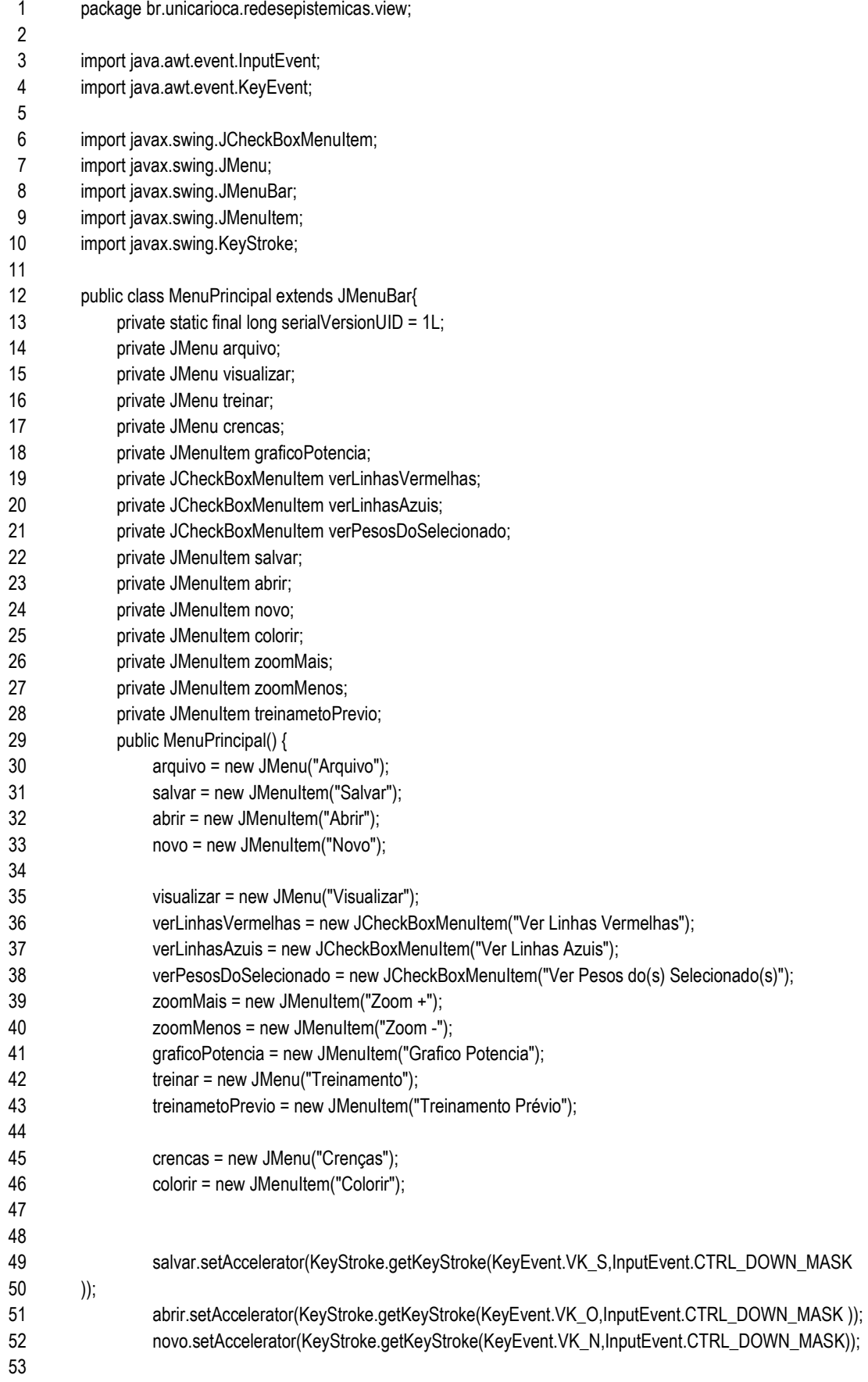

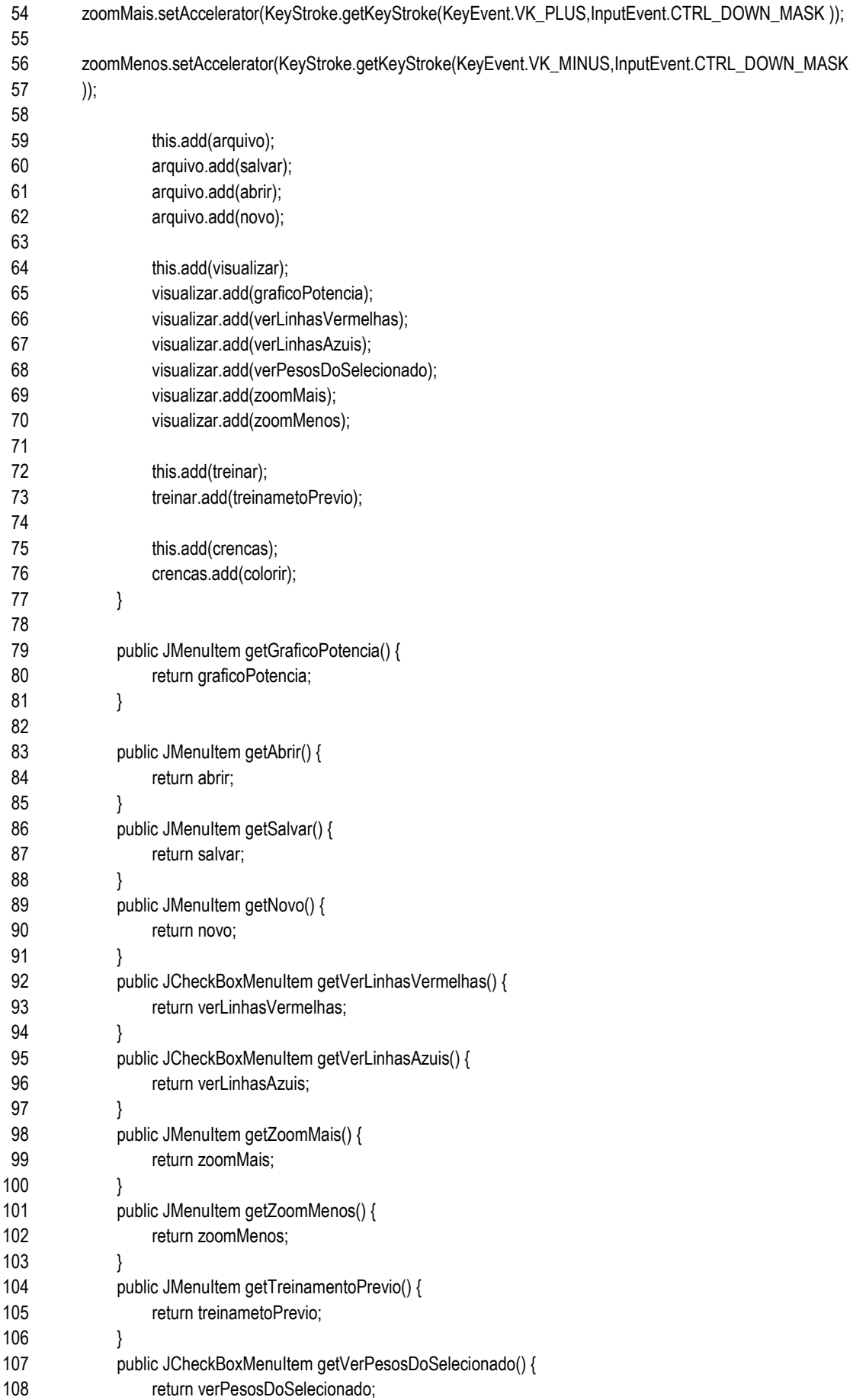

109 } public JMenuItem getColorir(){ return colorir; } }

### view/ RedeEpistemicaView.java

 package br.unicarioca.redesepistemicas.view;

- import java.awt.BasicStroke;
- import java.awt.Color;
- import java.awt.Graphics;
- import java.awt.Graphics2D;
- import java.awt.Point;
- import java.awt.Stroke;
- import java.awt.event.ComponentEvent;
- import java.awt.event.ComponentListener;
- import java.awt.event.MouseEvent;
- import java.awt.event.MouseListener;
- import java.awt.event.MouseWheelEvent;
- import java.awt.event.MouseWheelListener;
- import java.awt.image.BufferedImage;
- import java.util.ArrayList;
- import java.util.List;

- import javax.swing.ImageIcon;
- import javax.swing.JButton;
- 
- import org.apache.log4j.Logger;
- 
- import br.unicarioca.redesepistemicas.bo.SalvarSnapShoot;
- import br.unicarioca.redesepistemicas.modelo.AgenteEpistemico;
- import br.unicarioca.redesepistemicas.modelo.AgenteEpistemicoFactory;
- import br.unicarioca.redesepistemicas.modelo.Aresta;
- import br.unicarioca.redesepistemicas.modelo.ComunicacaoListener;
- import br.unicarioca.redesepistemicas.modelo.NumeroAleatorio;
- import br.unicarioca.redesepistemicas.modelo.ParEpistemico;
- import br.unicarioca.redesepistemicas.modelo.RedeEpistemica;
- 
- /\*\*
- \* Extends JButton
- \*/
- public class RedeEpistemicaView extends JButton implements ComunicacaoListener, ControladoListener,
- MouseWheelListener, MouseListener {
- private static final long serialVersionUID = 1L;
- private static Logger logger = Logger.getLogger(RedeEpistemicaView.class);
- private RedeEpistemica redeEpistemica;
- private Thread t;
- private boolean run = true;
- private BufferedImage bi = new BufferedImage(800, 600, BufferedImage.TYPE\_INT\_ARGB);
- private Graphics graphics = bi.getGraphics();
- private int delay = 0;
- private boolean pause = false;
- private boolean paused = false;
- private float escala = 0.25f;
- private int arrastar $X = 0$ ;
- private int arrastarY = 0;
- private boolean reiniciarBi = false;
- private boolean showGraficoPotencia = false;
- private AgenteEpistemicoFactory agenteEpistemicoFactory;

```
54
 55
 56
 57
 58
 59
 60
 61
62
 63
 64
 65
 66
 67
 68
 69
 70
 71
 72
 73
 74
 75
 76
 77
 78
 79
 80
 81
 82
 83
 84
 85
 86
 87
 88
 89
 90
 91
 92
 93
 94
 95
 96
 97
 98
99
100
101
102
103
104
105
106
107
108
            private int startDragX = 0; 
            private int startDragY = 0; 
            private int distanciaMaxRepulsao; 
            private int passoMax = 15; 
            private boolean verLinhasVermelhas = false; 
            private boolean verLinhasAzuis = false; 
            private boolean verPesosDoSelecionado = false; 
            private int algoritimoRepulsao = 2; 
            private AgenteListPanel agenteListPanel; 
            private int ordenarAgentesEmNEtapas = 10; 
            private int snapshot = 1000; 
            private BasicStroke comunicadorStroke = new BasicStroke(3.0f); 
            public RedeEpistemicaView(RedeEpistemica redeEpistemica) { 
                 this.redeEpistemica = redeEpistemica; 
                 this.redeEpistemica.addComunicacaoListener(this); 
                 this.redeEpistemica.ligarLoop(false); 
                t = new Thread() {
                      @Override 
                      public void run() { 
                           while (run) { 
                               try { 
                                     if (!pause) { 
                                          paused = false; 
                                          initDesenho(); 
                                          desenharAgentes(); 
                                          atualizar(); 
                                          logger.debug("Atualizando imagem delay " + delay*10); 
                                         setIcon(new ImageIcon(bi));
                                          //30 is a magic number, just to not flick the image 
                                          Thread.sleep((delay*10)+30); 
                                     } else { 
                                          paused = true; 
                                          Thread.sleep(84); 
       } 
                               } catch (Exception e) { 
                                     if (run) 
                                          e.printStackTrace(); 
       } 
       } 
                     } 
                 }; 
                 t.start(); 
                 this.addMouseListener(this); 
                 this.addMouseWheelListener(this); 
                 this.addComponentListener(new ComponentListener() { 
                      public void componentHidden(ComponentEvent e) {} 
                      public void componentMoved(ComponentEvent e) {} 
                      public void componentResized(ComponentEvent e) { 
                           reiniciarBi = true; 
                          refresh(); 
                     } 
                      public void componentShown(ComponentEvent e) {} 
                 }); 
            }
```
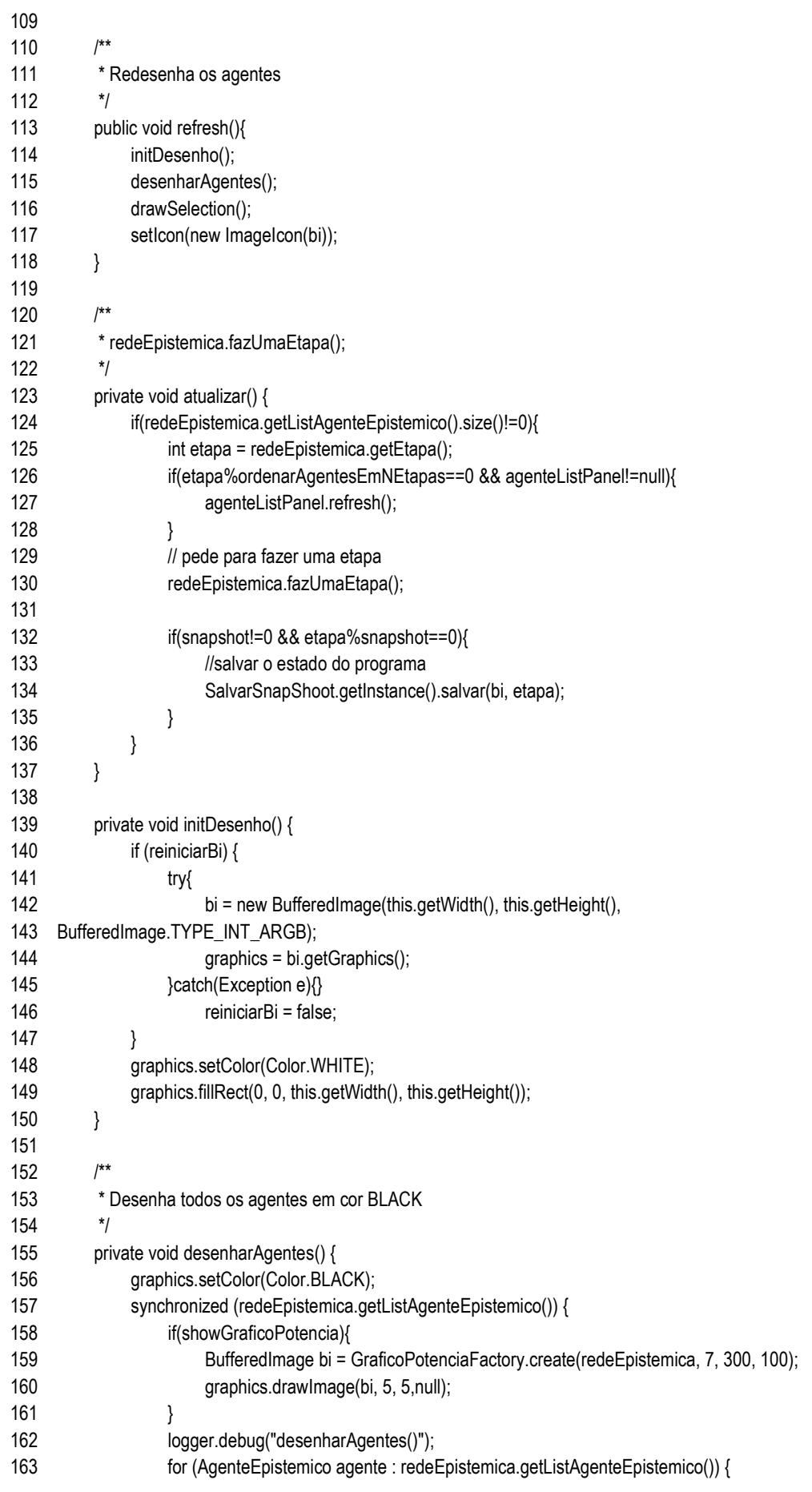

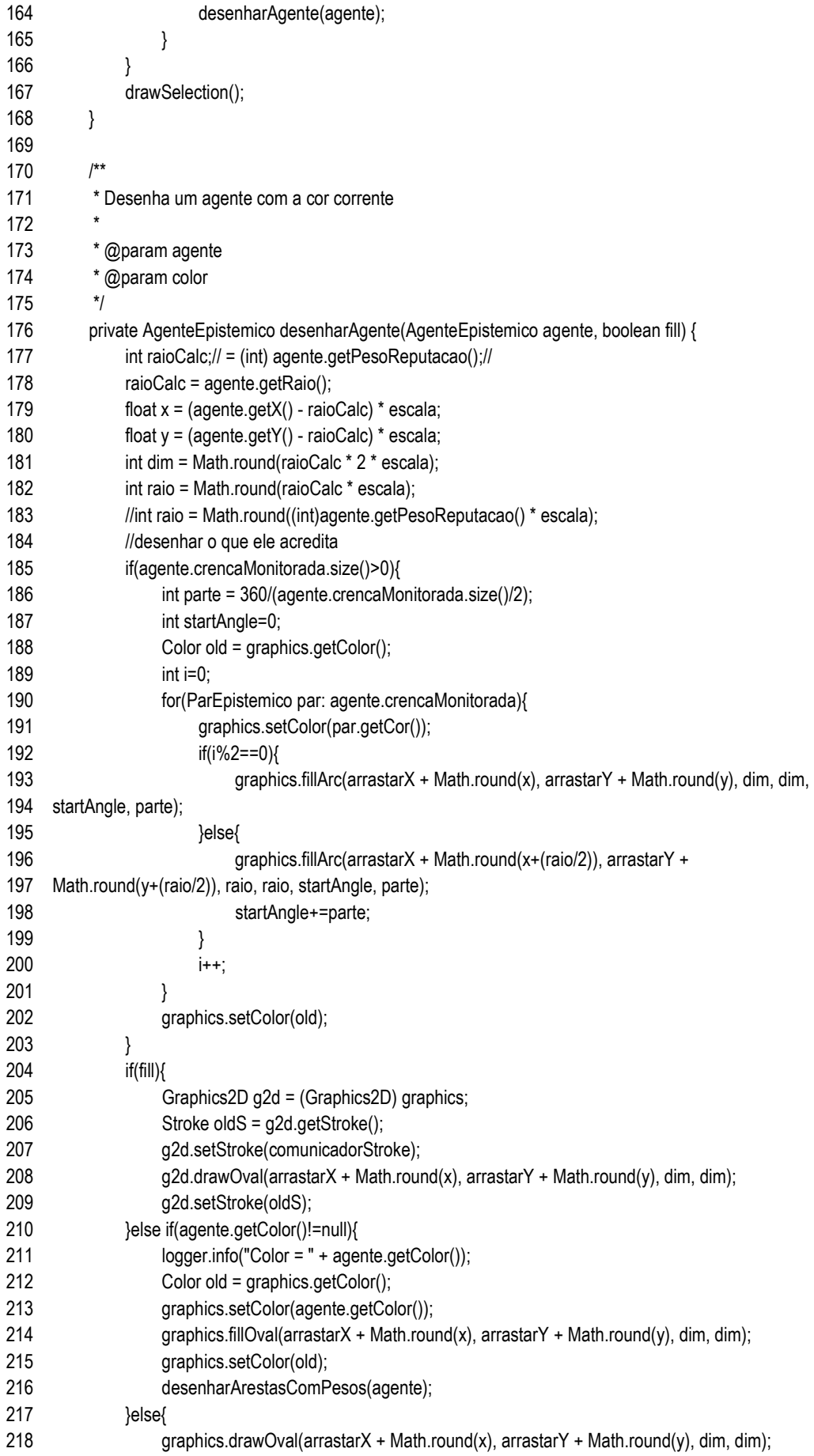

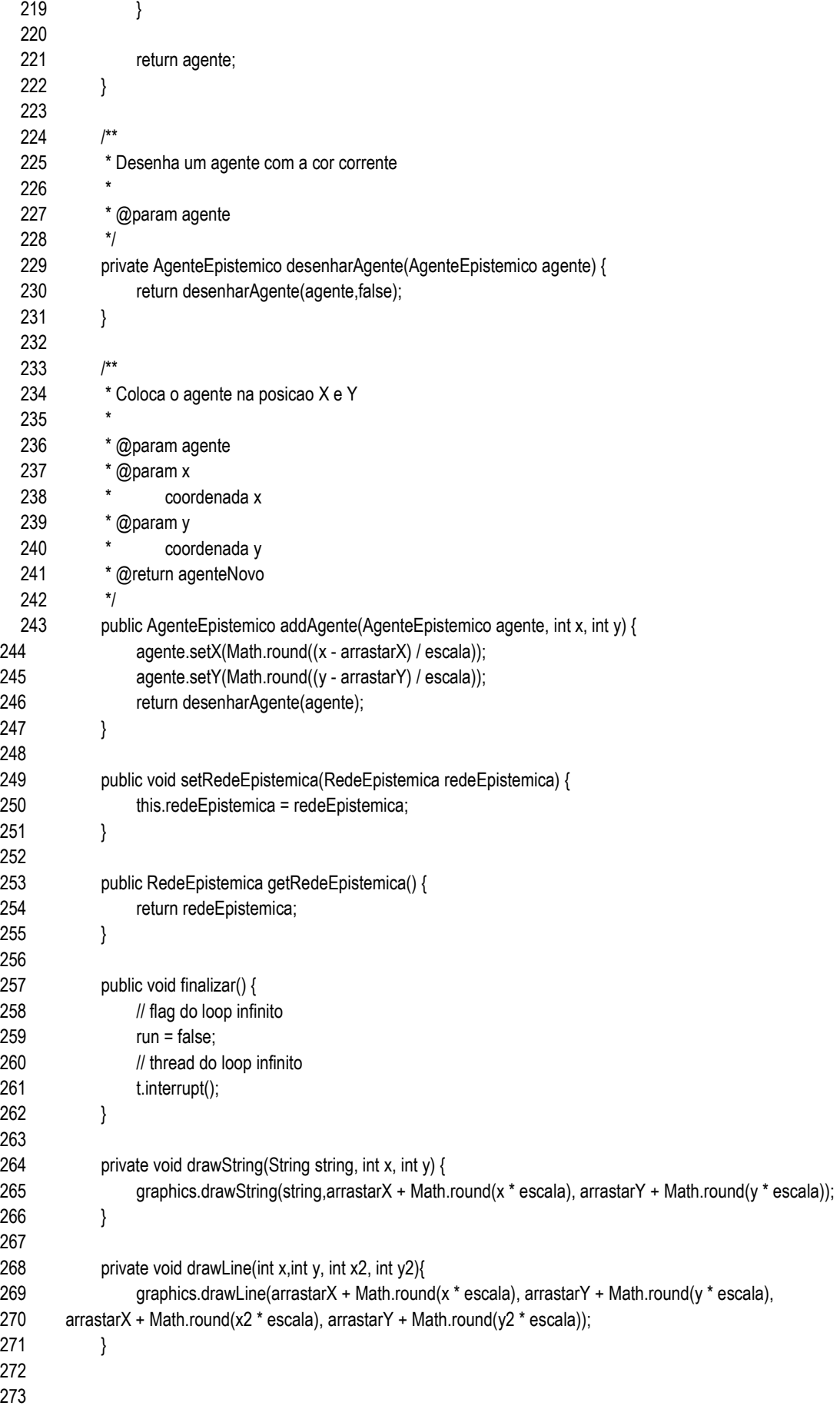

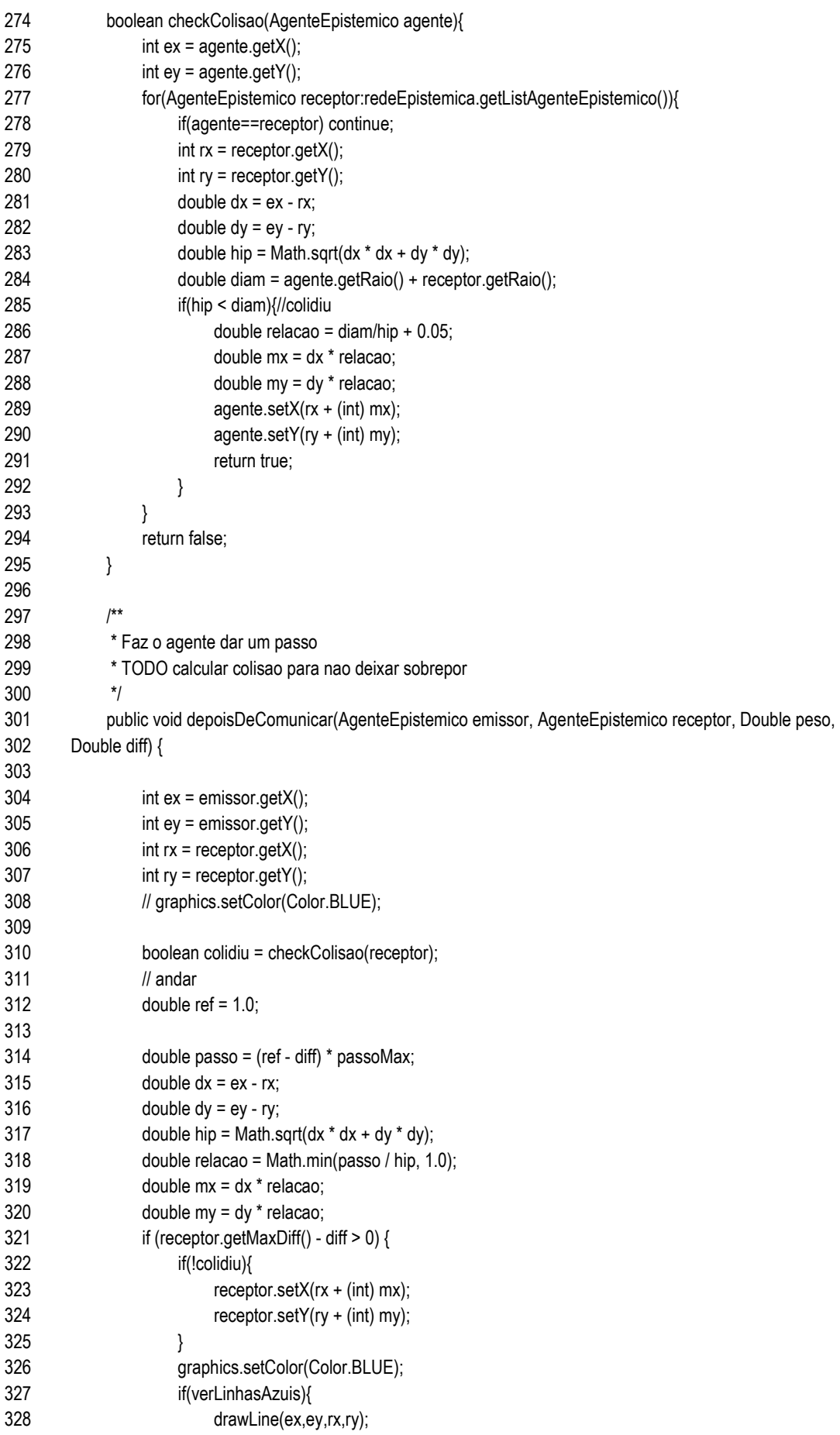

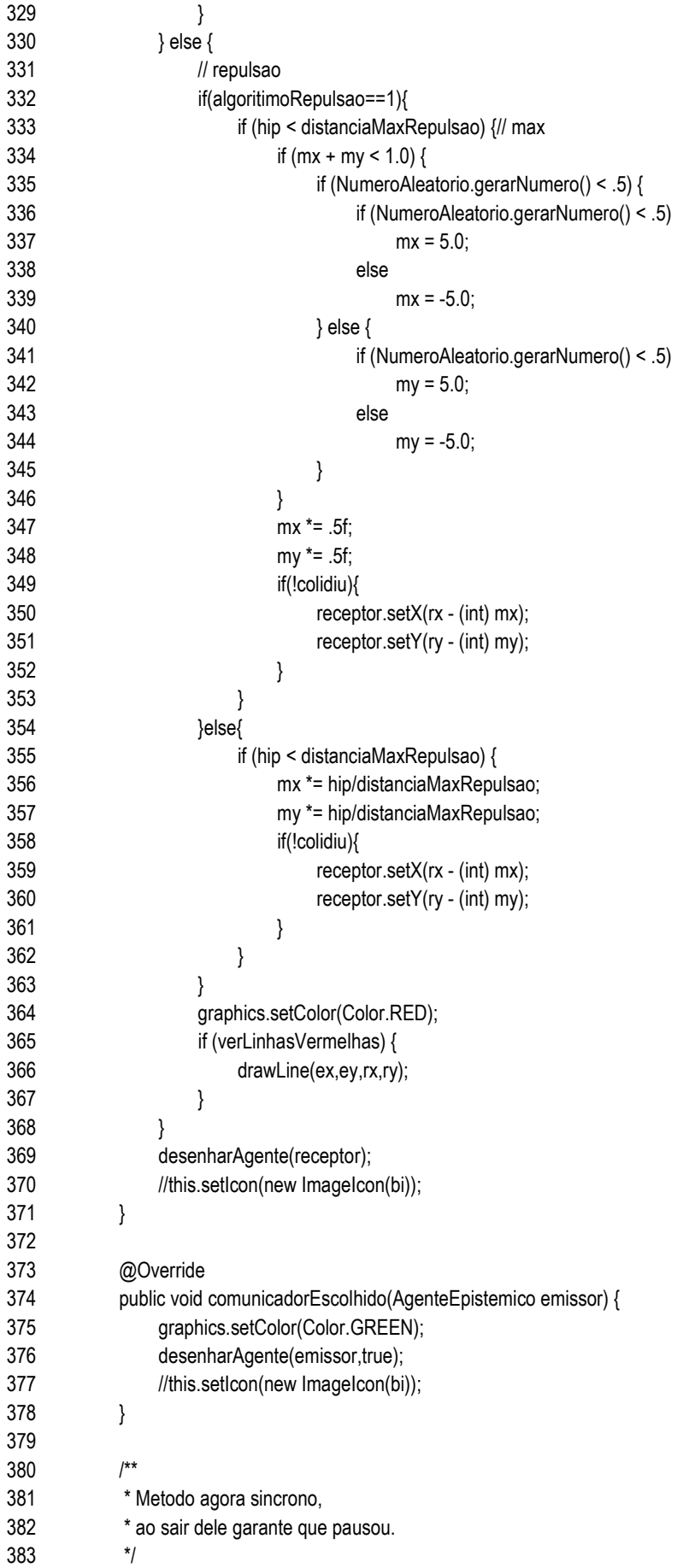
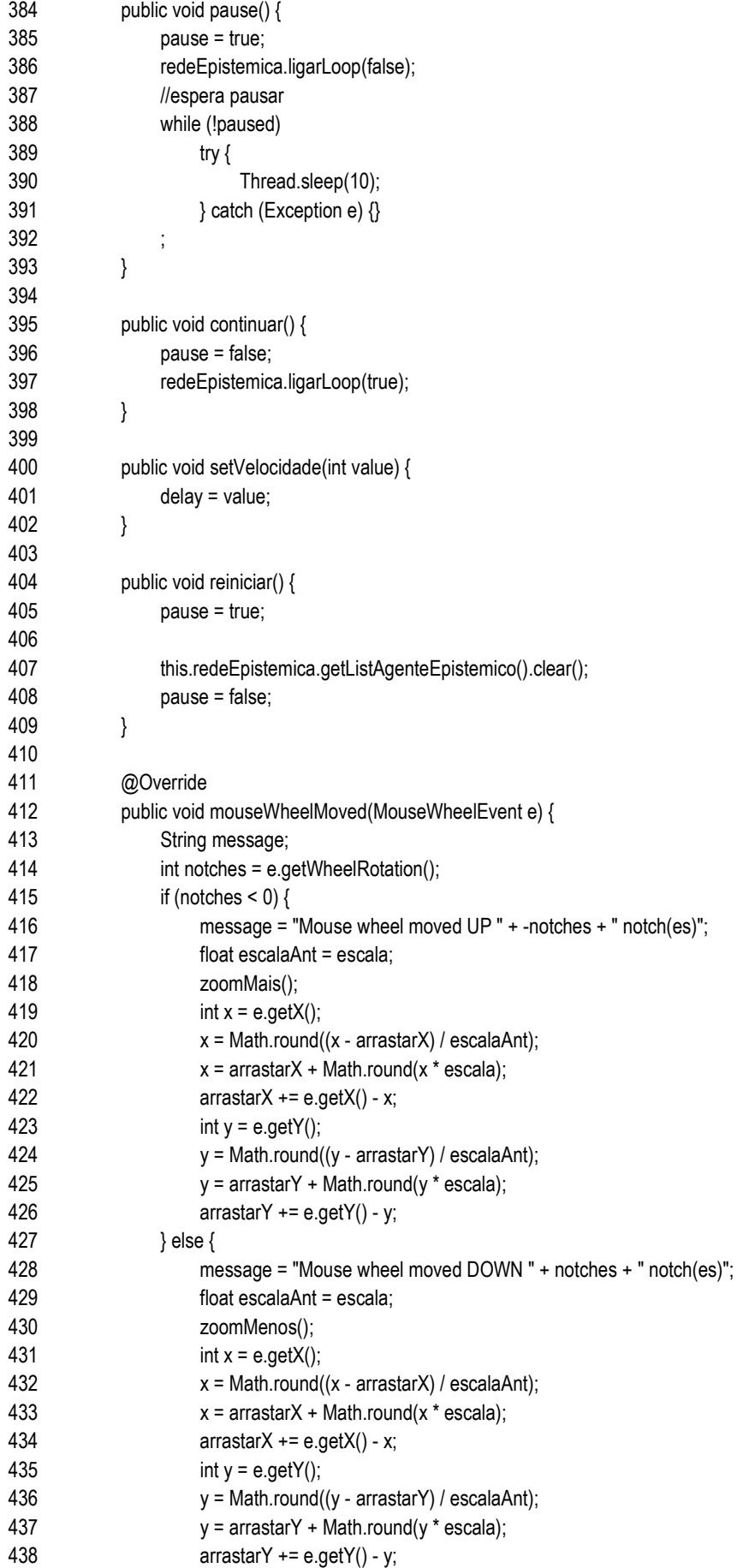

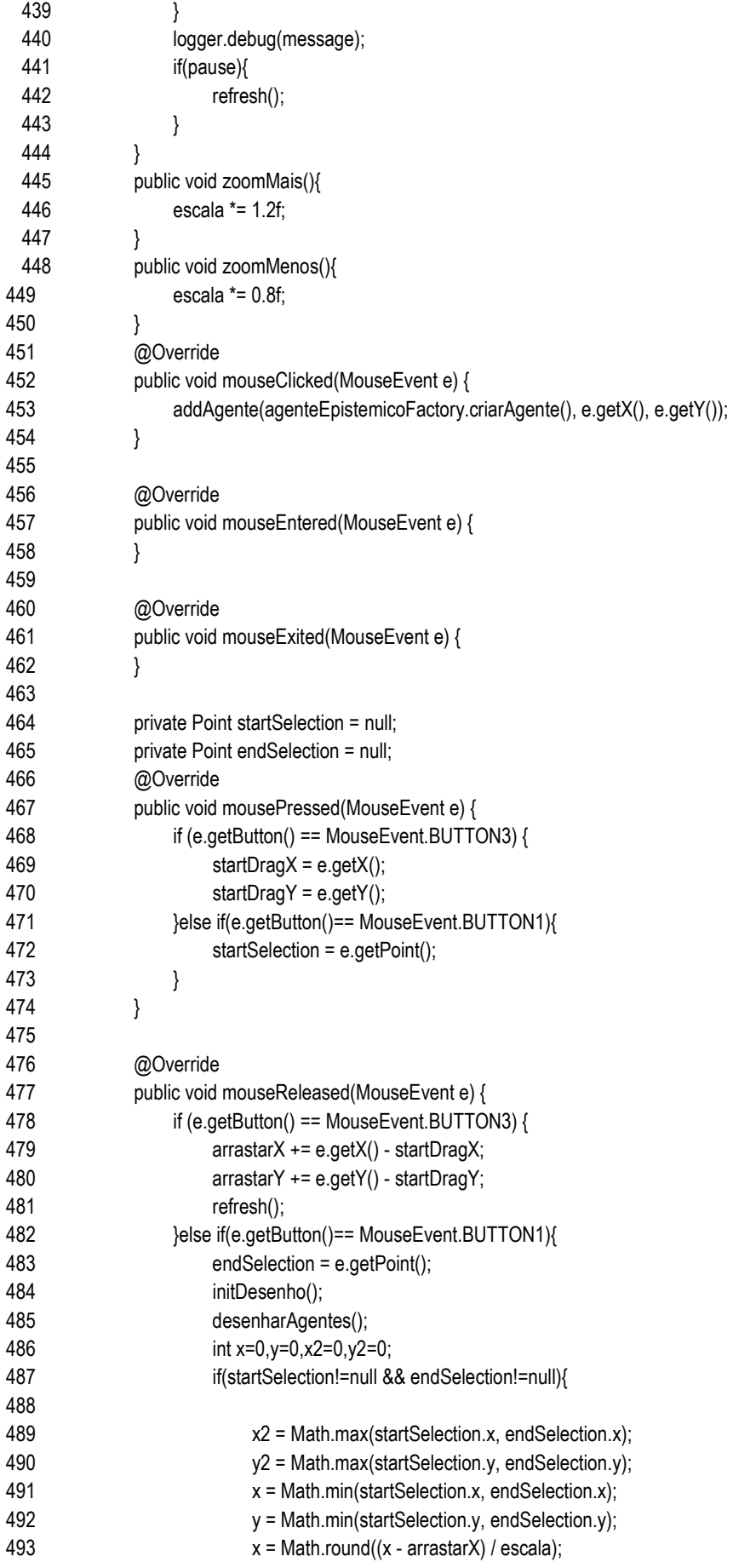

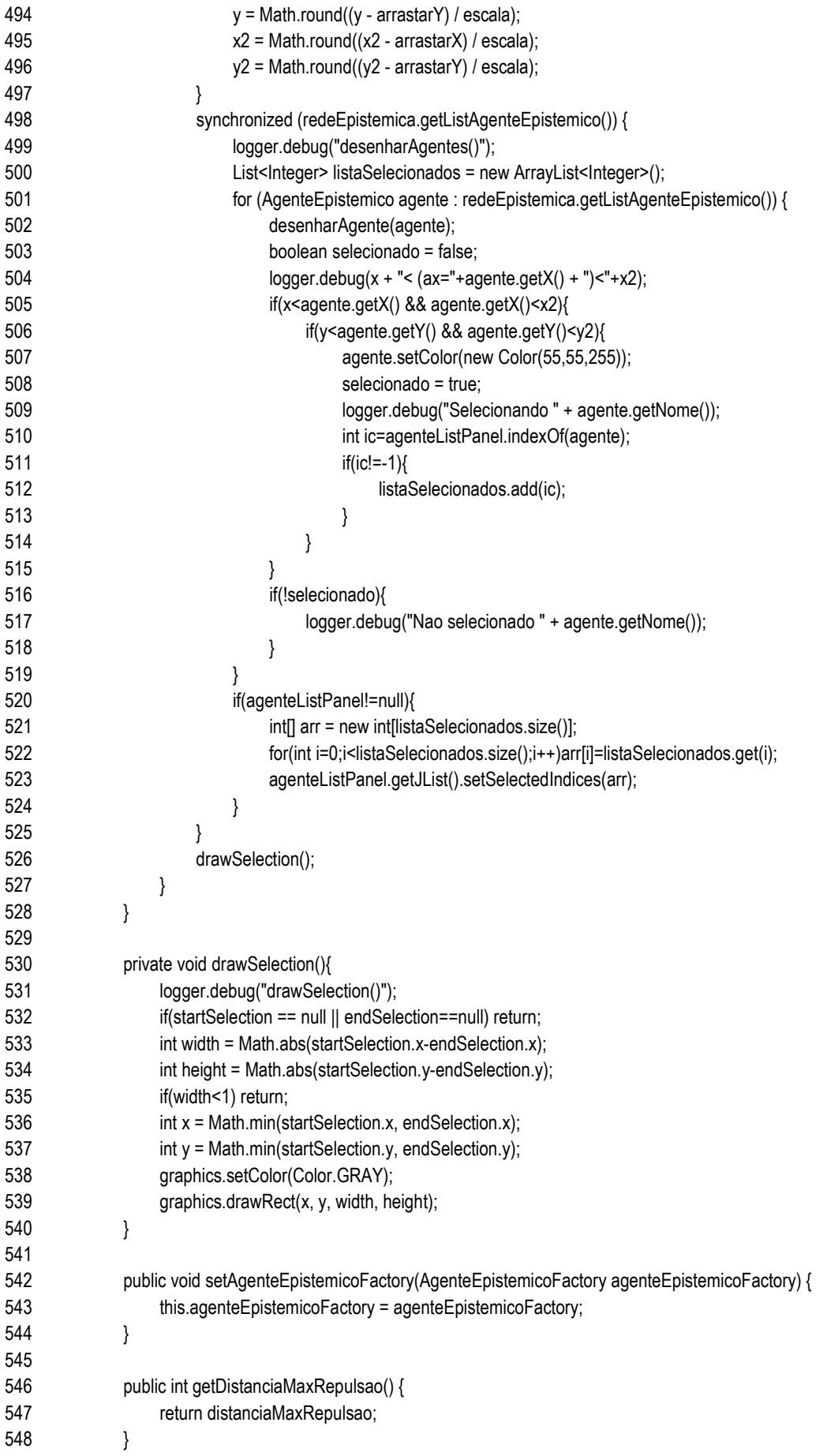

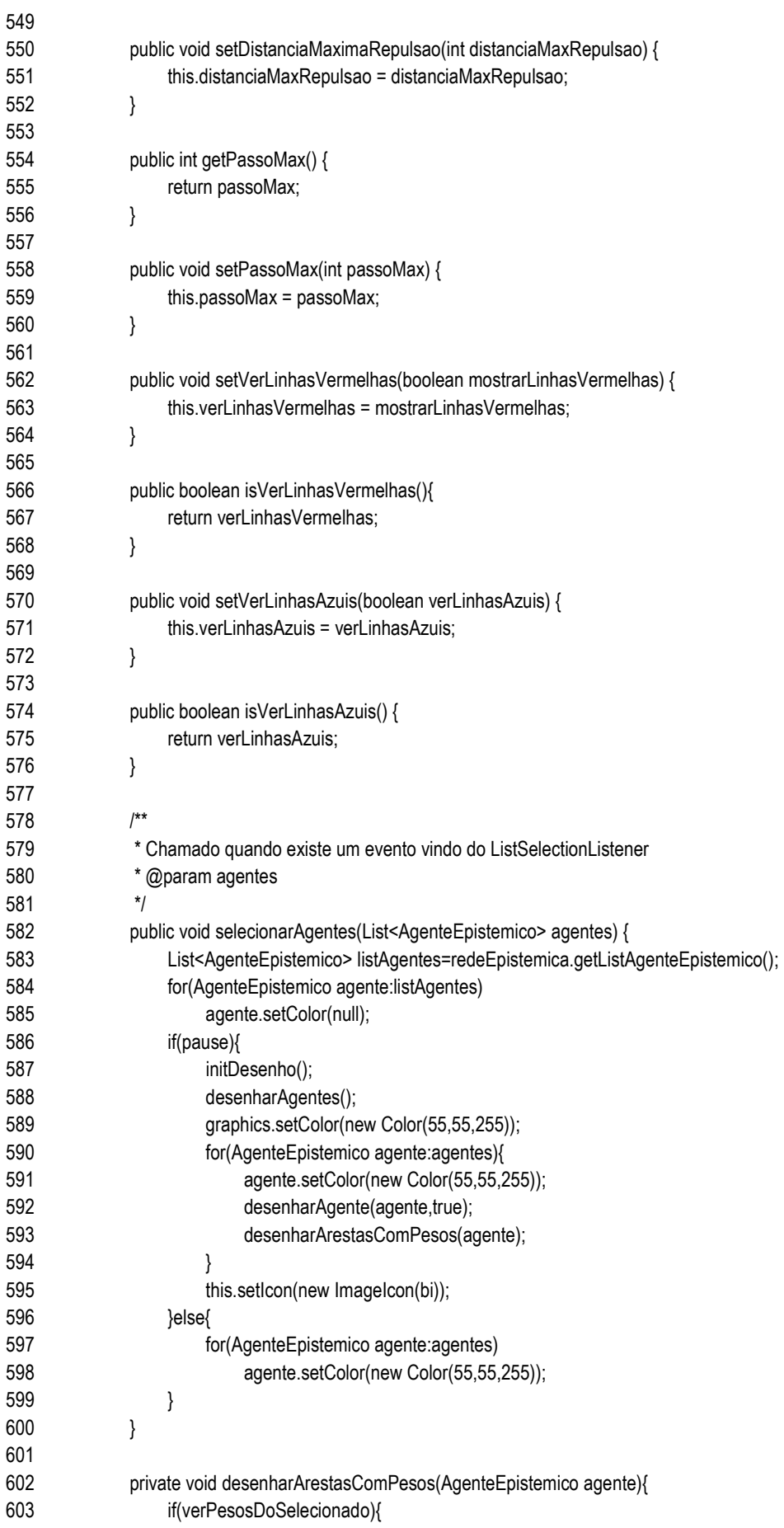

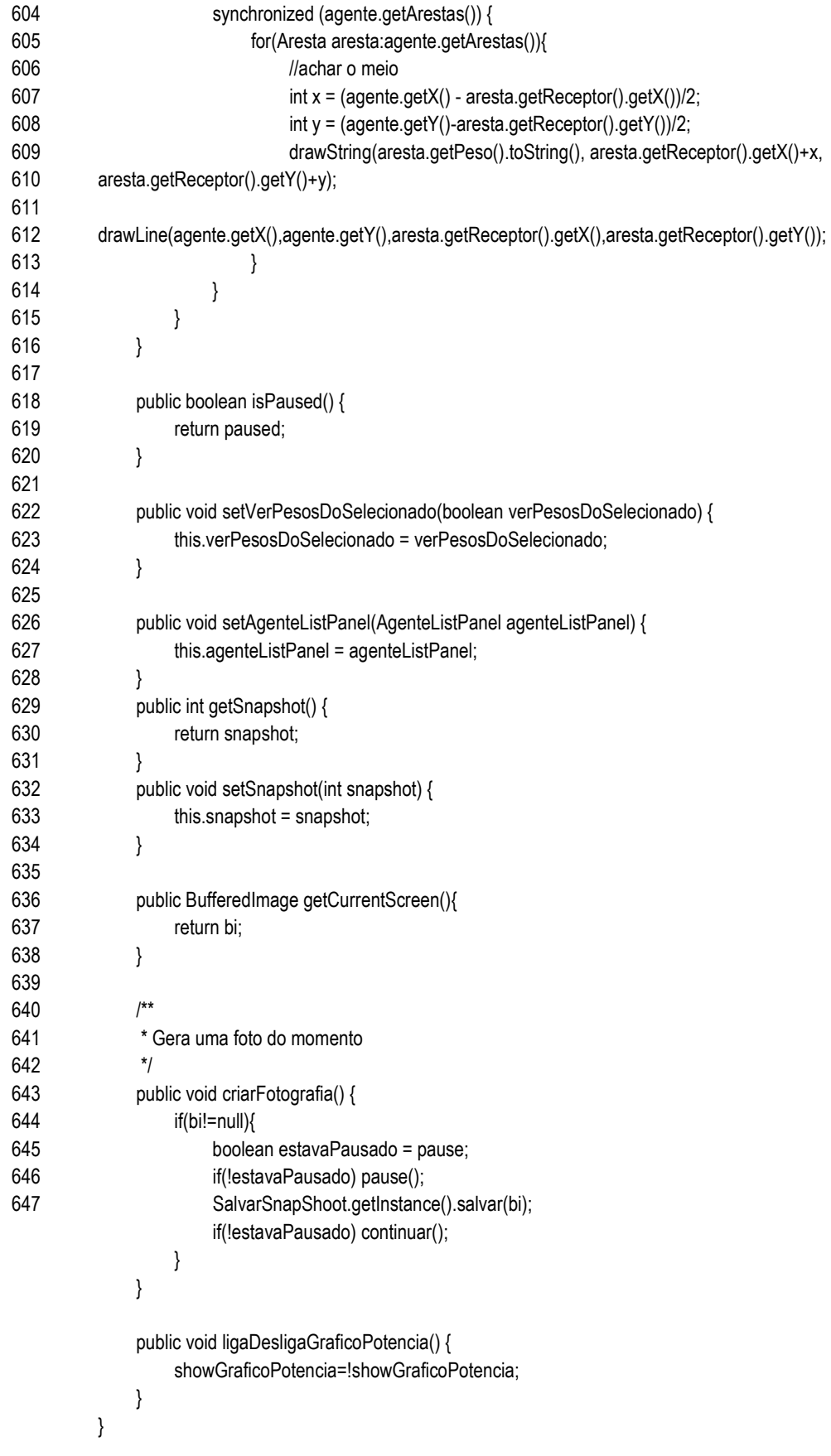